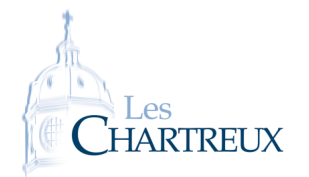

## Exercices de révisions Savoir-faire, technique et exercices classiques type concours

Ce document est un guide de travail pour les révisions estivales avant d'entrer en deuxième année. Dans celui-ci, j'ai listé les différents savoir-faire essentiels (par thème) avec des références d'exercices traités durant l'année à retravailler pour s'assurer de l'assimilation des techniques et méthodes.

Ensuite, par thème, j'ai ajouté des exercices "type concours" ou d'annales de concours, dont certains ont été traités, qui permettent de se tester sur des sujets plus complets.

Le travail de cette fiche est naturellement insuffisant pour aborder sereinement la 2A. En effet, un point est fondamental avant de s'atteler à ces exercices : LE COURS, LE COURS, LE COURS ! Définitions, théorèmes et propriétés (avec leurs hypothèses), méthodes doivent être parfaitement connus pour espérer réussir l'année et les concours. Un travail régulier et précis du cours de 1A est indispensable durant l'été mais également durant toute l'année de 2A.

### Plan du document

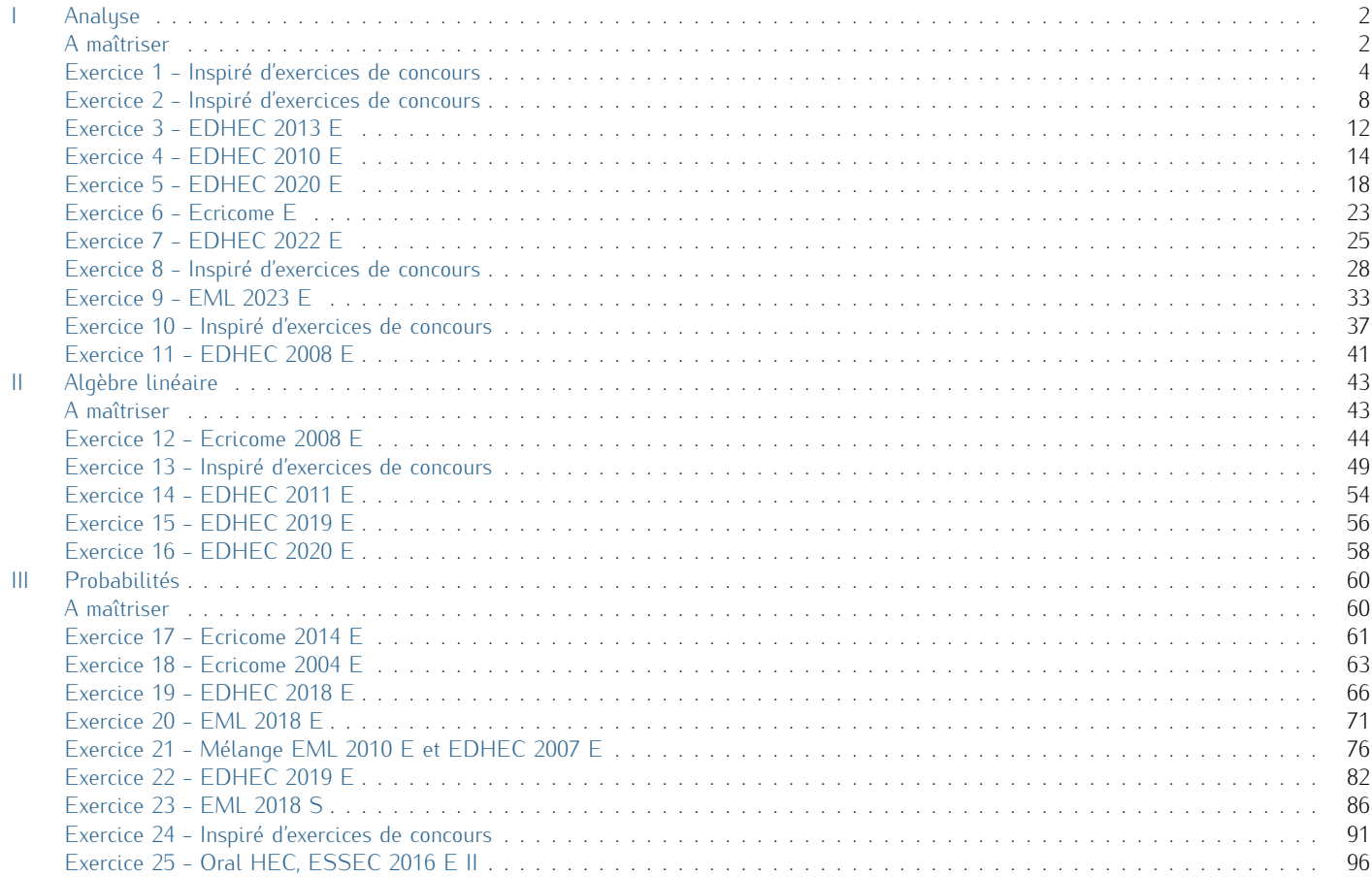

<span id="page-1-0"></span>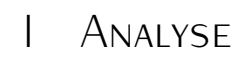

## A maîtriser

<span id="page-1-1"></span>1. Éléments calculatoires.

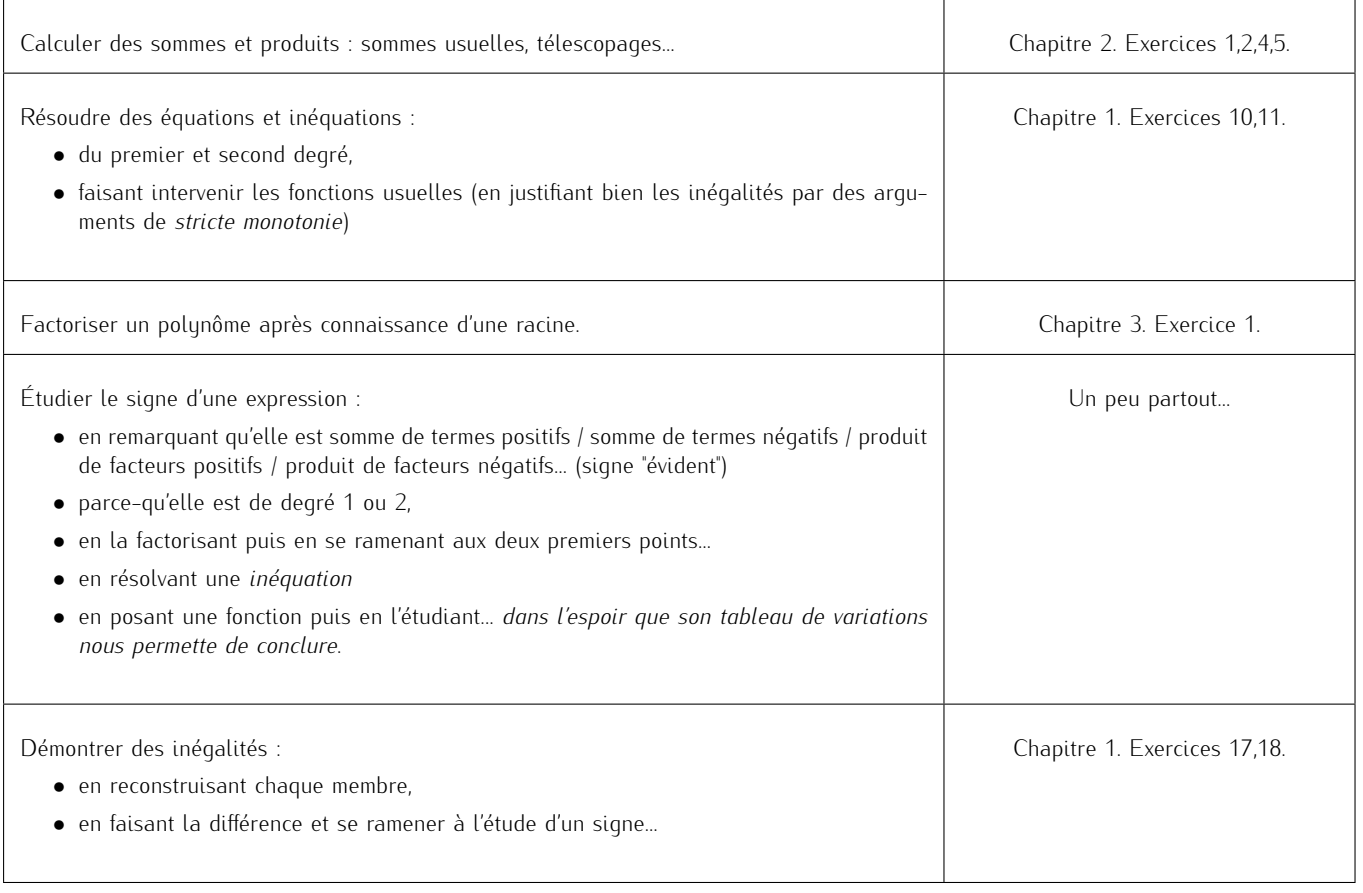

### 2. Étude de fonctions.

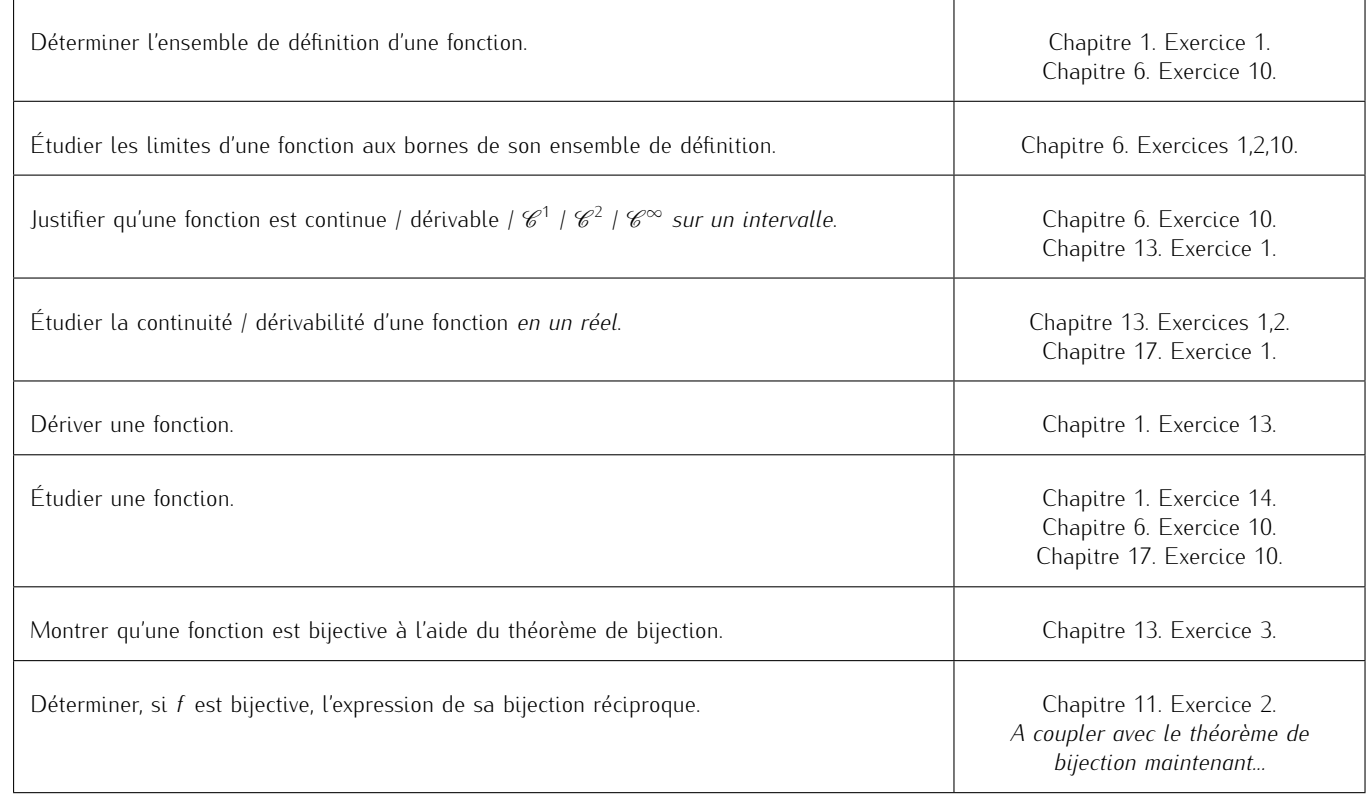

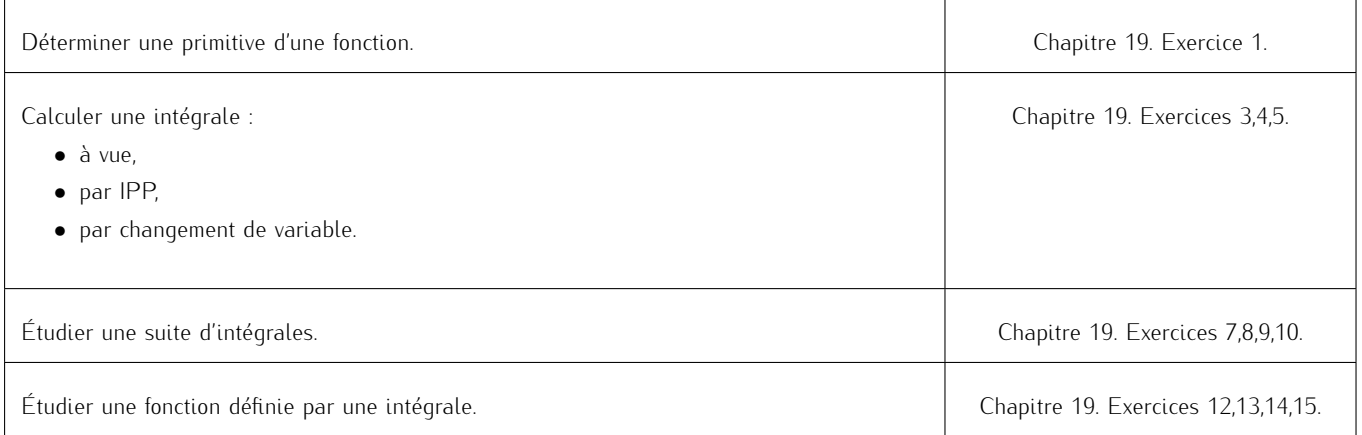

## 4. Équations différentielles.

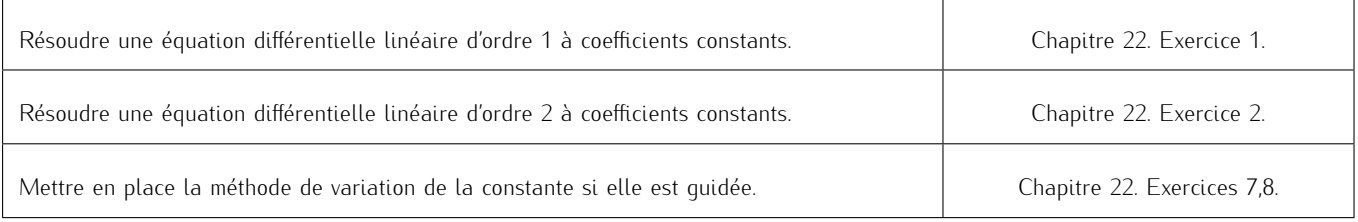

### 5. Suites.

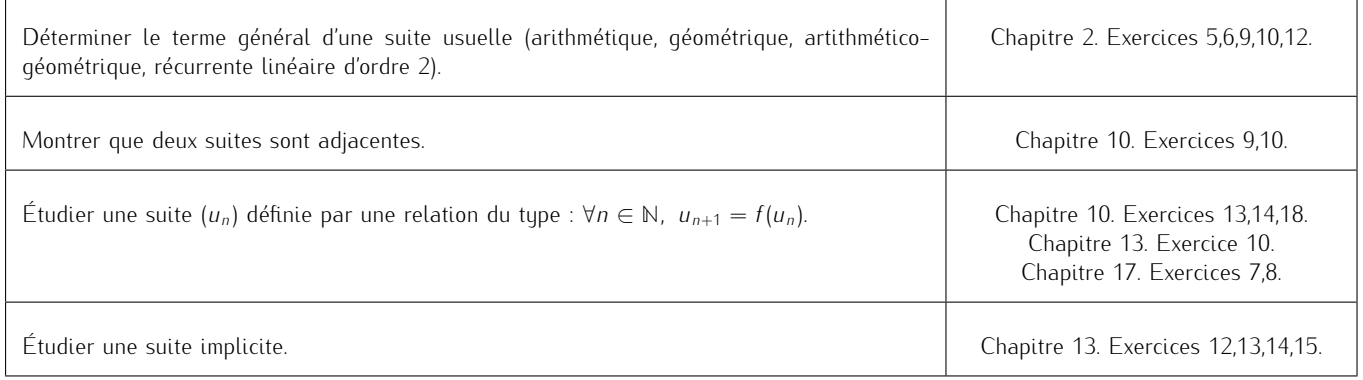

## <span id="page-2-0"></span>6. Séries.

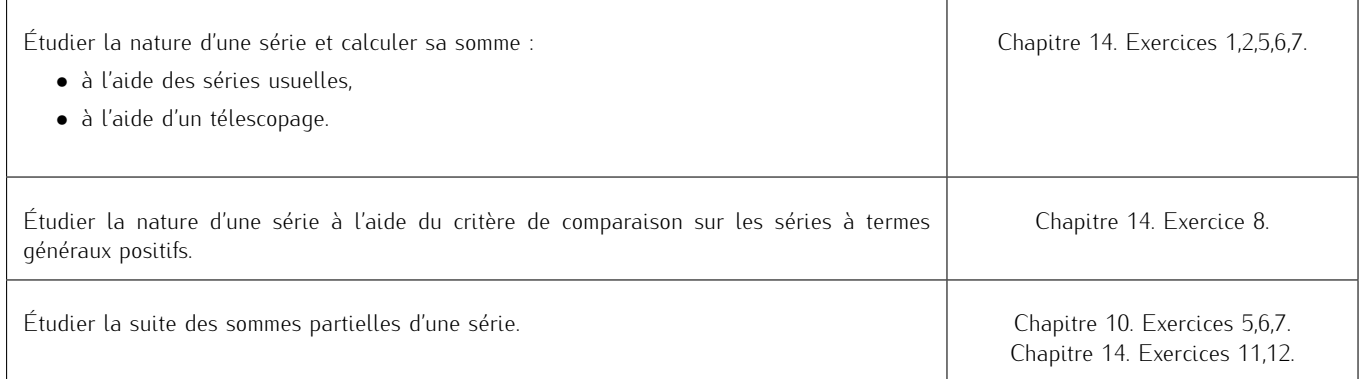

### Exercice 1 - Inspiré d'exercices de concours

On considère la suite  $(h_n)_{n \in \mathbb{N}^*}$  définie par : ∀ $n \in \mathbb{N}^*$ ,  $h_n = \sum_{n=1}^n \frac{1}{L_n}$ 

1. Écrire une fonction Python telle que, pour tout *n ∈* **N** *∗* , l'exécution de suite\_h(n) renvoie la valeur de *hn*. Deux possibilités

*k*=1 *k* .

 $def$  suite\_h(n)  $S=0$ <br>for  $\overline{\mathbf{3}}$  for k in range  $(1, n+1)$ :  $\left| \frac{1}{4} \right|$  S=S+1/k  $5$  return S 6  $def$  suite\_h\_bis(n):  $k = [1/k$  for k in range  $(1, n + 1)]$  $return sum(L)$ 

### 2. Étude de la suite  $(h_n)_{n \in \mathbb{N}^*}$ .

2.a. Déterminer le sens de variation de la suite (*hn*)*n∈***N***<sup>∗</sup>* . Soit *n ∈* **N** *∗* . On a :

$$
h_{n+1} - h_n = \sum_{\substack{k=1 \ n \geq 1}}^{n+1} \frac{1}{k} - \sum_{k=1}^{n} \frac{1}{k}
$$
  
= 
$$
\frac{1}{n+1}
$$
  
> 0

Par conséquent :  $h_{n+1} > h_n$ 

Conclusion : la suite (*hn*)*n∈***N***<sup>∗</sup>* est strictement croissante.

### 2.b. Démontrer que pour tout  $x \in ]-1; +\infty[$ ,  $\ln(1 + x) \leq x$ .

Posons *f* : *x 7−→* ln(1 + *x*) *− x*, définie sur ] *−* 1; +*∞*[ .

Posons également *u* : *x 7−→* 1 + *x* de sorte qu *f* = ln *◦u −* id.

La fonction *u* est dérivable sur ] − 1; +∞[ et à valeurs strictement positives sur cet intervalle ; donc ln *ou* est **F** Autre méthode dérivable sur ] *−* 1; +*∞*[. Ainsi, *f* est une somme de deux fonctions dérivables sur ] *−* 1; +*∞*[, elle l'est donc également. Soit *x ∈*] *−* 1; +*∞*[, on a :

$$
f'(x) = \frac{1}{1+x} - 1
$$
  
=  

$$
R \in \text{R} \times \text{R} \times \text{R} \
$$

D'où :

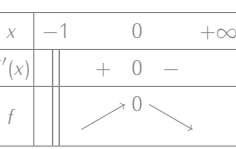

On en déduit que *f* possède un maximum sur ] *−* 1; +*∞*[ égal à 0, atteint en 0. Conclusion :  $\forall x > -1$ , ln(1 + *x*)  $\leq x$ 

*f*

- 2.c. Justifier que pour tout  $k \in \mathbb{N}^*$ , ln  $\left(1 + \frac{1}{k}\right)$  $\leq \frac{1}{L}$ *k* . En déduire : *∀n ∈* **N** *∗ , h<sup>n</sup> ≥* ln(*n* + 1). Déterminer alors la limite de la suite (*hn*)*n∈***N***<sup>∗</sup>* .
	- Soit *k* ∈ N\*. Puisque  $\frac{1}{k}$  ≥ 0, on peut utiliser le résultat établi ci-dessus et obtenir ainsi : ln  $\left(1+\frac{1}{k}\right)$  $\leq \frac{1}{1}$ *k*

**Conclusion :** pour tout  $k \in \mathbb{N}^*$ , ln  $\left(1 + \frac{1}{k}\right)$  *≤* 1 *k*

*•* Soit *n ∈* **N** *∗* D'après le résultat précédent

$$
\forall k \in [\![1; n]\!], \ln \left(1 + \frac{1}{k}\right)
$$

 $\ln\left(1+\frac{1}{k}\right)$ 

 $\frac{n}{\sqrt{2}}$ *k*=1

En sommant cette inégalité pour *k* allant de 1 à *n*, on obtient :

 $1 + \frac{1}{k}$  $\leq \frac{1}{l}$ *k*

Autrement dit :

 $h_n \geq \sum_{n=1}^n$ *k*=1  $\ln\left(1+\frac{1}{k}\right)$  $\setminus$ 

 $\Big\}$  ≤  $\Big\}$ <sup>*n*</sup> *k*=1 1 *k*

Or, on a :

$$
\sum_{k=1}^{n} \ln\left(1+\frac{1}{k}\right) = \sum_{\substack{R \in \text{FLEXE} \\ R \equiv 1}} \frac{\sum_{k=1}^{n} \ln\left(\frac{k+1}{k}\right)}{\sum_{\substack{R \equiv 1 \\ k=1}} \left(\ln(k+1) - \ln(k)\right)}
$$
\n
$$
= \sum_{\substack{k=1 \\ k=1}}^{n} \ln(k+1) - \sum_{k=1}^{n} \ln(k)
$$
\n
$$
= \ln(n+1)
$$
\n
$$
\sum_{k=1}^{n} \ln(n+1)
$$

Dans le premier programme, il est aussi possible d'initialiser avec S=1 et, dans ce cas, la ligne suivante est for k in Petite remarque -

range(2,n+1):.

La fonction ln est concave sur **R** + *<sup>∗</sup>* donc sa courbe est audessous de toutes ses tangentes ; et en particulier celle  $en (1:0)$ . Pa conséquent :

*∀y ∈* **R** + *∗ ,* ln(*y*) *≤ y −* 1 D'où le résultat voulu...

Les limites ne sont pas demandées, et ne sont pas nécessaires... Petite remarque

✍ Rédaction

Je quantifie le *k* avec "*∀k ∈ ...*" : c'est une quantification qui n'est valable que sur la ligne en cours. C'est approprié ici, puisque le *k* devient muet à la ligne suivante.

Conclusion :  $\forall n \in \mathbb{N}^*$ ,  $h_n \geq \ln(n + 1)$ .

*•* On sait que pour tout  $n \in \mathbb{N}^*$ ,  $h_n \ge \ln(n + 1)$ ; de plus,  $\lim_{n \to +\infty} \ln(n + 1) = +\infty$ .

Conclusion : par théorème de comparaison, on en déduit que lim *n→*+*∞ h<sup>n</sup>* = +*∞*.

3. On considère les suites (*un*)*n∈***N***<sup>∗</sup>* et (*vn*)*n∈***N***<sup>∗</sup>* définies par :

$$
a \in \mathbb{N}^*, \ u_n = h_n - \ln(n) \ ; \ v_n = h_n - \ln(n+1)
$$

3.a. A l'aide du résultat de la question 2.b., établir :

*∀n ∈* **N**

$$
\forall n \in \mathbb{N}^*, \ln\left(\frac{n+2}{n+1}\right) \le \frac{1}{n+1} \le \ln\left(\frac{n+1}{n}\right)
$$

Soit *n ∈* **N** *∗*

*•* Inégalité de gauche. Remarquons déjà que :

$$
\ln\left(\frac{n+2}{n+1}\right) = \ln\left(1 + \frac{1}{n+1}\right)
$$

Or, d'après le résultat de la question 2.b., avec  $x = \frac{1}{n+1} > -1$  (car  $n > 0$ ), on obtient :

$$
\ln\left(1+\frac{1}{n+1}\right) \le \frac{1}{n+1}
$$

$$
\ln\left(\frac{n+2}{n+1}\right) \le \frac{1}{n+1}
$$

*•* Inégalité de droite.

Conclusion :

Remarquons déjà que :

$$
\ln\left(\frac{n+1}{n}\right) = -\ln\left(\frac{n}{n+1}\right)
$$

$$
= -\ln\left(\frac{n+1-1}{n+1}\right)
$$

$$
= -\ln\left(1 + \frac{-1}{n+1}\right)
$$

Or, d'après le résultat de la question 2.b., avec  $x = \frac{-1}{n+1} > -1$  (car  $n > 0$ ), on obtient :

$$
\ln\left(1-\frac{1}{n+1}\right) \le \frac{-1}{n+1}
$$

*n*

.

D'où :

$$
-\ln\left(1-\frac{1}{n+1}\right) \ge \frac{1}{n+1}
$$

$$
\frac{1}{n+1} \le \ln\left(\frac{n+1}{n}\right)
$$

Conclusion :

**Conclusion** : 
$$
\forall n \in \mathbb{N}^*
$$
,  $\ln\left(\frac{n+2}{n+1}\right) \le \frac{1}{n+1} \le \ln\left(\frac{n+1}{n}\right)$ 

### 3.b. Montrer que les suites (*un*)*n∈***N***<sup>∗</sup>* et (*vn*)*n∈***N***<sup>∗</sup>* convergent toutes deux vers la même limite, notée *γ*. Pour cela, démontrons qu'elles sont adjacentes.

*•* Soit *n ∈* **N** *∗* . On a :

$$
u_{n+1} - u_n = h_{n+1} - \ln(n+1) - (h_n - \ln(n))
$$
  
=  $\frac{1}{n+1} - \ln(n+1) + \ln(n)$   
=  $\frac{n+1}{n+1} - (\ln(n+1) - \ln(n))$   
=  $\frac{1}{n+1} - \ln\left(\frac{n+1}{n}\right)$  question *précédente*

Conclusion : la suite (*un*)*n∈***N***<sup>∗</sup>* est décroissante.

*•* Soit *n ∈* **N** *∗* . On a :

$$
v_{n+1} - v_n = h_{n+1} - \ln(n+2) - (h_n - \ln(n+1))
$$
  
=  $\frac{1}{n+1} - \ln(n+2) + \ln(n+1)$   
=  $\frac{n+1}{n+1} - (\ln(n+2) - \ln(n+1))$   
=  $\frac{1}{n+1} - \ln\left(\frac{n+2}{n+1}\right)$  question *précédente*

Conclusion : la suite (*vn*)*n∈***N***<sup>∗</sup>* est croissante.

*•* On a, pour tout *n ∈* **N** *∗*

$$
u_n - v_n = h_n - \ln(n) - h_n + \ln(n+1)
$$
  
= 
$$
\ln(n+1) - \ln(n)
$$
  
= 
$$
\ln\left(\frac{n+1}{n}\right)
$$
  
= 
$$
\ln\left(1 + \frac{1}{n}\right)
$$

## **■Réflexe** !

On a :

- *•* (*vn*)*n∈***N***<sup>∗</sup>* est croissante
- *•* (*un*)*n∈***N***<sup>∗</sup>* est décroissante

*−*1

•  $\lim_{n\to+\infty}(u_n - v_n) = \lim_{n\to+\infty}$  $\frac{1}{n} = 0$ Par conséquent, les suites (*un*) et (*vn*) sont adjacentes.

Conclusion : les deux suites (*un*) et (*vn*) convergent vers une même limite, notée *γ*.

### 3.c. Établir :

lim *n→*+*∞ hn*  $\frac{n_n}{\ln(n)} = 1$ 

On a :

*∀n* ∈  $\mathbb{N}^*$ , *h<sub>n</sub>* = *u<sub>n</sub>* + ln(*n*)

$$
\frac{h_n}{\ln(n)} = \frac{u_n}{\ln(n)} + 1
$$

Or (*un*)*n∈***N***<sup>∗</sup>* admet une limite finie, d'où, par opération :

$$
\lim_{n \to +\infty} \frac{u_n}{\ln(n)} = 0
$$

Et ainsi :

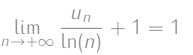

Conclusion : lim *n→*+*∞ hn* ln(*n*)  $= 1$ 

### 3.d. Justifier que pour tout  $n \in \mathbb{N}^*$ ,  $v_n \le \gamma \le u_n$ .

- *•* Puisque (*vn*)*n∈***N***<sup>∗</sup>* est croissante et qu'elle converge vers *γ*, on a : *∀n ∈* **N** *∗ , v<sup>n</sup> ≤ γ*.
- *•* De même, puisque (*un*)*n∈***N***<sup>∗</sup>* est décroissante et qu'elle converge vers *ℓ*, on a : *∀n ∈* **N** *∗ , u<sup>n</sup> ≥ γ*.

**Conclusion :** pour tout  $n \in \mathbb{N}^*$ ,  $v_n \leq \gamma \leq u_n$ .

#### 3.e. Écrire une fonction Python prenant en argument d'entrée un réel strictement positif *p* et renvoyant en sortie un encadrement de *γ* d'amplitude inférieure ou égale à *p* (cette fonction pourra utiliser la fonction de la question 1.).

Là encore, deux possibilités. La première utilise la fonction de la question 1., la seconde non.

\nLa premier utilise la fonction de la 
$$
h
$$
 de  $h$  d =  $h$  d =  $h$  d =  $h$  d =  $h$  e =  $h$  e =

4. On pose, pour tout 
$$
n \in \mathbb{N}^*
$$
,  $S_n = \sum_{k=1}^{2n} \frac{(-1)^{k-1}}{k}$ .

4.a. Montrer par récurrente : 
$$
\forall n \in \mathbb{N}^*
$$
,  $S_n = h_{2n} - h_n$ .

**Initialisation.** Pour 
$$
n = 1
$$
:  
On a :

$$
S_1 = \sum_{k=1}^{2} \frac{(-1)^{k-1}}{k}
$$
  
=  $1 - \frac{1}{2}$   
=  $\frac{1}{2}$ 

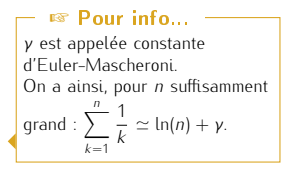

Sinon, on se place "pour *n* suffisamment grand", puisqu'il est de toute façon destiné à tendre vers +*∞*... (mais on veut tout de même voir que  $ln(n) \neq 0$ ) Petite remarque D'où, pour tout *<sup>n</sup> <sup>∈</sup>* <sup>J</sup>2; +*∞*<sup>J</sup> (ainsi ln(*n*) *̸*= 0) :

> L'avantage de la seconde : moins de calculs pour l'ordinateur... Dans la première, on pourrait aussi avoir u=suite\_h(n)-np.log(n) et  $v = suite_h(n) - np \cdot log(n)$ , mais cela ferait calculer deux fois  $h_n$ . Petite remarque

Et :

$$
h_2 - h_1 = \sum_{\substack{k=1\\ 1 \le j \le 1}}^2 \frac{1}{k} - 1
$$
  
=  $\frac{1}{2}$ 

D'où :

$$
S_1 = h_2 - h_1
$$

L'initialisation est vérifiée.

*•* Hérédité. Soit *n ∈* **N** *∗* . Supposons que *S<sup>n</sup>* = *h*2*<sup>n</sup> − h<sup>n</sup>* et montrons que *Sn*+1 = *h*2*n*+2 *− hn*+1. On a :

$$
S_{n+1} = \sum_{k=1}^{2n+2} \frac{(-1)^{k-1}}{k}
$$
  
\n
$$
= \sum_{k=1}^{2n} \frac{(-1)^{k-1}}{k} + \frac{(-1)^{2n}}{2n+1} + \frac{(-1)^{2n+1}}{2n+2}
$$
  
\n
$$
= h_{2n} - h_n + \frac{1}{2n+1} - \frac{1}{2n+2}
$$
  
\n
$$
= h_{2n} - \left( h_{n+1} - \frac{1}{n+1} \right) + \frac{1}{2n+1} - \frac{1}{2n+2}
$$
  
\n
$$
= h_{2n} - h_{n+1} + \frac{1}{2n+1} + \frac{2-1}{2n+2}
$$
  
\n
$$
= h_{2n} - h_{n+1} + \frac{1}{2n+1} + \frac{2-1}{2n+2}
$$
  
\n
$$
= h_{2n-1} - h_{n+1} + \frac{1}{2n+1} + \frac{2-1}{2n+2}
$$

L'hérédité est ainsi établie.

Conclusion :  $\forall n \in \mathbb{N}^*$ ,  $S_n = h_{2n} - h_n$ .

### 4.b. En déduire :  $\forall n \in \mathbb{N}^*$ ,  $S_n = u_{2n} - u_n + \ln(2)$ .

Soit *n ∈* **N** *∗* . D'après la question précédente :

$$
S_n = h_{2n} - h_n
$$
  
=  $u_{2n} + \ln(2n) - (u_n + \ln(n))$   $\downarrow u_n = h_n - \ln(n)$   
=  $u_{2n} - u_n + \ln(2n) - \ln(n)$   
=  $u_{2n} - u_n + \ln(2)$ 

Conclusion :  $\forall n \in \mathbb{N}^*$ ,  $S_n = u_{2n} - u_n + \ln(2)$ .

### <span id="page-6-0"></span>4.c. Conclure que la suite (*Sn*)*n∈***N***<sup>∗</sup>* converge vers ln(2).

On a, d'après la question précédente :

$$
\forall n \in \mathbb{N}^*, \ S_n = u_{2n} - u_n + \ln(2)
$$

Or on sait que (*un*)*n∈***N***<sup>∗</sup>* converge vers *γ*, c'est donc également le cas de (*u*2*n*)*n∈***N***<sup>∗</sup>* (suite extraite). Et ainsi, par opérations sur les limites (*γ ̸*= *∞*, car convergence...) :

$$
\lim_{n\to+\infty}u_{2n}-u_n=0
$$

 $D'$ où :  $\lim_{n \to +\infty} S_n = \ln(2)$ .

Conclusion : la suite (*Sn*)*n∈***N***<sup>∗</sup>* converge vers ln(2).

</u>

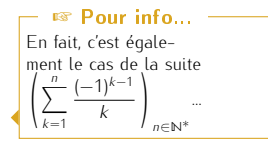

### Exercice 2 - Inspiré d'exercices de concours

On considère la fonction *f* définie sur ℝ par : ∀x ∈ ℝ, f(x) = e<sup>-x</sup> –  $\frac{x^2}{2}$  $\frac{1}{2} + x$ .

1. Écrire une fonction Python d'en-tête def f(x) qui prend un réel *x* en argument d'entrée et renvoie *f*(*x*) en sortie.

import numpy as np 2  $\frac{3}{4}$  def f(x):<br>
y=np.exp(-x)-x\*\*2/2+x 4 Ecrire une fonction Python d'en<br>  $\frac{1}{2}$  import numpy as np<br>  $\frac{1}{3}$  def  $f(x)$ :<br>  $\frac{1}{4}$  y=np.exp(-x)-x\*\*2/2+x r e t u r n y

### 2. Étude de *f*.

2.a. Déterminer les limites de *f* aux bornes de son ensemble de définition.

*•* En *−∞* : Pour *x* suffisamment proche de *−∞* :

$$
f(x) = e^{-x} \left( 1 - \frac{x^2}{2e^{-x}} + \frac{x}{e^{-x}} \right)
$$

$$
\frac{x^2}{2e^{-x}} = 0 \text{ et } \lim_{x \to -\infty} \frac{x}{e^{-x}} = 0.
$$

Or, par croissance comparée : lim *x→−∞* D'où, par opérations :  $\lim_{x \to -\infty} f(x) = +\infty$ 

*•* En +*∞* : On sait que  $\lim_{x \to +\infty} -\frac{x^2}{2}$ 2 + *x* = *−∞*... D'où, par opérations :

$$
\lim_{x \to +\infty} f(x) = -\infty
$$

2.b. Dresser le tableau de variations complet de 
$$
f
$$
 et étudier sa convexité.

*f* est de classe  $\mathscr{C}^2$  sur  $\mathbb R$  comme somme de fonctions de classe  $\mathscr{C}^2$  sur  $\mathbb R$ . Soit *x ∈* **R**. On a :

Et :

$$
f'(x) = -e^{-x} - x + 1 \quad ; \quad f''(x) = e^{-x} -
$$

$$
f''(x) \ge 0 \iff e^{-x} - 1 \ge 0
$$
  
\n
$$
\iff e^{-x} \ge 1
$$
  
\n
$$
\iff -x \ge 0
$$
  
\n
$$
\iff x \le 0
$$

*−x −* 1

D'où le tableau de variations de *f ′*

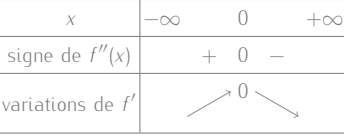

Ainsi, puisque le maximum de *f ′* sur **R** est 0, atteint en 0, on en déduit :

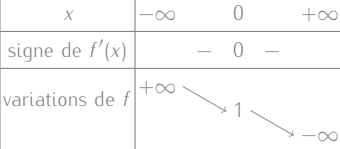

On aurait aussi pu avoir le signe de *f ′* (*x*) en utilisant : *∀y*  $∈$   $R$ *,*  $e^y$   $≥$  1 + *y*, avec Petite remarque

La stricte croissance est nécessaire pour remonter l'équiva-

Important !

lence !

*y* = *−x*...

Convexité.

On vient d'obtenir le signe de  $f''(x)$  pour  $x \in \mathbb{R}$ ...

Conclusion : *f* est convexe sur **R** *<sup>−</sup>*, concave sur **R** <sup>+</sup>, et C*<sup>f</sup>* possède un point d'inflexion de coordonnées (0; 1).

### 2.c. Démontrer que l'équation *f*(*x*) = *x* possède une unique solution sur **R**, notée *α*, dont on donnera un encadrement entre deux entiers consécutifs.

On pose  $g: x \mapsto f(x) - x = e^{-x} - \frac{x^2}{2}$ 

 $\frac{1}{2}$ . On a ainsi, pour tout  $x \in \mathbb{R}$  :  $f(x) = x \iff g(x) = 0$ .

*• ⋄ g* est continue sur l'intervalle ] *− ∞*; +*∞*[,

- *⋄ f* est strictement décroissante sur **R** et *x 7−→ −x* également. Ainsi, *g* est une somme de deux fonctions strictement décroissante sur **R**; elle est donc strictement décroissante sur **R**.
- Par conséquent, d'après le théorème de bijection, *g* est bijective de **R** dans *g*(**R**) = **R**.
- *•* De plus, puisque 0 *∈ g*(**R**), l'équation *g*(*x*) = 0 possède une unique solution sur **R**; ce qui est donc le cas de l'équation *f*(*x*) = *x*. Notons *α* cette solution.
- *•* Enfin :  $g(0) = 1 > 0$  et  $g(1) = e^{-1} \frac{1}{2}$  $\frac{1}{2} = \frac{1}{e}$  $\frac{1}{e} - \frac{1}{2}$  $\frac{1}{2}$  < 0 car *e* > 2. Ainsi :

 $q(0) > q(\alpha) > q(1)$ 

Et, par stricte décroissance de *g* sur **R**, on obtient :

 $0 < \alpha < 1$ 

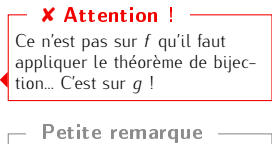

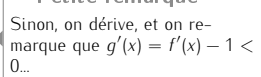

On a le choix : "désappliquer" la fonction *g* ; ou appliquer la fonction  $g^{-1}$ ... Petite remarque -

### 3. Étude d'une première suite.

Soit  $(u_n)_{n \in \mathbb{N}}$  la suite définie par  $u_0 = 0$  et pour tout  $n \in \mathbb{N}$ ,  $u_{n+1} = f(u_n)$ .

3.a. Démontrer que pour tout  $n \in \mathbb{N}$ ,  $u_n \in [0, 1]$ .

Récurrence immédiate, *f* étant décroissante sur [0, 1] et en utilisant : *f*(0) = 1 et *f*(1) =  $e^{-1} + \frac{1}{2}$  $\frac{1}{2}$  ≥ 0.

### 3.b. Démontrer que pour tout  $x \in [0, 1]$ ,  $|f'(x)| \leq \frac{1}{e}$ .

Soit *x ∈* [0; 1]. Puisque *f ′* est décroissante sur [0; 1], on a :

$$
f'(0) \ge f'(x) \ge f'(1)
$$

Autrement dit :

0 ≥  $f'(x)$  ≥  $\frac{-1}{-}$ *e*

Par conséquent

$$
\frac{1}{e} > 0 \ge f'(x) \ge \frac{-1}{e}
$$

**Conclusion :** pour tout  $x \in [0; 1]$ ,  $|f'(x)| \leq \frac{1}{2}$ 

3.c. En déduire que pour tout 
$$
n \in \mathbb{N}
$$
,  $|u_{n+1} - \alpha| \leq \frac{1}{e} |u_n - \alpha|$  puis  $|u_n - \alpha| \leq \left(\frac{1}{e}\right)^n$ .

*e* .

• Soit 
$$
n \in \mathbb{N}
$$
.

$$
\diamond f \text{ est dérivable sur } [0; 1]
$$

*⋄ ∀x ∈* [0; 1]*, |f ′* (*x*)*| ≤* <sup>1</sup> *e*

Ainsi, d'après l'inégalité des accroissements finis :

$$
\forall (x, y) \in [0; 1]^2, \ |f(x) - f(y)| \le \frac{1}{e}|x - y|
$$

Or : *u<sup>n</sup> ∈* [0; 1] et *α ∈* [0; 1]. D'où :

$$
|f(u_n) - f(\alpha)| \leq \frac{1}{e}|u_n - \alpha|
$$

Et, d'après la question 2.c., *f*(*α*) = *α*.

**Conclusion**: 
$$
\forall n \in \mathbb{N}, |u_{n+1} - \alpha| \leq \frac{1}{e}|u_n - \alpha|
$$
.

*•* Par récurrence...

*⋄* Initialisation. Pour *n* = 0 :

On a :  $|u_0 − α| = α$ . Or, on a vu que *α* ∈ [0; 1]. On a donc bien :  $|u_0 − α| ≤$   $\left(\frac{1}{\alpha}\right)$ *e* 0 . L'initialisation est vérifiée.

*<sup>⋄</sup>* Hérédité. Soit *<sup>n</sup> <sup>∈</sup>* **<sup>N</sup>**. Supposons *|u<sup>n</sup> <sup>−</sup> α| ≤* 1 *e*  $\int_{0}^{n}$  et montrons  $|u_{n+1} - \alpha| \leq \left(\frac{1}{a}\right)$ *e*  $n+1$ Par hypothèse de récurrence, on a

$$
|u_n - \alpha| \le \left(\frac{1}{e}\right)^n
$$

d'où, en multipliant par  $\frac{1}{e} > 0$ :

$$
\frac{1}{e}|u_n - \alpha| \le \left(\frac{1}{e}\right)^{n+1}
$$

Et ainsi d'après le point précédent et par transitivité :

$$
|u_{n+1} - \alpha| \le \left(\frac{1}{e}\right)^{n+1}
$$

L'hérédité est établie.

**Conclusion :** pour tout  $n \in \mathbb{N}$ ,  $|u_n - \alpha| \leq \left(\frac{1}{a}\right)$ *e <sup>n</sup>*

3.d. Conclure sur la convergence de la suite (*un*)*n∈***<sup>N</sup>** et préciser sa limite.

- *•* D'après la question précédente : *∀n <sup>∈</sup>* **<sup>N</sup>***,* <sup>0</sup> *≤ |u<sup>n</sup> <sup>−</sup> α| ≤* 1 *e <sup>n</sup>*
- *•* De plus, lim *n→*+*∞*  $\left( 1\right)$ *e*  $\Big)^n = 0.$

D'après le théorème d'encadrement, on en déduit : lim *n→*+*∞ |u<sup>n</sup> − α|* = 0. Autrement dit : lim *n→*+*∞ u<sup>n</sup> − α* = 0.

Conclusion : la suite (*un*)*n∈***<sup>N</sup>** converge vers *α*.

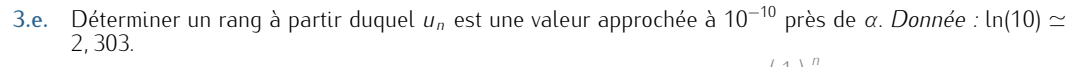

D'après le résultat de la question 3.c., il suffit de trouver un *<sup>n</sup>* à partir duquel 1 *e <sup>n</sup> <* 10*−*<sup>10</sup> Soit *n ∈* **N**. On a :

$$
\left(\frac{1}{e}\right)^n \le 10^{-10} \quad \Longleftrightarrow \quad n \ln\left(\frac{1}{e}\right) \le -10 \ln(10) \quad \text{par strict decroissance de } \ln \text{ sur } \mathbb{R}^+ \iff -n \le -10 \ln(10) \quad \Longleftrightarrow \quad n \ge 10 \ln(10)
$$

### **■Réflexe** !

Avant de se lancer dans les calculs en majorant / minorant des expressions : est-ce que l'inégalité est trivialisée par les variations de *f ′* ? Ah bah oui !

Tout serait différent si on avait  $\lim_{n \to +\infty} |u_n - \alpha| = 1$  : on ne pourrait même pas conclure que (*un*) converge...

**★Subtile...★** -

On ne demande pas le premier rang à partir duquel c'est le cas... ⋆Subtile...⋆

Conclusion : pour  $n \ge 24$ , on peut affirmer que  $|u_n - \alpha| < 10^{-10}$ ; ce qui répond à la question.

3.f. Créer une fonction Python d'en-tête def u(n): qui prend *n* en valeur d'entrée et renvoie *u<sup>n</sup>* en sortie.

 $def u(n)$ 2  $u=0$  $3$  for k in range  $(1, n+1)$ :  $u=f ( u ) \# o \dot{u}$  fest la fonction de la question 1 return u

#### 4. Étude d'une seconde suite.

- 4.a. Démontrer que *f* réalise une bijection de **R** dans un intervalle à préciser. Dresser le tableau de variations complet de *f −*1 .
	- On sait que *• f* est continue sur **R**,
		- *• f* est strictement décroissante sur **R** (question 2.b.)

Ainsi, d'après le théorème de bijection, *f* est bijective de **R** dans *f*(*R*) = **R**. On a également :

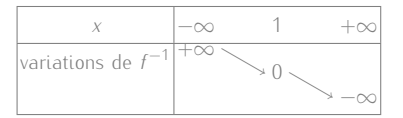

4.b. Écrire une fonction Python nommée dicho qui prend la valeur d'un réel strictement positif *p* en argument d'entrée et renvoie une valeur approchée de *f −*1 (0) à *p* près, à l'aide de l'algorithme de dichotomie.

*L'exécution de* dicho(0.01) *renvoie* 2*,* 11*.*

On sait que  $f(0) = 1$  et on remarque que  $f(3) = e^{-3} - \frac{3}{3}$  $\frac{1}{2}$  < 0... D'où :

$$
f(0) > 0 > f(3)
$$

Et ainsi, par stricte décroissance de 
$$
f^{-1}
$$
 sur R, on obtient :

$$
0 < f^{-1}(0) < 3
$$

Ceci nous permet d'obtenir un premier intervalle sur lequel débuter !

```
1 \mathsf{def} dicho(p):
          a=0\begin{array}{c|c} 3 & b=3 \\ 4 & \text{while } b-a > p \end{array}Ceci nous permet d'obt<br>
\begin{array}{ccc} 1 & \text{def} & \text{dicho (p)}: \\ \begin{array}{ccc} a=0 & b=3 \\ \text{while} & b-a>p: \end{array} \end{array}m=(a+b)/26 if f(m) = 0: #où f est la fonction de la question 1
                        a , b=m , m
                  e l i f f(m) * f(a) < 09 \mid b=m10 e l i f f(m) * f(a) > 011 a=m
12 return (a+b)/2
```
4.c. Déduire de la question 4.a. que pour tout *n ∈* **N** *∗* , il existe un unique nombre, noté *xn*, tel que

 $f(x_n) = \frac{1}{n}$ *n* . Soit *n ∈* **N** *∗*

Puisque  $\frac{1}{n}$  ∈ *f*(ℝ) et que *f* est bijective de ℝ dans *f*(ℝ), il existe un unique antécédent à  $\frac{1}{n}$  par *f*, noté *x*<sub>*n*</sub>.

Conclusion : pour tout  $n \in \mathbb{N}^*$ , il existe un unique nombre réel  $x_n$  tel que  $f(x_n) = \frac{1}{n}$ 

4.d. Démontrer que pour tout  $n \in \mathbb{N}^*$ ,  $x_n \in [0; 3]$ .

Soit *n* ∈ № <sup>∗</sup>. On a : *f*(*x<sub>n</sub>*) =  $\frac{1}{n}$  ∈]0; 1], ainsi que *f*(0) = 1 et *f*(3) < 0... D'où :

 $f(0) > f(x_n) > f(3)$ 

Et par stricte décroissance de *f −*1 sur **R**, on obtient :

 $0 < x_n < 3$ 

 $\setminus$ 

**Conclusion :** pour tout  $n \in \mathbb{N}^*$ ,  $x_n \in [0; 3]$ .

4.e. Soit *n* ∈  $\mathbb{N}^*$ . Exprimer *x<sub>n</sub>* en fonction de *n* et  $f^{-1}$ .

On a  $f(x_n) = \frac{1}{n}$ , et comme *f* est bijective :  $x_n = f^{-1} \left( \frac{1}{n} \right)$ *n* Conclusion :  $\forall n \in \mathbb{N}^*$ ,  $x_n = f^{-1} \left( \frac{1}{n} \right)$  $\setminus$ 

<span id="page-9-0"></span>4.f. En déduire la limite de  $(x_n)_{n \in \mathbb{N}^*}$ .

Puisque lim *n→*+*∞* 1  $\frac{1}{n}$  = 0 et que  $f^{-1}$  est continue en 0, on obtient :  $\lim_{n \to +\infty} x_n = f^{-1}(0)$ .

*n*

**Conclusion :**  $\lim_{n \to +\infty} x_n = f^{-1}(0) \simeq 2, 11.$ 

lement... Petite remarque

dicho (0.01) renvoie une valeur approchée de *f −*1 (0) à 10*−*<sup>2</sup> près.

⋆⋆⋆⋆⋆⋆⋆

## EXERCICE 3 - EDHEC 2013 E

Considérons la suite  $(u_n)_{n\in\mathbb{N}}$  définie par  $u_0 = 0$  et pour tout  $n \in \mathbb{N}$ ,  $u_{n+1} = \frac{u_n^2 + 1}{2}$ 2 .

### 1. 1.a. Montrer que pour tout  $n \in \mathbb{N}$ ,  $0 \le u_n \le 1$ .

- Par récurrence
	- Initialisation. Pour  $n = 0$  :  $u_0 = 0$ , donc l'initialisation est vérifiée.
	- *•* Hérédité. Soit *n ∈* **N** fixé. Supposons que 0 *≤ u<sup>n</sup> ≤* 1 et montrons que 0 *≤ un*+1 *≤* 1.

```
Par hypothèse de récurrence :
                                                             0 ≤  ≤ 1
    Ainsi, par croissance de la fonction carrée sur R
+ (nous sommes ici sur [0; 1]) :
                                                              0 \le u_n^2 \le 1D'où :
                                                             1
                                                             \frac{1}{2} ≤ u<sub>n+1</sub> ≤ 1
   Et par transitivité :
                                                            0 \le u_{n+1} \le 1L'hérédité est vérifiée.
Conclusion : pour tout n \in \mathbb{N}, 0 \le u_n \le 1.
```
1.b. Démontrer que (*un*)*n∈***<sup>N</sup>** converge vers une limite *ℓ* et préciser un encadrement de *ℓ*.

- *•* Étudions les variation de (*un*)*n∈***N**.
- Soit *n ∈* **N**. On a :

$$
u_{n+1} - u_n = \frac{u_n^2 + 1}{2} - u_n
$$
  
= 
$$
\frac{u_n^2 + 1 - 2u_n}{2}
$$
  
= 
$$
\frac{(u_n - 1)^2}{2}
$$
  
Reference 1

Par conséquent, la suite (*un*)*n∈***<sup>N</sup>** est croissante.

*•* D'après la question précédente, (*un*)*n∈***<sup>N</sup>** est majorée (par 1).

,

Donc, par théorème de convergence monotone, la suite (*un*)*n∈***<sup>N</sup>** converge vers un réel *ℓ*.

Et comme 
$$
(u_n)_{n \in \mathbb{N}}
$$
 est bornée par 0 et 1, on a  $\ell \in [0; 1]$ .

\nConclusion : la suite  $(u_n)_{n \in \mathbb{N}}$  converge vers un réel  $\ell$  et  $\ell \in [0; 1]$ .

### 1.c. Déterminer ensuite la valeur de *ℓ*.

On sait que :

• 
$$
\forall n \in \mathbb{N}, u_{n+1} = \frac{u_n^2 + 1}{2}
$$

*•* (*un*)*n∈***<sup>N</sup>** converge vers *ℓ*.

D'où :

Or :

$$
\ell = \frac{\ell^2 + 1}{2} \quad \Longleftrightarrow \quad 2\ell = \ell^2 + 1
$$
\n
$$
\iff \quad \ell^2 - 2\ell + 1 = 0
$$
\n
$$
\iff \quad (\ell - 1)^2 = 0
$$
\n
$$
\iff \quad \ell = 1
$$

 $\ell = \frac{\ell^2 + 1}{2}$ 2

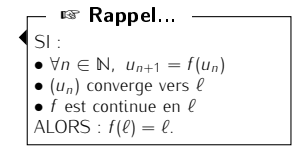

Par conséquent : *ℓ* = 1. Conclusion : la suite (*un*)*n∈***<sup>N</sup>** converge vers 1.

2. 2.a. Écrire une fonction Python qui prend en argument d'entrée un entier naturel *n* et renvoie la valeur de *un*.

```
def suite_u(n):
2 \quad u=0\overline{3} for k in range (1, n+1):
           u = (u * * 2 + 1)/2return u
```
2.b. En déduire un programme, rédigé en Python, qui permet de déterminer et d'afficher la plus petite valeur de *n* pour laquelle  $0 < 1 - u_n < 10^{-3}$ . 2 meturn u<br>2 metalogramme, rédigé en valeur de *n* pour laquelle 0 < 1 — u<br>2 metalogramme, rédigé en pour laquelle 0 < 1 — u<br>2 metalogramme, rédigé en pour laquelle 0 < 1 — u<br>2 metalogramme, rédigé en pour la que de la mo

```
\begin{vmatrix} n=0 \\ \text{while} \ 1-\text{suit}_-u(n) > 10**(-3) \end{vmatrix}n=n+1print(n)
```
L'exécution de ce programme affiche 1991 : la convergence est lente ! Petite remarque -

**REMARQUE** J.

L'énoncé a guidé ainsi, mais on pourrait également écrire un programme permettant de répondre à cette question sans utiliser la précédente

 $u = 0$  $n=0$ idé ainsi, mais on pourrait éga<br>:<br>1 u=0<br>2 n=0<br>3 **while** 1−u>10∗∗(−3): <sup>4</sup> u=(u ∗ ∗2+ 1)/ 2  $n=n+1$  $print(n)$ 

Cette solution a l'avantage d'être moins coûteuse en calculs ! En effet, avec les deux algorithmes précédents, pour tout *n* ∈ [[1;1991]], le calcul de *u<sub>n</sub>* nécessite de recalculer tous les *u<sub>k</sub>*, pour  $k \in [1; n]$ ... C'est un peu dommage !

## 3. On définit maintenant la suite  $(v_n)_{n \in \mathbb{N}}$  par :  $\forall n \in \mathbb{N}$ ,  $v_n = 1 - u_n$ .

3.a. Soit 
$$
n \in \mathbb{N}
$$
. Simplifier l'expression  $\sum_{k=0}^{n} (v_k - v_{k+1})$ .

Simple télescopage...

$$
\sum_{k=0}^{n} (v_k - v_{k+1}) = v_0 - v_{n+1}
$$
  
= 1 - u\_0 - (1 - u\_{n+1})  
= u\_{n+1} - u\_0  
= u\_{n+1}

Conclusion :  $\forall n \in \mathbb{N}, \sum_{n=1}^{\infty}$ *k*=0  $(v_k - v_{k+1}) = u_{n+1}.$ 

3.b. Pour tout entier naturel *k*, exprimer  $v_k - v_{k+1}$  en fonction de  $v_k$ . Soit *k ∈* **N**. On a :

$$
v_k - v_{k+1} = 1 - u_k - (1 - u_{k+1})
$$
  
=  $u_{k+1} - u_k$   
=  $\frac{(u_k - 1)^2}{2}$   
=  $\frac{v_k^2}{2}$ 

**Conclusion**: 
$$
\forall k \in \mathbb{N}
$$
,  $v_k - v_{k+1} = \frac{v_k^2}{2}$ 

<span id="page-12-0"></span>3.c. Montrer alors que la série  $\sum v_n^2$  est convergente et donner la valeur de sa somme  $\sum^{+\infty}$ *n*=0 *v* 2 *n*

On a, pour tout  $n \in \mathbb{N}^*$ :

$$
\sum_{k=0}^{n} v_k^2 = 2 \sum_{k=0}^{n} (v_k - v_{k+1})
$$
 d'après la question précédente  
= 2u<sub>n+1</sub> d'après la question **3.a.**

.

Or, d'après la question 1.c., la suite (*un*)*n∈***<sup>N</sup>** converge vers 1. D'où :

$$
\lim_{n \to +\infty} \sum_{k=0}^{n} v_k^2 = 2
$$

 $\textsf{Conclusion:} \ \text{la} \ \text{s} \ \text{circ} \ \sum \ v_n^2 \ \text{est} \ \textsf{convergence} \ \text{et} \ \sum^{+\infty} \ \text{\textit{or}}$ *n*=0  $v_n^2 = 2.$ 

⋆⋆⋆⋆⋆⋆⋆

### EXERCICE 4 - EDHEC 2010 E

Pour tout entier naturel *n*, on pose  $u_n = \prod^n$  $\left(1 + \frac{1}{2^k}\right)$ 

1. Donner, sous forme d'entiers ou de fractions simplifiées, les valeurs de  $u_0$ ,  $u_1$  et  $u_2$ .  $u_0 = 2$ 

*k*=0

4

$$
u_1 = (1+1)\left(1+\frac{1}{2}\right) = 3
$$
  

$$
u_2 = (1+1)\left(1+\frac{1}{2}\right)\left(1+\frac{1}{4}\right) = \frac{15}{4}
$$

2. Pour tout  $n \in \mathbb{N}$ , exprimer  $u_{n+1}$  en fonction de  $u_n$ . Soit *n ∈* **N**. On a :

$$
u_{n+1} = \prod_{k=0}^{n+1} \left( 1 + \frac{1}{2^k} \right)
$$
  
=  $\left( 1 + \frac{1}{2^{n+1}} \right) \prod_{k=0}^{n} \left( 1 + \frac{1}{2^k} \right)$   
=  $\left( 1 + \frac{1}{2^{n+1}} \right) u_n$ 

 $= (1 + 1)\left(1 + \frac{1}{2}\right)\left(1 + \frac{1}{4}\right)$ 

 $\Bigg) \cdots \Bigg( 1 + \frac{1}{2^n} \Bigg)$ 

 $\setminus$ .

Conclusion : pour tout  $n \in \mathbb{N}$ ,  $u_{n+1} = u_n \times \left(1 + \frac{1}{2^{n+1}}\right)$ 

- 3. 3.a. Montrer que, pour tout entier naturel *n*, on a :  $u_n \ge 2$ . Par récurrence.
	- Initialisation. Pour  $n = 0$ :
	- *u*<sub>0</sub> = 2, donc l'initialisation est vérifiée.
	- *•* Hérédité. Soit *n ∈* **N**. Supposons que *u<sup>n</sup> ≥* 2 et montrons que *un*+1 *≥* 2. Par hypothèse de récurrence, on a :

$$
u_n\geq 2
$$

D'où, en multipliant par 1 +  $\frac{1}{2^{n+1}}$  (strictement positif) :

$$
u_n \times \left(1 + \frac{1}{2^{n+1}}\right) \ge 2\left(1 + \frac{1}{2^{n+1}}\right)
$$

C'est à dire :

$$
u_{n+1} \ge 2 + \frac{1}{2^n}
$$

Et comme  $\frac{1}{2^n} > 0$ , on obtient, par transitivité :

$$
u_{n+1}\geq 2
$$

L'hérédité est ainsi établie.

```
Conclusion : pour tout entier naturel n, on a : u_n \geq 2.
```
3.b. Étudier les variations de la suite  $(u_n)_{n\in\mathbb{N}}$ . Soit *n ∈* **N**. On a :

$$
u_{n+1} - u_n = u_n \times \left(1 + \frac{1}{2^n}\right)^n - u_n
$$

$$
= u_n \times \frac{1}{2^n}
$$

Or  $u_n > 0$  (car  $u_n \ge 2$ ) et  $\frac{1}{2^n} > 0$ . Ainsi

Puisque l'on sait que (*un*) est à termes strictement positifs, on peut aussi remarquer que pour tout  $n \in \mathbb{N}$ ,  $\frac{u_{n+1}}{u_n}$  $\frac{u_{n+1}}{u_n} > 1.$ Petite remarque -

### 3.c. Établir que, pour tout réel *x* strictement supérieur à *−*1, on a : ln(1 + *x*) *≤ x*.

Posons *f* : *x 7−→* ln(1 + *x*) *− x*, définie sur ] *−* 1; +*∞*[ . Posons également *u* :  $x \mapsto 1 + x$  de sorte qu  $f = \ln \circ u - \text{id}$ .

Conclusion : la suite (*un*)*n∈***<sup>N</sup>** est croissante.

La fonction *u* est dérivable sur ] − 1; +∞[ et à valeurs strictement positives sur cet intervalle ; donc ln *ou* est **F** Autre méthode dérivable sur ] *−* 1; +*∞*[. Ainsi, *f* est une somme de deux fonctions dérivables sur ] *−* 1; +*∞*[, elle l'est donc également. Soit *x ∈*] *−* 1; +*∞*[, on a :

*−* 1

*un*+1 *− u<sup>n</sup> ≥* 0

$$
f'(x) = \frac{1}{\frac{1+x}{1-x}} - \frac{1}{\frac{1+x}{1+x}}
$$

 $D'$ où :

$$
\begin{array}{c|cc}\nx & -1 & 0 & +\infty \\
\hline\nf'(x) & + & 0 & - \\
\hline\nf(x) & x & 0 & \searrow\n\end{array}
$$

On en déduit que *f* possède un maximum sur ] *−* 1; +*∞*[ égal à 0, atteint en 0.

Conclusion :  $\forall x > -1$ , ln(1 + *x*)  $\leq x$ 

**R** + *<sup>∗</sup>* donc sa courbe est audessous de toutes ses tangentes ; et en particulier celle en (1; 0). Pa conséquent : *∀y ∈* **R** + *∗ ,* ln(*y*) *≤ y −* 1 D'où le résultat voulu... Petite remarque

La fonction In est concave sur

Les limites ne sont pas demandées, et ne sont pas nécessaires...

3.d. En déduire que, pour tout entier naturel *n*,  $ln(u_n) \leq 2$ .

Soit *n ∈* **N**.

*•* On a :

$$
\ln(u_n) = \ln\left(\prod_{k=0}^n \left(1 + \frac{1}{2^k}\right)\right) \qquad \text{where } u \in [0; n], 1 + \frac{1}{2^k} > 0
$$
\n
$$
= \sum_{k=0}^n \ln\left(1 + \frac{1}{2^k}\right)
$$

• D'après la question précédente, licite car pour tout *k* ∈  $[\![0;n]\!]$ ,  $\frac{1}{2^k}$  > -1 :<br>
Pour majorer une  $\frac{1}{2^k}$  > −1 :

$$
\forall k \in [0, n], \ln\left(1 + \frac{1}{2^k}\right) \le \frac{1}{2^k}
$$

$$
\sum_{k=1}^n \ln\left(1 + \frac{1}{2^k}\right) < \sum_{k=1}^n \frac{1}{2^k}
$$

2 *k*

 $\setminus$ 

.

D'où, en sommant :

$$
\sum_{k=0}^{n} \ln\left(1 + \frac{1}{2^k}\right) \le \sum_{k=0}^{n}
$$

ln(*u<sub>n</sub>*) ≤  $\sum_{n=1}^{n}$   $\frac{1}{n}$ 

Et ainsi, par transitivité :

Or :

$$
\sum_{k=0}^{n} \frac{1}{2^{k}} = \frac{1 - \left(\frac{1}{2}\right)^{n+1}}{1 - \frac{1}{2}}
$$
  
=  $2\left(1 - \frac{1}{2^{n+1}}\right)$   $\downarrow$  car  $\frac{1}{2^{n+1}} \ge 0$   
 $\le 2$ 

Conclusion : pour tout  $n \in \mathbb{N}$ ,  $\ln(u_n) \leq 2$ .

### 4. En utilisant les questions précédentes, montrer que la suite (*un*)*n∈***<sup>N</sup>** converge vers un réel *ℓ*, élément de [2*, e*<sup>2</sup> ].

D'après la question précédente, par croissance de l'exponentielle, on en déduit que pour tout *n ∈* **N**, *u<sup>n</sup> ≤ e* 2 : (*un*)*n∈***<sup>N</sup>** est majorée.

Or (*un*)*n∈***<sup>N</sup>** est croissante (question 3.b.).

Ainsi, d'après le théorème de convergence monotone, (*un*) converge vers un réel *ℓ*. Et puisque pour tout *n*,  $u_0 \le u_n \le e^2$ , on en déduit que  $\ell \in [2; e^2]$ .

Conclusion : la suite  $(u_n)$  converge vers un réel  $\ell$ , élément de  $[2, e^2]$ .

Pour que  $ln(ab) = ln(a) + ln(b)$ il faut que *a, b >* 0 (sinon, petit souci...) ✘ Attention !

Pour majorer une somme, on commence par majorer son terme général...

Il vaut mieux distinguer les 2 points : *•* la CV, assurée par th de CV monotone *•* l'encadrement de *ℓ*, par l'encadrement de (*un*)  $\mathbb A$  Rédaction

Ne pas oublier la continuité de ln en *ℓ* pour justifier que  $\left(\ln(u_n)\right)$  converge vers  $\ln(\ell)$  !

Pour que  $ln(ab) = ln(a) + ln(b)$ <br>il faut que *a*, *b* > 0 (sinon, petit

✘ Attention !

souci...).

✓ Rigueur !

5. On se propose dans cette question de déterminer la nature de la série de terme général (*ℓ − un*).  $\setminus$ 

5.a. Justifier que la suite  $\big(\ln(u_n)\big)_{n\in\mathbb{N}}$  converge et que l'on a :  $\ln(\ell)=\sum^{+\infty}$ *k*=0  $\ln \left( 1 + \frac{1}{2^k} \right)$ . Puisque  $(u_n)_{n \in \mathbb{N}}$  converge vers  $\ell \in [2 : e^2]$  et que la fonction ln est continue en  $\ell$  (car continue sur ]0; +∞[), on

en déduit que la suite ln(*un*) *n∈***N** converge vers ln(*ℓ*). Or, pour tout  $n \in \mathbb{N}$ ,  $ln(u_n) = \sum_{n=1}^{\infty}$ *k*=0  $\ln\left(1+\frac{1}{2^k}\right)$  $\Big)$  ...

 $\text{Conclusion:}$  La suite  $(\ln(u_n))_{n\in\mathbb{N}}$  converge vers  $\ln(\ell) = \sum_{n=0}^{+\infty}$ *k*=0  $\ln\left(1+\frac{1}{2^k}\right)$ 

5.b. Montrer que, pour tout *n* de N, on a ln 
$$
\left(\frac{\ell}{u_n}\right) = \sum_{k=n+1}^{+\infty} \ln\left(1 + \frac{1}{2^k}\right)
$$
  
Soit  $n \in \mathbb{N}$ . Puisque  $u_n > 0$  et  $\ell > 0$ , on a :

the 
$$
u_n > 0
$$
 et  $\ell > 0$ , on a

\nIn  $\left(\frac{\ell}{u_n}\right) = \ln(\ell) - \ln(u_n)$ 

\n
$$
= \sum_{k=0}^{+\infty} \ln\left(1 + \frac{1}{2^k}\right) - \sum_{k=0}^{n} \ln\left(1 + \frac{1}{2^k}\right)
$$
\nQuestion  $\text{précédente}$ 

\n
$$
= \sum_{k=n+1}^{+\infty} \ln\left(1 + \frac{1}{2^k}\right)
$$

**Conclusion** : pour tout *n* de N, on a ln  $\left(\frac{\ell}{n}\right)$ *un* = X+*∞ k*=*n*+1  $\ln\left(1+\frac{1}{2^k}\right)$  $\setminus$ 

.

5.c. Établir : 
$$
\forall n \in \mathbb{N}, 0 \le \ln\left(\frac{\ell}{u_n}\right) \le \frac{1}{2^n}
$$
  
Soit  $n \in \mathbb{N}$ .

*•* Puisque :

On a :

$$
\forall k \in \mathbb{N}, \frac{1}{2^k} \ge 0
$$
  

$$
\forall k \in \mathbb{N}, 0 \le \ln\left(1 + \frac{1}{2^k}\right) \le \frac{1}{2^k}
$$

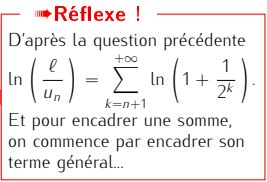

D'où, en sommant de *n* + 1 à +*∞*, licite car les deux séries en jeu sont convergentes :

$$
0 \le \sum_{k=n+1}^{+\infty} \ln\left(1 + \frac{1}{2^k}\right) \le \sum_{k=n+1}^{+\infty} \frac{1}{2^k}
$$

*•* Or, par changement d'indice *i* = *k −* (*n* + 1) :

$$
\sum_{k=n+1}^{+\infty} \frac{1}{2^k} = \sum_{i=0}^{+\infty} \frac{1}{2^{n+1+i}}
$$
  
= 
$$
\frac{1}{2^{n+1}} \sum_{i=0}^{+\infty} \frac{1}{2^i}
$$
  
= 
$$
\frac{1}{2^{n+1}} \frac{1}{1 - \frac{1}{2}}
$$
  
= 
$$
\frac{1}{2^n}
$$

:et par transitivité :

$$
0 \le \ln\left(\frac{\ell}{u_n}\right) \le \frac{1}{2^n}
$$

 $\text{Conclusion}: \forall n \in \mathbb{N}, 0 \leq \ln \left( \frac{\ell}{n} \right)$ *un*  $\leq \frac{1}{2}$ 2 *n*

- 5.d. Déduire de la question précédente que : ∀n ∈ N, 0 ≤  $\ell u_n$  ≤  $\ell$   $\left(1 e^{-\frac{1}{2^n}}\right)$ . Soit *n ∈* **N**.
	- *•* (*un*)*n∈***<sup>N</sup>** étant croissante de limite *ℓ*, on a déjà : *ℓ − u<sup>n</sup> ≥* 0.
	- *•* Ensuite, considérons la différence :

$$
l - u_n - l(1 - e^{-\frac{1}{2^n}}) = -u_n + l e^{-\frac{1}{2^n}}
$$

D'après la question précédente, par croissance de l'exponentielle sur **R**, on a : *ℓ*  $\frac{l}{u_n} \leq e^{\frac{1}{2^n}}$ D'où, puisque  $u_n > 0$ :

Par conséquent :

 $-u_n + \ell e^{-\frac{1}{2^n}} \leq 0$ 

 $\ell e^{-\frac{1}{2^n}}$  ≤ *u<sub>n</sub>* 

Et ainsi :

$$
\ell - u_n - \ell (1 - e^{-\frac{1}{2^n}}) \leq 0
$$

Conclusion :  $\forall n \in \mathbb{N}, 0 \leq \ell - u_n \leq \ell \left(1 - e^{-\frac{1}{2^n}}\right)$ 

5.e. Justifier que, pour tout réel *x*, on a 1 −  $e^{-x}$  ≤ *x*. En déduire que : ∀*n* ∈ N, 0 ≤ l − *u*<sub>n</sub> ≤  $\frac{1}{2}$ Conclure quant à la nature de la série de terme général *ℓ − un*.

*•* On pose et on étudie la fonction *g* : *x 7−→* 1 *− e −x − x*... On obtient sans difficulté que :

$$
\forall x \in \mathbb{R}, \ 1 - e^{-x} \leq x
$$

*•* Soit *n ∈* **N**. On applique le résultat que l'on vient de trouver avec *x* = 1  $\frac{1}{2^n} \in \mathbb{R}$  :

$$
1-e^{-\frac{1}{2^n}} \leq \frac{1}{2^n}
$$

2 *n*

Or, d'après la question précédente :  $0 \leq \ell - u_n \leq \ell \left(1 - e^{-\frac{1}{2^n}}\right)$ D'où, par transitivité :  $0 \leq \ell - u_n \leq \frac{\ell}{2}$ 

On compare seulement les termes généraux ! ✍ Rédaction

2 *n* .

• Or, la série  $\sum \left(\frac{1}{2}\right)$ 2  $\int_0^{\pi}$  est une série géométrique convergente (car  $\frac{1}{2}$  ∈] − 1; 1[), donc, par théorème de comparaison sur les séries à termes généraux positifs, la série X(*<sup>ℓ</sup> <sup>−</sup> <sup>u</sup>n*) est également convergente.

Conclusion : la série <sup>X</sup>*<sup>ℓ</sup> <sup>−</sup> <sup>u</sup><sup>n</sup>* converge.

5.f. 5.f.i. Écrire une fonction Python qui prend un entier naturel *n* en argument d'entrée et renvoie la valeur de *u<sup>n</sup>* en sortie.

d e f u ( n ) :  $l = 2$  $\mathsf{3} \hspace{1mm}$  for k in range  $(1 \ \textsf{.n+1})$  : 4 | U=U∗(1+1/2∗∗k) #ATTENTION : k, pas k + 1... return U

.

5.f.ii. Établir : *∀n ∈* **N***, ℓ − u<sup>n</sup> ≤ e* 2 2 *n*

Soit  $n \in \mathbb{N}$ . D'après la question5.e.

$$
\ell - u_n \leq \frac{\ell}{2^n}
$$

Mais on sait aussi, d'après la question **4.**, que  $\ell \leq e^2$ , d'où (car  $2^n > 0$ ) :  $\frac{\ell}{2^n} \leq \frac{e^2}{2^n}$ 2 *n* Le résultat en découle, par transitivité.

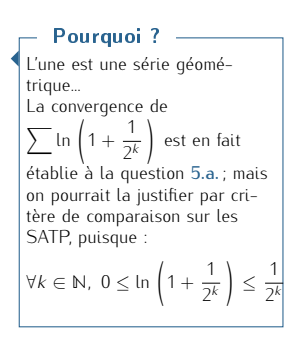

Conclusion :  $\forall n \in \mathbb{N}, \ell - u_n \leq \frac{e^2}{2n}$ 2 *n*

<span id="page-16-0"></span>5.f.iii. Résoudre, dans **<sup>N</sup>**, l'inéquation *<sup>e</sup>* 2 2 *n <* 10*<sup>−</sup>*<sup>5</sup> . Interpréter le résultat. *Donnée :* 5 ln(10) + 2 ln(2) *<sup>≃</sup>*

19*,* 5*.*

*•* Soit *n ∈* **N**. On a : *e* 2 *e*  $\frac{e}{2^n}$  < 10<sup>−5</sup>  $\iff$  2<sup>*n*</sup> > e<sup>2</sup> × 10<sup>5</sup>  $\downarrow$  par stricte croissance de ln sur  $\mathbb{R}^*_*$ <br> $\iff$  *n* ln(2) > 2 + 5 ln(10)  $\iff$  $\iff n > \frac{5 \ln(10) + 2}{100}$ ln(2) car ln(2) *>* 0 *⇐⇒ n ≥* 20

*•* Interprétation :

10*−*<sup>5</sup> près.

Pour  $n \geq 20$ , on a  $\frac{e^2}{2n}$ 2 *n <* 10*−*<sup>5</sup> ; ainsi, d'après la question précédente et par transitivité, si *n ≥* 20, alors *ℓ − u<sup>n</sup> <* 10*−*<sup>5</sup> Et comme on sait que *ℓ − u<sup>n</sup> ≥* 0, on obtient que, si *n ≥* 20, *u<sup>n</sup>* fournit une valeur approchée de *ℓ* à

⋆⋆⋆⋆⋆⋆⋆

20 n'est pas nécessairement la plus petite valeur à partir de laquelle *u<sup>n</sup>* est une valeur approchée de *ℓ* à 10*−*<sup>5</sup> près, puisque nous n'avons que des majorations... ✘ Attention !

### EXERCICE 5 - EDHEC 2020 E

On pose, pour  $n \in \mathbb{N}$ ,  $I_n = \int_0^1$ 0 *x n*  $\frac{x^n}{(1 + x)^2}$  *dx* et *J<sub>n</sub>* =  $\int_0^1$  $\mathbf 0$ *x n*  $\int \frac{1}{1+x} dx$ .

1. Justifier, pour tout entier naturel *n*, l'existence de *I<sup>n</sup>* et *Jn*. Soit *n ∈* **N**.

Les fonctions  $x \mapsto \frac{x^n}{a}$  $\frac{x^n}{(1+x)^2}$  et  $x \mapsto \frac{x^n}{1+x}$  $\frac{1}{1+x}$  sont définies et continues sur le segment  $[0,1]$ ; donc  $I_n$  et  $J_n$  existent. On veut voit le mot segment. 2. Calculer *I*<sup>0</sup> et *I*1.

 $I_1$ 

*•*

*•*

$$
I_0 = \int_0^1 \frac{x^0}{(1+x)^2} dx
$$
  
\n
$$
= \int_0^1 \frac{1}{(1+x)^2} dx
$$
  
\n
$$
= \left[\frac{-1}{1+x}\right]_0^1
$$
  
\n
$$
= \frac{1}{2}
$$
  
\n
$$
= \int_0^1 \frac{x}{(1+x)^2} dx
$$
  
\n
$$
= \int_0^1 \frac{1+x-1}{(1+x)^2} dx
$$
  
\n
$$
= \int_0^1 \frac{1+x-1}{(1+x)^2} dx
$$
  
\n
$$
= \int_0^1 \frac{1}{1+x} dx - \int_0^1 \frac{1}{(1+x)^2} dx
$$
  
\n
$$
= \ln(2) - \frac{1}{2}
$$

### 3. Étudier les variations de la suite (*In*)*n∈***<sup>N</sup>**.

Soit *n ∈* **N**. On a :

$$
I_{n+1} - I_n = \int_0^1 \frac{x^{n+1}}{(1+x)^2} dx - \int_0^1 \frac{x^n}{(1+x)^2} dx
$$
  
= 
$$
\int_0^1 \frac{x^n (x-1)}{(1+x)^2} dx
$$
 linéarité de l'intégrale

2

Or, pour tout *x ∈* [0; 1] :

•  $x^n \geq 0$ 

*• x −* 1 *≤* 0

•  $(1 + x)^2 > 0$ 

D'où, par croissance de l'intégrale, licite car 1 *>* 0 :

$$
\int_0^1 \frac{x^n (x-1)}{(1+x)^2} dx \le 0
$$

Conclusion : la suite (*In*)*n∈***<sup>N</sup>** est décroissante.

4. 4.a. Établir : 
$$
\forall n \in \mathbb{N}
$$
,  $I_{n+2} + 2I_{n+1} + I_n = \frac{1}{n+1}$ .  
\nSoit  $n \in \mathbb{N}$ . On a :  
\n
$$
I_{n+2} + 2I_{n+1} + I_n = \int_0^1 \frac{x^{n+2}}{(1+x)^2} dx + 2 \int_0^1 \frac{x^{n+1}}{(1+x)^2} dx + \int_0^1 \frac{x^n}{(1+x)^2} dx
$$
\n
$$
= \int_0^1 \frac{x^{n+2} + 2x^{n+1} + 2x^n}{(1+x)^2} dx
$$
\n
$$
= \int_0^1 x^n \frac{x^2 + 2x + 1}{(1+x)^2} dx
$$
\n
$$
= \int_0^1 x^n dx
$$
\n
$$
= \int_0^1 x^n dx
$$
\n
$$
= \frac{1}{n+1}
$$

Conclusion : *∀n* ∈ N*,*  $I_{n+2}$  + 2 $I_{n+1}$  +  $I_n$  =  $\frac{1}{n+1}$ .

4.b. En déduire  $I_2$ .

D'après le résultat précédent, on obtient :

 $I_2 + 2I_1 + I_0 = 1$ 

Puis on utilise les résultats de la question 2.

**Conclusion**: 
$$
I_2 = \frac{3}{2} - 2 \ln(2)
$$
.

5. 5.a. A l'aide de la relation établie à la question 4.a., écrire une fonction Python d'en-tête def I(n): qui renvoie la valeur de  $I_n$  pour  $n \in \mathbb{N}$ .

 $\begin{array}{c} \begin{array}{c} \sim \end{array}$  Rigueur !  $\begin{array}{c} \hline \end{array}$  On veut voit le mot segment.

Plutôt que d'utiliser cette astuce, on aurait aussi pu effectuer le changement de variable  $t = 1 + x$ ; ou même procéder par IPP. Petite remarque

 $\mathbb{A}$  Rédaction  $-$ 

Cette question doit être parfaitement justifiée !! En particulier, on mentionne la "linéarité de l'intégrale" et "la croissance de l'intégrale, avec bornes dans l'ordre croissant". C'est la première fois qu'elles apparaissent, on fait donc un effort !

```
import numpy as np
 \frac{3}{4} def \frac{1}{1} (n):
 \begin{array}{c|c} 4 & \text{if} & \text{n} == 0: \\ 5 & \text{retu} \end{array}\begin{array}{c|c} 5 & \text{return} & 1/2 \\ 6 & \text{if} & n == 1 \end{array}6 if n == 1:<br>
return np \cdot log(2) - 1/2\frac{2}{3} def 1(n):<br>
\frac{1}{3} def 1(n):<br>
\frac{1}{5} f n==0:<br>
\frac{1}{5} if n=1:<br>
\frac{1}{2} if n=1:<br>
\frac{1}{2} return np.log(2)-1/2
 \begin{array}{c|c}\n8 & \text{else}\n\end{array}\begin{array}{c|c} 9 & \text{i} = 1/2 \\ \hline 10 & \text{j} = np \cdot log(2) - 1/2 \end{array}3 def \begin{array}{ccc} 1 & \text{if } n == 0: \\ \text{if } n == 0: \\ \text{if } n == 1: \\ \text{if } n == 1: \\ \text{if } n == 1: \\ \text{if } \text{if } n == 1: \\ \text{if } \text{if } n == 1: \\ \text{if } \text{if } n == 1: \\ \text{if } \text{if } n == 1: \\ \text{if } n == 1: \\ \text{if } n == 1: \\ \text{if } n == 1: \\ \text{if } n == 1: \\ \text{if } n == 1: \\ \text{if } n == 1: \\ \text{if } n == 1: \\ \text{if } n == 11 for k in range (2, n+1):<br>
i, j=j, 1/(k-1)-2<i>i</i>-i
 12 i , j=j , 1 / ( k=1)=2∗ j =i
13 return
```
Bien entendu, Émile préfère les fonctions récursives, qui sont toutefois plus gourmandes en calculs ! - Petite remarque -

5.b. On considère le programme suivant :

```
1 Labs = . . . . . . . . . . . . . . . .
2 \mid Lord =\frac{3}{10} plt . plot (Labs, Lord, 'b+')
  plt.show()
```
Recopier et compléter les lignes de ce programme, de sorte que son exécution permette d'obtenir le graphique suivant, sur lequel les termes d'indices 0 à 10 de la suite (*In*) sont représentés.

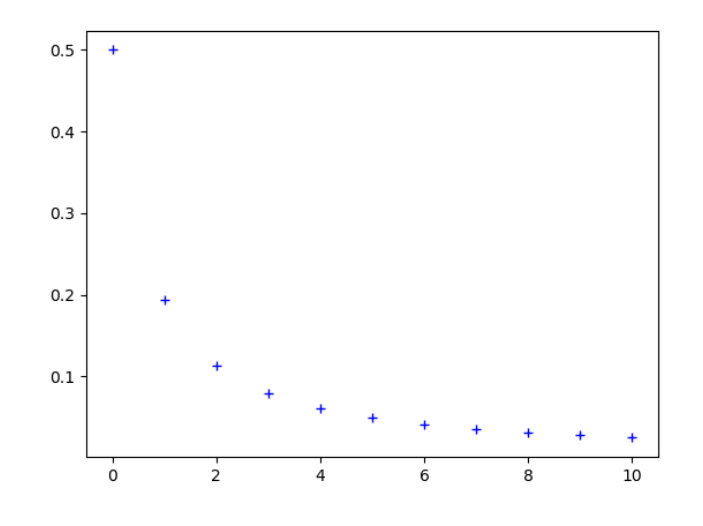

L1 : Labs=range(0,11)

L2 : Lord=[I(n) for n in abs]

5.c. On considère la fonction Python suivante, dans laquelle on utilise la fonction créée à la question 5(a).

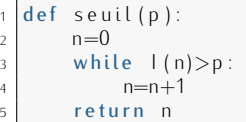

### Que faudrait-il démontrer sur la suite (*In*)*n∈***<sup>N</sup>** pour avoir la garantie que le programme s'arrête pour toute valeur strictement positive de *p* ?

Le programme permet d'obtenir le premier rang à partir duquel *u<sup>n</sup>* devient inférieur ou égale à *p* ; par conséquent, le programme s'arrête si *I<sup>n</sup>* devient inférieur ou égal à *p* à un certain moment...

Conclusion : pour s'assurer que la boucle while s'arrête pour chaque valeur strictement positive de *p*, il faudrait démontrer que la suite (*In*)*n∈***<sup>N</sup>** converge vers 0.

6. Montrer :  $\forall n \in \mathbb{N}$ ,  $0 \leq l_n \leq \frac{1}{n+1}$ . En déduire que la suite  $(l_n)_{n \in \mathbb{N}}$  est convergente et donner sa limite.

*•* Soit *n ∈* **N**.

*⋄* Soit *x ∈* [0; 1]. On a :

D'où, par croissance de la fonction carrée sur **R** + :

 $(1 + x)^2 \ge 1$ 

Et par décroissance de la fonction inverse sur **R** + *∗*

1  $\frac{1}{(1+x)^2} \leq 1$ 

 $1 + x \geq 1$ 

Puis, du fait que  $x^n \geq 0$ :

$$
\frac{x^n}{(1+x)^2} \le x^n
$$

Pour encadrer une intégrale, on commence par encadrer l'intégrande. **■Réflexe** !

Or,  $x^n \ge 0$  et  $(1 + x)^2 > 0$ , d'où :

$$
0 \le \frac{x^n}{(1+x)^2} \le x^n
$$

*⋄* On a ainsi établi :

$$
\forall x \in [0; 1], \ 0 \le \frac{x^n}{(1+x)^2} \le x^n
$$

Par croissance de l'intégrale, licite car 1 > 0 (les fonctions en jeu sont continues sur le segment [0; 1]) :

$$
0\leq I_n\leq \int_0^1 x^n dx
$$

**Conclusion**: 
$$
\forall n \in \mathbb{N}, 0 \leq l_n \leq \frac{1}{n+1}
$$

*•* On a :

*⋄* d'après ce qui vient d'être démontré : *∀n ∈* **N***,* 0 *≤ I<sup>n</sup> ≤* 1 *n* + 1

1

$$
\diamond \lim_{n \to +\infty} \frac{1}{n+1} = 0
$$

Conclusion : par théorème d'encadrement, (*In*)*n∈***<sup>N</sup>** converge vers 0.

#### 7. Établir :  $\forall n \in \mathbb{N}^*$ ,  $I_n = nJ_{n-1} - \frac{1}{2}$ 2 .

On a :

$$
\forall n \in \mathbb{N}^*, I_n = \int_0^1 \frac{x^n}{(1+x)^2} dx \; ; \; J_{n-1} = \int_0^1 \frac{x^{n-1}}{1+x} dx
$$

Soit *n ∈* **N** *∗* Posons *u* : *x* ←→ *x*<sup>*n*</sup>  $v: x \longmapsto \frac{-1}{1+x}$  $1 + x$ . Les fonctions *u* et *v* sont  $\mathscr{C}^1$  sur le segment  $[0; 1]$  et pour tout  $x \in [0; 1]$ :  $u'(x) = nx^{n-1}$  $v'(x) = \frac{1}{(1+x)^2}$ 

Par intégration par parties, on a alors :

$$
I_n = \left[x^n \times \frac{-1}{1+x}\right]_0^1 - \int_0^1 n x^{n-1} \times \frac{-1}{1+x} dx
$$
  
= 
$$
\frac{-1}{2} + n \int_0^1 \frac{x^{n-1}}{1+x} dx
$$
  
= 
$$
n J_{n-1} - \frac{1}{2}
$$

Conclusion :  $\forall n \in \mathbb{N}^*$ ,  $I_n = nJ_{n-1} - \frac{1}{2}$ 2

8. 8.a. Calculer *J*<sub>0</sub> puis exprimer, pour tout  $n \in \mathbb{N}$ ,  $J_{n+1} + J_n$  en fonction de *n*.

$$
J_0 = \int_0^1 \frac{1}{1+x} dx
$$
  
=  $\left[\ln(1+x)\right]_0^1$   
=  $\ln(2)$ 

*•* Soit *n ∈* **N**. On a :

$$
J_{n+1} + J_n = \int_0^1 \frac{x^{n+1}}{1+x} dx + \int_0^1 \frac{x^n}{1+x} dx
$$
  
= 
$$
\int_0^1 \frac{x^n(x+1)}{1+x} dx
$$
  
= 
$$
\int_0^1 x^n dx
$$
  
= 
$$
\frac{1}{n+1}
$$
  
Conclusion : pour tout  $n \in \mathbb{N}$ ,  $J_{n+1} + J_n = \frac{1}{n+1}$ .

8.b. En déduire  $J_1$ .

*•*

$$
J_1 + J_0 = 1
$$

or 
$$
f_0 = \ln(2)...
$$
  
Conclusion:  $f_1 = 1 - \ln(2)$ .

D'après la question précédente :

9. Démontrer par récurrence :

$$
\forall n \in \mathbb{N}^*, J_n = (-1)^n \left( \ln(2) - \sum_{k=1}^n \frac{(-1)^{k-1}}{k} \right)
$$

• Initialisation. Pour  $n = 1$  : On a

$$
(-1)^n \left( \ln(2) - \sum_{k=1}^n \frac{(-1)^{k-1}}{k} \right) = (-1)^1 \left( \ln(2) - \frac{(-1)^0}{1} \right)
$$
  
= -(\ln(2) - 1)  
= 1 - \ln(2)  
= J<sub>1</sub>

l'initialisation vérifiée.

La conclusion du théorème d'encadrement est "(*In*) converge et sa limite est 0" ; il n'est donc pas nécessaire de mentionner le théorème de convergence monotone (ça démontre un manque de recul, et plus généralement, le théorème d'encadrement permet justement parfois de conclure alors que la suite n'est pas monotone !). ☞ Rappel...

► **Rigueur** !

\nNe pas outlier la seule hypo-  
\nthese pour l'IPP : les fonctions  
\ndoivent être de classe 
$$
\mathscr{C}^1
$$
 sur le segment d'intégration.

Exercices de révisions - Page 20[/99](#page-98-0)

• Hérédité. Soit 
$$
n \in \mathbb{N}
$$
. Supposons que  $J_n = J_n = (-1)^n \left( \ln(2) - \sum_{k=1}^n \frac{(-1)^{k-1}}{k} \right)$  et montrons que  $J_{n+1} = (-1)^{n+1} \left( \ln(2) - \sum_{k=1}^{n+1} \frac{(-1)^{k-1}}{k} \right)$ . On a, d'après la question **8.a.** :

$$
J_{n+1} = -J_n + \frac{1}{n+1}
$$
  
\n
$$
= -(-1)^n \left( \ln(2) - \sum_{k=1}^n \frac{(-1)^{k-1}}{k} \right) + \frac{1}{n+1}
$$
  
\n
$$
= (-1)^{n+1} \left( \ln(2) - \sum_{k=1}^n \frac{(-1)^{k-1}}{k} \right) + \frac{1}{n+1}
$$
  
\n
$$
= (-1)^{n+1} \left( \ln(2) - \sum_{k=1}^n \frac{(-1)^{k-1}}{k} + \frac{(-1)^{n+1}}{n+1} \right)
$$
  
\n
$$
= (-1)^{n+1} \left( \ln(2) - \sum_{k=1}^n \frac{(-1)^{k-1}}{k} + \frac{(-1)^{n+1}}{n+1} \right)
$$
  
\n
$$
= (-1)^{n+1} \left( \ln(2) - \left( \sum_{k=1}^n \frac{(-1)^{k-1}}{k} + \frac{(-1)^n}{n+1} \right) \right)
$$
  
\n
$$
= (-1)^{n+1} \left( \ln(2) - \sum_{k=1}^{n+1} \frac{(-1)^{k-1}}{k} \right)
$$

 $\setminus$ 

• **Conclusion** : 
$$
\forall n \in \mathbb{N}^*
$$
,  $J_n = (-1)^n \left( \ln(2) - \sum_{k=1}^n \frac{(-1)^{k-1}}{k} \right)$ 

10. 10.a. Utiliser les résultats des questions 6. et 7. pour justifier que la suite (*Jn*)*n∈***<sup>N</sup>** converge vers 0.

De la question **7.**, on déduit : ∀*n* ∈ ℕ*, J<sub>n</sub>* =  $\frac{l_{n+1} + \frac{1}{2}}{n+1}$ .<br>Et d'après la question **6.** :  $\lim_{n \to +\infty} I_n = 0$ .

Ainsi, par opération, on en déduit :  $\lim_{n \to +\infty} J_n = 0$ .

Conclusion : la suite (*Jn*)*n∈***<sup>N</sup>** converge vers 0.

#### 10.b. En déduire la convergence de la série  $\overline{\sum}$ *k≥*1 (*−*1)*k−*<sup>1</sup> 1)<sup>k−1</sup> puis donner la valeur de  $\sum_{k=1}^{+\infty}$ *k*=1 (*−*1)*k−*<sup>1</sup> *k* .

D'après ce qui précède et le résultat de la question 9.

$$
\lim_{n \to +\infty} (-1)^n \left( \ln(2) - \sum_{k=1}^n \frac{(-1)^{k-1}}{k} \right) = 0
$$

D'où, par continuité de la fonction valeur absolue en 0 :

$$
\lim_{n \to +\infty} \left| (-1)^n \left( \ln(2) - \sum_{k=1}^n \frac{(-1)^{k-1}}{k} \right) \right| = 0
$$

Or, pour tout  $n \in \mathbb{N}^*$ :

$$
(-1)^n \left( \ln(2) - \sum_{k=1}^n \frac{(-1)^{k-1}}{k} \right) \Bigg| = |(-1)^n| \left| \ln(2) - \sum_{k=1}^n \frac{(-1)^{k-1}}{k} \right|
$$
  
=  $\left| \ln(2) - \sum_{k=1}^n \frac{(-1)^{k-1}}{k} \right|$ 

On en déduit :

$$
\lim_{n \to +\infty} \left| \ln(2) - \sum_{k=1}^{n} \frac{(-1)^{k-1}}{k} \right|
$$

  $= 0$ 

Par conséquent :

$$
\lim_{n \to +\infty} \ln(2) - \sum_{k=1}^{n} \frac{(-1)^{k-1}}{k} = 0
$$

Et ainsi :

$$
\lim_{n \to +\infty} \sum_{k=1}^{n} \frac{(-1)^{k-1}}{k} = \ln(2)
$$

**Conclusion**: la série 
$$
\sum_{k \ge 1} \frac{(-1)^{k-1}}{k}
$$
est convergente et 
$$
\sum_{k=1}^{+\infty} \frac{(-1)^{k-1}}{k} = \ln(2).
$$

### <span id="page-20-0"></span>10.c. Démontrer que  $\lim_{n \to +\infty} nJ_n = \frac{1}{2}$ .

2 On a, d'après la question 7., pour tout *n ∈* **N** :

$$
nJ_n = \frac{n(l_{n+1} + \frac{1}{2})}{n+1}
$$
  
= 
$$
\frac{n}{n+1} \left( l_{n+1} + \frac{1}{2} \right)
$$

Or :

•  $\lim_{n \to +\infty} I_{n+1} = 0$ *•* lim *n→*+*∞*  $\frac{n}{n+1} = 1$ 

On peut également justifier de même que lim *n→*+*∞ Jn−*<sup>1</sup> = 0, puis conclure. Petite remarque -

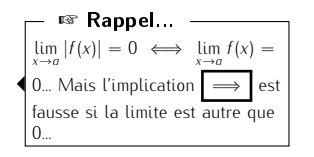

D'où, par opération :

$$
\lim_{n \to +\infty} \frac{n}{n+1} \left( I_{n+1} + \frac{1}{2} \right) = \frac{1}{2}
$$

Conclusion :  $\lim_{n \to +\infty} nJ_n = \frac{1}{2}$ 2

. On en déduit : *J<sup>n</sup> ∼* +*∞* 1 2*n* ☞ Pour info...

</u>

### Exercice 6 - Ecricome E

On considère, pour tout  $n \in \mathbb{N}$ , la fonction  $f_n: x \longmapsto (1-x)^n e^{-2x}$  ainsi que l'intégrale  $I_n = \int_1^1$  $\int_0^{\pi} f_n(x) dx$ . *Le but de l'exercice est de montrer l'existence de trois réels a, b, c tels que pour tout n ∈* **N** *∗ :*

$$
I_n = a + \frac{b}{n} + \frac{c}{n^2} + \frac{1}{n^2} \varepsilon(n)
$$

*où* ε(*n*) est une expression dépendant de n telle que  $\lim_{n\to+\infty}$  ε(*n*) = 0*.* 

1. Justifier que pour tout *n ∈* **N**, *I<sup>n</sup>* est bien défini et donner son signe. Soit  $n \in \mathbb{N}$ .

• La fonction  $f_n$  est continue sur le segment [0; 1], donc l'intégrale  $\int_0^1 f_n(x)dx$  est bien définie.

*•* On a : *∀x ∈* [0; 1]*, fn*(*x*) *≥* 0. D'où, par croissance de l'intégrale, licite car 1 *>* 0 : *I<sup>n</sup> ≥* 0.

Conclusion : pour tout  $n \in \mathbb{N}$ ,  $I_n$  est bien défini et  $I_n \geq 0$ .

2. Calculer  $I_0$ .

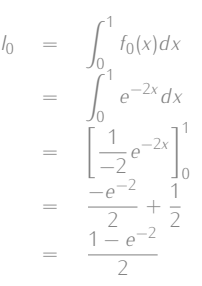

#### On vérifie la cohérence du signe. **■Réflexe** ! -

### 3. Étudier les variations de la suite (*In*)*n∈***<sup>N</sup>**.

Soit *n ∈* **N**. On a :

$$
I_{n+1} - I_n = \int_0^1 f_{n+1}(x) dx - \int_0^1 f_n(x) dx \quad \text{linearity de l'intégale}
$$
  
= 
$$
\int_0^1 f_{n+1}(x) - f_n(x) dx
$$
  
= 
$$
\int_0^1 (1 - x)^n e^{-2x} (1 - x - 1) dx
$$
  
= 
$$
\int_0^1 -x(1 - x)^n e^{-2x} dx
$$

Or, pour tout *x ∈* [0; 1] :

 $-x \le 0$  ;  $(1-x)^n \ge 0$  ;  $e^{-2x} > 0$ D'où, pas croissance de l'intégrale, licite car 1 *>* 0, on obtient :

$$
-x(1-x)^n e^{-2x} dx \le 0
$$

Autrement dit :

*In*+1 *− I<sup>n</sup> ≤* 0

Conclusion : la suite (*In*)*n∈***<sup>N</sup>** est décroissante.

### 4. Que peut-on en déduire ?

D'après les questions précédentes, (*In*)*n∈***<sup>N</sup>** est décroissante et minorée par 0. Conclusion : d'après le théorème de convergence monotone, la suite (*In*)*n∈***<sup>N</sup>** converge.

 $\int_0^1$  $\theta$ 

# 5. Démontrer que pour tout  $n \in \mathbb{N}$ ,  $0 \leq l_n \leq \frac{1}{n+1}$ .

Soit *n ∈* **N**.

*•* Soit *x ∈* [0; 1]. On a :

- D'où, puisque (1 *− x*) *<sup>n</sup> ≥* 0 :
- $0 \le e^{-2x}(1-x)^n \le (1-x)^n$
- *•* On a ainsi établi : *∀x*  $\in$  [0; 1], 0  $\leq$  *f<sub>n</sub>*(*x*)  $\leq$  (1  $-x$ )<sup>*n*</sup>

Et par croissance de l'intégrale, licite car 1 *>* 0, on obtient :

 $\theta$ 

$$
I_n \leq \int_0^1 (1-x)^n dx
$$

0 ≤  $e^{-2x}$  ≤ 1

Or :

$$
\int_0^1 (1-x)^n dx = \left[ \frac{-1}{n+1} (1-x)^{n+1} \right]_0^1
$$
  
=  $\frac{1}{n+1}$ 

**Conclusion :** pour tout  $n \in \mathbb{N}$ ,  $l_n \leq \frac{1}{n+1}$ .

Pour encadrer une intégrale, on commence par encadrer l'intégrande...  $\blacksquare$ Réflexe !

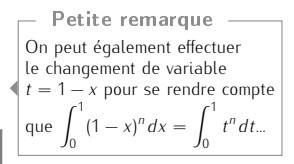

### 6. Déterminer la limite de la suite (*In*)*n∈***<sup>N</sup>**.

On a :

*•* d'après les questions 1. et 5 : *∀n ∈* **N***,* 0 *≤ I<sup>n</sup> ≤* 1 *n* + 1

$$
\bullet \quad \lim_{n \to +\infty} \frac{1}{n+1} = 0
$$

**Conclusion :** par théorème d'encadrement,  $\lim_{n \to +\infty} I_n = 0$ .

7. A l'aide d'une intégration par parties, démontrer que pour tout  $n \in \mathbb{N}$ ,  $2I_{n+1} = 1 - (n + 1)I_n$ . Soit *n ∈* **N**.

On a :  $I_{n+1} = \int_{0}^{1} (1-x)^{n+1} e^{-2x} dx$ . 0 Posons  $\begin{array}{c} \hline \end{array}$ ļ  $u: x \longmapsto (1-x)^{n+1}$  $v: x \longmapsto \frac{-1}{2}$ 1 – *x*)<sup>*u*++1</sup><br>
-1 <sub>e</sub>−2*x* Les fonctions *u* et *v* sont "*€*<sup>1</sup> sur le segment [0; 1] et pour tout *x* ∈ [0; 1]:  $\Bigg\vert$  $u'(x) = -(n+1)(1-x)^n$  $v'(x) = e^{-2x}$ 

 Par intégration par parties, on a alors :

$$
I_{n+1} = \left[\frac{-1}{2}(1-x)^{n+1}e^{-2x}\right]_0^1 - \int_0^1 -(n+1)(1-x)^n \frac{-1}{2}e^{-2x}dx
$$
  
=  $\frac{1}{2} - \frac{n+1}{2}I_n$ 

Conclusion : pour tout *n* ∈ *N*,  $2I_{n+1} = 1 - (n + 1)I_n$ 

## 8. En déduire lim *nl*<sub>n</sub>.<br><sup>*n*→+∞</sup>

D'après la question précédente, on a :

Autrement dit :

*∀n* ∈ **N***,*  $2I_{n+1} = 1 - nI_n - I_n$ *∀n* ∈ *N, nI<sub>n</sub>* = 1 − 2*I<sub>n+1</sub>* − *I<sub>n</sub>* 

*n*  $\frac{1}{2}$   $\frac{1}{2}$   $\frac{1}{2}$   $\frac{1}{2}$   $\frac{1}{2}$ 

Or on sait que  $\lim_{n \to +\infty} I_n = 0$ , donc  $\lim_{n \to +\infty} I_{n+1} = 0$  également. Et ainsi, en passant à la limite dans l'égalité ci-dessus, on obtient :  $\lim_{n\to+\infty}nI_n = 1$ .

**Conclusion :**  $\lim_{n \to +\infty} n l_n = 1$ .

#### 9. Déterminer  $\lim_{n\to+\infty} (n(nl_n-1))$ .

Soit *n ∈* **N**. On reprend ce qui a été obtenu dans la question précédente :

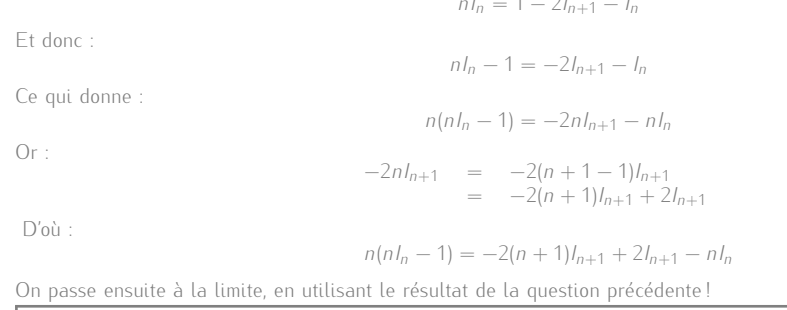

Conclusion :  $\lim_{n \to +\infty} n(nI_n - 1) = -3.$ 

### <span id="page-23-0"></span>10. Donner alors les valeurs de *a, b, c*.

D'après la question précédente, il existe donc une fonction *e* telle que  $\lim_{n\to+\infty}e(n)=0$  et pour tout  $n\in\mathbb{N}$ ,  $n(nl_n-1)=0$ *−*3 + *e*(*n*). Ce qui donne, pour tout  $n \in \mathbb{N}^*$ :

$$
I_n = \frac{1}{n} - \frac{3}{n^2} + \frac{e(n)}{n^2}
$$

On reconnaît alors la forme donnée dans l'énoncé, avec *ε*(*n*) = *e*(*n*).

Conclusion : *a* = 0, *b* = 1 et *c* = *−*3.

★★★★★★

lim *NI<sup>N</sup>* = 1 ; mais *a priori*,  $\lim_{M \to +\infty} N I_{N+1}$  ≠ lim  $N I_{N}$ ... *N→*+*∞ N→*+*∞* Attention quand on compose des limites ! Dans le même genre, on sait que lim *x→*0  $e^{2x} - 1$  $\frac{1}{x} \neq 1$  (même si lim *x→*0 *e <sup>x</sup> −* 1 *x*  $= 1$ . ✘ Attention !

On dit que l'on a obtenu un développement asymptotique de (*In*). ☞ Pour info...

### EXERCICE 7 - EDHEC 2022 E

Pour tout  $n \in \mathbb{N}^*$ , on pose  $u_n = \int_0^1$ 0 *x*  $\int_0^{\pi} \frac{dx}{(x+n)} dx$ .

1. Calculer  $u_1$ . On a :

$$
u_1 = \int_0^1 \frac{x}{x+1} dx
$$
  
= 
$$
\int_0^1 \frac{x+1-1}{x+1} dx
$$
  
= 
$$
\int_0^1 1 - \frac{1}{x+1} dx
$$
  
= 
$$
[x - \ln(|x+1|)]_0^1
$$
  
= 
$$
1 - \ln(2)
$$

2. Soit *n* ∈ № . On définit la fonction  $f_n$  sur [0; 1] par :  $\forall x \in [0, 1]$ ,  $f_n(x) = \frac{x}{x + n}$ . Dresser le tableau de variations de *f<sup>n</sup>* sur [0; 1].

La fonction *f<sup>n</sup>* est un quotient de deux fonctions dérivables sur [0; 1], dont le dénominateur ne s'annule pas sur [0; 1] (car *n >* 0). Par conséquent, *f<sup>n</sup>* est dérivable sur [0; 1] et, pour tout *x ∈* [0; 1] :

D'où :

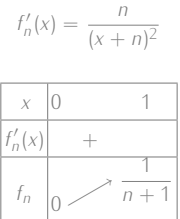

.

*∀x ∈* [0; 1]*,* 0 *≤*

### 3. 3.a. Montrer que pour tout  $n \in \mathbb{N}^*$ ,  $0 \le u_n \le \frac{1}{n^2}$ *n* 2

Soit *n ∈* **N** *∗*

*•* D'après le tableau de la question précédente, on a :

$$
\forall x \in [0; 1], \ 0 \le f_n(x) \le \frac{1}{n+1}
$$

D'où, puisque *n >* 0 :

$$
\in [0; 1], 0 \le \frac{x}{n(x+n)} \le \frac{1}{n(n+1)}
$$

D'où, par croissance de l'intégrale, licite car 1 *≥* 0 (les fonctions en jeu sont continues sur le segment [0; 1]) :

$$
0 \le u_n \le \int_0^1 \frac{1}{n(n+1)} dx
$$

Autrement dit :

$$
0 \le u_n \le \frac{1}{n(n+1)}
$$

• Or  $n(n + 1) = n^2 + n$ , et comme  $n > 0$ , on a :

$$
n(n+1) \ge n^2
$$

Ainsi, par décroissance de la fonction inverse sur **R** + *∗* :

$$
\frac{1}{n(n+1)} \le \frac{1}{n^2}
$$

Par transitivité

$$
0 \le u_n \le \frac{1}{n^2}
$$

Conclusion : pour tout  $n \in \mathbb{N}^*$ ,  $0 \le u_n \le \frac{1}{n^s}$ *n* 2

3.b.  $\,$  En déduire la convergence de la série  $\,\overline{\!\!\mathcal{F}}\,$ *n≥*1 *u*<sub>*n*</sub>. *On note*  $γ = \sum_{i=0}^{+\infty}$ *n*=1 *un.*

On sait que

*• ∀n ∈* **N** *∗ ,* 0 *≤ u<sup>n</sup> ≤* 1 *n* 2 , • la série  $\overline{\smash{\big)}\vphantom{\big|}}$ *n≥*1 1 *n* 2 est une série de Riemann convergente (exposant *α* = 2 *>* 1).

Conclusion : par critère de comparaison sur les séries à terme général positif, la série  $\sum$ *n≥*1  $\overline{u}_n$  est convergente.

4. On pose, pour tout 
$$
n \in \mathbb{N}^*
$$
,  $S_n = \sum_{k=1}^n u_k$ .

4.a. Justifier : *∀n ∈* **N** *∗*

 $\bullet$  D'après la question précédente, la série  $\overline{\searrow}$ *n≥*1 *u<sup>n</sup>* est convergente de somme égale à *γ* ; autrement dit, la suite

**■Réflexe** !

L'encadrement d'une intégrale vient toujours d'un encadrement de l'intégrande... Et avant de se lancer dans l'inconnu, on regarde sur les questions précédentes peuvent nous aider !

ON NE SOMME PAS ! Le critère consiste à comparer les termes généraux. ✍ Rédaction

### Pourquoi ?

*, S<sup>n</sup> ≤ γ*. On pense à procéder ainsi, puisque *γ* est la limite de la suite (*Sn*)*n∈***N***<sup>∗</sup>* ...

(*Sn*)*n∈***N***<sup>∗</sup>* converge vers *γ*.

Exercices de révisions - Page 25[/99](#page-98-0)

*•* De plus, pour tout *n ∈* **N** *∗* :

$$
S_{n+1} - S_n = \sum_{\substack{k=1 \ k \ge 1}}^{n+1} u_k - \sum_{k=1}^n u_k
$$
  
=  $u_{n+1}$   $\downarrow$  question 3.a.

Ainsi, la suite (*Sn*)*n∈***N***<sup>∗</sup>* est croissante. Par conséquent, (*Sn*)*n∈***N***<sup>∗</sup>* est croissante et converge vers *γ*. Une suite croissante qui converge vers *ℓ* est majorée par *ℓ*. Une suite décroissante qui converge vers *ℓ* est minorée par *ℓ* (chapitre 10, exercice 1). ☞ Rappel... Conclusion : la suite (*Sn*)*n∈***N***<sup>∗</sup>* est majorée par *γ*. Autrement dit : *∀n ∈* **N** *∗ , S<sup>n</sup> ≤ γ*. 4.b. Déterminer les deux réels *a*, *b* tels que pour tout  $x \in [0; 1]$  et tout  $k \in \mathbb{N}^* : \frac{x}{k}$  $\frac{x}{k(x+k)} = \frac{a}{k}$  $\frac{a}{k} + \frac{b}{x +}$ *x* + *k* . En fait, on l'a fait dans le cas où  $k = 1$  à la question 1... Et comme les réels *a* et *b* sont indépendants de *k* (d'après la formulation de la question)... Vous voyez où je veux en venir On remarque que : *↓* **Astuce du chef !**  $\heartsuit$  **Astuce du chef !**  $\heartsuit$ *∀x ∈* [0; 1]*, ∀k ∈* **N** *∗ , x*  $\frac{x}{k(x+k)} = \frac{1}{k}$  $\frac{1}{k} - \frac{1}{x + \cdot}$ *x* + *k* Conclusion : *a* = 1 et *b* = *−*1 *∀x ∈* [0; 1]*, ∀k ∈* **N** *∗ , x*  $\frac{x}{k(x+k)} = \frac{1}{k}$  $\frac{1}{k} - \frac{1}{x + 1}$ *x* + *k* 4.c. Établir alors :  $\forall k \in \mathbb{N}^*, u_k = \frac{1}{L}$  $\frac{1}{k} - \ln(k + 1) + \ln(k)$ . Soit *k ∈* **N** *∗* . On a :  $u_k = \int_0^1$  $\theta$ *x*  $\int \frac{dx}{k(x+k)} dx$  div question précédente  $=$   $\int_1^1$  $\theta$ 1  $\frac{1}{k} - \frac{1}{x + 1}$  $\frac{1}{x+k}$ dx  $\qquad$  par linéarité de l'intégrale  $=$   $\int_1^1$ 1  $\frac{1}{k}$  *dx*  $\int_0^1$  $\theta$ 1  $\frac{1}{x+k}dx$  $=$   $\frac{1}{1}$  $\frac{1}{k} - [\ln(|x+k|)]_0^1$  $=$   $\frac{1}{1}$  $\frac{1}{k} - \ln(k + 1) + \ln(k)$ Conclusion :  $\forall k \in \mathbb{N}^*$ ,  $u_k = \frac{1}{k}$  $\frac{1}{k} - \ln(k + 1) + \ln(k)$ . 4.d. Vérifier que pour tout *n* ∈ ℕ\*,  $S_n = \sum^n$ *k*=1 1  $\frac{1}{k} - \ln(n + 1)$ . Soit *n ∈* **N** *∗* . On a :  $S_n = \sum_{n=1}^{n}$ *k*=1 *uk* question précédente  $=$  $\frac{n}{\sqrt{n}}$ *k*=1  $\left( 1\right)$  $\frac{1}{k} - \ln(k + 1) + \ln(k)$ linéarité de la somme  $=$   $\sum_{n=1}^{n}$ *k*=1 1  $\frac{1}{k} - \sum_{k=1}^{n}$ *k*=1  $ln(k + 1) + \sum_{n}^{n}$ *k*=1 ln(*k*) télescopage =  $\frac{n}{2}$  1  $\sum_{k=1}^{n} \frac{1}{k} - \ln(n+1) + \ln(1)$ **Conclusion**: pour tout  $n \in \mathbb{N}^*$ ,  $S_n = \sum_{n=1}^{n}$ *k*=1 1  $\frac{1}{k} - \ln(n + 1)$ . 5. Pour tout  $n \in \mathbb{N}^*$ , on pose  $T_n = \sum_{k=1}^n \frac{1}{k}$ *k*=1  $\frac{1}{k} - \ln(n)$ . 5.a. Justifier que (*Tn*)*n∈***N***<sup>∗</sup>* est convergente et préciser sa limite. On a, pour tout  $n \in \mathbb{N}^*$  $T_n = \sum_{l=1}^{n} \frac{1}{L}$ *k*=1  $\frac{1}{k} - \ln(n)$  $=$   $\sum_{n=1}^{n}$ *k*=1 1  $\frac{1}{k} - \ln(n) + \ln(n + 1) - \ln(n + 1)$  $=$   $S_n + ln(n + 1) - ln(n)$ <br>  $=$   $S_n + ln\left(\frac{n+1}{n}\right)$ *n*  $\setminus$  $= S_n + \ln \left( 1 + \frac{1}{n} \right)$  $\left\{ \right.$ Or : •  $\lim_{n \to +\infty} S_n = \gamma$ , •  $\lim_{n \to +\infty} 1 + \frac{1}{n} = 1$  et ln est continue en 1, donc :  $\lim_{n \to +\infty} \ln\left(1 + \frac{1}{n}\right)$  $\Big) = 0.$ 

Conclusion : (*Tn*)*n∈***N***<sup>∗</sup>* converge vers *γ*.

5.b. Établir :  $\forall n \in \mathbb{N}^*$ ,  $\frac{1}{n+1} \le \ln(n+1) - \ln(n) \le \frac{1}{n}$ *n* . En déduire que (*Tn*)*n∈***N***<sup>∗</sup>* est décroissante.

*•* Soit *n ∈* **N** *∗*

Par décroissance de la fonction inverse sur  $[n; n + 1]$  (car  $[n; n + 1] \subset \mathbb{R}_*^+$ ), on a :

$$
\forall x \in [n; n+1], \ \frac{1}{n+1} \leq \frac{1}{x} \leq \frac{1}{n}
$$

Puis, par croissance de l'intégrale, licite car *n* + 1 *≥ n* :

$$
\int_{n}^{n+1} \frac{1}{n+1} dx \le \int_{n}^{n+1} \frac{1}{x} dx \le \int_{n}^{n+1} \frac{1}{n} dx
$$

Autrement dit :

$$
\frac{n+1-1}{n+1} \leq \big[ \ln(|x|) \big]_n^{n+1} \leq \frac{n+1-1}{n}
$$

D'où :

$$
\frac{1}{n+1} \le \ln(n+1) - \ln(n) \le \frac{1}{n}
$$

Conclusion :  $\forall n \in \mathbb{N}^*$ , 1  $\frac{1}{n+1} \leq \ln(n+1) - \ln(n) \leq \frac{1}{n}$ *n*

*•* Soit *n ∈* **N** *∗* . On a :

$$
T_{n+1} - T_n = \sum_{\substack{k=1 \ k-1}}^{n+1} \frac{1}{k} - \ln(n+1) - \sum_{k=1}^n \frac{1}{k} + \ln(n)
$$
\n
$$
= \frac{1}{n+1} - \ln(n+1) + \ln(n)
$$
\n
$$
\sum_{k=1}^n \frac{1}{k} + \frac{1}{n+1} - \ln(n+1) + \ln(n)
$$
\n
$$
\sum_{k=1}^n \frac{1}{k} + \frac{1}{n+1} - \ln(n+1) + \ln(n)
$$

Conclusion : la suite (*Tn*)*n∈***N***<sup>∗</sup>* est décroissante.

6. Donner finalement, pour tout *n ∈* **N** *∗* , un encadrement de *γ* à l'aide de *T<sup>n</sup>* et *Sn*. Puisque (*Tn*)*n∈***N***<sup>∗</sup>* est décroissante et converge vers *γ*, elle est minorée par *γ*. Puis, en utilisant le résultat de la question 4.a., on obtient

*∀n ∈* **N** *∗ , S<sup>n</sup> ≤ γ ≤ T<sup>n</sup>*

Conclusion :  $\forall n \in \mathbb{N}^*$ ,  $S_n \le \gamma \le T_n$ .

7. On considère la fonction Python définie ci-dessous :

<sup>1</sup> i m p o r t numpy as np <sup>2</sup> d e f gamma ( p ) : <sup>3</sup> n=1 <sup>4</sup> w hil e np . l o g ( 1+ 1/ n)>p : <sup>5</sup> n=n+1 <sup>6</sup> L = [ 1/ k f o r k i n range ( 1 , n + 1) ] <sup>7</sup> S=sum ( L)=np . l o g ( n+1) <sup>8</sup> T=sum ( L)=np . l o g ( n ) <sup>9</sup> r e t u r n S , T

#### L'exécution de la commande gamma(10\*\* (-3)) renvoie : (0.5767160812351229, 0.5777155815682065). Interpréter ce résultat en justifiant soigneusement la réponse.

Le résultat de la question 4.d. et la définition de la suite (*Tn*)*n∈***<sup>N</sup>** nous permettent d'affirmer que la fonction renvoie, pour un certain *n*, les valeurs *S<sup>n</sup>* et *Tn*.

Par conséquent, d'après le résultat de la question 6., la fonction renvoie un encadrement de *γ*. Ensuite, on remarque que, pour tout  $n \in \mathbb{N}^*$ :

$$
T_n - S_n = \sum_{k=1}^n \frac{1}{k} - \ln(n) - \sum_{k=1}^n \frac{1}{k} + \ln(n+1)
$$
  
=  $\ln \left( \frac{n+1}{n} \right)$   
=  $\ln \left( 1 + \frac{1}{n} \right)$ 

La fonction renvoie donc les valeurs de *S<sup>n</sup>* et *T<sup>n</sup>* dès que *T<sup>n</sup> − S<sup>n</sup>* devient inférieur ou égal à *p*. Par conséquent : la fonction renvoie un encadrement de *γ* d'amplitude inférieure ou égale à *p*.

Conclusion : (0.5767160812351229, 0.5777155815682065) est un encadrement de *γ* d'amplitude inférieure ou égale à 10*−*<sup>3</sup>

On pourrait aussi dire que 0,5767160812351229 est une valeur approchée par défaut à 10*−*<sup>3</sup> près de *γ* et 0,5777155815682065 en est une valeur approchée par excès. Petite remarque

★★★★★★★

Il est également possible de dé-montrer ce résultat en utilisant l'IAF appliquée à la fonction ln sur le segment [*n*; *n* + 1]...

Petite remarque

### Exercice 8 - Inspiré d'exercices de concours

On considère la fonction *f* : *x* → *x*e<sup>−½</sup>, définie sur ℝ\*. On note  $\mathscr{C}_f$  sa courbe représentative dans un repère orthonormé du plan.

### Partie A. Étude de *f*.

### 1. Étudier la parité de *f*.

 $f(1) = e^{-1}$  et  $f(-1) = -e^{1}$ Par conséquent *• f*(*−*1) *̸*= *f*(1) : *f* n'est pas paire ; *• f*(*−*1) *̸*= *−f*(1) : *f* n'est pas impaire. Conclusion : *f* n'est ni paire ni impaire.

2. Déterminer les limites de *f* aux bornes de son ensemble de définition. Préciser les éventuelles asymptotes de  $\mathscr{C}_f$ . .

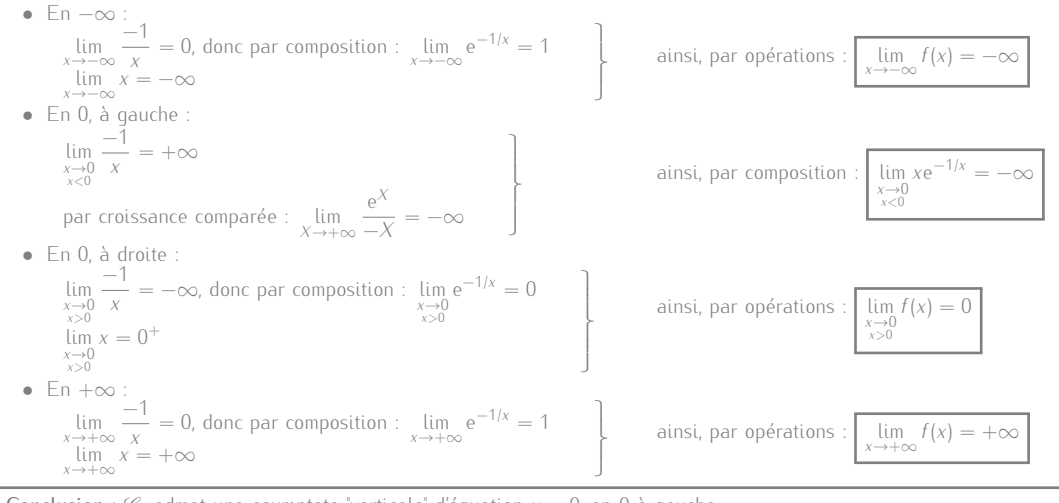

Conclusion :  $\mathcal{C}_f$  admet une asymptote "verticale" d'équation  $x = 0$ , en 0 à gauche.

#### 3. 3.a. Rappeler lim *X→*0  $e^X - 1$ *X*

$$
\lim_{X \to 0} \frac{e^X - 1}{X}
$$

3.b. Déterminer  $\lim_{x \to +\infty} (f(x) - x)$  ainsi que  $\lim_{x \to -\infty} (f(x) - x)$ 

.

*•* En +*∞* :

 $= 1.$ 

Soit 
$$
x
$$
 suffisamment proche de  $+\infty$ . On a :

$$
f(x) - x = xe^{-1/x} - x = x \left( e^{-1/x} - 1 \right)
$$

$$
\text{Posons } X = \frac{-1}{x}. \text{ Ainsi : } \lim_{x \to +\infty} X = 0^-. \text{ D'où :}
$$

$$
\lim_{x \to +\infty} x \left( e^{-1/x} - 1 \right) = \lim_{\substack{X \to 0 \\ X < 0}} -\frac{e^X - 1}{X} = -1
$$

$$
Conclusion: \lim_{x \to +\infty} (f(x) - x) = -1
$$

*•* En *−∞* :

On procède de la même façon, pour obtenir le même résultat.

Conclusion :  $\lim_{x \to -\infty} (f(x) - x) = -1.$ 

3.c. En déduire que  $\mathscr{C}_f$  admet une droite asymptote aux voisinages de ±∞. De la question

$$
\lim_{x \to +\infty} (f(x) - (x - 1)) = 0 \qquad ; \qquad \lim_{x \to -\infty} (f(x) - (x - 1)) = 0
$$

Conclusion : la droite d'équation *y* = *x −* 1 est asymptote à la courbe de *f* aux voisinages de *±∞*.

#### 4. Dresser le tableau de variations complet de *f* sur **R** *∗* .

Posons *u* : *x*  $\mapsto$  *x* et *v* : *x*  $\mapsto$   $\frac{-1}{\cdots}$  de sorte que  $f = u \times \exp \circ v$ .

*x v* est dérivable sur **R** *∗* , donc exp *◦v* est dérivable sur **R** *∗* . Ainsi, *f*, étant un produit de fonctions dérivables sur **R** *∗* , est également dérivable sur **R** *∗* Soit *x ∈* **R** *∗* . On a :

$$
f'(x) = e^{-1/x} + x \times \frac{1}{x^2} e^{-1/x}
$$
  
=  $e^{-1/x} \left(1 + \frac{1}{x}\right)$   
=  $e^{-1/x} \frac{x + 1}{x}$ 

On obtient ainsi directement :

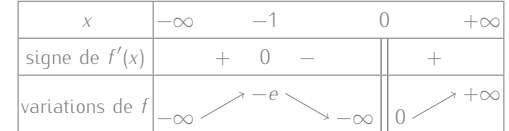

### 5. Déterminer lim *x→*0 *x>*0 *f ′* (*x*).

Soit *x >* 0. On a :

 $f'(x) = e^{-1/x} \left(1 + \frac{1}{x}\right)$  $\setminus$  $=\frac{1+\frac{1}{x}}{e^{1/x}}$  $Or$ . lim *x→*0 *x>*0 1 *x* = +*∞* par croissance comparée : lim *X→*+*∞*  $1 + \lambda$  $\frac{1}{e^X} = 0$  $\bigcap$  $\overline{\mathcal{L}}$  $\frac{1}{2}$ ainsi, par composition : lim *x→*0 *x>*0  $\frac{1 + \frac{1}{x}}{e^{1/x}} = 0$ Conclusion : lim *x→*0 *x>*0  $f'(x) = 0.$ 

### **6. 6.a.** Établir :  $\forall x \in \mathbb{R}^*$ ,  $f'(x) < 1$ .

On a :  $f'$  :  $x \mapsto e^{-1/x} \left(1 + \frac{1}{x}\right)$  $\Big\}$ ; ainsi, *f'* est dérivable sur  $\mathbb{R}^*$  et pour tout *x* ∈  $\mathbb{R}^*$  :

$$
f''(x) = \frac{1}{x^2} e^{-1/x} \left( 1 + \frac{1}{x} \right) - \frac{1}{x^2} e^{-1/x}
$$
  
=  $e^{-1/x} \left( \frac{1}{x^2} + \frac{1}{x^3} - \frac{1}{x^2} \right)$   
=  $\frac{e^{-1/x}}{x^3}$ 

On en déduit :

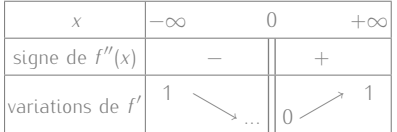

Détaillons les limites apparentes dans ce tableau de variations :

\n- \n
$$
\begin{aligned}\n &\text{In } -\infty: \\
 &\lim_{x \to -\infty} \frac{-1}{x} = 0, \text{ donc par composition}: \\
 &\lim_{x \to -\infty} 1 + \frac{1}{x} = 1 \\
 &\lim_{x \to +\infty} \frac{-1}{x} = 0, \text{ donc par composition}: \\
 &\lim_{x \to +\infty} \frac{-1}{x} = 1\n \end{aligned}\n \quad \text{This, par operations}: \\
 &\lim_{x \to +\infty} f(x) = 1
$$
\n
\n- \n
$$
\begin{aligned}\n &\lim_{x \to +\infty} \frac{-1}{x} = 1 \\
 &\lim_{x \to +\infty} 1 + \frac{1}{x} = 1\n \end{aligned}\n \quad \text{This, par operations}: \\
 &\lim_{x \to +\infty} f(x) = 1
$$
\n
\n- \n
$$
\begin{aligned}\n &\lim_{x \to +\infty} f(x) = 1 \\
 &\lim_{x \to +\infty} 1 + \frac{1}{x} = 1\n \end{aligned}\n \quad \text{This, par operations}: \\
 &\lim_{x \to +\infty} f(x) = 1
$$
\n
\n

Conclusion :  $\forall x \in \mathbb{R}^*$ ,  $f'(x) < 1$ .

#### 6.b. En déduire la position relative de C*<sup>f</sup>* par rapport à la droite d'équation *y* = *x −* 1. Pour cela, posons *g* : *x 7−→ f*(*x*) *−* (*x −* 1) et étudions son signe.

Puisque *f* est dérivable sur **R** *∗* , *g* l'est également et :

$$
\forall x \in \mathbb{R}^*, \ g'(x) = f'(x) - 1
$$

D'après la question précédente, on obtient :

$$
\forall x \in \mathbb{R}^*, \ g'(x) < 0
$$

Et comme la droite d'équation *y* = *x −* 1 est asymptote à C*<sup>f</sup>* aux voisinages de *±∞*, on a :

$$
\lim_{x \to \pm \infty} g(x) = 0
$$

D'où :

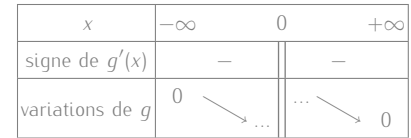

Par conséquent :

*∀x ∈*] *− ∞*; 0[*, g*(*x*) *<* 0 ; *∀x ∈*]0; +*∞*[*, g*(*x*) *>* 0

Conclusion :  $\mathcal{C}_f$  est au-dessus de la droite d'équation  $y = x - 1$  sur  $\left|0; +\infty\right|$ ;  $\mathscr{C}_f$  est au-dessous de la droite d'équation  $y = x - 1$  sur  $]-\infty;0[$ ;  $\mathscr{C}_f$  et la droite d'équation  $y = x - 1$  n'ont aucun point d'intersection.

Là encore, les limites de *g* en 0 à gauche et droite ne sont pas nécessaires ; mais puisqu'on a celles de *f*, on aurait facilement : lim *x→*0 *x<*0  $g(x) =$ *−∞* et lim *x→*0 *x>*0  $g(x) = 1$ . Petite remarque

7. Représenter l'allure de C*<sup>f</sup>* dans un repère du plan judicieusement choisi. *On veillera à faire figurer toutes les informations établies précédemment permettant d'obtenir la courbe la plus précise possible.*

#### Graphiquement, la courbe de - Interprétation -

+*∞* On vérifie la cohérence du

**■Réflexe !** -

tableau...

*f* admet en quelque sorte une demi-tangente horizontale en 0, à droite (en quelque sorte, car *f* n'est pas définie en 0...

La limite en 0 à gauche n'est pas utile pour conclure... Tout comme celle en 0 à droite, mais on l'avait déjà obtenue à la question 5. Petite remarque

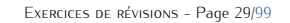

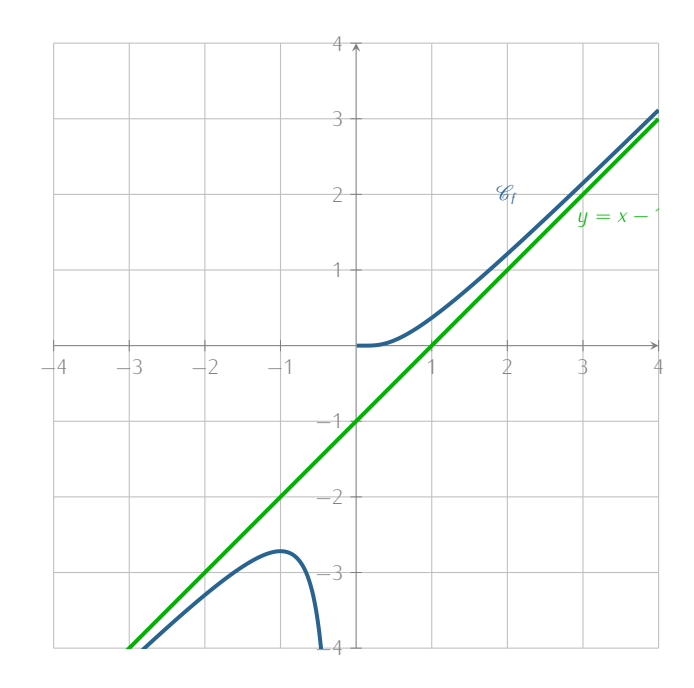

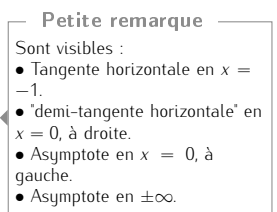

Partie B. Étude d'une suite.

On considère la suite (*u*<sub>n</sub>)<sub>n∈N</sub> définie par : { *u*<sub>0</sub> = 1 *∀n ∈* **N***, un*+1 = *f*(*un*) .

8. Écrire une fonction Python, nommée *u*, qui prend en argument d'entrée un entier naturel *n* et renvoie la valeur de *u<sup>n</sup>* en sortie.

import numpy as np 2  $3$  def u(n):  $1 = 1$ for k in range  $(1, n+1)$ <br> $U=U*np \cdot exp(-1/U)$ valeur de  $u_n$  en sortie.<br>  $\frac{1}{2}$  import numpy as np<br>  $\frac{1}{2}$  def  $u(n)$ :<br>  $\bigcup_{i=1}^{n}$  for k in range (1, n +<br>  $\bigcup_{i=1}^{n}$  for k in range (1, n +<br>  $\bigcup_{i=1}^{n}$  k in range (1, n + return U

**u(3)** renvoie environ<br>3 × 10<sup>−20</sup>...  $\infty$  Pour info...

9. Représenter les premiers termes de (*un*)*n∈***<sup>N</sup>** sur le graphique ci-dessous, sur lequel la courbe de la fonction *f* est représentée. Que peut-on conjecturer sur le comportement de la suite (*un*)*n∈***<sup>N</sup>** ?

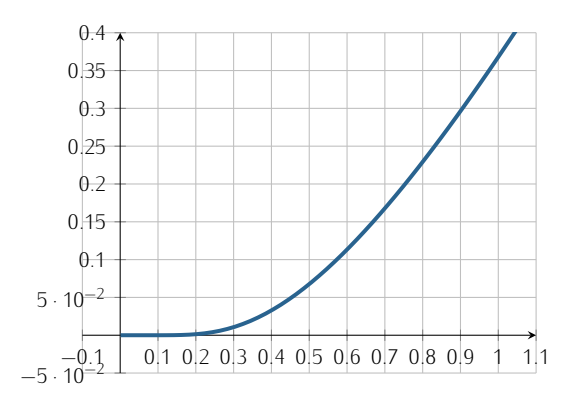

On conjecture que la suite  $(u_n)_{n \in \mathbb{N}}$  est décroissante, de limite nulle. Les unités... Les unités...

### 10. Démontrer que pour tout  $n \in \mathbb{N}$ ,  $u_n$  existe et  $u_n \in ]0;1]$ .

### Par récurrence...

- Initialisation. Pour  $n = 0$ 
	- *u*<sup>0</sup> existe et *u*<sup>0</sup> = 1 ∈<sup> $]$ </sup>0; 1<sup> $]$ </sup>. L'initialisation est ainsi vérifiée.
- *•* Hérédité. Soit *n ∈* **N**. Supposons "*u<sup>n</sup>* existe et *u<sup>n</sup> ∈*]0; 1]" et montrons "*un*+1 existe et *un*+1 *∈*]0; 1]". *⋄* Par hypothèse de récurrence, *u<sup>n</sup>* existe et *u<sup>n</sup> >* 0 ; donc *f*(*un*) existe puisque *f* est définie sur **R** *∗* Autrement dit : *un*+1 existe.
	- *⋄* Également : *un*+1 = *une −*1*/un* ; et comme, par hypothèse de récurrence, *u<sup>n</sup> >* 0, on a aussi *un*+1 *>* 0.
	- *⋄* Enfin, par hypothèse de récurrence :

Puis, par croissance de *f* est **R** + *∗* , on a :

C'est à dire :

 $0 < u_n \leq 1$ 

*un*+1 *≤ e −*1

Puisque *e <sup>−</sup>*<sup>1</sup> *≤* 1, on obtient (par transitivité) :

*u*<sup>*n*+1</sup> ≤ 1

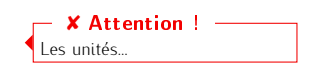

### $f(u_n) \leq f(1)$  *f*(0) n'existe pas ! On écrit  $0 < u_n \leq 1$  pour rappeler que l'on utilise les variations de *f* sur **R** + *∗* (et même ]0; 1]) seulement. ✘ Attention !

**Conclusion :** pour tout  $n \in \mathbb{N}$ ,  $u_n$  existe et  $u_n \in ]0;1]$ .

### 11. Étudier les variations de (*un*)*n∈***<sup>N</sup>**. Soit *n ∈* **N**. On a :

 $u_{n+1} - u_n = u_n \left( e^{-1/u_n} - 1 \right)$ 

Or, d'après la question précédente *u<sup>n</sup> >* 0. On a ainsi :

*−* 1  $\frac{1}{u_n}$  < 0

*e <sup>−</sup>*1*/u<sup>n</sup> <* 1

Et par stricte croissance de l'exponentielle sur **R** :

Par conséquent :

 $u_{n+1} - u_n < 0$ 

Conclusion : la suite (*un*) est strictement décroissante.

### 12. 12.a. Établir : *∀x ∈*]0; 1]*, f*(*x*) *≤* 1  $\frac{1}{e}$ *x*.

Pour changer un peu, raisonnons pas équivalence pour transformer le résultat à établir... Soit *x ∈*]0; 1]. On a :

$$
f(x) \le \frac{1}{e}x \iff xe^{-1/x} \le \frac{1}{e}x \quad \text{ar } x > 0
$$
\n
$$
\iff e^{-1/x} \le \frac{1}{e} \quad \text{ar } x > 0
$$
\n
$$
\iff e^{-1/x} \le \frac{1}{e} \quad \text{par } x > 0
$$
\n
$$
\iff \frac{1}{x} \le -1 \quad \text{par } x \text{ is a real number.}
$$

On aurait aussi pu travailler sur  $f(x) - \frac{1}{x}$ *e x* ; mais il est important de rédiger de cette façon parfois, afin que vous compreniez bien quand et comment le faire. Petite remarque

Or *x ∈*]0; 1], donc la dernière inégalité est vraie (décroissance de la fonction inverse sur ]0; 1]) ; par équivalence, l'inégalité initiale est ainsi également vraie.

**Conclusion**: 
$$
\forall x \in ]0; 1], f(x) \leq \frac{1}{e}x.
$$

#### 12.b. En déduire :  $\forall n \in \mathbb{N}$ ,  $u_n \leq \left(\frac{1}{2}\right)$ *e <sup>n</sup>*

Par récurrence...

• Initialisation. Pour  $n = 0$  :  $u_0 = 1$  et  $\left(\frac{1}{2}\right)$ *e*  $\int_{0}^{0}$  = 1; par conséquent,  $u_0 \leq \left(\frac{1}{a}\right)$ *e* 0 . L'initialisation est vérifiée. *•* Hérédité. Soit *n ∈* **N**. Supposons que *u<sup>n</sup> ≤* 1 *e*  $\int_0^n$  et montrons que  $u_{n+1} \leq \left(\frac{1}{a}\right)$ *e n*+1 Par hypothèse de récurrence, on a : *<sup>n</sup>*

.

D'où, puisque  $\frac{1}{e} > 0$  :

$$
\frac{1}{e}u_n \le \left(\frac{1}{e}\right)^{n+1}
$$

 $u_n \leq \left(\frac{1}{n}\right)$ *e*

Mais *u<sup>n</sup> ∈*]0; 1] d'après la question 3, donc, d'après la question précédente :

$$
f(u_n) \leq \frac{1}{e}u_n
$$

Par transitivité, on a ainsi :

$$
f(u_n) \le \left(\frac{1}{e}\right)^{n+1}
$$
  

$$
u_{n+1} \le \left(\frac{1}{e}\right)^{n+1}
$$

Autrement dit :

L'hérédité est établie.

**Conclusion** : 
$$
\forall n \in \mathbb{N}, u_n \leq \left(\frac{1}{e}\right)^n
$$
.

12.c. Conclure sur l'existence et la valeur de la limite de la suite (*un*)*n∈***<sup>N</sup>**.

On a : *• ∀n ∈* **N***,* 0 *< u<sup>n</sup> ≤* 1 *e <sup>n</sup> •* lim *n→*+*∞*  $\left( 1\right)$ *e*  $\Big)^n = 0$ , car  $\frac{1}{n}$ *e ∈*] *−* 1; 1[.

Conclusion : par théorème d'encadrement, la suite (*un*)*n∈***<sup>N</sup>** converge vers 0.

12.d. Résoudre l'inéquation  $\begin{pmatrix} 1 \\ -1 \end{pmatrix}$ *e <sup>n</sup> ≤* 10*<sup>−</sup>*<sup>20</sup>, d'inconnue *n ∈* **N**, puis interpréter le résultat obtenu. *Donnée :* 20 ln(10) *≃* 46*,* 05*.*

*•* Soit *n ∈* **N**. On a :

$$
\left(\frac{1}{e}\right)^n \le 10^{-20} \quad \Longleftrightarrow \quad n \ln\left(\frac{1}{e}\right) \le -20 \ln(10) \quad \text{par strict croissance de } \ln \text{ sur } \mathbb{R}^*_{\ast}
$$
\n
$$
\iff -n \le -20 \ln(10)
$$
\n
$$
\iff n \ge 20 \ln(10)
$$

| Conclusion: $\left(\frac{1}{e}\right)^n \leq 10^{-20}$ lorsque $n \geq 20 \ln(10)$ . | Petite remarque            |
|--------------------------------------------------------------------------------------|----------------------------|
| Conclusion: $\left(\frac{1}{e}\right)^n \leq 10^{-20}$ lorsque $n \geq 20 \ln(10)$ . | On peut aussi dire 'torque |

• Interprétation

On sait que pour tout  $n \in \mathbb{N}$ ,  $u_n \leq \left(\frac{1}{n}\right)$ *e <sup>n</sup>* . Ainsi, d'après ce qui précède (et par transitivité) : *∀n ≥* 20 ln(10)*, u<sup>n</sup> ≤* 10*−*<sup>20</sup>

Conclusion : on peut affirmer que pour tout  $n \geq 45$ ,  $u_n \leq 10^{-20}$ .

12.e. Le programme suivant (dans lequel u est la fonction Python définie à la question 1 de la partie B) affiche la valeur 4. Interpréter cette valeur et la comparer avec celle obtenue à la question précédente. 2 Conclusion : on peut and<br>2 e. Le programme suivant (dans<br>2 milion de valeur 4. Interprés<br>2 while u(n)>10∗∗(-20):

 $\begin{vmatrix} n=0 \\ \text{while} \quad u(n) > 10**(-20) \end{vmatrix}$  $n=n+1$  $print(n)$ 

On peut déjà dire que le programme s'arrêtera forcément, puisque (*un*) converge vers 0. Il existe donc un rang à partir duquel *u<sup>n</sup>* est toujours inférieur ou égal à 10*−*<sup>20</sup>

Ici, 4 est d'ailleurs le premier rang à partir duquel c'est vrai.

Comparaison avec la valeur précédente : il est naturel de trouver une valeur inférieure à la question précédente ; puisque dans la question précédente, nous avions utilisé une majoration de *u<sup>n</sup>* (établie à la question 5(b)) pour obtenir cette information.

13. Considerons la suite 
$$
(S_n)_{n \in \mathbb{N}}
$$
 définie sur N par :  $\forall n \in \mathbb{N}$ ,  $S_n = \sum_{k=0}^n u_k$ .

13.a. Étudier les variations de (*Sn*)*n∈***<sup>N</sup>**.

Soit *n ∈* **N**. On a :

$$
S_{n+1} - S_n = \sum_{k=0}^{n+1} u_k - \sum_{k=0}^{n} u_k
$$
  
=  $u_{n+1}$ 

Or  $u_{n+1} > 0$ .

Conclusion : la suite (*Sn*)*n∈***<sup>N</sup>** est croissante.

### 13.b. A l'aide du résultat établi à la question 12.b. démontrer que la suite (*Sn*)*n∈***<sup>N</sup>** est majorée. Soit *n ∈* **N**. On avait obtenu, à la question 12.b. :

$$
\forall k \in \mathbb{N}, \ u_k \leq (e^{-1})^k
$$

D'où, en sommant sur  $[0; n]$  :

$$
\sum_{k=0}^{n} u_k \le \sum_{k=0}^{n} (e^{-1})^n
$$

Or e*−*<sup>1</sup> *̸*= 1, donc :

$$
\sum_{k=0}^{n} (e^{-1})^{n} = \frac{1 - e^{-n-1}}{1 - e^{-1}}
$$

$$
= \frac{e - e^{-n}}{e - 1}
$$

$$
= \frac{e}{e - 1} - \frac{e^{-n}}{e - 1}
$$

Or 
$$
\frac{e^{-n}}{e-1} > 0, d' \circ \dot{u} :
$$

$$
\sum_{k=0}^n (e^{-1})^n \leq \frac{e}{e-1}
$$

Conclusion : la suite (S<sub>*n*</sub>)<sub>*n*∈*N*</sub> est majorée (par e *−* 1 ).

### <span id="page-31-0"></span>13.c. Que peut-on en déduire ?

Étant croissante et majorée, le théorème de convergence monotone permet d'obtenir que la suite (*Sn*)*n∈***<sup>N</sup>** est convergente.

★★★★★★★

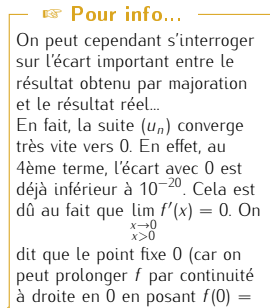

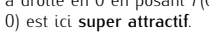

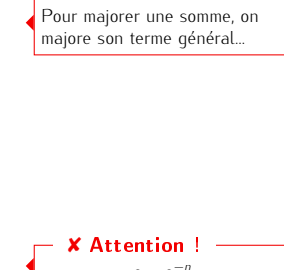

**■Réflexe** !

e *−* 1 **a** quantité  $\frac{e - e^{-n}}{e - 1}$ e *−* 1 pas être un majorant de - ne peut (*Sn*)*n∈***N**, puisqu'elle dépend  $de n$ .

### ✘ Attention !

e e *−* 1 est un majorant de (*Sn*), mais n'est pas sa limite ! Il est d'ailleurs très probable qu'il nous soit impossible de déterminer explicitement sa limite..

Exercices de révisions - Page 32[/99](#page-98-0)

### EXERCICE 9 - EML 2023 E

On considère la fonction *f* définie sur ]0; +*∞*[ par :

$$
\forall x \in ]0; +\infty[, \ f(x) = \frac{e^{-x}}{x}
$$

On considère également la suit  $(u_n)_{n \in \mathbb{N}}$  définie par  $u_0 = 1$  et pour tout  $n \in \mathbb{N}$ ,  $u_{n+1} = f(u_n)$ .

- 1. 1.a. Dresser le tableau de variations complet de *f*.
	- *• f* est le quotient de deux fonctions usuelles dérivables sur ]0; +*∞*[ dont le dénominateur ne s'annule pas sur ]0; +*∞*[ ; par conséquent, *f* est dérivable sur ]0; +*∞*[ et, pour tout *x ∈*]0; +*∞*[ :

$$
f'(x) = \frac{-xe^{-x} - e^{-x}}{-e^{-x}\frac{x^2}{(x+1)}} = \frac{-e^{-x}\frac{x^2}{(x+1)}}{x^2}
$$

• Limites

Par opérations, on a :

$$
\lim_{\substack{x\to 0\\x>0}} f(x) = +\infty
$$

et :

 $\lim_{x \to +\infty} f(x) = 0$ 

*•* D'où :

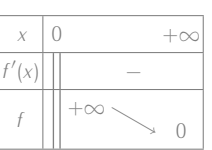

- 1.b. Vérifier que chaque terme de la suite (*un*)*n∈***<sup>N</sup>** est correctement défini et strictement positif. Démontrons par récurrence que : pour tout *n ∈* **N**, *u<sup>n</sup>* existe et *u<sup>n</sup> >* 0.
	- Initialisation. Pour  $n = 0$  :
		- *u*<sup>0</sup> existe et *u*<sup>0</sup> *>* 0 : l'initialisation est vérifiée.
	- *•* Hérédité. Soit *n ∈* **N**. Supposons que "*u<sup>n</sup>* existe et *u<sup>n</sup> >* 0" et montrons que "*un*+1 existe et *un*+1 *>* 0".
		- *⋄* Par hypothèse de récurrence, *u<sup>n</sup>* existe et *u<sup>n</sup> >* 0, donc *f*(*un*) existe. Autrement dit, *un*+1 existe.
		- *⋄* Et, on a aussi : *un*+1 *>* 0, comme quotient de deux réels strictement positifs.

L'hérédité est ainsi établie.

Conclusion : pour tout  $n \in \mathbb{N}$ ,  $u_n$  existe et  $u_n > 0$ . Autrement dit, chaque terme de la suite (*un*)*n∈***<sup>N</sup>** est correctement défini et strictement positif.

2. 2.a. Écrire une fonction Python telle que, pour tout réel strictement positif *a*, l'appel de CB\_1(a) renvoie le plus petit entier naturel *n* tel que *u<sup>n</sup> > a*.

<sup>1</sup> i m p o r t numpy as np 2 <sup>3</sup> d e f CB\_1 ( a ) : <sup>4</sup> u=1 <sup>5</sup> n=0 <sup>6</sup> w hil e u<a : <sup>7</sup> u=np . e x p(=u ) / u <sup>8</sup> n=n+1 <sup>9</sup> r e t u r n n

- 2.b. On admet que l'on a également défini une fonction Python tel que, pour tout réel strictement positif *a*, l'appel de CB\_2(a) renvoie le plus petit entier naturel *n* tel que  $u_n < a$ . Les appels  $CB_1(10**6)$  et  $CB_2(10**(-6))$  renvoient respectivement 6 et 5. Qu'en déduire sur *u*<sub>5</sub> et *u*<sub>6</sub> ? Commenter le résultat en une ligne.
	- *•* On en déduit que *u*<sup>5</sup> *<* 10*−*<sup>6</sup> et *u*<sup>6</sup> *>* 10<sup>6</sup>
	- L'écart entre  $u_5$  et  $u_6$  est considérable... la suite  $(u_n)_{n \in \mathbb{N}}$  serait-elle divergente?
- 3. On définit maintenant la fonction *g* sur  $[0; +\infty[$  par :  $\forall x \in [0; +\infty[$ ,  $g(x) = e^{-x} x^2$

### 3.a. Démontrer que *g* réalise une bijection de [0; +*∞*[ dans ] *− ∞*; 1].

- La fonction carrée est strictement croissante sur [0; +∞[, donc la fonction *x* → −*x*<sup>2</sup> est strictement décroissante sur [0; +*∞*[.
	- La fonction *g* est donc la somme de deux fonctions strictement décroissantes sur [0; +*∞*[. Par conséquent : *g* est strictement décroissante sur [0; +*∞*[.

.

*•* Ensuite :

 $q(0) = 1$ 

et, par opérations :

 $\lim_{x \to +\infty} g(x) = -\infty$ 

- *•* Pour finir :
	- *⋄ g* est strictement décroissante sur [0; +*∞*[,
	- *⋄ g* est continue sur [0; +*∞*[, comme somme de telles fonctions.
	- Ainsi, par théorème de bijection, *g* est bijective de [0; +*∞*[ dans *g*([0; +*∞*[) =] *− ∞*; 1].

Conclusion : *g* réalise une bijection de [0; +*∞*[ dans ] *− ∞*; 1].

### 3.b. En déduire que l'équation  $f(x) = x$  possède une unique solution dans  $[0; +\infty]$ , que l'on notera  $\alpha$ .

Commençons par remarquer que, pour tout *x ∈*]0; +*∞*[ :

$$
f(x) = x \iff \frac{e^{-x}}{x} - x = 0
$$
  

$$
\iff \frac{e^{-x} - x^2}{x} = 0
$$
  

$$
\iff e^{-x} - x^2 = 0
$$
  

$$
\iff g(x) = 0
$$

Or, puisque *g* est bijective de [0; +*∞*[ dans ] *− ∞*; 1] et que 0 *∈*] *− ∞*; 1], l'équation *g*(*x*) = 0 possède une unique solution dans [0; +*∞*[, notée *α*.

Mais, comme  $q(0) \neq 0$ , on a même  $\alpha \in ]0; +\infty[$ .

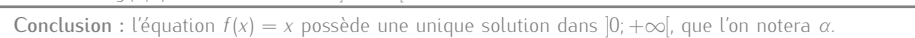

## 3.c. Justifier :  $e^{-1} < \alpha < 1$ .

On a :

•  $g(1) = e^{-1} - 1$ . Or *−*1 *<* 0, et donc, par stricte croissance de exp sur **R** : e *<sup>−</sup>*<sup>1</sup> *<* 1 Ainsi :  $q(1) < 0$ •  $g(e^{-1}) = e^{-e^{-1}} - e^{-2}$ Or : e*−*<sup>1</sup> *<* 1 *<* 2, d'où :

Et, par stricte croissance de exp sur **R** :

Ainsi :

Par conséquent

e *−*e *−*1 *>* e *−*2  $g(e^{-1}) > 0$ 

*−*e *<sup>−</sup>*<sup>1</sup> *> −*2

 $g(e^{-1}) > g(\alpha) > g(1)$ Et donc, par stricte décroissance de *g* sur [0; +*∞*[ :

e *<sup>−</sup>*<sup>1</sup> *< α <* 1

Conclusion :  $e^{-1} < \alpha < 1$ .

### 4. 4.a. Démontrer que l'on a :  $u_2 > u_0$ .

On sait que  $u_0 = 1$  et ainsi,  $u_1 = e^{-1}$  puis :

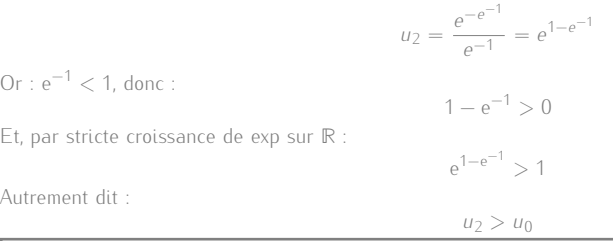

Conclusion :  $u_2 > u_0$ .

### 4.b. En déduire que la suite (*u*2*n*)*n∈***<sup>N</sup>** est strictement croissante.

- Démontrons, par récurrence : *∀n ∈* **N***, u*2*<sup>n</sup> < u*2*n*+2.
	- Initialisation. Pour  $n = 0$
	- Fait dans la question précédente.
	- *•* Hérédité. Soit *n ∈* **N**. Supposons que *u*2*<sup>n</sup> < u*2*n*+2 et montrons que *u*2*n*+2 *< u*2*n*+4. D'après l'hypothèse de récurrence, on a :  $u_{2n} < u_{2n+2}$

Puis, en appliquant *f*, strictement décroissante sur ]0; +*∞*[ ((*un*)*n∈***<sup>N</sup>** est à termes strictement positifs) :

 $f(u_{2n}) > f(u_{2n+2})$ 

Autrement dit :

 $u_{2n+1} > u_{2n+3}$ 

Puis, en appliquant à nouveau *f*, toujours strictement décroissante sur **R** + *∗* , on obtient finalement :

 $u_{2n+2} < u_{2n+4}$ 

L'hérédité est ainsi établie.

Conclusion :  $\forall n \in \mathbb{N}$ ,  $u_{2n} < u_{2n+2}$ . Autrement dit : la suite (*u*2*n*)*n∈***<sup>N</sup>** est strictement croissante.

4.c. Justifier que la suite (*u*2*n*+1)*n∈***<sup>N</sup>** est strictement décroissante puis qu'elle converge vers un réel *ℓ* appartenant à [0; *e −*1 ].

*•* Soit *n ∈* **N**.

D'après la question précédente :

 $u_{2n}$   $< u_{2n+2}$ 

D'où, en appliquant *f*, strictement décroissante sur ]0; +*∞*[, on obtient :

*u*2*n*+1 *> u*2*n*+3

Conclusion : la suite (*u*2*n*+1)*n∈***<sup>N</sup>** est strictement décroissante.

#### On peut également raisonner par équivalences en partant de *g*(e *−*1 ) *>* 0 pour arriver à une "trivialité". Petite remarque

☞ Pour info...

On peut aller un peu plus vite en appliquant directement *f ◦ f*, strictement croissante sur **R** + *∗* strictement croissante sur R $_{*}^{+}$ ...<br>Au passage, puisque l'intervalle ]0; +*∞*[ est stable par *f*, la fonction *f ◦ f* est bien également définie sur ]0; +*∞*[.

*•* Or, d'après la question 1.b., la suite (*un*)*n∈***<sup>N</sup>** est minorée par 0 ; c'est donc également le cas de la suite (*u*2*n*+1)*n∈***N**.

Conclusion : par théorème de convergence monotone, la suite  $(u_{2n+1})_{n\in\mathbb{N}}$  converge vers un réel  $\ell \geq 0$ . Et comme  $(u_{2n+1})_{n\in\mathbb{N}}$  est décroissante, on a  $\ell \leq u_1$ .

Conclusion : la suite (*u*2*n*+1)*n∈***<sup>N</sup>** est strictement décroissante et converge vers un réel *ℓ* appartenant à [0; *e −*1

### 5. Pour *x ∈*]0; +*∞*[, on pose *h*(*x*) = *f ◦ f*(*x*). On pose également *h*(0) = 0.

- 5.a. Justifier que la fonction *h* est continue sur [0; +*∞*[.
	- *•* La fonction *f* est continue sur ]0; +*∞*[ et à valeurs dans ]0; +*∞*[ ; ainsi, par composition, la fonction *h* est continue sur ]0; +*∞*[.
	- *•* Ensuite :

*⋄* lim *x→*0 *x>*0  $f(x) = +\infty$ *⋄* lim *X→*+*∞ f*(*X*) = 0

D'où, par composition

$$
\lim_{\substack{x \to 0 \\ x>0}} f \circ f(x) = 0
$$

Ainsi :

$$
\lim_{\substack{x \to 0 \\ x > 0}} h(x) = h(0)
$$

La fonction *h* est donc continue en 0.

Conclusion : la fonction *h* est continue sur [0; +*∞*[.

## 5.b. Déterminer, pour tout *x* ∈[0; +∞[, une expression de *h*(*x*) en fonction de *g*(*x*).  $h(x)$

Soit *x ∈*]0; +*∞*[. On a :

$$
= f \circ f(x)
$$
  
\n
$$
= f \left( \frac{e^{-x}}{x} \right)
$$
  
\n
$$
= \frac{\exp \left( -\frac{e^{-x}}{x} \right)}{\frac{e^{-x}}{x}}
$$
  
\n
$$
= x \exp \left( -\frac{e^{-x}}{x} + x \right)
$$
  
\n
$$
= x \exp \left( -\frac{g(x)}{x} \right)
$$

 $\setminus$ 

Conclusion :  $\forall x \in ]0; +\infty[, h(x) = x \exp$ *− g*(*x*) *x*

### 5.c. Résoudre alors l'équation  $h(x) = x$  d'inconnue  $x \in [0, +\infty]$ .

- *•* Remarquons déjà que *h*(0) = 0, donc 0 est solution de cette équation.
- *•* Soit ensuite *x ∈*]0; +*∞*[. On a, en commençant par la question précédente :

$$
h(x) = x \iff x \exp\left(-\frac{g(x)}{x}\right)
$$
  
\n
$$
\iff \exp\left(-\frac{g(x)}{x}\right) = 1 \qquad \qquad x \neq 0
$$
  
\n
$$
\iff -\frac{g(x)}{x} = 0 \qquad \qquad \qquad \downarrow x \neq 0
$$
  
\n
$$
\iff -\frac{g(x)}{x} = 0 \qquad \qquad \downarrow x \neq 0
$$
  
\n
$$
\iff x = \alpha \qquad \qquad \downarrow x \neq 0 \text{ et travail fait en question 3.b.}
$$

Conclusion : les solutions de l'équation  $h(x) = x$  sur  $[0; +\infty]$  sont 0 et  $\alpha$ .

5.d. En déduire que la suite (*u*2*n*+1)*n∈***<sup>N</sup>** converge vers 0 puis déterminer la limite de la suite (*u*2*n*)*n∈***<sup>N</sup>**.

*•* On sait, d'après 4.c., que la suite (*u*2*n*+1)*n∈***<sup>N</sup>** converge vers un réel *ℓ ∈* [0; e *−*1 ]. Or, on a :

$$
\forall n \in \mathbb{N}, \ u_{2n+3} = h(u_{2n+1})
$$

D'où, par continuité de *h* en *ℓ* (car continue sur [0; +*∞*[ et que *ℓ ∈* [0; +*∞*[) et unicité de la limite :

 $\ell = h(\ell)$ 

D'après la question précédente, on a donc :

 $\ell = 0$  ou  $\ell = \alpha$ 

Mais on sait que  $\ell \in [0;e^{-1}]$  et que (question **3.c.**)  $\alpha > e^{-1}$ Par conséquent *ℓ ̸*= *α* et donc :  $\ell = 0$ 

Conclusion : la suite (*u*2*n*+1)*n∈***<sup>N</sup>** converge vers 0.

• On a aussi

*∀n* ∈ **N***,*  $u_{2n+2} = f(u_{2n+1})$ 

Or :

 $\diamond$   $\lim_{n \to +\infty} u_{2n+1} = 0$ *⋄* lim *x→*0 *x>*0  $f(x) = +\infty$ 

Donc, par composition :

 $\lim_{n\to+\infty}$  *f*(*u*<sub>2*n*+1</sub>) = +∞

Autrement dit :

 $\lim_{n\to+\infty}$   $u_{2n+2}$  =  $+\infty$ 

Conclusion : la suite (*u*2*n*)*n∈***<sup>N</sup>** diverge vers +*∞*.

#### <span id="page-35-0"></span>6. Qu'en déduire sur la suite (*un*)*n∈***<sup>N</sup>** ? D'après la question précédente :

 $\lim_{n \to +\infty} u_{2n} = +\infty$  ;  $\lim_{n \to +\infty} u_{2n+1} = 0$ 

Conclusion : par propriété de recouvrement, la suite (*un*)*n∈***<sup>N</sup>** diverge sans avoir de limite.

</u>
#### Exercice 10 - Inspiré d'exercices de concours

Pour tout entier *n* supérieur ou égal à 2, on définit la fonction *f<sub>n</sub>* sur l'intervalle [0; +∞[ par : *f<sub>n</sub>*(*x*) = *x<sup>n</sup>* − *nx* + 1.<br>
1. Écrire une fonction **Python** de sorte que l'exécution de la commande **f**(**n**, 1. Écrire une fonction Python de sorte que l'exécution de la commande  $f(n,x)$  renvoie la valeur de  $f_n(x)$ , où *n* ∈ [2; +∞[ et *x* ∈  $\mathbb{R}^+$ .

def  $f(n, x)$ :<br>return  $x**n-n*x+1$ 

2. Soit  $n \in [2; +\infty[$ . Dresser le tableau de variations complet de  $f_n$  sur  $[0; +\infty[$ .<br>La fonction  $f_n$  est dérivable sur  $[0; +\infty[$  car c'est une fonction polynômiale, et, pour tout  $x \in [0; +\infty[$ :

*f*2(*x*)  $\frac{1}{2}$   $\frac{1}{2}$ 

$$
f'_n(x) = nx^{n-1} - n
$$
  
=  $n(x^{n-1} - 1)$ 

D'où (la limite en  $+\infty$  étant obtenue en factorisant  $f_n(x)$  par  $x^n$ ) :

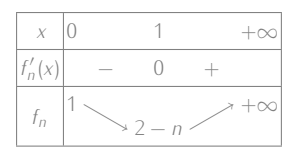

#### 3. 3.a. Résoudre, dans  $\mathbb{R}$ , l'équation  $f_2(x) = 0$ . Soit *x ∈* **R**. On a :

$$
x = 0 \iff x^2 - 2x + 1 = 0
$$
  

$$
\iff (x - 1)^2 = 0
$$
  

$$
\iff x = 1
$$

3.b. Soit  $n \in [3; +\infty]$ . Démontrer que l'équation  $f_n(x) = 0$  possède exactement deux solutions, notées  $\alpha_n$ et *βn*, vérifiant :

$$
0<\alpha_n<1<\beta_n
$$

- *•* Sur ]0; 1[ :
	- *⋄ f<sup>n</sup>* est continue sur l'intervalle ]0; 1[
	- *⋄ f<sup>n</sup>* est strictement décroissante sur ]0; 1[

D'après le théorème de bijection  $f_n$  est bijective de  $[0; 1]$  dans  $f_n([0; 1]) = [2 - n; 1]$ . Or, puisque *n ≥* 3, on a 2 *− n <* 0. Ainsi, 0 *∈*]2 *− n*; 1[.

- Par conséquent, l'équation  $f_n(x) = 0$  admet une unique solution  $\alpha_n$  sur  $]0; 1[$ .
- *•* De même sur ]1; +*∞*[.

L'équation  $f_n(x) = 0$  admet une unique solution  $\beta_n$  sur  $\vert 1; +\infty \vert$ .

Conclusion : pour tout  $n \geq 3$ , l'équation  $f_n(x) = 0$  possède exactement deux solutions, notées  $\alpha_n$  et  $\beta_n$ , vérifiant  $0 < \alpha_n < 1 < \beta_n$ 

#### 3.c. Démontrer que pour tout  $n \in [3; +\infty[$ ,  $\beta_n < 2$ .

Soit  $n \in [3; +\infty[$ . On sait que  $\beta_n > 1$ , et ainsi, par stricte croissance de  $f_n$  sur  $]1; +\infty[$ , on a :

$$
\beta_n < 2 \iff f_n(\beta_n) < f_n(2) \\
 \iff 0 < 2^n - 2n + 1 \\
 \iff 2n - 1 < 2^n \\
 \iff 2n < 2^n
$$

Hum... Lançons-nous dans une récurrence pour démontrer que pour tout *n* ∈ [[3; +∞[],  $2^n \ge 2n$ .

- *•* Initialisation. Pour *n* = 3, c'est immédiat.
- Hérédité. Soit  $n \in \llbracket 3; + \infty \llbracket$ . Supposons que  $2^n \ge 2n$  et montrons que  $2^{n+1} \ge 2(n+1)$ .<br>Par hunothèse de récurrence on a Par hypothèse de récurrence, on a : 2 *<sup>n</sup> ≥* 2*n*

D'où :

$$
2^{n+1} \ge 4n
$$

Mais :

$$
4n - 2(n + 1) = 2n - 2 = 2(n - 1) \ge 0
$$

D'où  $4n \geq 2(n + 1)$ , et par transitivité :

 $2^{n+1} \geq 2(n+1)$ 

Par conséquent :

*∀n* ∈ [3; +∞[*,* 2<sup>*n*</sup> ≥ 2*n* 

Conclusion : par équivalences, on a établi que pour tout  $n \in [3; +\infty]$ ,  $\beta_n < 2$ .

4. 4.a. Recopier et compléter les lignes 4,7,8,10,11,12 de la fonction Python ci-dessous (où f est la fonction Python créée à la question 1) afin qu'elle renvoie une valeur approchée à 10*<sup>−</sup>*<sup>5</sup> près de *αn*, pour *n* ∈ [3; +∞[.

Pas nécessaire de traiter les cas où  $n \notin [2; +\infty[$  et  $x < 0$  $en$  fait. Petite remarque l'énoncé... Il n'u avait donc pas à Petite remarque

écrire "soit *<sup>n</sup> <sup>∈</sup>* <sup>J</sup>2; +*∞*<sup>J</sup> sur les copies (j'avais oublié !).

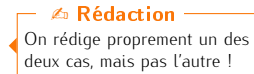

Pour éviter d'avoir à justifier les inégalités strictes par un argument supplémentaire, on met en place le théorème de bijection sur les intervalles ouverts. *♥* Astuce du chef ! *♥*

# ✓ Rigueur !

La phrase "par stricte croissance de *f −*1 *n* sur ]1; +*∞*[" n'est pas rigoureuse. En fait, il n'y a pas qu'une bijection réciproque ici, il y en a 2. La bijection réciproque de la restriction de *f<sup>n</sup>* sur ]0; 1[ et celle de la restriction de *f<sup>n</sup>* sur ]1; +*∞*[... On préfère donc l'argument sur *f<sup>n</sup>* ici (qui est équivalent, et plus simple à énoncer).

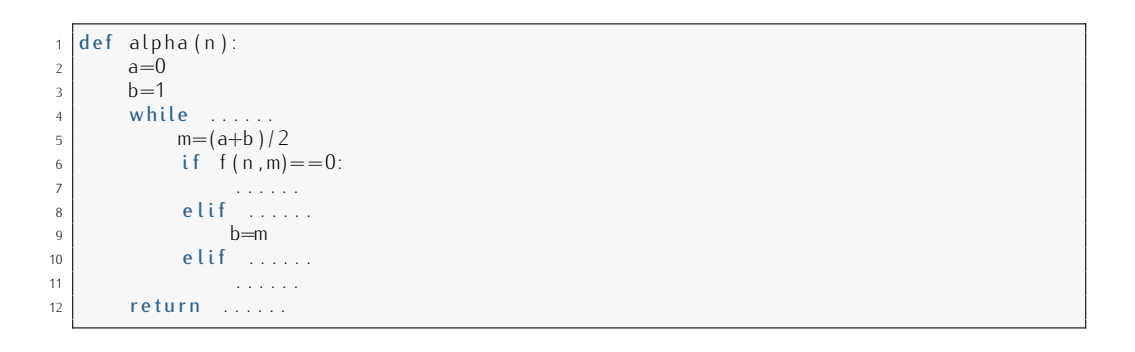

```
\begin{array}{c|c} 1 & \text{def} & \text{alpha (n)}: \\ \hline 2 & & \text{a=0} \end{array}\begin{array}{c|c} 2 & a=0 \\ 3 & b=1 \end{array}\begin{array}{c|c} 3 & b=1 \\ 4 & \text{while } b-a > 10**(-5) \end{array}2 return ......<br>
4 def alpha (n):<br>
4 while b—a>10∗∗( –5):<br>
4 while b—a>10∗∗( –5):
m=(a+b)/26 if f(n, m) = 0:
7 \mid a , b=m, m
8 elif f(n, m) * f(n, a) < 0:
9 \text{ }\mathrm{b}=\mathrm{m}10 elif f(n, m) * f(n, a) > 0:
11 a=m
12 return (a+b)/2
```
4.b. On admet que l'on a écrit une fonction beta(n) qui renvoie une valeur approchée de *β<sup>n</sup>* (pour *n ∈* <sup>J</sup>3; +*∞*J) à <sup>10</sup>*<sup>−</sup>*<sup>5</sup> près.

Proposer un programme dont l'exécution permettrait d'obtenir le graphique ci-dessous :

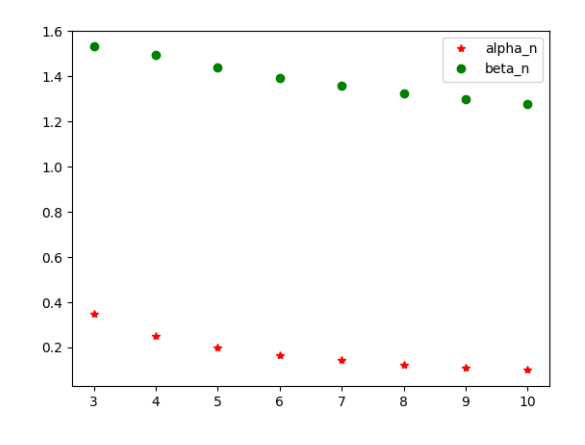

```
import matplotlib . pyplot as plt
2
_3 \N =range (3,11)
_4 |A=[alpha(n) for n in N]
5 \midB=[beta(n) for n \textbf{in} N]
6 p l t . p l o t (N , A , ' r ∗ ' , l a b e l=" al p h a _ n " )
7 p l t . p l o t (N , B , ' go ' , l a b e l=" bet a _ n " )
8 plt. legend ()
9 plt.show ()
```
# 5. 5.a. Justifier que la série X *β<sup>n</sup>* est divergente.

*n≥*3 X *β<sup>n</sup>* diverge grossièrement. D'après la question 3., la suite (*βn*)*n∈***<sup>N</sup>** est minorée par 1, elle ne peut pas converger vers 0. Par conséquent, *n≥*3

5.b.  $\,$  Démontrer que la série  $\,\overline{\!\!\mathcal{F}}\,$ *n≥*3 *α<sup>n</sup>* est divergente. *Indication : on pourra chercher à la comparer à la série*

## *harmonique.*

*•* Soit *<sup>n</sup> <sup>∈</sup>* <sup>J</sup>3; +*∞*J. On a : *<sup>f</sup>n*(*αn*) = 0, ce qui donne :

Or 
$$
\alpha_n \ge 0
$$
, donc  $\frac{\alpha^n + 1}{n} \ge \frac{1}{n}$  et ainsi

 $\alpha_n \geq \frac{1}{n}$ *n*

 $\alpha_n = \frac{\alpha_n^n + 1}{n}$ *n*

*•* On a ainsi :

# ✓ Rigueur !

A ce stade, nous ne savons pas si la suite (*βn*) a une limite en +*∞*... Il ne serait donc pas rigoureux d'écrire lim *n→*+*∞ β<sup>n</sup> ̸*=  $\vert 0 \cdot \vert$ 

*<sup>⋄</sup> ∀n <sup>∈</sup>* <sup>J</sup>3; +*∞*J*, α<sup>n</sup> <sup>≥</sup>* 1 *n* ∘ ∑<sup>1</sup> *n≥*3  $\frac{1}{n}$  est une série de Riemann divergente

Conclusion : par critère de comparaison sur les séries à terme général positif, la série X *α<sup>n</sup>* est divergente. *n≥*3

# 6. Étude de la suite (*αn*)*n≥*3.

6.a. Démontrer que :  $\forall n \in [3; +\infty[$ ,  $\forall x \in ]0; 1[$ ,  $f_{n+1}(x) \le f_n(x)$ .<br>Soient  $n \in [3; +\infty[$  et  $x \in ]0; 1[$ Soient *<sup>n</sup> <sup>∈</sup>* <sup>J</sup>3; +*∞*<sup>J</sup> et *<sup>x</sup> <sup>∈</sup>*]0; 1[. On a :  $f_{n+1}(x) - f_n(x) = x^{n+1} - (n+1)x + 1 - (x^n - nx + 1)$  $=$   $x^{n+1} - x^n - x$  $= x^n(x-1) - x$ Or, *x ∈*]0; 1[, donc : *x <sup>n</sup> ≥* 0 ; *x −* 1 *≤* 0 Et ainsi :  $x^{n+1} - x^n \leq 0$ Par conséquent, puisque *x ≥* 0 :  $x^{n+1} - x^n - x \leq 0$ Conclusion :  $\forall n \in [3; +\infty[$ ,  $\forall x \in ]0; 1[$ ,  $f_{n+1}(x) \le f_n(x)$ .

## 6.b. En déduire que la suite (*αn*)*n≥*<sup>3</sup> est décroissante.

Soit *<sup>n</sup> <sup>∈</sup>* <sup>J</sup>3; +*∞*J. Puisque *<sup>α</sup><sup>n</sup> <sup>∈</sup>*]0; 1[ (question 3.), d'après le résultat de la question précédente, on obtient :

 $f_{n+1}(\alpha_{n+1}) \leq f_n(\alpha_n)$ 

Or *fn*(*αn*) = 0 = *fn*+1(*αn*+1). D'où  $f_{n+1}(\alpha_n) \leq f_{n+1}(\alpha_{n+1})$ Et puisque  $f_{n+1}$  est strictement décroissante sur  $[0; 1]$ , on en déduit  $\alpha_n > \alpha_{n+1}$ 

Conclusion : la suite (*αn*)*n≥*<sup>3</sup> est décroissante.

#### 6.c. Démontrer que pour tout  $n \in \llbracket 3, +\infty \rrbracket$ ,  $\alpha_n \leq \frac{2}{n}$ *n* puis en déduire lim *n→*+*∞ αn*.

*•* Soit *<sup>n</sup> <sup>∈</sup>* <sup>J</sup>3; +*∞*J. On sait que *<sup>f</sup>n*(*αn*) = 0, et, de plus :  $f_n \left( \frac{2}{n} \right)$ *n*  $\Bigg) = \Bigg( \frac{2}{2}$ *n*  $\int_{0}^{n}$  - *n*<sup>2</sup>  $\frac{2}{n} + 1$  $=\begin{pmatrix} 2 \\ -2 \end{pmatrix}$ *n*  $\int_{0}^{n}$  - 1 *n*2 car *n* ≥ 3, donc  $\frac{2}{n}$  < 1 *<* 0

Ainsi :

$$
f_n\left(\frac{2}{n}\right) < f_n(\alpha_n)
$$

Et comme  $f_n$  est strictement décroissante sur ]0; 1[ (on a bien  $\frac{2}{n}$  et  $\alpha_n$  dans ]0; 1[). Par conséquent

2  $\frac{1}{n} > \alpha_n$ 

*•* On a ainsi (puisque (*αn*)*n≥*<sup>3</sup> est minorée par 0) :

$$
\forall n \in [\![3; +\infty[\![ ,\ 0 \le \alpha_n \le \frac{2}{b}\!]
$$

Or, lim *n→*+*∞* 2  $\frac{2\pi}{n} = 0$ . Le théorème d'encadrement permet finalement de conclure...

# **Conclusion :** la suite  $(\alpha_n)$  converge vers 0.

6.d. Démontrer que lim *nα<sup>n</sup>* = 1. *n→*+*∞*

Soit  $n \in [3; +\infty]$ 

• Du fait que  $f_n(\alpha_n) = 0$ , on déduit  $n\alpha_n = \alpha_n^n + 1$ .

• Or :  $\alpha_n^n = \exp(n \ln(\alpha_n))$  et  $(\alpha_n)_{n \geq 3}$  converge vers 0. Ainsi, par composition et opérations :

 $\lim_{n\to+\infty} \alpha_n^n = 0$ 

**Conclusion :**  $\lim_{n \to +\infty} n \alpha_n = 1$ .

#### 6.e. La série  $\overline{\sum}$ *αn*  $\frac{m}{n}$  est-elle convergente?

*n≥*3 On a, d'après la question **6.c.**, pour tout  $n \in [3; +\infty[$ :

> $0 < \frac{\alpha_n}{n}$  $\frac{\alpha_n}{n} \leq \frac{2}{n^2}$ *n* 2

Or la série  $\overline{\sum}$ *n≥*3 2  $\frac{1}{n^2}$  est une série de Riemann convergente...

Conclusion : par critère de comparaison sur les séries à terme général positif, la série  $\overline{\sum}$ *n≥*3 *αn*  $\frac{\alpha}{n}$  est convergente. ✓ Rigueur !

Ne pas oublier de mentionner que *α<sup>n</sup> ∈*]0; 1[ pour pouvoir utiliser la question précédente !

On pouvait aussi faire ainsi :  $\alpha_n = \frac{\alpha_n^n + 1}{n}$ *on α<sub>n</sub> ∈* [0; 1], donc *α<sub>n</sub>*<sup>*n*</sup> *∈* [0; 1]<br>et donc  $\frac{\alpha_n^n + 1}{n} \leq \frac{2}{n}$ . Par  $\frac{+1}{n} \leq \frac{2}{n}$ *n* . Par conséquent :  $\alpha_n \leq \frac{2}{n}$ *n* . Ce sont des arguments plus élémentaires, mais j'ai plutôt vu la méthode exposée à gauche dans les copies. Petite remarque

On obtient une majoration et on veut une limite. Théorème d'encadrement ? Relisons l'énoncé à **■Béflexe** !

la recherche d'une minoration.

Pour *n* suffisamment grand, on a donc *nα<sup>n</sup> ≃* 1, c'est à dire  $\alpha_n \simeq \frac{1}{n}$ *n* L'an prochain, on dira que  $\frac{1}{n}$ est un équivalent de *α<sup>n</sup>* en +*∞*. ☞ Pour info...

# 7. Convergence de la suite (*βn*)*n≥*3.

7.a. Établir :  $\forall n \in \llbracket 3; +\infty \llbracket n \in \mathbb{R} \rightarrow 0$ ,  $\beta_n < n^{\frac{1}{(n-1)}}$ Soit *n* ∈ [[3; +∞[[. On a :

$$
f_n\left(n^{\frac{1}{(n-1)}}\right) = n^{\frac{n}{n-1}} - n \times n^{\frac{1}{(n-1)}} + 1
$$
  
=  $n^{\frac{n}{n-1}} - n^{1 + \frac{n}{n-1}} + 1$   
= 1

Et comme  $f_n(\beta_n) = 0$ , on obtient :

$$
f_n(\beta_n) < f_n\left(n^{\frac{1}{(n-1)}}\right)
$$

Et par stricte croissance de  $f<sub>n</sub>$  sur  $]1; +\infty[$ , on obtient :

$$
\beta_n < n^{\frac{1}{(n-1)}}
$$

Conclusion :  $\forall n \geq 3, \ \beta_n < n^{\frac{1}{(n-1)}}$ 

# 7.b. En déduire que la suite (*βn*)*n≥*<sup>3</sup> converge vers 1.

*•* D'après ce qui précède et la question **3.b.** : *∀n* ∈ [[3; +∞[*,* 1 < *β<sub>n</sub>* < *n*<sup>[*n*−1]</sup>

.

*•* Or, pour tout *n* ∈  $[3; +∞]$  :

$$
n^{\frac{1}{(n-1)}} = \exp\left(\frac{1}{n-1}\ln(n)\right)
$$

lim *n→*+*∞*

Et, par croissance comparée :

Ainsi, par composition :

$$
\lim_{n \to +\infty} n^{\frac{1}{(n-1)}} = 1
$$

 $\frac{n(n+1)}{n-1} = 0$ 

Petit coup de théorème d'encadrement...

Conclusion : la suite  $(\beta_n)_{n\geq 3}$  converge vers 1.

★★★★★★★

# EXERCICE 11 - EDHEC 2008 E

Soit  $f$  une fonction de classe  $\mathscr{C}^1$  sur  $[0;1]$ . On se propose, dans cette question, de démontrer un résultat classique sur les sommes de Riemann associées à cette fonction.

## 1. Montrer : *∃M ≥* 0 */ ∀*(*x, y*) *∈* [0; 1]<sup>2</sup> *, |f*(*x*) *− f*(*y*)*| ≤ M|x − y|*. Ca empeste l'IAF à des kilo-

• La fonction *f* est dérivable sur  $[0; 1]$ , car de classe  $\mathscr{C}^1$  sur  $[0; 1]$ .

• Puisque *f* est  $\mathscr{C}^1$  sur  $[0; 1]$ , on a aussi que *f'* est continue sur le segment  $[0; 1]$ . Par composition, la fonction  $|f'|$  est également continue sur le segment [0; 1]. Ainsi, par théorème des bornes, la fonction *|f ′ |* admet un maximum sur [0; 1]. En particulier :

$$
\exists M \ge 0 \mid \forall x \in [0; 1], |f'(x)| \le M
$$

D'après l'inégalité des accroissements finis, on obtient, pour un tel *M* :

*∀*(*x, y*) *∈* [0; 1]<sup>2</sup> *, |f*(*x*) *− f*(*y*)*| ≤ M|x − y|*

 $\text{Conclusion}: \exists M \geq 0 \text{ / } \forall (x, y) \in [0, 1]^2 \text{ , } |f(x) - f(y)| \leq M|x - y|$ .

#### 2. En déduire que : *∀n ∈* **N** *∗ , ∀k <sup>∈</sup>* <sup>J</sup>0*, n <sup>−</sup>* <sup>1</sup>K*, ∀t <sup>∈</sup> k*  $\frac{k}{n}$ ,  $\frac{k+1}{n}$ *n*  $\Big]$ ,  $\Big]$  $f(t) - f\left(\frac{k}{t}\right)$ *n*  $\Bigg) \Bigg|$ *≤ M t − k n*  $\setminus$ Soit  $n \in \mathbb{N}^*$ . Soit  $k \in [\![0; n-1]\!]$ . Soit  $t \in \left[\frac{k}{n}\right]$  $\frac{k}{n}$ ,  $\frac{k+1}{n}$ *n* 1

On a :

Or *t ≥*

Et comme  $n > 0$ , on obtient :

Par conséquent :

 $0 \leq \frac{k}{2}$  $\frac{k}{n}$  <  $\frac{k+1}{n}$  $\frac{1}{n}$  ≤ 1 *⊂* [0; 1]

 $0 \leq k < k + 1 \leq n$ 

D'après la question précédente, en prenant  $x = t$  et  $y = \frac{k}{x}$ *n* , licite d'après ce qui précède, on obtient :

 *k*  $\frac{k}{n}$ ,  $\frac{k+1}{n}$ *n*

$$
\left| f(t) - f\left(\frac{k}{n}\right) \right| \le M \left| t - \frac{k}{n} \right|
$$
  
Or  $t \ge \frac{k}{n}$ , donc  $t - \frac{k}{n} \ge 0$ , et ainsi :  $\left| t - \frac{k}{n} \right| = t - \frac{k}{n}$ .  
On obtient finalement :  

$$
\left| f(t) - f\left(\frac{k}{n}\right) \right| \le M \left( t - \frac{k}{n} \right)
$$

**Conclusion** : 
$$
\forall n \in \mathbb{N}^*, \ \forall k \in [\![0, n-1]\!], \ \forall t \in [\frac{k}{n}, \frac{k+1}{n}]\]
$$
,  $|f(t) - f\left(\frac{k}{n}\right)| \leq M\left(t - \frac{k}{n}\right)$ .

#### 3. Montrer alors que :

$$
\forall n \in \mathbb{N}^*, \ \forall k \in [0, n-1], \ \left| \int_{k/n}^{(k+1)/n} f(t) dt - \frac{1}{n} f\left(\frac{k}{n}\right) \right| \le \frac{M}{2n^2}
$$

*k* + 1  $\frac{+1}{n} - \frac{k}{n}$ 

Soit  $n \in \mathbb{N}^*$ . Soit  $k \in [\![0; n-1]\!]$ .

*•* Commençons par remarquer que :

Par conséquent :

$$
\frac{1}{n}f\left(\frac{k}{n}\right) = \int_{k/n}^{(k+1)/n} f\left(\frac{k}{n}\right) dt
$$

 $\frac{k}{n} = \frac{1}{n}$ *n*

*•* On a ainsi :

$$
\int_{k/n}^{(k+1)/n} f(t)dt - \frac{1}{n}f\left(\frac{k}{n}\right)\Big|_{k/n} = \left|\int_{k/n}^{(k+1)/n} f(t)dt - \int_{k/n}^{(k+1)/n} f\left(\frac{k}{n}\right)dt\right|
$$
\n
$$
= \left|\int_{k/n}^{(k+1)/n} f(t) - f\left(\frac{k}{n}\right)dt\right|
$$
\n
$$
= \left|\int_{k/n}^{(k+1)/n} \left|f(t) - f\left(\frac{k}{n}\right)\right|dt\right|
$$
\n
$$
= \left|\int_{k/n}^{(k+1)/n} \left|f(t) - f\left(\frac{k}{n}\right)\right|dt\right|
$$
\n
$$
= \left|\int_{k/n}^{(k+1)/n} \left|f(t) - f\left(\frac{k}{n}\right)\right|dt
$$
\nSince  $\text{car } \frac{k}{n} < \frac{k+1}{n}$ 

*•* Or, d'après la question précédente :

$$
\forall t \in \left[\frac{k}{n}, \frac{k+1}{n}\right], \left|f(t) - f\left(\frac{k}{n}\right)\right| \le M\left(t - \frac{k}{n}\right)
$$

D'où, par croissance de l'intégrale, licite car  $\frac{k}{n} < \frac{k+1}{n}$  $\frac{1}{n}$ :

$$
\int_{k/n}^{(k+1)/n} \left| f(t) - f\left(\frac{k}{n}\right) \right| dt \le \int_{k/n}^{(k+1)/n} M\left(t - \frac{k}{n}\right) dt
$$

mètres<sup>'</sup> ├── ▒★Réflexe ! ─────<br>Ca empeste l'IAF à des kilo-

*M* n'a pas besoin d'être le maximum de *|f ′ |* ; il suffit qu'il en soit un majorant. Petite remarque

#### **★Subtile...★** –

.

En toute rigueur, l'énoncé devrait mentionner que dans la suite, on considère un tel réel *M*, vérifiant le résultat de la question 1.

On intègre une constante par rapport à *t*... Pourquoi ? -

*•* Ensuite :

$$
\int_{k/n}^{(k+1)/n} M\left(t - \frac{k}{n}\right) dt = M \int_{k/n}^{(k+1)/n} \left(t - \frac{k}{n}\right) dt
$$
  
= 
$$
M \left[\frac{1}{2}\left(t - \frac{k}{n}\right)^2\right]_{k/n}^{(k+1)/n}
$$
  
= 
$$
M \frac{1}{2n^2}
$$

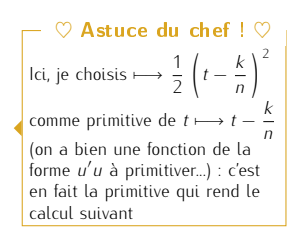

Par transitivité, on obtient finalement :

$$
\left| \int_{k/n}^{(k+1)/n} f(t)dt - \frac{1}{n}f\left(\frac{k}{n}\right) \right| \le \frac{M}{2n^2}
$$
  
Conclusion:  $\forall n \in \mathbb{N}^*, \ \forall k \in [0, n-1], \ \left| \int_{k/n}^{(k+1)/n} f(t)dt - \frac{1}{n}f\left(\frac{k}{n}\right) \right| \le \frac{M}{2n^2}.$ 

4. En déduire : 
$$
\forall n \in \mathbb{N}^*
$$
,  $\left| \int_0^1 f(t) dt - \frac{1}{n} \sum_{k=0}^{n-1} f\left(\frac{k}{n}\right) \right| \le \frac{M}{2n}$ .

Soit *n ∈* **N** *∗*

*•* D'après la question précédente :

$$
\forall k \in [\![0, n-1]\!], \left| \int_{k/n}^{(k+1)/n} f(t)dt - \frac{1}{n}f\left(\frac{k}{n}\right) \right| \le \frac{M}{2n^2}
$$

D'où, en sommant de 0 à *n −* 1, on obtient :

$$
\sum_{k=0}^{n-1} \left| \int_{k/n}^{(k+1)/n} f(t)dt - \frac{1}{n} f\left(\frac{k}{n}\right) \right| \le \sum_{k=0}^{n-1} \frac{M}{2n^2}
$$

$$
\sum_{k=0}^{n-1} \left| \int_{k+\frac{1}{n}}^{(k+1)/n} f(t) dt - \frac{1}{n} f\left(k\right) \right| < M
$$

Autrement dit :

$$
\sum_{k=0}^{n-1} \left| \int_{k/n}^{(k+1)/n} f(t)dt - \frac{1}{n} f\left(\frac{k}{n}\right) \right| \le \frac{M}{2n}
$$

*•* Or, d'après la relation de Chasles :

$$
\left| \int_{0}^{1} f(t) dt - \frac{1}{n} \sum_{k=0}^{n-1} f\left(\frac{k}{n}\right) \right| = \left| \sum_{k=0}^{n-1} \int_{k/n}^{(k+1)/n} f(t) dt - \frac{1}{n} \sum_{k=0}^{n-1} f\left(\frac{k}{n}\right) \right| \text{ linéarité de la somme}
$$

$$
= \left| \sum_{k=0}^{n-1} \left| \int_{k/n}^{(k+1)/n} f(t) dt - \frac{1}{n} f\left(\frac{k}{n}\right) \right| \right| \text{ inégalité transulaire sur la somme}
$$

$$
\leq \sum_{k=0}^{n-1} \left| \int_{k/n}^{(k+1)/n} f(t) dt - \frac{1}{n} f\left(\frac{k}{n}\right) \right|
$$

Des deux points ci-dessus, on conclut sur le résultat voulu par transitivité.

**Conclusion** : 
$$
\forall n \in \mathbb{N}^*
$$
,  $\left| \int_0^1 f(t) dt - \frac{1}{n} \sum_{k=0}^{n-1} f\left(\frac{k}{n}\right) \right| \le \frac{M}{2n}$ 

5. Conclure finalement que 
$$
\lim_{n \to +\infty} \frac{1}{n} \sum_{k=0}^{n-1} f\left(\frac{k}{n}\right) = \int_0^1 f(t) dt.
$$

On a :

\n- $$
\forall n \in \mathbb{N}^*, 0 \le \left| \int_0^1 f(t) \, dt - \frac{1}{n} \sum_{k=0}^{n-1} f\left(\frac{k}{n}\right) \right| \le \frac{M}{2n}
$$
\n- $$
\lim_{n \to +\infty} \frac{M}{2n} = 0
$$
\n

Par théorème d'encadrement, on obtient :

$$
\lim_{n \to +\infty} \left| \int_0^1 f(t) dt - \frac{1}{n} \sum_{k=0}^{n-1} f\left(\frac{k}{n}\right) \right| = 0
$$

**Conclusion** : 
$$
\lim_{n \to +\infty} \frac{1}{n} \sum_{k=0}^{n-1} f\left(\frac{k}{n}\right) = \int_0^1 f(t) dt.
$$

⋆⋆⋆⋆⋆⋆⋆

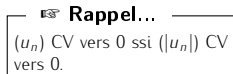

(*u<sub>n</sub>*) CV vers 0 ssi (|*u<sub>n</sub>*|) CV vers 0.<br>C'est faux pour les autres réels<br>que 0 (prendre *u<sub>n</sub>* = (−1)<sup>*n*</sup> par exemple).

# II Algèbre linéaire

# A maîtriser

1. Systèmes linéaires.

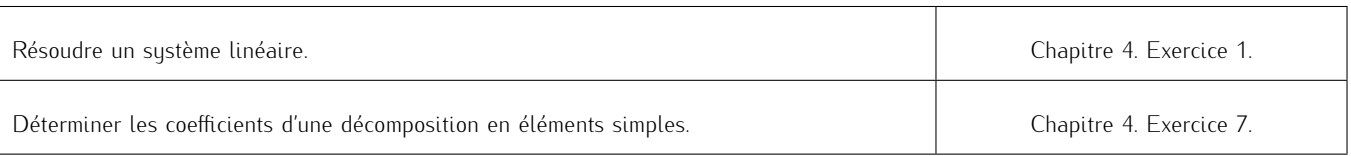

# 2. Matrices.

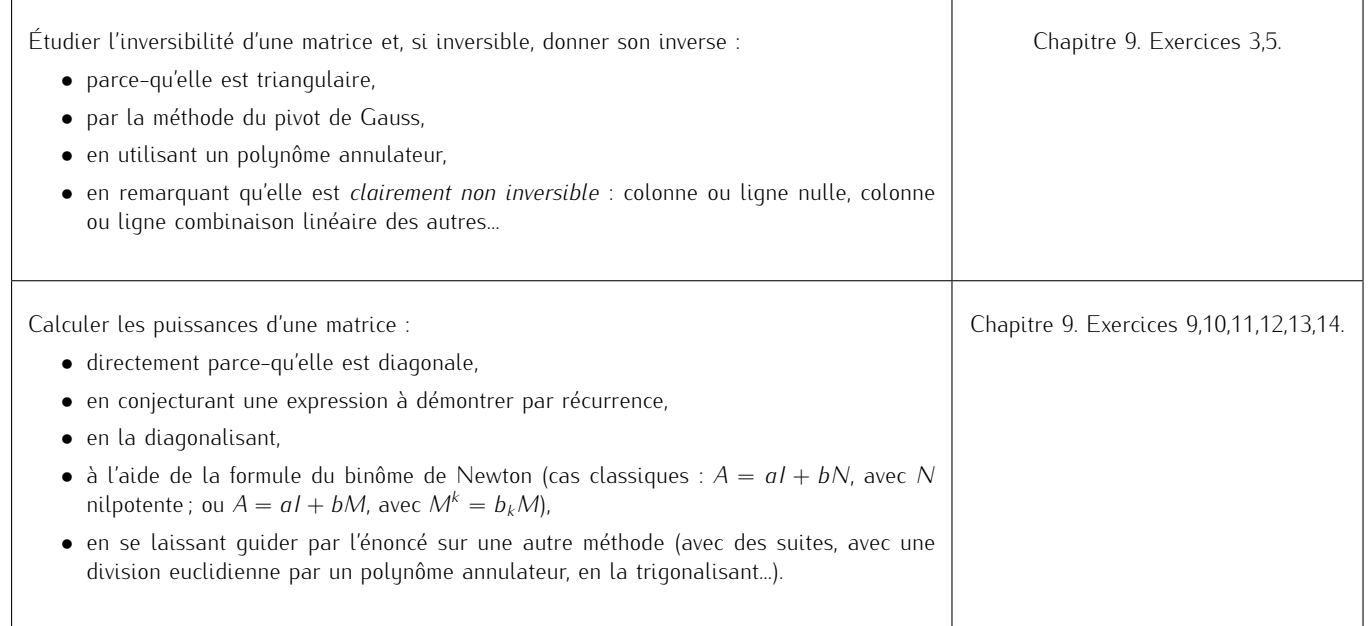

## 3. Espaces vectoriels et applications linéaires.

*Une excellente connaissance du cours sur les applications linéaires permettra de faire les liens entre matrices et applications linéaires afin de dégager des méthodes efficaces.*

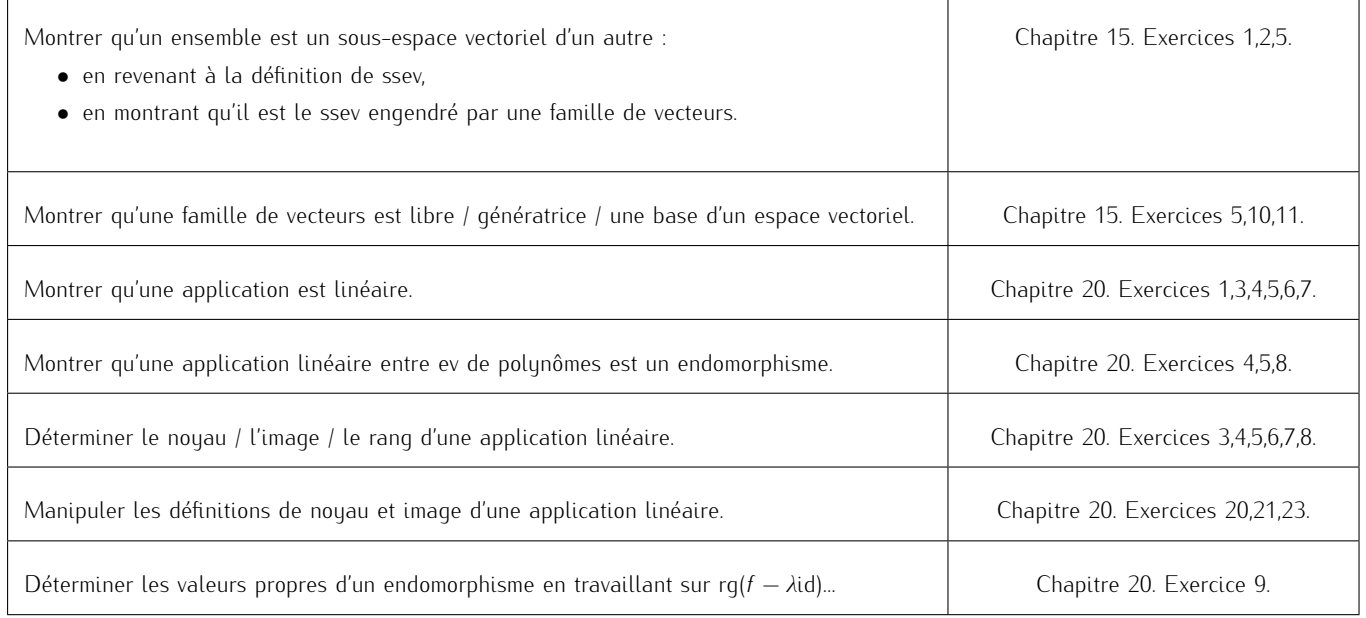

## EXERCICE 12 - ECRICOME 2008 E

On considère la matrice *A* =  $\sqrt{ }$  $\left\langle \right\rangle$ 2 *−*1 *−*2 2 *−*1 *−*4 *−*1 1 3  $\setminus$  $\left( \int_{0}^{T} P(\text{curl } (\text{curl } (i, j) \in [[1, 3]]^{2}, \text{ on note } E_{i,j} \text{ and write the } \mathcal{M}_{3}(\mathbb{R}) \text{ and } E_{i,j}(\mathbb{R}) \text{ and } E_{i,j}(\mathbb{R}) \text{ and } E_{i,j}(\mathbb{R}) \text{ and } E_{i,j}(\mathbb{R}) \text{ and } E_{i,j}(\mathbb{R}) \text{ and } E_{i,j}(\mathbb{R}) \text{ and } E_{i,j}(\mathbb{R}) \text{ and } E_{i,j}(\mathbb{R}) \text{ and } E_{i,j}(\mathbb{R}) \text{ and } E$ 

tous les coefficients sont nuls sauf le coefficient situé en *i*-ième ligne et *j*-ième colonne, qui vaut 1.

#### 1. Question de cours.

Soient *E* un espace vectoriel de dimension finie ainsi que *F* et *G* deux sous-espaces vectoriels de *E*.

- 1.a. Démontrer que *F ∩ G* est un sous-espace vectoriel de *E*.
	- *•* Puisque *F* et *G* sont deux sous-espaces vectoriels de *E*, on a *F ∩ G ⊂ E*, et *E* est un espace vectoriel.
	- F et G sont deux sous-espaces vectoriels de E, donc  $0_E \in F$  et  $0_E \in G$ . Ainsi :  $0_E \in F \cap G$ , et  $F \cap G$  est donc non vide.
	- *•* Montrons que *F ∩ G* est stable par combinaison linéaire.
	- Soient *a, b ∈* **R** et *u, v ∈ F ∩ G*. Montrons que *au* + *bv ∈ F ∩ G*. *⋄* Puisque *u, v ∈ F ∩ G*, en particulier : *u, v ∈ F*. Mais *F* est un espace vectoriel, il est donc stable par combinaison linéaire.
		- $au + bv \in F$

*⋄* De même :

 $D'$ où :

Par conséquent

*au* + *bv ∈ F ∩ G*

*F ∩ G* est donc stable par combinaison linéaire.

Conclusion : *F ∩ G* est un sous-espace vectoriel de *E*.

#### 1.b.  $\text{Établir} : \dim(F \cap G) \leq \min(\dim(F), \dim(G))$ .

*•* On sait que *F ∩ G ⊂ F*. Et comme *F ∩ G* et *F* sont des espaces vectoriels, on a alors :

- dim(*F ∩ G*) *≤* dim(*F*)
- *•* De même :

```
dim(F ∩ G) ≤ dim(G)
```
 $au + bv \in G$ 

 $\text{Conclusion}: \dim(F \cap G) \leq \min(\dim(F), \dim(G))$ 

2. 2.a. Montrer que l'ensemble  $\mathcal{E}_1(A) = \{X \in \mathcal{M}_{3,1}(\mathbb{R}) \mid AX = X\}$  est un espace vectoriel et en donner une base ainsi que la dimension.

 $\sqrt{ }$ 

Soit 
$$
X = \begin{pmatrix} x \\ y \\ z \end{pmatrix} \in M_{3,1}(\mathbb{R})
$$
. On a :

$$
AX = X \qquad \Longleftrightarrow \qquad\n\begin{cases}\n2x - y - 2z = x \\
2x - y - 4z = y \\
-x + y + 3z = z \\
x - y - 2z = 0 \\
2x - 2y - 4z = 0 \\
-x + y + 2z = 0 \\
1,3 \leftarrow 1,3 + 1\n\end{cases}
$$
\n
$$
\Longleftrightarrow \qquad\n\begin{cases}\n2x - y - 2z = x \\
2x - y - 4z = y \\
x - y - 2z = 0\n\end{cases}
$$
\n
$$
\Longleftrightarrow \qquad\n\begin{cases}\n4x = y + 2z \\
x = y\left(\frac{1}{0}\right) + z\left(\frac{2}{0}\right) \\
1\n\end{cases}
$$

Pour davantage de rigueur, on peut quantifier ainsi "Soit *X ∈ M*3*,*1(**R**). Il existe alors  $(x, y, z) \in \mathbb{R}^3$  tel que  $X =$  $\gamma$  $\left\{\begin{array}{c} y \\ z \end{array}\right\}$ . *x z* Ñ ✓ Rigueur !

On pense bien à terminer les équivalences par "*X* = *...*", puisque *X* est l'inconnue ici. Petite remarque -

Ainsi :

$$
\mathcal{E}_1(A) = \left\{ g \begin{pmatrix} 1 \\ 1 \\ 0 \end{pmatrix} + z \begin{pmatrix} 2 \\ 0 \\ 1 \end{pmatrix} / (g, z) \in \mathbb{R}^2 \right\}
$$
  
=  $Vect \begin{pmatrix} 1 \\ 1 \\ 0 \end{pmatrix}, \begin{pmatrix} 2 \\ 0 \\ 1 \end{pmatrix}$ 

- *•* Par conséquent, *E*1(*A*) est un sous-espace vectoriel de *M*3*,*1(**R**) et donc un espace vectoriel.
- *•* De plus, la famille  $\sqrt{2}$  $\overline{1}$  $\overline{\phantom{a}}$  $\overline{1}$ 1 1 0  $\setminus$  *,*  $\sqrt{ }$  $\left\{\begin{array}{c} 0 \\ 0 \end{array}\right\}$ 2 1  $\setminus$  $\setminus$  est :
	- *⋄* génératrice de *E*1(*A*) d'après ce qui précède,
	- *⋄* libre, car constituée de deux vecteurs non colinéaires.  $\sqrt{ }$  $\sqrt{2}$ 1  $\setminus$  $\sqrt{2}$ 2  $\setminus$  $\setminus$

 $\overline{1}$ 

 $\overline{ }$ 

1  $\theta$ 

*,*

 $\overline{ }$ 

 $\cap$ 1

 $\frac{1}{2}$ 

Par conséquent, la famille

2.b. Montrer que l'ensemble  $\mathcal{E}_2(A) = \{X \in \mathcal{M}_{3,1}(\mathbb{R}) \mid AX = 2X\}$  est un espace vectoriel et en donner une base ainsi que la dimension.

est une base de  $\mathcal{E}_1(A)$  et ainsi dim  $(\mathcal{E}_1(A)) = 2$ .

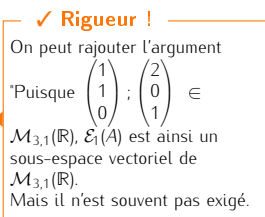

Soit  $X =$  $\sqrt{2}$  $\overline{1}$ *x y z*  $\setminus$ *∈ M*3*,*1(**R**). On a :

 $AX = 2X$ 

$$
\Leftrightarrow \begin{cases}\n2x - y - 2z = 2x \\
2x - y - 4z = 2y \\
-x + y + 3z = 2z \\
-y - 2z = 0\n\end{cases}
$$
\n
$$
\Leftrightarrow \begin{cases}\n2x - y - 2z = 2x \\
2x - 3y - 4z = 0 \\
-x + y + z = 0 \\
-y - 2z = 0\n\end{cases}
$$
\n
$$
\Leftrightarrow \begin{cases}\n2x - 3y - 4z = 0 \\
2x - 3y - 4z = 0 \\
-y - 2z = 0\n\end{cases}
$$
\n
$$
\Leftrightarrow \begin{cases}\n2x - 3y - 4z = 0 \\
2x - 3y - 4z = 0 \\
-y - 2z = 0\n\end{cases}
$$
\n
$$
\Leftrightarrow \begin{cases}\nx = -y \\
y = 2z = 0 \\
y = -2z\n\end{cases}
$$
\n
$$
\Leftrightarrow \begin{cases}\nx = -z \\
y = -2z \\
y = -2z\n\end{cases}
$$
\n
$$
\Leftrightarrow \begin{cases}\nx = -z \\
y = -2z \\
y = -2z\n\end{cases}
$$
\n
$$
\Leftrightarrow \begin{cases}\n(-1) \\
y = -2z \\
1\n\end{cases}
$$
\n
$$
\Leftrightarrow \begin{cases}\n(-2) \\
1\n\end{cases} / z \in \mathbb{R}
$$

Ainsi :

*•* Par conséquent, *E*2(*A*) est un sous-espace vectoriel de *M*3*,*1(**R**) et donc un espace vectoriel.

= Vect

 $\overline{1}$ 

 $\overline{1}$ 

*−*2 1

 $\cdot$  |

 $\frac{1}{2}$ 

- *•* De plus, la famille  $\sqrt{2}$  $\overline{\phantom{a}}$  $\overline{1}$ *−*1 *−*2 1  $\setminus$  $\frac{1}{2}$  $\setminus$  est :
	- *⋄* génératrice de *E*2(*A*) d'après ce qui précède,
	- *⋄* libre, car constituée d'un unique vecteur non nul.

 $\perp$  $\perp$ .

Par conséquent, la famille  $\sqrt{ }$  $\sqrt{2}$  $\overline{1}$ *−*1 *−*2 1  $\setminus$  $\frac{1}{2}$  $\setminus$ est une base de  $\mathcal{E}_2(A)$  et ainsi dim  $(\mathcal{E}_2(A)) = 1$ .  $\mathcal{L}$ 

2.c. Établir : 
$$
\mathcal{E}_1(A) \cap \mathcal{E}_2(A) = \begin{cases} \begin{pmatrix} 0 \\ 0 \\ 0 \end{pmatrix} \end{cases}
$$

Raisonnons pas double-inclusion...

*⊃* Puisque *E*1(*A*) et *E*2(*A*) sont deux sous-espaces vectoriels de *M*3*,*1(**R**), on a déjà :

$$
\left\{\begin{pmatrix}0\\0\\0\end{pmatrix}\right\} \subset \mathcal{E}_1(A) \cap \mathcal{E}_2(A)
$$
  
\n
$$
\begin{aligned}\n\Box \text{ Soit } X \in \mathcal{E}_1(A) \cap \mathcal{E}_2(A). \text{ Ainsi :} \\
\text{D'oi :} \\
2X = X \\
\text{Et donc :} \\
X = 0_{3,1}\n\end{aligned}
$$
\n
$$
\text{Ainsi :} \\
\mathcal{E}_1(A) \cap \mathcal{E}_2(A) \subset \left\{\begin{pmatrix}0\\0\\0\end{pmatrix}\right\}
$$
\n
$$
\begin{aligned}\n\text{Conclusion : } \mathcal{E}_1(A) \cap \mathcal{E}_2(A) = \left\{\begin{pmatrix}0\\0\\0\end{pmatrix}\right\}.\n\end{aligned}
$$
\n2.d. 
$$
\begin{aligned}\n\text{Combiner que la famille obtenue en concatenant les bases de } \mathcal{E}_1(A) \text{ et } \mathcal{E}_2(A) \text{ (obtenues en questions 2.a et 2.b.) est une base de } \mathcal{M}_{3,1}(R).\n\end{aligned}
$$
\n
$$
\text{Montrons donc que la famille } \left(\begin{pmatrix} -1\\-2\\1 \end{pmatrix}, \begin{pmatrix} 1\\1\\0 \end{pmatrix}, \begin{pmatrix} 2\\0\\1 \end{pmatrix}\right) \text{ est une base de } \mathcal{M}_{3,1}(R).
$$

• Montrons que cette famille est libre.  
Soient 
$$
(a, b, c) \in \mathbb{R}^3
$$
. Supposons  $a \begin{pmatrix} -1 \\ -2 \\ 1 \end{pmatrix} + b \begin{pmatrix} 1 \\ 1 \\ 0 \end{pmatrix} + c \begin{pmatrix} 2 \\ 0 \\ 1 \end{pmatrix} = \begin{pmatrix} 0 \\ 0 \\ 0 \end{pmatrix}$ 

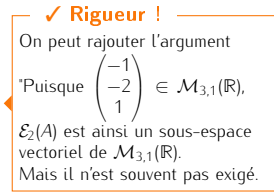

L'avantage de cette méthode : elle ne dépend pas des résul-tats des deux questions précédentes... - Petite remarque -

On a:  
\n
$$
a \begin{pmatrix} -1 \\ -2 \\ 1 \end{pmatrix} + b \begin{pmatrix} 1 \\ 1 \\ 0 \end{pmatrix} + c \begin{pmatrix} 2 \\ 0 \\ 1 \end{pmatrix} = \begin{pmatrix} 0 \\ 0 \\ 0 \end{pmatrix}
$$
  
\n $\Leftrightarrow \begin{cases}\n-3a + b + 2c = 0 \\
a + b + 2c = 0 \\
a + b + 2c = 0 \\
a + b + 2c = 0 \\
b - 4c = 0 \\
b + 3c = 0\n\end{cases}$   
\n $\Leftrightarrow \begin{cases}\n-3a + b + 2c = 0 \\
a + b + 2c = 0 \\
b + b + 3c = 0 \\
b - 4c = 0 \\
-6 = 0\n\end{cases}$   
\n $\Leftrightarrow \begin{cases}\n-3a + b + 2c = 0 \\
a + b + 2c = 0 \\
b + c = 0 \\
-6 = 0\n\end{cases}$   
\n $\Leftrightarrow \begin{cases}\n-3a + b + 2c = 0 \\
a + b + 2c = 0 \\
b - 4c = 0 \\
-6 = 0\n\end{cases}$   
\n $\Leftrightarrow \begin{cases}\n-3a + b + 2c = 0 \\
a + b + 2c = 0 \\
b - 4c = 0 \\
-6 = 0\n\end{cases}$   
\n $\Leftrightarrow \begin{cases}\n-3a + b + 2c = 0 \\
a + b + 2c = 0 \\
b + c = 0 \\
-6 = 0\n\end{cases}$   
\n $\Leftrightarrow \begin{cases}\n-3a + b + 2c = 0 \\
a + b + 2c = 0 \\
b + c = 0\n\end{cases}$   
\n $\Leftrightarrow \begin{cases}\n-3a + b + 2c = 0 \\
a + b + 2c = 0 \\
a + c = 0\n\end{cases}$   
\n $\Leftrightarrow \begin{cases}\n-3a + b + 2c = 0 \\
a + c = 0 \\
b + c = 0\n\end{cases}$   
\n $\Leftrightarrow \begin{cases}\n-3a + b + 2c = 0 \\
a + c = 0 \\
b + c = 0\n\end{cases}$   
\n $\Leftrightarrow \begin{cases}\n-3a + b + 2c = 0 \\
a + c = 0 \\
b + c = 0\n\end{cases}$   
\n $\L$ 

3.a. Justifier que la matrice *P* est inversible et déterminer son inverse, notée *P −*1 . Méthode habituelle

Conclusion : *P* est inversible et  $P^{-1}$  =  $\sqrt{ }$  $\overline{1}$ *−*1 1 2 −<sup>2</sup> 3 1 *−*1 *−*1  $\setminus$  $\vert$ 

3.b. Calculer la matrice *P <sup>−</sup>*<sup>1</sup>*AP*, notée *D*.

...

**Conclusion**: 
$$
P^{-1}AP = D
$$
, avec  $D = \begin{pmatrix} 2 & 0 & 0 \\ 0 & 1 & 0 \\ 0 & 0 & 1 \end{pmatrix}$ .

4. On considère les ensembles  $C_A = \{M \in M_3(\mathbb{R}) | A M = MA\}$  et  $C_D = \{N \in M_3(\mathbb{R}) | D N = ND\}$ .

 $\setminus$ 

4.a. Montrer que l'ensemble *C<sup>A</sup>* est un espace vectoriel.

- *•* Par définition, *C<sup>A</sup> ⊂ M*3(**R**), et *M*3(**R**) est un espace vectoriel ;
- La matrice nulle appartient à  $C_A$  (car  $A \times 0_3 = 0_3 \times A$ ), donc  $C_A$  est non vide.

Conclusion :  $C_A$  est un sous-espace vectoriel de  $M_3(\mathbb{R})$ , donc un espace vectoriel.

- *•* Montrons que *C<sup>A</sup>* est stable par combinaison linéaire.
- Soient  $a, b \in \mathbb{R}$  et  $M, N \in \mathcal{C}_A$ . Montrons que  $aM + bN \in \mathcal{C}_A$ .
- *⋄ aM* + *bN ∈ M*3(**R**), car *M, N ∈ M*3(**R**) et que *M*3(**R**) est un espace vectoriel ; *⋄*

$$
A(aM + bN) = aAM + bAN
$$
  
= aMA + bNA  $\downarrow M, N \in C_A$   
= (aM + bN)A

Par conséquent :  $aM + bN \in C_A$ .

On structure bien cette question... 3 points, puis 2 souspoints dans le troisième ! En effet, 2 critères pour appartenir à *C<sup>A</sup>* : être dans *M*3(**R**) et commuter avec *A*. - Petite remarque -

*C<sup>A</sup>* est donc stable par combinaison linéaire.

L'ensemble  $C_A$  (qui est un EV) est appelé **commutant de**  $A$ . ☞ Pour info...

4.b. Soient *M ∈ M*3(**R**) et *N* = *P <sup>−</sup>*<sup>1</sup>*MP*. Montrer l'équivalence :

$$
\mathcal{M} \in \mathcal{C}_A \iff \mathcal{N} \in \mathcal{C}_D
$$

On a :

 $M \in \mathcal{C}_A$   $\Longleftrightarrow$   $AM = MA$ *⇐⇒ PDP−*1*PNP−*<sup>1</sup> = *PNP−*1*PDP−*<sup>1</sup> *A* = *PDP−*<sup>1</sup> et *M* = *PNP−*<sup>1</sup> *⇐⇒ PDNP−*<sup>1</sup> = *PNDP−*<sup>1</sup> *PP<sup>−1</sup>* = *P<sup>−1</sup>P* = *I*<sub>3</sub> *DN* = *ND ⇐⇒ ⇐⇒ N ∈ C<sup>D</sup>*

Conclusion :  $M \in C_A$  ←  $P^{-1}MP \in C_D$ .

4.c. Démontrer que  $C_D = \text{Vect}(E_{1,1}, E_{2,2}, E_{2,3}, E_{3,2}, E_{3,3})$ , puis justifier que la famille  $(E_{1,1}, E_{2,2}, E_{2,3}, E_{3,2}, E_{3,3})$ est libre.

• Soit 
$$
N = \begin{pmatrix} a & b & c \\ d & e & f \\ g & h & i \end{pmatrix} \in M_3(\mathbb{R}).
$$

Pour davantage de rigueur, on peut quantifier ainsi : "Soit *N ∈ M*3(**R**). Il existe alors  $(a, b, c, d, e, f, g, h, i) \in \mathbb{R}^9$  tel que  $N =$  $\sqrt{2}$  $\mathbf{I}$ *a b c d e f*  $q$  *h* ."  $\checkmark$  Rigueur !  $-$ 

On a :

$$
DN = ND \iff \begin{pmatrix} 2a & 2b & 2c \\ d & e & f \\ g & h & i \end{pmatrix} = \begin{pmatrix} 2a & b & c \\ 2d & e & f \\ 2g & h & i \end{pmatrix}
$$

$$
\begin{pmatrix} 2a & = 2a \\ 2b & = b \\ 2c & = c \\ d & = 2d \\ d & = 2d \\ e & = e \\ f & = f \\ f & = f \\ i & = h \\ i & = h \end{pmatrix}
$$

$$
\begin{pmatrix} b & = 0 \\ b & = b \\ i & = i \\ i & = i \end{pmatrix}
$$

$$
\begin{pmatrix} b & = 0 \\ d & = 0 \\ d & = 0 \\ g & = 0 \end{pmatrix}
$$

$$
\iff N = \begin{pmatrix} a & 0 & 0 \\ 0 & e & f \\ 0 & h & i \end{pmatrix}
$$

On pense bien à terminer les équivalences par "*N* = *...*", puisque *N* est l'inconnue ici. Petite remarque -

Ainsi :

$$
\mathcal{C}_{D} = \begin{cases}\n\begin{pmatrix}\na & 0 & 0 \\
0 & e & f \\
0 & h & i\n\end{pmatrix} \mid (a, e, f, h, i) \in \mathbb{R}^{5}\n\end{cases}
$$
\n
$$
= \begin{cases}\naE_{1,1} + eE_{2,2} + fE_{2,3} + hE_{3,2} + iE_{3,3} \mid (a, e, f, h, i) \in \mathbb{R}^{5}\n\end{cases}
$$
\n
$$
= \text{Vect}(E_{1,1}, E_{2,2}, E_{2,3}, E_{3,2}, E_{3,3})
$$
\n
$$
Conclusion: \mathcal{C}_{D} = \text{Vect}(E_{1,1}, E_{2,2}, E_{2,3}, E_{3,2}, E_{3,3}).
$$

• La famille  $(E_{1,1}, E_{2,2}, E_{2,3}, E_{3,2}, E_{3,3})$  est une sous-famille de la base canonique de  $M_3(\mathbb{R})$ ; elle est donc une sous-famille d'une famille libre. Conclusion : la famille *E*1*,*1*, E*2*,*2*, E*2*,*3*, E*3*,*2*, E*3*,*<sup>3</sup> est libre.

# 4.d. Montrer que la famille  $(PE_{1,1}P^{-1},PE_{2,2}P^{-1},PE_{2,3}P^{-1},PE_{3,2}P^{-1},PE_{3,3}P^{-1})$  est une base de  $\mathcal{C}_A$ .

D'après la question précédente, la famille *E*1*,*1*, E*2*,*2*, E*2*,*3*, E*3*,*2*, E*3*,*<sup>3</sup> est libre et génératrice de *C<sup>D</sup>* ; elle en est donc une base.

Déduisons-en que la famille  $(PE_{1,1}P^{-1},PE_{2,2}P^{-1},PE_{2,3}P^{-1},PE_{3,2}P^{-1},PE_{3,3}P^{-1})$  est une base de  $\mathcal{C}_A$ . Soit  $M ∈ M_3(ℝ)$ . On a, d'après la question 4.b. :

$$
M \in C_A \iff P^{-1}MP \in C_D
$$
\n
$$
\iff \exists! (a, b, c, d, e) \in \mathbb{R}^5 \mid P^{-1}MP = aE_{1,1} + bE_{2,2} + cE_{2,3} + dE_{3,2} + eE_{3,3}
$$
\n
$$
\iff \exists! (a, b, c, d, e) \in \mathbb{R}^5 \mid M = P(aE_{1,1} + bE_{2,2} + cE_{2,3} + dE_{3,2} + eE_{3,3})P^{-1}
$$
\n
$$
\iff \exists! (a, b, c, d, e) \in \mathbb{R}^5 \mid M = aPE_{1,1}P^{-1} + bPE_{2,2}P^{-1} + cPE_{2,3}P^{-1} + dPE_{3,2}P^{-1} + ePE_{3,3}P^{-1}
$$
\n
$$
\iff \exists! (a, b, c, d, e) \in \mathbb{R}^5 \mid M = aPE_{1,1}P^{-1} + bPE_{2,2}P^{-1} + cPE_{2,3}P^{-1} + dPE_{3,2}P^{-1} + ePE_{3,3}P^{-1}
$$
\nConclusion : la famille  $(PE_{1,1}P^{-1}, PE_{2,2}P^{-1}, PE_{2,3}P^{-1}, PE_{3,2}P^{-1}, PE_{3,3}P^{-1})$  est une base de  $C_A$ .

*E*1*,*1*, E*2*,*2*, E*2*,*3*, E*3*,*2*, E*3*,*<sup>3</sup>

5. Pour tout  $(a, b) \in \mathbb{R}^2$ , on note  $M(a, b)$  la matrice de  $\mathcal{M}_3(\mathbb{R})$  définie par :

$$
M(a,b) = \begin{pmatrix} a+2b & -b & -2b \\ 2b & a-b & -4b \\ -b & b & a+3b \end{pmatrix}
$$

On considère également :  $\mathcal{E} = \{M(a, b) \mid (a, b) \in \mathbb{R}^2\}.$ 

5.a. Justifier que *E* est un espace vectoriel et en déterminer une base.

$$
\quad \text{On a :} \quad
$$

$$
\mathcal{E} = \begin{Bmatrix} \begin{pmatrix} a+2b & -b & -2b \\ 2b & a-b & -4b \\ -b & b & a+3b \end{pmatrix} \mid (a, b) \in \mathbb{R}^2 \\ \begin{pmatrix} 1 & 0 & 0 \\ 0 & 1 & 0 \\ 0 & 0 & 1 \end{pmatrix} + b \begin{pmatrix} 2 & -1 & -2 \\ 2 & -1 & -4 \\ -1 & 1 & 3 \end{pmatrix} \mid (a, b) \in \mathbb{R}^2 \end{Bmatrix}
$$
  
= 
$$
\begin{Bmatrix} aI_3 + bA \mid (a, b) \in \mathbb{R}^2 \\ \text{vect}(I_3, A) \end{Bmatrix}
$$

L'ensemble  $\mathcal E$  est donc un sous-espace vectoriel de  $\mathcal M_3(\mathbb R)$  et la famille  $(I_3, A)$  est :

*•* génératrice de *E* par définition,

*•* libre car constituée seulement de deux vecteurs non colinéaires.

Conclusion : *E* est un espace vectoriel et la famille (*I*3*, A*) en est une base.

5.b. Soit (*a, b*) *∈* **R** 2 . Prouver que la matrice *P <sup>−</sup>*<sup>1</sup>*M*(*a, b*)*P* est diagonale. On note *D*(*a, b*) cette matrice. On a :  $M(a, b) = aI_3 + bA$ . D'où :

$$
\begin{array}{rcl}\nP^1M(a,b)P & = & aP^{-1}P + bP^{-1}AP \\
 & = & aI_3 + bD\n\end{array}\n\quad \mathcal{D} = P^{-1}AP
$$

Or *I*<sup>3</sup> et *D* sont des matrices diagonales, donc *aI*<sup>3</sup> + *bD* également.

Conclusion : la matrice *P <sup>−</sup>*1*M*(*a, b*)*P* est diagonale, notée *D*(*a, b*).

### 5.c. 5.c.i. L'ensemble  ${M ∈ E / M^2 = I_3}$  est-il un sous-espace vectoriel de  $E$ ?

La matrice nulle n'appartient clairement pas à  ${M \in \mathcal{E} / M^2 = J_3}.$ 

Conclusion : l'ensemble  $\{M \in \mathcal{E} \mid M^2 = I_3\}$  n'est pas un sous-espace vectoriel de  $\mathcal{E}$ .

5.c.ii. Soit  $(a, b) \in \mathbb{R}^2$ . Démontrer :  $M(a, b)^2 = I_3 \iff D(a, b)^2 = I_3$ . En déduire les matrices  $M(a, b)$  telles que  $M(a, b)^2 = I_3$ . *•* On sait que *D*(*a, b*) = *P <sup>−</sup>*1*M*(*a, b*)*P*, donc *M*(*a, b*) = *PD*(*a, b*)*P −*1 et ainsi :  $M(a, b)^2 = I_3 \iff (PD(a, b)P^{-1}) = I_3$  $\n \Leftrightarrow$   $PD(a, b)P^{-1}PD(a, b)P^{-1} = I_3$ *⇐⇒ PD*(*a, b*) 2*P <sup>−</sup>*<sup>1</sup> = *I*<sup>3</sup>  $\iff$  *D*(*a*, *b*)<sup>2</sup> = *P*<sup>-1</sup>*P*  $\iff$   $D(a, b)^2 = l_3$ *•* Or :  $D(a, b) = aI_3 + bD$ =  $\sqrt{ }$  $\overline{1}$  $a + 2b$  0 0 0  $a + b$  0 0 0  $a + b$  $\setminus$  $\frac{1}{2}$ D'où :  $D(a, b) =$  $\sqrt{ }$  $\overline{1}$  $(a + 2b)^2$  0 0 0  $(a + b)^2$  0 0 0  $(a + b)^2$  $\setminus$  $\frac{1}{2}$ Ainsi :  $D(a, b)^2 = I_3 \quad \Longleftrightarrow$  $\sqrt{2}$  $\overline{ }$  $(a + 2b)^2$ 0 0 0  $(a + b)^2$  0 0 0  $(a + b)^2$  $\setminus$  $\Big\} =$  $\sqrt{2}$  $\overline{1}$ 1 0 0 0 1 0 0 0 1  $\sqrt{}$  $\overline{\phantom{a}}$ *⇐⇒*  $\int (a + 2b)^2$  $=$  1  $(a + b)^2 = 1$ *⇐⇒ a* + 2*b* = 1 ou *a* + 2*b* = *−*1  $a + b = 1$  ou  $a + b = -1$ *⇐⇒*  $a + 2b = 1$  ou  $\begin{cases} a + 2b = -1 \\ a + b = 1 \end{cases}$  ou  $\begin{cases} a + 2b = 1 \\ a + b = -1 \end{cases}$  $a + 2b = 1$ <br>  $a + b = -1$  ou  $\begin{cases} a + 2b = -1 \\ a + b = -1 \end{cases}$  $a + b = -1$  $\iff$   $(a, b) = (1, 0)$  ou  $(a, b) = (3, -2)$  ou  $(a, b) = (-3, 2)$  ou  $(a, b) = (-1, 0)$ Je ne détaille pas la résolution de ces systèmes dont on peut, à ce stade de l'exercice, donner les solutions directement ! - Petite remarque -Conclusion : des deux points précédents, on déduit que les matrices  $M(a, b)$  telles que  $M(a, b)^2 = I_3$ sont : *M*(1*,* 0), *M*(*−*1*,* 0), *M*(3*, −*2) et *M*(*−*3*,* 2).

⋆⋆⋆⋆⋆⋆⋆

#### Exercice 13 - Inspiré d'exercices de concours

*On rappelle que si f désigne un endomorphisme d'un espace vectoriel E, alors f ◦f est également un endomorphisme de*  $E$  *et on note* :  $f^2 = f \circ f$ .

Partie I. Puissances d'une matrice.

#### 1. Questions préliminaires.

Soit *A* ∈  $\mathcal{M}_3(\mathbb{R})$  une matrice telle que  $A^3 - 5A^2 + 8A - 4I_3 = 0_3$  et *A* ≠ *I*<sub>3</sub>.

1.a. Démontrer que la matrice *A* est inversible et exprimer *A −*1 comme une combinaison linéaire de *I*3, *A* et  $A^2$ .

Puisque  $A^3 - 5A^2 + 8A - 4I_3 = 0_3$ , on a :

 $A \times \frac{1}{4}$  $\frac{1}{4}(A^2 - 5A + 8I_3) = I_3$ 

**Conclusion** : *A* est inversible et  $A^{-1} = \frac{1}{4}$  $\frac{1}{4}(A^2 - 5A + 8I_3).$ 

1.b. Déterminer les racines du polynôme  $X^3 - 5X^2 + 8X - 4$ .  $On a$ 

 $X^3 - 5X^2 + 8X - 4 = (X - 1)(X^2 - 4X + 4)$  car 1 est racine de  $X^3 - 5X^2 + 8X - 4$  $=(X-1)(X-2)^2$ 

Conclusion : les racines du polynôme  $X^3 - 5X^2 + 8X - 4$  sont 1 et 2. 2  $\left\{ \frac{1}{2} \right\}$  est racine double

1.c. A l'aide de la question précédente, démontrer que la matrice *A −* 2*I*<sup>3</sup> n'est pas inversible. D'après la question précédente, on a :  $X^3 - 5X^2 + 8X - 4 = (X - 1)(X - 2)^2$ ; et ainsi :

 $(A - I_3)(A - I_3)^2 = 0_3$ 

Raisonnons par l'absurde et supposons ainsi que *A −* 2*I*<sup>3</sup> est inversible. En multipliant, par  $(A - 2I_3)^{-1}$  (par la droite) l'égalité  $(A - I_3)(A - 2I_3)^2 = 0_3$ , on obtient :  $(A - I_3)(A - 2I_3) = 0_3$ 

En renouvelant, on a ainsi :

 $A - I_3 = 0_3$ 

Ce qui contredit l'hypothèse que  $A \neq B$ Conclusion : la matrice *A − I*<sup>2</sup> n'est pas inversible.

On considère à présent la matrice  $A =$  $\sqrt{ }$  $\left\langle \right\rangle$ 0 1 0 0 0 1 4 *−*8 5  $\setminus$  et note *f* l'endomorphisme de **R** 3 canoniquement associé à *A*. 2. L'exécution du programme Python qui suit

import numpy as np import numpy linalg as al 3 2 L'exécution du programme  $\frac{1}{4}$   $-8$   $-5$ <br>
1 limp ort numpy as np<br>
2 limp ort numpy . Linalg as al<br>
3 deep, array ([[0, 1, 0], [0, 0, 1], [4, -8, 5]] <sup>5</sup> A2=a l . m at ri x \_ p ow e r ( A , 2 )  $A3=a l$  . matrix power  $(A, 3)$ 7 1 | import numpy as np<br>
2 | import numpy Uinal<br>
3 |<br>
4 | A=np. array ([[0,1,0<br>
5 | A2=al matrix\_power<br>
6 | A3=al matrix\_power<br>
7<br>
8 | print (A3−5\*A2+8\*A)

affiche :

 $[[4 0 0]$  $[0 4 0]$  $[0 0 4]$ 

En déduire un polynôme annulateur de la matrice *A*.

Le programme permet de calculer *A* <sup>3</sup> *−* 5*A* <sup>2</sup> + 8*A*...

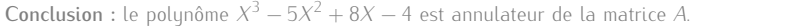

#### 3. Quel est le rang de *f* ?

D'après la question précédente, le polynôme *X* <sup>3</sup> *−*5*X* <sup>2</sup> +8*X −*4 est annulateur de *A*. On se retrouve donc dans le contexte de la question 1..

Par conséquent,d 'après la question 1.a., la matrice *A* est inversible. Ainsi, *f* est bijectif. Son rang est donc maximal. Conclusion :  $rq(f) = 3$ .

#### 4. 4.a. Soient *λ* une racine du polynôme  $X^3 - 5X^2 + 8X - 4$  et *u* =  $(1, λ, λ^2)$ . Vérifier que  $f(u) = λu$ . Puisque *f* est l'endomorphisme de **R** 3 canoniquement associé à *A*, on a :

$$
f(u) = f(1, \lambda, \lambda^2)
$$
  
=  $(\lambda, \lambda^2, 4 - 8\lambda + 5\lambda^2)$   
=  $(\lambda, \lambda^2, \lambda^3)$   
=  $\lambda u$ 

On pourrait également travailler avec les matrices, en posant  $U = Mat_{bc}(u)$  et en calculant *AU*... Petite remarque

Petite remarque

☞ Pour info...

La matrice *A − I*3, quant à elle, n'est pas nécessairement non inversible. En effet, en

prenant  $A = \begin{pmatrix} 0 & 2 & 1 \\ 0 & 0 & 2 \end{pmatrix}$  $\sqrt{2}$  $-1$  $\cap$  $\frac{1}{2}$ 

> /1  $\overline{1}$  $\begin{pmatrix} 1 & 1 \\ 0 & 1 \end{pmatrix}$  $1 \quad 1$  $\overline{0}$

 $A - I_2 =$ 

inversible.

*A* initiale...

on aurait  $(A - 2I_2)^2 = 0_2$ , donc  $X^3 - 5X^2 + 8X - 4$  serait annulateur de *A* ; et pourtant,

Tout dépend donc de la matrice

 $\cap$ est

#### 4.b. Soit *λ ∈* **R**. Supposons qu'il existe *u ∈* **R** 3 non nul tel que *f*(*u*) = *λu*.

4.b.i. Exprimer  $f^2(u)$  en fonction de  $\lambda$  et *u*.

On a :

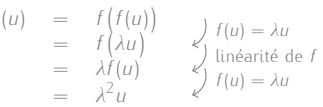

#### 4.b.ii. En déduire que *λ* est racine du polynôme *X* <sup>3</sup> *−* 5*X* <sup>2</sup> + 8*X −* 4.

*f* 2

*•* De la même façon qu'à la question précédente, on a :

$$
f^3(u) = \lambda^3 u
$$

*•* Or, le polynôme *X* <sup>3</sup> *−*5*X* <sup>2</sup> +8*X −*4 est annulateur de *A*, donc il est également annulateur de *f*. Ainsi :

 $f^3 - 5f^2 + 8f - 4$ id = 0<sub>*L*(**R**3)</sub>

Puis, en évaluant en *u*, on obtient :

$$
3(u) - 5f^2(u) + 8f(u) - 4u = 0_{\mathbb{R}^3}
$$

D'après les deux points ci-dessus, la question précédente et le fait que  $f(u) = \lambda u$ , on obtient

*f*

 $(\lambda^3 - 5\lambda^2 + 8\lambda - 4)u = 0_{\mathbb{R}^3}$ 

 $λ^3 - 5λ^2 + 8λ - 4$ 

Et, puisque *u* est non nul, il reste :

Conclusion :  $\lambda$  est racine du polynôme  $X^3 - 5X^2 + 8X - 4$ .

#### 4.c. Soit *λ ∈* **R**. Déduire des questions précédentes que : *f − λ*id n'est pas bijectif si, et seulement si, *λ ∈ {*1; 2*}*.

Raisonnons pas double-implication...

*⇐*= Supposons que *λ ∈ {*1; 2*}*. D'après la question 1.b., *λ* est donc racine du polynôme *X* <sup>3</sup> *−* 5*X* <sup>2</sup> + 8*X −* 4. Ainsi, d'après la question 4.a., le vecteur *u* = (1*, λ, λ*<sup>2</sup> ) vérifie *f*(*u*) = *λu*. Par conséquent, *u ∈* ker(*f − λ*id). Mais, puisque la première composante de *u* est non nulle, le vecteur *u* est lui aussi non nul. D'où :  $ker(f - \lambda id) ≠ {0_{m3}}$ 

Par conséquent : *f − λ*id n'est pas injectif, donc pas bijectif.

=*⇒* Supposons que *f − λ*id n'est pas bijectif.

Puisque *f − λ*id est un endomorphisme de **R** 3 , il n'est donc pas injectif. Par conséquent :

 $ker(f - \lambda id) ≠ {0_{\mathbb{R}^3}}$ 

Et il existe donc un vecteur non nul *u* tel que  $f(u) = \lambda u$ . En utilisant le résultat de la question 3.b.ii., *λ* est donc racine de *X* <sup>3</sup> *−* 5*X* <sup>2</sup> + 8*X −* 4, et donc *λ ∈ {*1; 2*}*.

Conclusion : *f − λ*id n'est pas bijectif si, et seulement si, *λ ∈ {*1; 2*}*.

5. Déterminer le rang de la matrice *A − I*3. Donner alors une base de ker(*f −* id) constituée d'un unique vecteur, noté *u*1, dont la première composante est égale à 1.

On a : *A* − *I*<sub>3</sub> =  $\sqrt{ }$  $\overline{1}$ *−*1 1 0 0 *−*1 1 4 *−*8 4 V. et on remarque que  $\sqrt{ }$  $\overline{1}$ *−*1  $\theta$ 4  $\setminus$  $+$  $\sqrt{2}$ 1 *−*1 8  $\setminus$  $+$  $\sqrt{ }$  $\overline{1}$  $\theta$ 1 4  $\sqrt{}$  $\Big\} =$  $\sqrt{2}$  $\overline{1}$  $\theta$  $\theta$  $\theta$  $\setminus$  $\vert$ Et ainsi : *•* rg(*A − I*3) = rg  $\sqrt{ }$  $\overline{ }$  $\sqrt{2}$  $\overline{1}$ *−*1  $\theta$  $\begin{pmatrix} 0 \\ 4 \end{pmatrix}$ ,  $\setminus$  $\sqrt{2}$  $\overline{ }$ 1 *−*1 8  $\setminus$  *,*  $\sqrt{ }$  $\overline{1}$  $\theta$ 1 4  $\setminus$  $\frac{1}{2}$  $\setminus$  $\frac{1}{2}$ car  $\sqrt{2}$  $\overline{ }$ 1 *−*1 8  $\setminus$  = *−*  $\sqrt{2}$  $\overline{ }$ *−*1 0 4  $\setminus$  *−*  $\sqrt{2}$  $\overline{ }$ 0 1 4 Λ  $\frac{1}{2}$ = rg  $\left\langle \right\rangle$  $\overline{1}$  $\bigg)$  $\overline{1}$ *−*1 0 4  $\setminus$  *,*  $\bigg)$  $\overline{1}$  $\sqrt{a}$ 1 4  $\setminus$  $\frac{1}{2}$  $\setminus$  $\frac{1}{2}$ car  $\sqrt{2}$  $\overline{1}$ *−*1 0 4  $\setminus$  *,*  $\sqrt{2}$  $\overline{1}$ 0 1 4  $\sqrt{2}$  sont non colinéaires donc linéairement indépendants  $=$  2

D'où, par théorème du rang :

$$
\dim\big(\ker(A-I_3)\big)=1
$$

*•*  $\sqrt{2}$  $\overline{1}$ 1 1 1  $\setminus$  *∈* ker(*A − I*3)  $\sqrt{2}$  $\sqrt{2}$ 1  $\setminus$  $\setminus$ 

La famille  $\overline{1}$  $\overline{1}$ 1 1  $\frac{1}{2}$ est donc une famille de ker(*A − I*3) :

- *•* libre car constituée d'un unique vecteur non nul,
- *•* de cardinal 1 dans ker(*A − I*3), qui est de dimension 1.

Par conséquent, la famille  $\sqrt{2}$  $\overline{1}$  $\sqrt{2}$  $\overline{1}$ 1 1 1  $\setminus$  $\frac{1}{2}$  $\setminus$ est une base de ker(*A − I*3).

Conclusion : la famille  $((1, 1, 1))$  est une base de ker( $f - id$ ) et on pose  $u_1 = (1, 1, 1)$ .

En fait, ce qui a été fait est indépendant de l'endomorphisme *f*, du moment qu'on en connaît un polynôme annulateur *P*... On a ainsi établi que les valeurs propres de *f* sont parmi les racines de *P*. Résultat qui sera revu l'an prochain. ☞ Pour info...

 $f(u) = \lambda u \iff (f - \lambda \mathrm{id})(u) = 0$ *⇐⇒ u ∈* ker(*f − λ*id) **■Réflexe** !

#### C'est le théorème sur l'équi-Pourquoi ?

valence injectif/surjectif/bijectif dans le cas des endomorphismes !

6. Notons *u*<sup>2</sup> = (1*,* 2*,* 4). Vérifier que *u*<sup>2</sup> *∈* ker(*f −* 2id).

On note  $U_2$  $\overline{1}$ 1 2 4 et on calcule (*A −* 2*I*3)*U*2... On trouve bien 03*,*1.

Conclusion : *u*<sup>2</sup> *∈* ker(*f −* 2id).

 $\overline{ }$ 

2 4

Notons  $U_2 =$ 

7. Résoudre l'équation  $f(v) = 2v + u_2$ , d'inconnue  $v \in \mathbb{R}^3$ , puis en donner une solution, notée  $u_3$ , dont la première composante est nulle.  $\sqrt{2}$ 1  $\setminus$  $\big|$  *x*  $\big|$ 

Soit 
$$
V = \begin{pmatrix} y \\ z \end{pmatrix} \in M_{3,1}(\mathbb{R})
$$
. On a :  
\n
$$
AV = 2V + U_2 \iff \begin{cases} y & = 2x + 1 \\ 4x - 8y + 5z & = 2y + 2 \\ -2x + y & = 1 \\ -2y + z & = 2 \\ 4x - 8y + 3z & = 4 \\ -8y + 3z & = 4 \\ -8y + 3z & = 6 \end{cases}
$$
\n
$$
L_3 \leftarrow L_3 + 2L_1
$$
\n
$$
L_3 \leftarrow L_3 - 3L_2
$$
\n
$$
\begin{cases} x & = \frac{1}{4}z - 1 \\ y & = \frac{1}{2}z - 1 \\ 1 & = 2 \end{cases}
$$
\n
$$
\Leftrightarrow V = z \begin{pmatrix} 1/4 \\ 1/2 \\ 1 \end{pmatrix} - \begin{pmatrix} 1 \\ 1 \\ 0 \end{pmatrix}
$$
\n
$$
y = \frac{1}{2}z - 1
$$
\n
$$
\Leftrightarrow V = z \begin{pmatrix} 1/4 \\ 1/2 \\ 1 \end{pmatrix} - \begin{pmatrix} 1 \\ 1 \\ 0 \end{pmatrix}
$$

Prenons alors  $z = 4$  et posons  $U_3 =$  $\overline{ }$  $\theta$ 1 4  $\left( \cdot \right)$ :  $U_3$  est ainsi solution de l'équation  $AV = 2V + U_2$ .

Conclusion : posons  $u_3 = (0, 1, 4)$ ;  $u_3$  est solution de l'équation  $f(v) = 2v + u_2$ , d'inconnue  $v \in \mathbb{R}^3$  et la première composante de *u*<sup>3</sup> est bien nulle.

#### 8. 8.a. Montrer que la famille  $(u_1, u_2, u_3)$  est une base de  $\mathbb{R}^3$ .

*•* Montrons que (*u*1*, u*2*, u*3) est libre.

Soient *a*, *b*, *c*  $\in \mathbb{R}$ . Supposons que  $au_1 + bu_2 + cu_3 = 0$ .

$$
\mathsf{Or}:
$$

$$
au_1 + bu_2 + cu_3 = 0 \qquad \Longleftrightarrow \qquad (a, a, a) + (b, 2b, 4b) + (0, c, 4c) = (0, 0, 0)
$$
  

$$
\Longleftrightarrow \qquad \begin{cases} a + b = 0 \\ a + 2b + 4c = 0 \\ a + 4b + 4c = 0 \end{cases}
$$
  

$$
\qquad \begin{cases} a + b = 0 \\ a + 2b + 4c = 0 \\ b + 4c = 0 \\ 3b + 4c = 0 \\ b + 4c = 0 \\ -8c = 0 \end{cases}
$$
  

$$
\qquad \begin{cases} a + b = 0 \\ b + 4c = 0 \\ -8c = 0 \end{cases}
$$
  

$$
\qquad \begin{cases} a = 0 \\ b = 0 \\ c = 0 \end{cases}
$$

La famille (*u*1*, u*2*, u*3) est donc libre.

• De surcroît : Card $(u_1, u_2, u_3) = 3 = \dim(\mathbb{R}^3)$ .

**Conclusion** : la famille  $(u_1, u_2, u_3)$  est une base de  $\mathbb{R}^3$ 

8.b. Sans effectuer de calcul matriciel, déterminer, en justifiant, la matrice de *f* dans la base (
$$
u_1, u_2, u_3
$$
).  
On notera *T* la matrice obtenue.

• Puisque 
$$
u_1 \in \text{ker}(f - \text{id})
$$
, on a :  $(f - \text{id})(u_1) = 0$ , d'ob :  $f(u_1) - u_1 = 0$ . Autrement dit :

$$
f(u_1) = u_1
$$

- *•* De la même façon :  $f(u_2) = 2u_2$
- *•* Et par définition de *u*<sup>3</sup> :

Ainsi :

 $Mat_{(u_1, u_2, u_3)}(f) =$  $\sqrt{2}$  $\overline{ }$ 1 0 0 0 2 1  $\sqrt{}$  $\cdot$ 

 $f(u_3) = 2u_3 + u_2$ 

 $0 \t 0 \t 2$ 

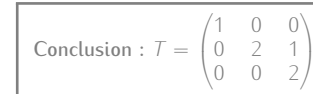

- 9. Posons maintenant  $P =$  $\sqrt{ }$  $\left\langle \right\rangle$ 1 1 0 1 2 1 1 4 4  $\setminus$  $\cdot$ 9.a. Montrer que la matrice *P* est inversible et calculer son inverse. *On admet que l'on a alors :*  $A = PTP^{-1}$ . *.* On peut remarquer le lien entre *P* et les vecteurs *u*1*, u*<sup>2</sup> et *u*3... Petite remarque -Sans difficulté, par la méthode habituelle, on trouve que *P* est inversible et que *P <sup>−</sup>*<sup>1</sup> =  $\sqrt{2}$  $\overline{1}$ 4 *−*4 1 *−*3 4 *−*1 2 *−*3 1  $\setminus$  $\Big\}$ 9.b. Établir :  $\forall n \in \mathbb{N}$ ,  $A^n = PT^n P^{-1}$ . Par récurrence... • Initialisation. Pour  $n = 0$  :  $PT^0P^{-1} = PI_2P^{-1} = PP^{-1} = I_2 = A^0$ : l'initialisation est vérifiée. *•* Hérédité. Soit *n ∈* **N**. Supposons que *A <sup>n</sup>* = *PT <sup>n</sup>P −*1 et montrons que *A <sup>n</sup>*+1 = *PT <sup>n</sup>*+1*P −*1  $On a$  $A^{n+1}$ *n*+1 = *A*<sup>*n*</sup> × *A*<br>= *PT*<sup>*n*</sup>*P*<sup>−1</sup>*PTP*<sup>−1</sup>  $\swarrow$  *p*ar hypothèse de récurrence = *PT <sup>n</sup> I*2*T P−*<sup>1</sup> = *PT <sup>n</sup>*+1*P −*1 L'hérédité est ainsi établie. Conclusion : pour tout  $n \in \mathbb{N}$ ,  $A^n = PT^n P^{-1}$ 9.c. Posons *D* =  $\sqrt{ }$  $\left\langle \right\rangle$ 1 0 0 0 2 0 0 0 2  $\setminus$  $\int$  et  $N =$  $\sqrt{ }$  $\left\langle \right\rangle$ 0 0 0 0 0 1 0 0 0  $\setminus$ de sorte que  $T = D + N$ . En utilisant la formule du binôme de Newton, déterminer, pour tout *n ∈* **N**, l'expression de *T n* . *•* Commençons par remarquer que : *◆*  $N^2 = 0_3$ ; ainsi, pour tout  $k \in [2; +∞[$ ,  $N^k = 0_3$ . *⋄ DN* =  $\sqrt{ }$  $\overline{ }$ 0 0 0 0 0 2 0 0 0  $\setminus$  = *ND* : les matrices *D* et *N* commutent. Il faut le vérifier ici, puisque *D* n'est pas un multiple de la matrice *I*3, ce n'est donc pas "évident". Petite remarque -*•* Soit ensuite *n ∈* **N**. Distinguons deux cas : *⋄* Si *n ≥* 2 :  $T^n = (D + N)^n$ formule du binôme de Newton, puisque *D* et *N* commutent  $=$   $\sum_{n=1}^{n}$ *k*=0 *n k D n−kN k* relation de Chasles, licite car *n ≥* 2  $=\left(\begin{array}{cc}n\\0\end{array}\right)$ 0  $D^nN^0 + \binom{n}{4}$ 1  $D^{n-1}N + \sum_{n=1}^{n}$ *k*=2 *n k*  $\left( \int_{0}^{\infty} D^{n-k} N^{k} \right)$  *∀k* ∈ [[2; +∞[*,*  $N^{k} = 0$ <sub>3</sub>  $=$   $D^n + nD^{n-1}N$ *⋄* Si *n ∈ {*0; 1*}*.  $\rightarrow$  Si  $n=0$ On a :  $D^0 + 0D^{0-1}N = I_3 = T^0$  $\rightarrow$  Si  $n = 1$  : On a :  $D^1 + 1D^{1-1}N = D + N = T$ J'ai procédé un peu différemment... Habituellement, je distingue les cas "*n ≥* 1" et "*n* = 0" ; la relation de Chasles étant licite quand *n ≥* 1, puisque la somme de droite serait nulle (car indexée sur un ensemble vide). Mais... étant donné que vous êtes peu nombreux à y penser, que c'est parfois perturbant de l'écrire et que ce n'est pas très coûteux ensuite de vérifier les cas " $n = 0$ " et " $n = 1$ " à part, je décide de faire ainsi à présent. - Petite remarque -*♥* Astuce du chef ! *♥* On a donc toujours :  $T^n = D^n + nD^{n-1}N$ 
	- Autant faire les vérifications des autres cas sur l'expression la plus élémentaire  $T^n =$ *D*<sup>*n*</sup> + *nD*<sup>−1</sup>*N*", plutôt que sur l'expression finale...

9.d. Soit *n* ∈ *N*. Conclure sur l'expression de  $A<sup>n</sup>$ . En utilisant les résultats des questions précédentes

Conclusion : pour tout  $n \in \mathbb{N}$  :  $T^n =$ 

Or, *D* étant diagonale, on a :  $D^n =$ 

1 0 0 0 2*n−*<sup>1</sup> 0 0 0 2*n−*<sup>1</sup>

 $\sqrt{ }$  $\overline{ }$ 

 $E t : D^{n-1}N =$ 

On a ainsi

 $\sqrt{ }$  $\overline{1}$ 

 $\setminus$  $\frac{1}{2}$  $\sqrt{2}$  $\overline{ }$ 

 $\sqrt{2}$ 

1 0 0 0 2*<sup>n</sup>* 0 0 0 2*<sup>n</sup>*

0 0 0 0 0 1 0 0 0

> $T^n =$  $\sqrt{2}$  $\overline{1}$

 $\begin{pmatrix} 0 & 2^n & n2 \end{pmatrix}$  $0$  0

 $0 \t 2^n$ 

 $\setminus$  $\vert$ 

> 0 0 0 0 0 2*n−*<sup>1</sup> 0 0 0

1 0 0 0 2*<sup>n</sup> n*2 *n−*1 0 0  $2^n$ 

 $\setminus$  $\vert$ 

 $\setminus$  $\frac{1}{2}$ 

 $\sqrt{}$  $\Big\} =$  $\sqrt{2}$  $\overline{1}$ 

$$
A^{n} = \begin{pmatrix} 1 & 1 & 0 \ 1 & 2 & 1 \ 1 & 4 & 4 \end{pmatrix} \begin{pmatrix} 1 & 0 & 0 \ 0 & 2^{n} & n2^{n-1} \ 0 & 0 & 2^{n} \end{pmatrix} \begin{pmatrix} 4 & -4 & 1 \ -3 & 4 & -1 \ 2 & -3 & 1 \end{pmatrix}
$$
  
= 
$$
\begin{pmatrix} 4 + (n-3)2^{n} & -4 + 2^{n+2} - 3n2^{n-1} & 1 - 2^{n} + n2^{n-1} \ 4 + (n-2)2^{n+1} & -4 + 2^{n+3} - 3(n+1)2^{n} & 1 + (n-1)2^{n} \ 4 + (n-1)2^{n+2} & -4 + 2^{2n+4} - 3(n+2)2^{n+1} & 1 + n2^{n+1} \end{pmatrix}
$$

*n*−1 ).

 $\setminus$ 

On peut rapidement vérifier que l'expression donne  $I_3$  pour  $n = 0$ (*A* étant inversible) et *A* pour

Vérification

 $n = 1$ ...

Partie II. Application à l'étude d'une suite récurrente linéaire d'ordre 3.

On considère la suite  $(u_n)_{n \in \mathbb{N}}$  définie par :  $\begin{cases} u_0 = 1, u_1 = 1, u_2 = 4 \\ \forall n \in \mathbb{N}, u_n = 5u_1, u_2 = 6u_2 \end{cases}$ *∀n ∈* **N***, un*+3 = 5*un*+2 *−* 8*un*+1 + 4*u<sup>n</sup>*

10. Écrire une fonction Python qui prend en argument d'entrée un entier naturel *n* et qui renvoie la valeur de *u<sup>n</sup>* en sortie.

.

```
# A vec une fonction récursive :
 2 |def u(n):
 3 if n == 04 return 1
 \frac{1}{5} elif n==1:
  6 return 1
  \mathsf{z} elif n==2:
 8 \mid return 4
 9 else
6<br>
7 e Lif n=2:<br>
8 return 4<br>
9 e Lse :<br>
10 return 5∗u (n-1)-8∗u (n-2)+4∗u (n-3)
11
12 #Avec une boucle for :
\frac{13}{14} def ubis (n):
             if n == 015 return 1
\begin{array}{|c|c|c|}\n\hline\n & \text{ellif} & \text{n} == 1;\n\hline\n\end{array}\begin{array}{c|c} \n\text{17} & \text{return} & 1 \\
\hline\n\text{18} & \text{elif} & \text{n} == 2\n\end{array}\begin{array}{c|c} \n\text{18} \\
\text{19} \\
\end{array} elif n==2
                     return 4
20 else
\begin{array}{c|c}\n\hline\n21 \\
22 \\
\hline\n\end{array} U, V, W= 1, 1, 4<br>
for k in rai
22 for k in range (3, n+1):<br>
\cup, \vee, \vee, \vee, \vee, 5 * \vee - 8 * \vee + 4 * \cup23 
23<br>
23 U , V, W=V, W, S * W+4*H<br>
23 U , V, W = 1, 1, 4<br>
23 U, V, W = 1, 1, 4<br>
23 U, V, W = V, W, S * W - 8* V + 4*U<br>
23 U, V, W = V, W, S * W - 8* V + 4*U
24 return W
```
#### 11. On pose, pour tout  $n \in \mathbb{N}$  :  $X_n$  $\sqrt{2}$  $\overline{1}$ *un un*+1  $\langle u_{n+2}$  $\setminus$  $\left\{ \right\}$ . Démontrer : ∀n ∈ N,  $X_n = A^n X_0$ .

*•* Commençons déjà par remarquer que, pour tout *n ∈* **N**, *Xn*+1 = *AXn*...

 $X_{n+1}$ 

- *•* Démontrons ensuite le résultat par récurrence.
	- *⋄* Initialisation. Pour *n* = 0 :
	- $A^0 X_0 = I_3 X_0 = X_0$ : l'initialisation est vérifiée.
	- *⋄* Hérédité. Soit *n ∈* **N**. Supposons que *X<sup>n</sup>* = *A <sup>n</sup>X*<sup>0</sup> et montrons que *Xn*+1 = *A <sup>n</sup>*+1*X*0. On a, en utilisant le point précédent :

$$
A = AX_n
$$
  
=  $A \times A^n X_0$   $\downarrow$  par hypothèse de récurrente  
=  $A^{n+1} X_0$ 

L'hérédité est ainsi établie.

Conclusion : par récurrence, on a démontré que pour tout  $n \in \mathbb{N}$ ,  $X_n = A^n X_0$ .

12. En utilisant les résultats de la partie *I*, conclure sur le terme général de la suite (*un*)*n∈***<sup>N</sup>**. Soit *n* ∈ N. D'après la question précédente, on a  $X_n = A^n X_0$ . En utilisant le résultat de la question **9.d.**, on obtient : Ainsi :

$$
X_n = \begin{pmatrix} 4 + (n-3)2^n & -4 + 2^{n+2} - 3n2^{n-1} & 1 - 2^n + n2^{n-1} \\ 4 + (n-2)2^{n+1} & -4 + 2^{n+3} - 3(n+1)2^n & 1 - 2^{n+1} + (n+1)2^n \\ 4 + (n-1)2^{n+2} & -4 + 2^{2n+4} - 3(n+2)2^{n+1} & 1 - 2^{n+2} + (n+2)2^{n+1} \end{pmatrix} \begin{pmatrix} 1 \\ 1 \\ 4 \end{pmatrix}
$$
  
Or  $X_n = \begin{pmatrix} u_n \\ u_{n+1} \\ u_{n+2} \end{pmatrix} ...$   
Conclusion : pour tout  $n \in \mathbb{N}$ ,  $u_n = 4 + 2^{n-1}(3n - 6)$ .

</u>

# EXERCICE 14 - EDHEC 2011 E

On note  $\mathscr{B} = (P_0, P_1, P_2)$  la base canonique de  $\mathbb{R}_2[x]$ ; on rappelle qu'on a ainsi, pour tout réel  $x : P_0(x) = 1$ ,  $P_1(x) = x$  et  $P_2(x) = x^2$ . On note également id l'endomorphisme identité sur  $\mathbb{R}_2[x]$ . On considère l'application *f* qui, à toute fonction polynomiale *P ∈* **R**2[*x*], associe la fonction polynomiale *f*(*P*) définie par :

$$
\forall x \in \mathbb{R}, \ f(P)(x) = 2xP(x) - (x^2 - 1)P'(x)
$$

1. 1.a. Montrer que *f* est une application linéaire. Soient *λ, µ ∈* **R** et *P, Q ∈* **R**2[*x*]. Montrons que *f*(*λP* + *µQ*) = *λf*(*P*) + *µf*(*Q*). Il s'agit d'une égalité de fonc-On a, par linéarité de la dérivation, pour tout *x ∈* **R** :

$$
f(\lambda P + \mu Q)(x) = 2x(\lambda P(x) + \mu Q(x)) - (x^2 - 1)(\lambda P'(x) + \mu Q'(x))
$$
  
=  $\lambda \times 2xP(x) + \mu \times 2xQ(x) - \lambda(x^2 - 1)P'(x) - \mu(x^2 - 1)Q'(x)$   
=  $\lambda f(P)(x) + \mu f(Q)(x)$ 

Par conséquent :  $\forall x \in \mathbb{R}$ ,  $f(\lambda P + \mu Q) = \lambda f(P) + \mu f(Q)$ . Autrement dit :  $f(\lambda P + \mu Q) = \lambda f(P) + \mu f(Q)$ .

Conclusion : *f* est une application linéaire.

1.b. Écrire  $f(P_0)$ ,  $f(P_1)$  et  $f(P_2)$  comme des combinaisons linéaires de  $P_0$ ,  $P_1$  et  $P_2$ . En déduire que *f* est un endomorphisme de **R**2[*x*] puis donner sa matrice dans la base B. *On notera A cette matrice.*

*•* Sans difficultés, on a :

$$
\forall x \in \mathbb{R}, \ f(P_0)(x) = 2x \ ; \ f(P_1)(x) = x^2 + 1 \ ; \ f(P_2)(x) = 2x
$$

D'où :

 $f(P_0) = 2P_1$  ;  $f(P_1) = P_0 + P_2$  ;  $f(P_2) = 2P_1$ 

- Déduisons-en que  $f$  est un endomorphisme de  $\mathbb{R}_2[x]$ .
- Solutions on que *r* can encomprising at  $\alpha_2 \beta_1 \beta_2$ .<br>Soit  $P \in \mathbb{R}_2[x]$ . Il existe alors  $a, b, c \in \mathbb{R}$  tels que  $P = aP_0 + bP_1 + cP_2$ . On a ainsi

*f*(*P*) = *f*(*aP*<sup>0</sup> + *bP*<sup>1</sup> + *cP*2) linéarité de *f* = *af*(*P*0) + *bf*(*P*1) + *cf*(*P*2)

Or, d'après le point précédent,  $f(P_0)$ ,  $f(P_1)$  et  $f(P_2)$  sont dans  $\mathbb{R}_2[x]$ . Par stabilité de  $R_2[x]$  par combinaisons linéaires, on obtient finalement

$$
f(P) \in \mathbb{R}_2[x]
$$

Par conséquent :  $f$  est un endomorphisme de  $\mathbb{R}_2[x]$ .

*•* D'après le premier point, on a :

$$
A = \begin{pmatrix} 0 & 1 & 0 \\ 2 & 0 & 2 \\ 0 & 1 & 0 \end{pmatrix}
$$

1.c. En déduire le rang de *f*. L'endomorphisme *f* est-il un automorphisme ?

On a :  
\n
$$
rg(f) = rg(A)
$$
\n
$$
= rg\left(\begin{pmatrix} 0 \\ 2 \\ 0 \end{pmatrix}, \begin{pmatrix} 1 \\ 0 \\ 1 \end{pmatrix}, \begin{pmatrix} 0 \\ 2 \\ 0 \end{pmatrix}\right)
$$
\n
$$
= rg\left(\begin{pmatrix} 0 \\ 2 \\ 0 \end{pmatrix}, \begin{pmatrix} 1 \\ 0 \\ 1 \end{pmatrix}\right)
$$
\n
$$
= 2
$$
\n
$$
Q = 2
$$
\n
$$
= 2
$$
\n
$$
= 2
$$
\n
$$
= 2
$$
\n
$$
= 2
$$
\n
$$
= 2
$$
\n
$$
= 2
$$
\n
$$
= 2
$$
\n
$$
= 2
$$
\n
$$
= 2
$$
\n
$$
= 2
$$
\n
$$
= 2
$$
\n
$$
= 2
$$
\n
$$
= 2
$$
\n
$$
= 2
$$
\n
$$
= 2
$$
\n
$$
= 2
$$
\n
$$
= 2
$$
\n
$$
= 2
$$
\n
$$
= 2
$$
\n
$$
= 2
$$
\n
$$
= 2
$$
\n
$$
= 2
$$
\n
$$
= 2
$$
\n
$$
= 2
$$
\n
$$
= 2
$$
\n
$$
= 2
$$
\n
$$
= 2
$$
\n
$$
= 2
$$
\n
$$
= 2
$$
\n
$$
= 2
$$
\n
$$
= 2
$$
\n
$$
= 2
$$
\n
$$
= 2
$$
\n
$$
= 2
$$
\n
$$
= 2
$$
\n
$$
= 2
$$
\n
$$
= 2
$$
\n
$$
= 2
$$
\n
$$
= 2
$$
\n
$$
= 2
$$
\n
$$
= 2
$$
\n
$$
= 2
$$
\n
$$
= 2
$$
\n
$$
= 2
$$
\n
$$
= 2
$$
\n

#### 2. Justifier que ker(*f*) est de dimension un puis en donner une base constituée d'un seul polynôme, noté *Q*0.

*•* D'après le théorème du rang :

$$
\dim (\mathbb{R}_2[x]) = rg(f) + \dim (\ker(f))
$$

Or dim 
$$
(\mathbb{R}_2[x]) = 3
$$
, d'où

$$
\dim\big(\ker(f)\big)=1
$$

• Soit  $P \in \mathbb{R}_2[x]$ . Il existe  $a, b, c \in \mathbb{R}$  tels que pour tout  $x \in \mathbb{R}$ :  $P(x) = a + bx + cx^2$ . On note  $X = \text{Mat}_{\mathscr{B}}(P) =$  $\sqrt{2}$  $\left[\begin{array}{c}b\end{array}\right]$ . *a c*  $\setminus$ 

On a :

$$
P \in \ker(f) \iff X \in \ker(A)
$$
  
\n
$$
\iff AX = 0_{3,1}
$$
  
\n
$$
\iff \begin{cases} 2a + 2c &= 0 \\ b &= 0 \end{cases}
$$
  
\n
$$
\iff \begin{cases} a + 2c &= 0 \\ 2a + 2c &= 0 \end{cases}
$$
  
\n
$$
\iff \begin{cases} a &= -c \\ b &= 0 \\ c &= c \end{cases}
$$
  
\n
$$
\iff X = \begin{pmatrix} -c \\ 0 \\ c \end{pmatrix}
$$
  
\n
$$
\iff P = c(-P_0 + P_2)
$$

Par conséquent :

$$
\begin{array}{rcl} \ker(f) & = & \{c(-P_0 + P_2) \mid c \in \mathbb{R}\} \\ & = & \text{Vect}(-P_0 + P_2) \end{array}
$$

tions. **X Attention !** ——<br>Il s'agit d'une égalité de foncPosons *Q*<sup>0</sup> = *−P*<sup>0</sup> + *P*2. La famille (*Q*0) est ainsi :

• génératrice de ker(*f*), car ker(*f*) =  $Vect(Q_0)$ ,

*•* libre car constituée d'une unique vecteur non nul.

Conclusion : ker(*f*) est de dimension 1 et la famille ( $Q_0$ ) en est une base ; où  $Q_0: x \longmapsto x^2 - 1$ .

3. 3.a. Déterminer les réels  $λ$  tels que  $f - λ$ id ne soit pas bijectif. Soit *λ ∈* **R**. On a :

$$
rg(A - \lambda I_3) = rg \begin{pmatrix} -\lambda & 1 & 0 \\ 2 & -\lambda & 2 \\ 0 & 1 & -\lambda \end{pmatrix}
$$
  
\n
$$
L_1 \leftarrow L_2 \qquad rg \begin{pmatrix} -\lambda & 1 & 0 \\ 2 & -\lambda & 2 \\ 0 & 1 & -\lambda \end{pmatrix}
$$
  
\n
$$
L_2 \leftarrow 2\overline{L}_2 + \lambda L_1 \qquad rg \begin{pmatrix} 2 & -\lambda & 2 \\ 0 & 1 & -\lambda \end{pmatrix}
$$
  
\n
$$
L_2 \leftarrow 3 \qquad rg \begin{pmatrix} 2 & -\lambda & 2 \\ 0 & 2 - \lambda^2 & 2\lambda \end{pmatrix}
$$
  
\n
$$
L_2 \leftarrow 3 \qquad rg \begin{pmatrix} 2 & -\lambda & 2 \\ 0 & 1 & -\lambda \end{pmatrix}
$$
  
\n
$$
L_3 \leftarrow 3\overline{L}_3 - (2 - \lambda^2)L_2 \qquad rg \begin{pmatrix} 2 & -\lambda & 2 \\ 0 & 1 & -\lambda \\ 0 & 0 & 2\lambda + \lambda(2 - \lambda^2) \end{pmatrix}
$$
  
\n
$$
= rg \begin{pmatrix} 2 & -\lambda & 2 \\ 0 & 1 & -\lambda \\ 0 & 0 & \lambda(4 - \lambda^2) \end{pmatrix}
$$

Or, la matrice  $\sqrt{ }$  $\overline{0}$ 2 *−λ* 2 0 1 *−λ* 0 0 *λ*(4 *− λ* 2  $\setminus$  est triangulaire supérieure ; par conséquent, elle est inversible si, et seulement si, *λ*(4 *− λ* 2  $\neq 0$ Conclusion : *f − λ*id n'est pas bijectif lorsque *λ ∈ {−*2; 0;2*}*.

- 3.b. Pour chaque valeur de *λ* trouvée à la question précédente : justifier que ker(*f − λ*id) est de dimension un puis en donner une base constituée d'un seul polynôme noté *Qλ*.
	- *•* Pour *λ* = 0 :
	- ker(*f*) a été déterminé à la question q2.. On avait  $Q_0 = -P_0 + P_2$ . *•* Pour *λ* = *−*2 : On a :  $A + 2I_3 =$  $\sqrt{2}$  $\overline{1}$ 2 1 0 2 2 2 0 1 2  $\sqrt{2}$  et après résolution d'un système, on trouve : ker(*A* + 2*I*3) = Vect  $\sqrt{2}$  $\overline{1}$  $\overline{\phantom{a}}$  $\overline{1}$ 1 *−*2 1  $\setminus$  $\cdot$  )  $\setminus$  $\vert$  $Parti>Per\ cons\acute{e}quent : \ker(f + 2id)' = \text{Vect}(P_0 - 2P_1 + P_2).$ Conclusion : ker(*f* + 2id) est de dimension 1 et, en posant  $Q_{-2} = P_0 - 2P_1 + P_2$ , la famille  $(Q_{-2})$  est une base de ker( $f + 2$ id). • Pour  $\lambda = 2$ On a :  $A-2I_3 =$  $\sqrt{ }$  $\overline{1}$ *−*2 1 0 2 *−*2 2 0 1 *−*2  $\setminus$  et après résolution d'un système, on trouve : ker(*A−*2*I*3) = Vect  $\sqrt{ }$  $\overline{\phantom{a}}$  $\overline{1}$ 1 2 1  $\setminus$  $\cdot$  )  $\setminus$  $\vert$ Par conséquent :  $\ker(f - 2id) = \sqrt{\det(P_0 + 2P_1 + P_2)}$ . Conclusion : ker(*f* − 2id) est de dimension 1 et, en posant  $Q_2 = P_0 + 2P_1 + P_2$ , la famille  $(Q_2)$  est une base de ker(*f −* 2id).
- 3.c. On admet que les polynômes *Q<sup>λ</sup>* obtenus à la question précédente forment une base de **R**2[*X*]. Donner la matrice de *f* dans cette base.  $On a$ 
	- $Q_0 \in \text{ker}(f)$ , donc  $f(Q_0) = 0$
	- *• Q−*<sup>2</sup> *∈* ker(*f* + 2id), donc (*f* + 2id)(*Q−*2) = 0, d'où *f*(*Q−*2) = *−*2*Q−*<sup>2</sup>
	- *• Q*<sup>2</sup> *∈* ker(*f −* 2id), donc (*f −* 2id)(*Q*2) = 0, d'où *f*(*Q*2) = 2*Q*<sup>2</sup>

D'où :

$$
Mat_{(Q_0,Q_{-2},Q_2)}(f) = \begin{pmatrix} 0 & 0 & 0 \\ 0 & -2 & 0 \\ 0 & 0 & 2 \end{pmatrix}
$$

#### ⋆⋆⋆⋆⋆⋆⋆

#### ☞ Rappel...

bijectif" *⇐⇒* "*A−λI*<sup>3</sup> inversible" *⇐⇒* "rg(*A − λI*3) *<* 3".

# EXERCICE 15 - EDHEC 2019 E

On considère l'application *f* :  $\sqrt{ }$  $\left\langle \right\rangle$ *x y z*  $\setminus$  *7−→*  $\sqrt{2}$  $\overline{1}$ *y* + *z −*2*x* + 3*y* + 2*z x − y*  $\setminus$  $\mathbb{S}$  , et on note  $\mathscr{B} = (e_1, e_2, e_3)$  la base canonique de

## *M*3*,*1(**R**).

1. Justifier que *f* est un endomorphisme de *M*3*,*1(**R**) et donner sa matrice canoniquement associée, notée *A*.

*•* On remarque déjà que *f* est une application de *M*3*,*1(**R**) à valeurs dans *M*3*,*1(**R**).

• Soit 
$$
\begin{pmatrix} x \\ y \\ z \end{pmatrix} \in M_{3,1}(\mathbb{R})
$$
. En posant  $X = \begin{pmatrix} x \\ y \\ z \end{pmatrix}$  et  $A = \begin{pmatrix} 0 & 1 & 1 \\ -2 & 3 & 2 \\ 1 & 0 & -1 \end{pmatrix}$ , on a :  $f(X) = AX$ .  
Par conséquent,  $f$  est une application linéaire.

Conclusion : *f* est un endomorphisme de *M*3*,*1(**R**) et *A* est sa matrice canoniquement associée.

2. Déterminer les réels *λ* de sorte que *A − λI*<sup>3</sup> ne soit pas inversible. Soit *λ ∈* **R**. La matrice *A − λI*<sup>3</sup> n'est pas inversible si, et seulement si, rg(*A − λI*3) *̸*= 3. Or :

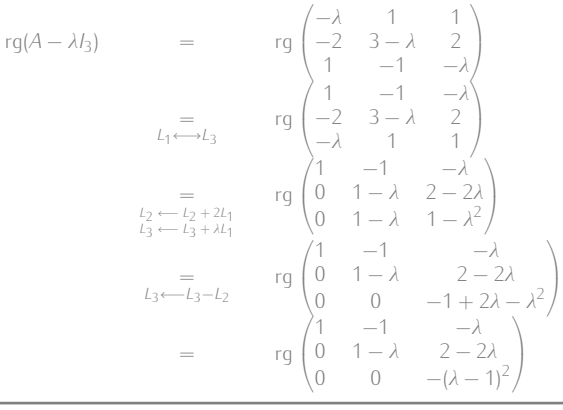

Conclusion : la matrice  $A - \lambda I_3$  n'est pas inversible si, et seulement si,  $\lambda = 1$ .

#### 3. 3.a. Calculer (*A − I*3) 2 .

Sans difficulté, on trouve  $(A - I_3)^2 = 0_3$ .

3.b. En déduire que *A* est inversible et écrire *A −*1 comme combinaison linéaire de *I*<sup>3</sup> et *A*. D'après la question précédente :  $(A - I_3)^2 = 0_3$ 

D'où, en développant, puisque *I*<sup>3</sup> et *A* commutent :

 $A^2 - 2A + I_3 = 0_3$ 

 $D'$ où :

$$
A(-A+2I_3)=I_3
$$

**Conclusion** : *A* est inversible et  $A^{-1} = -A + 2I_3$ .

#### 3.c. Que peut-on en déduire sur l'endomorphisme *f* ?

Conclusion : on en déduit que *f* est un automorphisme et que *f <sup>−</sup>*<sup>1</sup> = *−f* + 2id.

## 4. On pose  $N = A - I_3$ .

4.a. Exprimer, pour tout entier naturel *n*, la matrice *A n* comme combinaison linéaire de *I*<sup>3</sup> et *A*.

Soit *n ∈* **N**. Distinguons deux cas :

*•* Si *n ≥* 2 : On a :

*•* Si *n ∈ {*0; 1*}*.

$$
A^{n} = (N + I_{3})^{n}
$$
\n
$$
= \sum_{k=0}^{n} {n \choose k} N^{k} I_{3}^{n-k}
$$
\n
$$
= \sum_{k=0}^{n} {n \choose k} N^{k}
$$
\n
$$
= \binom{n}{0} N^{0} + {n \choose 0} N + \sum_{k=2}^{n} {n \choose k} N^{k}
$$
\n
$$
= \binom{n}{0} I_{3} + {n \choose 1} N
$$
\n
$$
= \binom{n}{1} I_{3} + \binom{n}{2} I_{3}
$$
\n
$$
= \binom{n}{0} I_{3} + \binom{n}{1} I_{3}
$$
\n
$$
= \binom{n}{1} I_{3} + \binom{n}{2} I_{3}
$$
\n
$$
= \binom{n}{1} I_{3} + \binom{n}{2} I_{3}
$$
\n
$$
= \binom{n}{1} I_{3} + \binom{n}{2} I_{3}
$$
\n
$$
= \binom{n}{1} I_{3} + \binom{n}{2} I_{3}
$$
\n
$$
= \binom{n}{1} I_{3} + \binom{n}{2} I_{3}
$$
\n
$$
= \binom{n}{1} I_{3} + \binom{n}{2} I_{3}
$$
\n
$$
= \binom{n}{1} I_{3} + \binom{n}{2} I_{3}
$$
\n
$$
= \binom{n}{1} I_{3} + \binom{n}{2} I_{3}
$$
\n
$$
= \binom{n}{1} I_{3} + \binom{n}{2} I_{3}
$$
\n
$$
= \binom{n}{1} I_{3} + \binom{n}{2} I_{3}
$$
\n
$$
= \binom{n}{1} I_{3} + \binom{n}{2} I_{3}
$$
\n
$$
= \binom{n}{1} I_{3} + \binom{n}{2} I_{3}
$$
\n
$$
= \binom{n}{1} I_{3} + \binom{n}{2} I_{3}
$$
\n
$$
= \binom{n}{1} I_{3} + \binom{n}{2} I_{3}
$$
\n
$$
= \binom{n}{1} I_{3} + \binom{n}{2} I_{3}
$$
\n
$$
= \binom{n}{1} I_{3} + \binom{n}{2} I_{3}
$$

On utilise une identité remarquable (cas particulier de la formule du binôme de Newton) il faut donc que *A* et  $I_3$  com-Important !

mutent...

Chaque argument rapporte un point sur cette question ! Et on lit bien l'énoncé, qui demande d'exprimer *A n* en fonction de *I*<sup>3</sup> et *A*, pas en fonction de *I*<sup>3</sup> et *N*... ✘ Attention !

L'expression donnée est donc encore valable pour  $n = 0$  et  $n = 1$ .

Conclusion : pour tout  $n \in \mathbb{N}$ ,  $A^n = (1 - n)I_3 + nA$ .

4.b. Vérifier que l'expression précédente est aussi valable pour *n* = *−*1.

On a

*•* d'après la question 3.b. : *A <sup>−</sup>*<sup>1</sup> = 2*I*<sup>3</sup> *− A*

*•* d'autre part, (1 *−* (*−*1))*I*<sup>3</sup> + (*−*1)*A* = 2*I*<sup>3</sup> *− A*

Conclusion : la relation établie à la question précédente est encore valable si *n* = *−*1.

# 5. On pose  $u_1 = (f - id)(e_1)$  et  $u_2 = e_1 + e_3$ .

5.a. Montrer que  $\text{rg}(f - \text{id}) = 1$ . On a :

 $rq(f - id) = rg(A - I_3)$ = rg  $\frac{1}{2}$  $\overline{1}$ *−*1 1 1 *−*2 2 2 1 *−*1 *−*1  $\setminus$ | | | | | | les 3 colonnes sont colinéaires et non nulles = 1

Il faut mentionner que les colonnes sont non nulles, sinon le rang serait égal à 0. Important !

5.b. Justifier que  $(u_1, u_2)$  est une base de ker( $f - id$ ).

D'après le théorème du rang :

 $\dim (\mathcal{M}_{3,1}(\mathbb{R})) = \dim (\ker(f - id)) + rg(f - id)$ 

D'après la question qui précède, on obtient :

$$
\dim\big(\ker(f-\mathrm{id})\big)=2
$$

De plus :

•  $(f - id)(u_1) = (f - id) \circ (f - id)(e_1) = 0_{3,1}$ , car  $(A - I_3)^2 = 0_3$ , donc  $(f - id) \circ (f - id) = 0_{\mathcal{L}(\mathcal{M}_{3,1}(\mathbb{R}))}$ . Ainsi, *u*<sub>1</sub> *∈* ker(*f −* id).  $\sqrt{2}$  $\setminus$ 

 $\sqrt{ }$ 

 $\setminus$ 

 $\sqrt{2}$ 

1  $\theta$ 1

 $\setminus$ ,

 $\bullet$  *u*<sub>2</sub> =  $\overline{ }$ 1  $\theta$ 1 et on vérifie sans mal que (*f −* id)(*u*2) = 03*,*1, donc *u*<sup>2</sup> *∈* ker(*f −* id).

Par conséquent, (*u*1*, u*2) est une famille de ker(*f −* id) :

- libre car constituée seulement de deux vecteurs non colinéaires, puisque  $u_1 =$  $\overline{1}$ *−*1 *−*2 1  $\int$  et  $u_2 =$  $\overline{1}$
- *•* de cardinal 2 dans ker(*f −* id), qui est de dimension 2.

Conclusion :  $(u_1, u_2)$  est une base de ker( $f - id$ ).

#### 6. 6.a. Montrer que la famille  $(u_1, u_2, e_1)$  est une base de  $\mathcal{M}_{3,1}(\mathbb{R})$ .

- *•* Sans difficulté, on montre que la famille (*u*1*, u*2*, e*1) est libre.
- Et : Card(*u*<sub>1</sub>*, u*<sub>2</sub>*, e*<sub>1</sub>) = 3 = dim  $(M_{3,1}(\mathbb{R}))$

Conclusion : la famille  $(u_1, u_2, e_1)$  est une base de  $\mathcal{M}_{3,1}(\mathbb{R})$ .

#### 6.b. Déterminer la matrice *T* de *f* dans cette même base.

- *•* Puisque *u*<sup>1</sup> *∈* ker(*f −* id), on a : *f*(*u*1) = *u*<sup>1</sup>
- De même,  $f(u_2) = u_2$
- Également,  $u_1 = (f id)(e_1)$ , donc  $u_1 = f(e_1) e_1$ . Autrement dit :  $f(e_1) = u_1 + e_1$ .

Conclusion :  $Mat_{(u_1, u_2, e_1)}(f) =$  $\sqrt{ }$  $\begin{pmatrix} 0 & 1 & 0 \\ 0 & 0 & 1 \end{pmatrix}$ 1 0 1 0 0 1  $\setminus$ .

⋆⋆⋆⋆⋆⋆⋆

On pouvait aussi déterminer ker(*f −* id) en résolvant un système bien entendu... Petite remarque

On démontre la liberté de la même façon que d'habitude ; ou bien on peut aussi partir de  $au_1 + bu_2 + ce_1 = 0$ , puis appliquer *f −* id... Petite remarque

# EXERCICE 16 - EDHEC 2020 E

On dit qu'une matrice *M* de *Mn*(**R**) est antisymétrique lorsqu'elle vérifie *<sup>t</sup>M* = *−M* et on note *An*(**R**) l'ensemble des matrices antisymétriques.

#### 1. Montrer que  $\mathcal{A}_n(\mathbb{R})$  est un sous-espace vectoriel de  $\mathcal{M}_n(\mathbb{R})$ .

- *• An*(**R**) *⊂ Mn*(**R**) par définition, et *Mn*(**R**) est un espace vectoriel
- *• An*(**R**) est non vide, car la matrice nulle est anti-symétrique
- *•* Montrons que *An*(**R**) est stable par combinaison linéaire.
- Soient  $\lambda, \mu \in \mathbb{R}$  et  $\overline{A}, \overline{B} \in \mathcal{A}_n(\mathbb{R})$ . Montrons que  $\lambda A + \mu B \in \mathcal{A}_n(\mathbb{R})$ . *⋄* Puisque *A, B ∈ An*(**R**), en particulier : *A, B ∈ Mn*(**R**). Et comme *Mn*(**R**) est un espace vectoriel, on a déjà  $\lambda A + \mu B \in \mathcal{M}_n(\mathbb{R})$ . *⋄* Ensuite :  ${}^{t}$ ( $\lambda$ A +  $\mu$ B) =  $\lambda$ <sup>t</sup>A +  $\mu$ <sup>t</sup>B par linéarité de la transposition

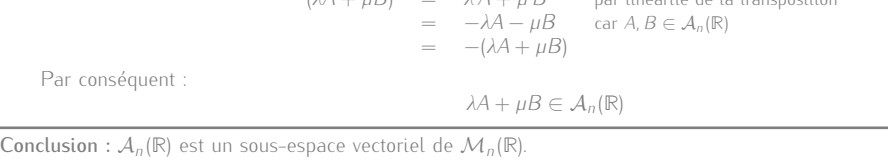

On considère une matrice *A* fixée de *Mn*(**R**) et l'application *f*, qui à toute matrice *M* de *An*(**R**) associe la matrice *f*(*M*) définie par :

## $f(M) = {}^{t}AM + MA$

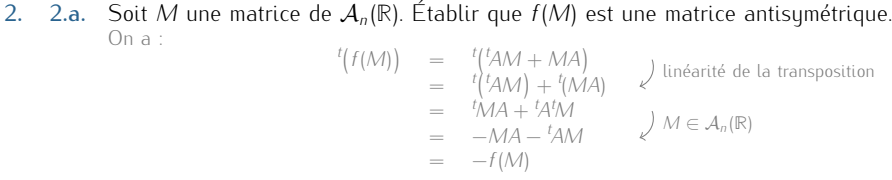

*t f*(*M*) =  $^{t}$ ( $^{t}AM + MA$ ) linéarité de la transposition =  $t\left(\frac{t}{AM}\right) + \frac{t(MA)}{M}$ =  ${}^t\dot{\mathcal{M}}A + {}^tA$ *<i>M* ∈  $\mathcal{A}_n$ (**R**) = *−MA − <sup>t</sup>AM*  $= -f(M)$ 

Ainsi :

# $f(M) \in \mathcal{A}_n(\mathbb{R})$

Conclusion : pour tout  $M \in \mathcal{A}_n(\mathbb{R})$ , on a  $f(M) \in \mathcal{A}_n(\mathbb{R})$ .

#### 2.b. En déduire que *f* est un endomorphisme de *An*(**R**).

*•* Montrons que *f* est une application linéaire. Soient  $\lambda, \mu \in \mathbb{R}$  et  $M, N \in \mathcal{A}_n(\mathbb{R})$ . On a

$$
f(\lambda M + \mu N) = {t \over 4} \lambda (M + \mu N) + (\lambda M + \mu N)A
$$
  
=  $\lambda^{t}AM + \lambda MA + \mu^{t}AN + \mu NA$   
=  $\lambda f(M) + \mu f(N)$ 

Par conséquent : *f* est une application linéaire.

*•* D'après la question précédente, on a :

*∀M ∈ An*(**R**)*, f*(*M*) *∈ An*(**R**)

Conclusion : *f* est un endomorphisme de  $A_n(\mathbb{R})$ .

Dans toute la suite, on étudie le cas  $n = 3$  et on choisit  $A =$  $\sqrt{ }$  $\left\langle \right\rangle$ 0 0 1 0 *−*1 0 0 0 0  $\setminus$  $\overline{1}$ 3. On considère les trois matrices *J* =  $\sqrt{ }$  $\left\langle \right\rangle$ 0 1 0 *−*1 0 0 0 0 0  $\setminus$  $\bigcup K$  =  $\sqrt{ }$  $\overline{1}$ 0 0 1 0 0 0 *−*1 0 0  $\setminus$  $\int$  et  $L =$  $\sqrt{ }$  $\overline{1}$ 0 0 0 0 0 1 0 *−*1 0  $\setminus$  $\overline{1}$ 

3.a. Montrer que la famille  $\mathscr{B} = (J, K, L)$  est une famille génératrice de  $\mathcal{A}_3(\mathbb{R})$ .

$$
= \begin{pmatrix} a & b & c \\ d & e & f \\ g & h & i \end{pmatrix} \in M_3(\mathbb{R}).
$$
 On a :  
\n
$$
M \in A_3(\mathbb{R}) \iff {}^{t}M = -M
$$
\n
$$
\iff \begin{pmatrix} a & d & g \\ b & e & h \\ c & f & i \end{pmatrix} = \begin{pmatrix} -a & -b & -c \\ -d & -e & -f \\ -g & -h & -i \end{pmatrix}
$$
\n
$$
\iff \begin{pmatrix} a & = & 0 \\ d & = & -b \\ g & = & -c \\ i & = & 0 \\ i & = & 0 \end{pmatrix}
$$
\n
$$
\iff M = \begin{pmatrix} 0 & b & c \\ -b & 0 & f \\ -c & -f & 0 \end{pmatrix}
$$
\n
$$
\iff M = bJ + cK + fL
$$

Par conséquent

 $S$ oit *M* 

$$
\mathcal{A}_3(\mathbb{R}) = \{bJ + cK + fL \mid (b, c, f) \in \mathbb{R}^3\}
$$
  
= 
$$
\text{Vect}(J, K, L)
$$

Conclusion : la famille  $(J, K, L)$  est génératrice de  $A_3(\mathbb{R})$ .

# Montrer qu'une famille  $\mathscr F$  est *♣* Méthode !

 ${}^{t}(AB) = {}^{t}B^{t}A$ 

☞ Rappel...

génératrice d'un ev *E* équivaut  $\delta$  montrer que  $E = \text{Vect}(\mathcal{F})$ ... On peut donc mettre en place la méthode habituelle !

On pourrait s'arrêter à cette étape, puisque l'on a réussi à écrire toute matrice *M* de *A*3(**R**) comme combinaison linéaire de *J, K , L*... Petite remarque -

#### 3.b. Montrer que  $\mathscr{B}$  est une famille libre et en déduire la dimension de  $A_3(\mathbb{R})$ .

*•* Soient *a, b, c ∈* **R**. Supposons que *aJ* + *bK* + *cL* = 03.

$$
\begin{pmatrix} 0 & a & b \\ -a & 0 & c \\ -b & -c & 0 \end{pmatrix} = \begin{pmatrix} 0 & 0 & 0 \\ 0 & 0 & 0 \\ 0 & 0 & 0 \end{pmatrix}
$$

 $a = b = c = 0$ 

D'où :

Ainsi :

Par conséquent, la famille (*J, K , L*) est libre.

*•* On en déduit, grâce à la question précédente, que la famille (*J, K , L*) est une base de *A*3(**R**).

**Conclusion**: dim  $(A_3(\mathbb{R}))$  = Card  $(J, K, L)$  = 3.

4. 4.a. Calculer *f*(*J*), *f*(*K*) et *f*(*L*), puis les exprimer comme combinaisons linéaires de *J* et *L* seulement. On trouve

 $f(I) = -I - L$  ;  $f(K) = 0 - 3$  ;  $f(L) = -L$ 

#### 4.b. En déduire une base de  $Im(f)$  ne contenant que des matrices de  $\mathscr{B}$ .

Puisque  $(J, K, L)$  est une base de  $A_3(\mathbb{R})$ , on a

 $Im(f)$  = Vect( $f(J)$ *, f*( $K$ )*, f*( $L$ ))  $\int$  question précédente = Vect(*−J − L,* 03*, −L*) = Vect(*−J − L, −L*) = Vect(*−J, −L*) = Vect(*J, L*)

Par conséquent, la famille (*J, L*) est :

- *•* génératrice de Im(*f*) par définition,
- *•* libre car seulement constituée de deux matrices non colinéaires.

Conclusion : la famille (*J, L*) est une base de Im(*f*).

#### 4.c. Déterminer la dimension de ker(*f*) puis en donner une base.

*•* D'après le théorème du rang :

 $\dim (\mathcal{A}_3(\mathbb{R})) = \dim (\ker(f)) + \text{rg}(f)$ 

Or, d'après la question précédente : rg(*f*) = 2 ; et l'on sait, d'après la question **3.b.**, que dim  $(A_3(\mathbb{R})) = 3$ . D'où :

 $dim (ker(f)) = 1$ 

*•* Or, d'après la question 4.a. : *K ∈* ker(*f*).

Ainsi, la famille (*K*) est une famille de ker(*f*) :

- *•* libre, car constituée d'une unique vecteur non nul,
- *•* de cardinal 1 dans ker(*f*) qui est de dimension 1.

Conclusion : la famille (*K*) est une base de ker(*f*).

En pratique, il suffit que la famille (*e*1*, ..., en*) soit généra-trice de l'ev de départ pour que  ${\rm Im}(f) = {\rm Vect}(f(e_1),..., f(e_n))$ ☞ Rappel...

 $Im(f)$ ☞ Rappel...

# III Probabilités

# A maîtriser

# 1. Probabilités générales.

*Avant de commencer, il est nécessaire, en plus de s'assurer d'une excellente connaissance du cours, de :*

- *• comprendre la signification de* \ *i∈I*  $A_i$  *et*  $\left\{\right\}$ *i∈I Ai , où I est un sous-ensemble de* **N***,*
- *• ne pas confondre les objets : variables aléatoires, évènements, issues, réels...*

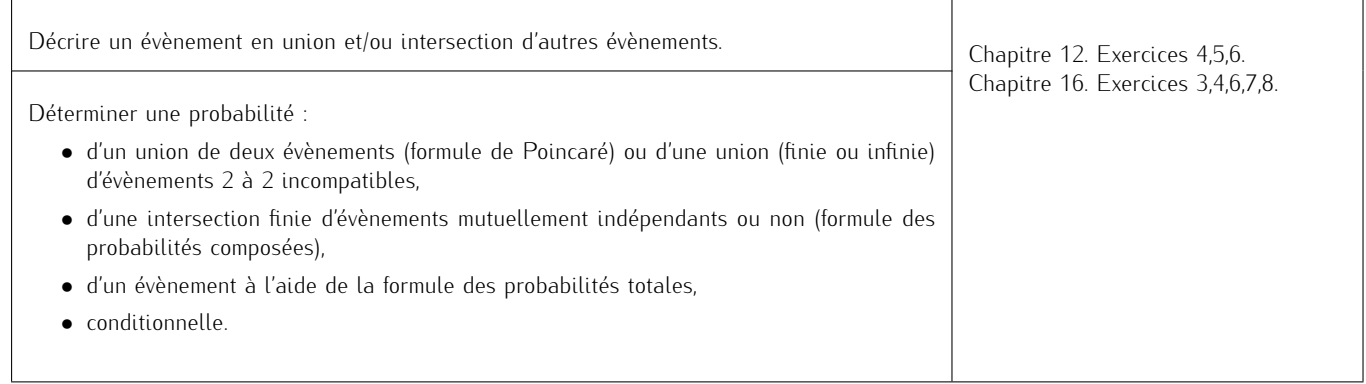

# 2. Variables aléatoires discrètes.

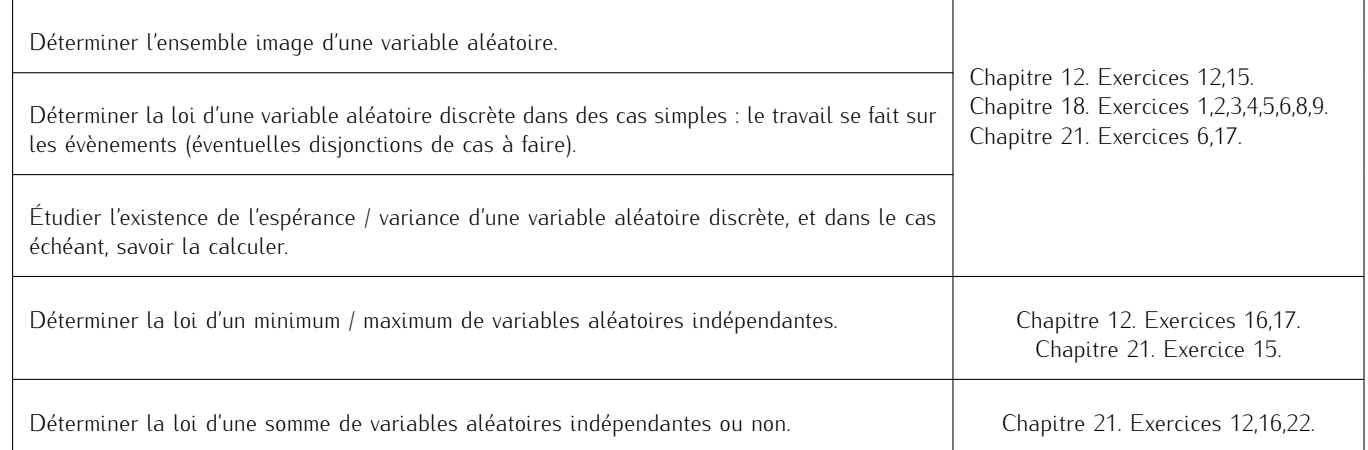

# EXERCICE 17 - ECRICOME 2014 E

#### Soient *p ∈*]0; 1[ et *q* = 1 *− p*.

On dispose dans tout l'exercice d'une même pièce dont la probabilité d'obtenir PILE vaut *p* et on procède à l'expérience suivante *E* : "*On effectue une succession illimitée de lancers de la pièce*". On suppose les résultats des lancers indépendants les uns des autres.

On note :

- *•* pour tout entier naturel non nul *n*, *X<sup>n</sup>* la variable aléatoire égale au nombre de PILE obtenus lors des *n* premiers lancers de la pièce ;
- pour tout entier naturel non nul *j*,  $F_j$  l'événement : "La pièce donne FACE lors du *j*-ième lancer"; et  $P_j = F_j$ ;
- *• Y* la variable aléatoire égale au nombre de FACE obtenus avant l'apparition du second PILE.

Par exemple, si les lancers ont donné dans cet ordre "FACE, PILE, FACE, FACE, FACE, PILE", alors *Y* = 4. On admet que les variables aléatoires *X<sup>n</sup>* (*n ∈* **N** *∗* ) et *Y* sont définies sur un même espace probabilisé modélisant l'expérience *E* .

- 1. Soit  $n \in \mathbb{N}^*$ . Reconnaître la loi de  $X_n$  puis donner  $\mathbb{P}([X_n = k])$  pour  $k \in X_n(\Omega)$ . Préciser  $\mathbb{E}(X_n)$  et  $\mathbb{V}(X_n)$ .
	- *•* Expérience : l'expérience consiste en *n* répétitions indépendantes de la même épreuve de Bernoulli dont le succès "obtenir PILE" est de probabilité *p*.
	- *•* Variable aléatoire : *X<sup>n</sup>* prend alors comme valeur le nombre de PILE obtenus sur ces *n* lancers.

Conclusion :  $X_n \hookrightarrow \mathcal{B}(n; p)$  $X_n(\Omega) = [0; n] : \forall k \in [0; n], \ \mathbb{P}([X_n = k]) = \binom{n}{k}$ *k*  $\int p^k (1-p)^{n-k}$ **E**(*Xn*) = *np* et **V**(*Xn*) = *np*(1 *− p*).

#### 2. Donner *Y* (Ω).

Justifions que  $Y(\Omega) = \mathbb{N}$ . Procédons par double-inclusion.  $\Box$  On s'imprègne de la méthode

*⊂ Y* prend comme valeur le nombre de FACE avant l'apparition du second PILE, donc on a immédiatement *Y* (Ω) *⊂* **N**.

*⊃* Soit *k ∈* **N**. Montrons que *k ∈ Y* (Ω).

L'issue, que l'on assimile à un *∞*-uplet, constituée de *k* FACE puis 2 PILE puis une infinité de FACE réalise l'évènement [*Y* = *k*]. Par conséquent :  $[\hat{Y} = k] \neq \emptyset$ 

D'où :

**N** *⊂ Y* (Ω)

Conclusion :  $Y(\Omega) = \mathbb{N}$ 

#### 3. Soit *n* un entier naturel. Justifier que les événements  $[Y = n]$  et  $[X_{n+1} = 1] \cap P_{n+2}$  sont égaux.

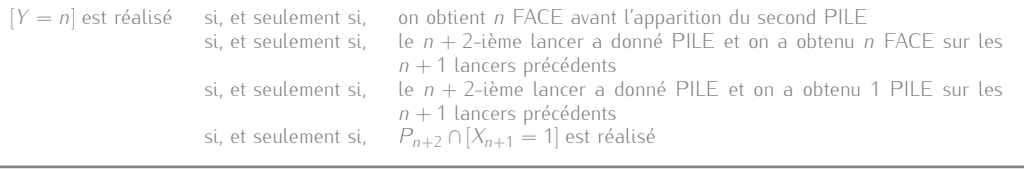

#### 4. Prouver que :

$$
\forall n \in \mathbb{N}, \ \mathbb{P}([Y = n]) = (n+1)p^2 q^n
$$

Soit *n ∈* **N**. D'après la question précédente, on a :

Conclusion :  $[Y = n] = [X_{n+1} = 1] ∩ P_{n+2}$ .

$$
\mathbb{P}([Y = n]) = \mathbb{P}([X_{n+1} = 1] \cap P_{n+2})
$$
\n
$$
= \mathbb{P}([X_{n+1} = 1] \cap P_{n+2})
$$
\n
$$
= \binom{n+1}{1} p(1-p)^n \times p
$$
\n
$$
= \binom{n+1}{n+1} p(1-p)^n \times p
$$
\n
$$
= \binom{n+1}{n+1} p^2 q^n
$$
\n
$$
= \binom{n+1}{n+1} p^2 q^n
$$
\n
$$
= \binom{n+1}{n+1} p^2 q^n
$$

Conclusion :  $\forall n \in \mathbb{N}$ ,  $\mathbb{P}([Y = n]) = (n + 1)p^2 q^n$ 

#### 5. Démontrer que la variable aléatoire *Y* possède une espérance et la calculer.

*•* On sait que :

*Y* admet une espérance si, et seulement si, la série  $\sum$ *n∈Y* (Ω)  $nP([Y = n])$  est absolument convergente si, et seulement si,  $\quad$  la série  $\overline{\sum}$ *n≥*0 *n*P([*Y* = *n*]) est convergente, car il s'agit d'une série à terme général positif

*•* Soit *N ∈* **N**, suffisamment proche de +*∞*. On an d'après la question précédente :

$$
\sum_{n=0}^{N} n \mathbb{P}([Y=n]) = \sum_{\substack{n=0 \ p^2 \sum k = 1^{N+1}(k-1)kq^{k-1} \ p^2q^2}}^N \text{ changement d'indice } k = n+1, \text{ linéarité de la somme}.
$$
\n
$$
= p^2 q \sum k = 1^{N+1}(k-1)kq^{k-2}
$$

mise en place pour démontrer que  $Y(\Omega) = N$ . *♣* Méthode !

Il s'agit de trouver UNE issue pour justifier que  $[Y = k]$  est non vide, et donc que *k* est bien dans *Y* (Ω)... - Petite remarque -

Or, *p ∈*]0; 1[, donc *q ∈*]0; 1[. Ainsi, la série X *k≥*1 *k*(*k −* 1)*q k−*2 est une série géométrique convergente.

Par conséquent, la série  $\sum n \mathbb{P}([Y = n])$  est convergente. *n≥*0

*•* On en déduit que *Y* admet une espérance et :

$$
\mathbb{E}(Y) = p^2 q \sum_{\substack{2\\p \geq 2}} k = 1^{+\infty} k(k-1) q^{k-2}
$$
  
=  $p^2 q \frac{2}{(1-q)^3}$   $\qquad \qquad \downarrow p = 1-q$   
=  $\frac{2q}{p}$ 

**Conclusion** : *Y* admet une espérance et  $\mathbb{E}(Y) = \frac{2q}{p}$ 

- 6. Soit *k ∈* **N** *∗* . On note *Y<sup>k</sup>* la variable aléatoire égale au nombre de FACE obtenus avant l'apparition du *k*-ième PILE. En particulier, on a  $Y_2 = Y$ .
	- 6.a. Soit *Z* la variable aléatoire égale au rang du premier PILE. Rappeler la loi de *Z* ainsi que son espérance et sa variance.
		- *•* Expérience : l'expérience consiste en une infinité de répétitions indépendantes de la même épreuve de Bernoulli dont le succès "obtenir PILE" est de probabilité *p*.
		- *•* Variable aléatoire : *Z* donne le rang du premier succès.

**Conclusion**: 
$$
Z \hookrightarrow \mathcal{G}(p)
$$
  
\n $Z(\Omega) = \mathbb{N}^*$ ;  $\forall k \in \mathbb{N}^*$ ,  $\mathbb{P}([Z = k]) = (1 - p)^{k-1}p$   
\n $\mathbb{E}(Z) = \frac{1}{p}$  et  $\mathbb{V}(Z) = \frac{1 - p}{p^2}$ .

#### 6.b. Exprimer  $Y_1$  en fonction de Z puis en déduire la loi de  $Y_1$  ainsi que son espérance.

Puisque *Z* est le rang du premier PILE et que *Y*<sup>1</sup> compte le nombre de FACE avant l'apparition de ce premier PILE, on a :

$$
Y_1=Z-1
$$

Ainsi :

•  $Y_1(\Omega) = \mathbb{N}$  et, pour tout  $n \in \mathbb{N}$ :

$$
\mathbb{P}([Y_1 = n]) = \mathbb{P}([Z - 1 = n])
$$
  
=  $\mathbb{P}([Z = n + 1])$   
=  $(1 - p)^n p$ 

• puisque  $Z$  admet une espérance et que  $Y_1$  est une transformée affine de  $Z$ ,  $Y_1$  admet également une espérance et :

$$
\mathbb{E}(Y_1) = \mathbb{E}(Z - 1) \qquad \text{linearité de l'espérance}
$$
\n
$$
= \frac{1}{\rho} - 1
$$
\n
$$
= \frac{1}{\rho}
$$

Conclusion : *Y*<sub>1</sub>( $\Omega$ ) =  $\mathbb{N}$ ;  $\forall n \in \mathbb{N}$ ,  $\mathbb{P}([Y_1 = n]) = (1 - p)^n p$  $E(Y_1) = \frac{1-p}{p}$ 

6.c. En généralisant la méthode utilisée dans les questions précédentes, déterminer, pour tout *k ∈* **N** *∗* , la loi de  $Y_k$ .

Soit  $k \in \mathbb{N}^*$ 

*•* De la même façon qu'à la question 2., on a : *Y<sup>k</sup>* (Ω) = **N**.

*•* Soit *n ∈* **N**.

$$
[Y_k = n]
$$
est réalisé si, et seulement si, on obtient *n* FACE avant l'application du *k*-ième PILE  
si, et seulement si, le *n* + *k*-ième lancer a donné PILE et on a obtenu *n* FACE sur les  $n + k - 1$  lancers précédents  
si, et seulement si, le *n* + *k*-ième lancer a donné PILE et on a obtenu *k* - 1 PILE sur les  $n + k - 1$  lancers précédents  
si, et seulement si,  $P_{n+k} \cap [X_{n+k-1} = k - 1]$  est réalisé  $\sigma_k$ 

D'où :

$$
[Y_k = n] = [X_{n+k-1} = k-1] \cap P_{n+k}
$$

Par conséquent :

$$
\mathbb{P}([Y_k = n]) = \mathbb{P}([X_{n+k-1} = k-1] \cap P_{n+k})
$$
\n
$$
= \mathbb{P}([X_{n+k-1} = k-1]) \mathbb{P}(P_{n+1})
$$
\n
$$
= \begin{pmatrix} n+k-1 \\ k-1 \\ k-1 \end{pmatrix} p^{k-1} (1-p)^n \times p
$$
\n
$$
= \begin{pmatrix} n+k-1 \\ k+1 \\ k-1 \end{pmatrix} p^{k} (1-p)^n
$$

**Conclusion**: pour tout 
$$
k \in \mathbb{N}^*
$$
,  $Y_k(\Omega) = \mathbb{N}$  et pour tout  $n \in \mathbb{N}$ ,  $\mathbb{P}([Y = n]) = {n + k - 1 \choose k - 1} p^k (1 - p)^n$ .

On peut justifier autrement ce résultat : • les issues de  $[Y_k = n]$  sont toutes équiprobables • chaque issue de  $[Y_k = n]$ <br>est constituée de *n* FACE et *k* PILE ; la probabilité qu'elle apparaisse est donc égale à  $p^{k}(1-p)^{n}$ • chaque issue de  $[Y_k = n]$  se termine par une PILE ; pour le reste, il suffit de placer *k −* 1 PILE sur les *n* + *k −* 1 tirages précédents : il y a  $\binom{n+k-1}{k}$ *k −* 1  $\setminus$ combinaisons possibles. *⋆* Pour l'oral d'HEC *⋆*

# Exercice 18 - Ecricome 2004 E

Une personne envoie chaque jour un mail codé par l'intermédiaire de deux serveurs : le serveur *A* ou le serveur *B*. On constate que le serveur *A* est choisi dans 70% des cas et donc que le serveur *B* est choisi dans 30% des cas. Les choix des serveurs sont supposés indépendants les uns des autres.

- 1. Dans cette question, on suppose que la probabilité d'une erreur de transmission avec le serveur *A* est de 0*,* 1, alors qu'elle est de 0*,* 05 avec le serveur *B*.
	- 1.a. Calculer la probabilité pour qu'il y ait une erreur de transmission lors de l'envoi d'un mail. Notons *E* l'évènement "avoir un erreur de transmission lors de l'envoi d'un mail" ; et notons *A* l'évènement "le mail est envoyé par le serveur A' ainsi que *B* l'évènement "le mail est envoyé par le serveur B' D'après la formule des probabilités totales, avec (*A, B* ) comme système complet d'évènements, on a :

$$
\mathbb{P}(E) = \mathbb{P}(\mathcal{A} \cap E) + \mathbb{P}(\mathcal{B} \cap E)
$$
\n
$$
= \mathbb{P}(\mathcal{A}) \times \mathbb{P}_{\mathcal{A}}(E) + \mathbb{P}(\mathcal{B}) \times \mathbb{P}_{\mathcal{B}}(E)
$$
\n
$$
= 0,7 \times 0,1 + 0,3 \times 0,05
$$
\n
$$
= \frac{7}{100} + \frac{15}{1000}
$$
\n
$$
= \frac{7}{1000}
$$
\n
$$
= \frac{17}{200}
$$

Conclusion : la probabilité pour qu'il y ait une erreur de transmission lors de l'envoi d'un mail est égale à  $\frac{1}{200}$ 

1.b. Si le courrier a subi une erreur de transmission, quelle est la probabilité pour que le serveur utilisé soit le serveur *A* ? Cela revient à calculer  $\mathbb{P}_F(A)$ .

Puisque  $P(E) \neq 0$ , on a :

$$
\mathbb{P}_E(\mathcal{A}) = \frac{\mathbb{P}(\mathcal{A} \cap E)}{\mathbb{P}(E)}
$$
  
=  $\frac{\frac{700}{100}}{\frac{170}{10}}$   
=  $\frac{14}{17}$ 

**Conclusion :** la probabilité recherchée est égale à  $\frac{14}{17}$ .

2. Un jour donné, appelé jour 1, on note les différents serveurs utilisés par l'ordinateur par une suite de lettres. Par exemple, la suite *AABBBA...* signifie que les deux premiers jours, l'ordinateur a choisi le serveur *A*, les jours 3,4,5 il a choisi le serveur *B* et le jour 6 le serveur *A*.

Dans cet exemple, on dit que l'on a une première série de longueur 2 et une deuxième de longueur 3 (ce qui est également le cas de la série *BBAAAB...*).

On note *L*<sub>1</sub> la variable aléatoire représentant la longueur de la première série et *L*<sub>2</sub> celle de la deuxième série.

Ainsi, pour *k ∈* **N** *∗* , dire que *L*<sup>1</sup> = *k* signifie que pendant les *k* premiers jours, c'est le même serveur qui a été choisi et le jour suivant l'autre serveur.

Pour *n ∈* **N** *∗* , on note *A<sup>n</sup>* l'évènement "le serveur A a été choisi le jour *n*", et on définit de même l'évènement *Bn*.

2.a. Déterminer  $\mathbb{P}([L_1 = 2])$ 

*•* On a :

[*L*<sub>1</sub> = 2] est réalisé si, et seulement si, la première série a une longueur de 2<br>si, et seulement si, le même serveur a été choisi sur les jo le même serveur a été choisi sur les jours 1 et 2, puis l'autre lors du jour 3

Ainsi :

$$
[L_1 = 2] = (A_1 \cap A_2 \cap B_3) \cup (B_1 \cap B_2 \cap A_3)
$$

*•* Or, *A*<sup>1</sup> et *B*<sup>1</sup> sont incompatibles, c'est donc également le cas de *A*<sup>1</sup> *∩ A*<sup>2</sup> *∩ B*<sup>3</sup> et *B*<sup>1</sup> *∩ B*<sup>2</sup> *∩ A*3. Ainsi :

$$
\mathbb{P}([L_1 = 2]) = \mathbb{P}(A_1 \cap A_2 \cap B_3) + \mathbb{P}(B_1 \cap B_2 \cap A_3)
$$

Puis, les choix de serveurs étant supposés indépendants les uns des autres, on obtient :

$$
\mathbb{P}([L_1 = 2]) = 0, 7^2 \times 0, 3 + 0, 3^2 \times 0, 7
$$

#### 2.b. Montrer que pour tout  $k \in \mathbb{N}^*$ :

$$
\mathbb{P}([L_1 = k]) = 0, 3^k \times 0, 7 + 0, 7^k \times 0, 3
$$

Soit  $k \in [1; +\infty]$ .

*•* On a :

[*L*<sup>1</sup> = *k*] est réalisé si, et seulement si, la première série a une longueur de *k* le même serveur a été choisi sur les jours 1 à *k*, puis l'autre lors du jour  $k + 1$ 

Ainsi :

$$
[L_1 = k] = \left( \left( \bigcap_{i=1}^k A_i \right) \cap B_{k+1} \right) \cup \left( \left( \bigcap_{i=1}^k B_i \right) \cap A_{k+1} \right)
$$

En toute rigueur, l'énoncé aurait dû attribuer une valeur à *L*<sup>1</sup> dans le cas où c'est le même serveur qui est toujours choisi... De même pour *L*<sub>2</sub>. Petite remarque

diquer le serveur du troisième jour !

Pour dire que la première série est de longueur 2, il faut in-

✘ Attention !

• Or,  $A_{k+1}$  et  $B_{k+1}$  sont incompatibles, c'est donc également le cas de  $\bigcap_{k=1}^{k} A_k$ *i*=1 *i*=1 Puis, les choix de serveurs étant supposés indépendants les uns des autres, on obtient le résultat voulu.  $\bigcap B_{k+1}$  et  $\bigcap^{k} B_{i}$  $\setminus$ *∩ Ak*+1.

**Conclusion :** pour tout  $k \in \mathbb{N}^* : \mathbb{P}([L_1 = k]) = 0, 3^k \times 0, 7 + 0, 7^k \times 0, 3$ .

#### 2.c. Vérifier que  $\overline{\phantom{a}}$ *k≥*1  $\mathbb{P}([L_1 = k])$  converge et que  $\sum^{+\infty}$ *k*=1  $P([L_1 = k]) = 1.$

La convergence de  $\sum$ *k≥*1  $\mathbb{P}(|L_1 = k|)$  est assurée car  $(|L_1 = k|)_{k \in L_1(\Omega)}$  est un système complet d'évènements et que

 $\left(\left[L_1 = k\right]\right)_{k \geq 1}$  en est une sous-famille. On peut alors se lancer dans le calcul :

$$
\sum_{k=1}^{+\infty} \mathbb{P}([L_1 = k]) = 0,7 \sum_{k=1}^{+\infty} 0,3^k + 0,3 \sum_{k=1}^{+\infty} 0,7^k
$$
  
= 0,7  $\left( \sum_{k=0}^{+\infty} 0,3^k - 1 \right) + 0,3 \left( \sum_{k=0}^{+\infty} 0,7^k - 1 \right)$   
= 0,7  $\left( \frac{1}{1-0,3} - 1 \right) + 0,3 \left( \frac{1}{1-0,7} - 1 \right)$   
= 0,3 + 0,7

Conclusion : la série  $\overline{\sum}$ *k≥*1  $\mathbb{P}([L_1 = k])$  converge et  $\sum^{+\infty}$ *k*=1  $P([L_1 = k]) = 1.$ 

#### 2.d. Montrer que *L*<sub>1</sub> admet une espérance et la calculer.

On avait obtenu  $\sum^{+\infty}$  **P**([*L*<sub>1</sub> = *n*]) = 1, on peut donc considérer que *L*<sub>1</sub>(Ω) = N<sup>\*</sup> *n*=1

*•* On sait que :

 $L_1$  admet une espérance  $-$  si, et seulement si,  $-$  la série  $-\sum$ *n∈L*1 (Ω)  $nP([L_1 = n])$  est absolument convergente si, et seulement si, la série  $\overline{\sum}$ *n≥*1 *n*P([*L*<sup>1</sup> = *n*]) est convergente, car il s'agit d'une série à terme général positif

*•* Soit *N ∈* **N** *∗* , suffisamment proche de +*∞*. On a :

$$
\sum_{n=1}^{N} n \mathbb{P}([L_1 = n]) = 0, 7 \times 0, 3 \sum_{n=1}^{N} n0, 3^{n-1} + 0, 3 \times 0, 7 \sum_{n=1}^{N} n0, 7^{n-1}
$$

Or, 0, 3 et 0, 7 appartiennent à ] − 1; 1[, donc les séries  $\overline{\sum_{i=1}^{n}}$ *n≥*1 *n*0, 3<sup>*n*−1</sup> et  $\sum$ *n≥*1 *n*0*,* 7 *n−*1 sont des séries géomé-

triques convergentes

Par conséquent, la série 
$$
\sum_{n\geq 1} n \mathbb{P}([L_1 = n])
$$
 est convergente.

*•* On en déduit que *L*<sup>1</sup> admet une espérance et :

$$
\mathbb{E}(L_1) = \sum_{n=1}^{+\infty} n \mathbb{P}([L_1 = n])
$$
  
= 0,7 × 0,3 $\sum_{n=1}^{+\infty} n0$ , 3<sup>n-1</sup> + 0,3 × 0,7 $\sum_{n=1}^{+\infty} n0$ , 7<sup>n-1</sup>  
= 0,7 × 0,3 ×  $\frac{1}{(1-0,3)^2}$  + 0,3 × 0,7 ×  $\frac{1}{(1-0,7)^2}$   
=  $\frac{3}{7} + \frac{7}{3}$   
=  $\frac{58}{21}$ 

**Conclusion :**  $L_1$  admet une espérance et  $\mathbb{E}(L_1) = \frac{58}{21}$ .

2.e. Soit  $n \in \mathbb{N}^*$ . Justifier soigneusement que pour tout  $k \in \mathbb{N}^*$ ,

$$
\mathbb{P}\left(\left[L_1 = k\right] \cap \left[L_2 = n\right]\right) = 0, 3^{k+1} \times 0, 7^n + 0, 7^{k+1} \times 0, 3^n
$$

Soit *k ∈* **N** *∗*

[*L*<sup>1</sup> = *k*] *∩* [*L*<sup>2</sup> = *n*] est réalisé si, et seulement si, la première série est de longueur *k* et la seconde de longueur *n* si, et seulement si, un serveur est choisi des jours 1 à *k*, puis l'autre des jours *k* + 1 à *n* puis à nouveau le premier le jour  $n + 1$ 

D'où :

$$
[L_1 = k] \cap [L_2 = n] = \left( \left( \bigcap_{i=1}^k A_i \right) \cap \left( \bigcap_{i=k+1}^{k+n} B_i \right) \cap A_{k+n+1} \right) \cup \left( \left( \bigcap_{i=1}^k B_i \right) \cap \left( \bigcap_{i=k+1}^{k+n} A_i \right) \cap B_{k+n+1} \right)
$$

Ce n'est pas vraiment correct, mais l'énoncé ne nous laisse pas le choix. Voir la première remarque de l'exercice. ✓ Rigueur !

Pour savoir que la seconde chaîne a une longueur de *n*, il faut indiquer le serveur qui suivra : celui du jour *k* + *n* + 1. ✘ Attention !

Or  $A_{n+k+1}$  et  $B_{n+k+1}$  sont incompatibles, c'est donc également le cas de  $\left(\bigcap_{k=1}^{k} A_k\right)$ *i*=1 *Ai*  $\setminus$ *∩*  $\left(\bigcap_{k=1}^{k+n}$ *i*=*k*+1 *Bi*  $\setminus$ *∩ Ak*+*n*+1 et

 $\left(\bigcap_{n=1}^{k} B_{n}\right) \cap \left(\bigcap_{n=1}^{k+n} A_{n}\right)$ *Bi ∩*  $\left(\bigcap_{i=1}^{k+n} A_i\right)$ *∩ Bk*+*n*+1. Puis, par indépendance du choix des serveurs, on obtient le résultat voulu.

**Conclusion** : pour tout  $k \in \mathbb{N}^*$ ,  $\mathbb{P}\left[\lfloor L_1 = k \rfloor \cap [L_2 = n]\right] = 0, 3^{k+1} \times 0, 7^n + 0, 7^{k+1} \times 0, 3^n$ 

*i*=1

*i*=*k*+1

2.f. En déduire, à l'aide de la formule des probabilités totales, la valeur de  $\mathbb{P}([L_2 = n])$  pour tout  $n \in \mathbb{N}^*$ . Soit *n ∈* **N** *∗* . D'après la formule des probabilités, avec [*L*<sup>1</sup> = *k*] *k∈***N***<sup>∗</sup>* comme système complet d'évènements, on a :

nements, mais cette notion n'est pas au programme ; et la FPT est bien encore valable pour un SQCE... A mettre en lien avec la première remarque faite sur l'exercice. <sup>P</sup>([*L*<sup>2</sup> <sup>=</sup> *<sup>n</sup>*]) = <sup>X</sup>+*<sup>∞</sup> k*=1 P [*L*<sup>1</sup> = *k*] *∩* [*L*<sup>2</sup> = *n*] question précédente = X+*∞ k*=1 0*,* 3 *<sup>k</sup>*+1 *<sup>×</sup>* 0*,* 7 *<sup>n</sup>* + 0*,* 7 *<sup>k</sup>*+1 *<sup>×</sup>* 0*,* 3 *n* par linéarité de la somme, car X *k≥*1 0*,* 3 *<sup>k</sup>*+1 et X *k≥*1 0*,* 7 *<sup>k</sup>*+1 sont convergentes = 0*,* 7 *n*X+*<sup>∞</sup> k*=1 0*,* 3 *<sup>k</sup>*+1 + 0*,* 3 *n*X+*<sup>∞</sup> k*=1 0*,* 7 *k*+1 changements d'indices *i* = *k* + 1 = 0*,* 7 *n* 0*,* 3 2X+*<sup>∞</sup> i*=0 0*,* 3 *<sup>i</sup>* + 0*,* 3 *n* 0*,* 7 2X+*<sup>∞</sup> i*=0 0*,* 7 *i* = 0*,* 7 *n* 0*,* 3 2 1 1 *−* 0*,* 3 + 0*,* 3 *n* 0*,* 7 2 1 1 *−* 0*.*7 = 0*,* 3 2 0*,* 7 *n−*<sup>1</sup> + 0*,* 7 2 0*,* 3 *n−*1 Question classique, qui sera revue l'an prochain dans le chapitre sur les couples de variables aléatoires. Autant commencer à se familiariser cette année. ⋆ Classique ! ⋆ Conclusion : pour tout *n ∈* **N** *∗* , P([*L*<sup>2</sup> = *n*]) = 0*,* 3 2 0*,* 7 *n−*<sup>1</sup> + 0*,* 7 2 0*,* 3 *n−*1 Remarque : on a facilement <sup>X</sup>+*<sup>∞</sup> n*=1 P([*L*<sup>2</sup> = *n*]) = 1...

★★★★★★★

En fait, [*L*<sup>1</sup> = *k*] *k∈***N***<sup>∗</sup>* est un système quasi-complet d'évè-

✓ Rigueur !

# EXERCICE 19 - EDHEC 2018 E

On dispose de trois pièces indiscernables au toucher :

- une pièce numérotée 0 donnant PILE avec une probabilité  $\frac{1}{2}$  et FACE avec une probabilité  $\frac{1}{2}$
- *•* une pièce numérotée 1 donnant PILE à coup sûr
- *•* une pièce numérotée 2 donnant FACE à coup sûr

L'expérience consiste à choisir de façon équiprobable l'une de ces trois pièces puis la lancer indéfiniment. On note (Ω*, A,* P) un espace probabilisé associé à cette expérience.

Pour *i* ∈ {0; 1; 2}, on note  $A_i$  l'évènement "on a choisi la pièce numérotée *i*". Ainsi, ( $A_0, A_1, A_2$ ) est un système complet d'évènements.

Pour tout  $k \in \mathbb{N}$ , on note  $P_k$  l'évènement : "on obtient PILE au lancer numéro  $k$ " et  $F_k = \overline{P_k}$ . On considère les deux variables aléatoires :

- *• X* donnant le rang d'apparition du premier PILE
- *• Y* donnant le rang d'apparition du premier FACE

On convient de donner à *X* la valeur 0 si l'on obtient jamais PILE et de donner à *Y* la valeur 0 si l'on obtient jamais **FACE** 

1. Loi de *X*.

- 1.a. Donner *X*(Ω).
	- $X(\Omega) = \mathbb{N}$
- 1.b. Déterminer  $\mathbb{P}(|X=1|)$ .

D'après la formule des probabilités totales avec le système complet d'évènements 
$$
(A_0, A_1, A_2)
$$
, on a :

$$
\begin{array}{rcl}\n\mathbb{P}([X=1]) & = & \mathbb{P}(A_0 \cap [X=1]) + \mathbb{P}(A_1 \cap [X=1]) + \mathbb{P}(A_2 \cap [X=2]) \\
& = & \mathbb{P}(A_0) \times \mathbb{P}_{A_0}([X=1]) + \mathbb{P}(A_1) \times \mathbb{P}_{A_1}([X=1]) + \mathbb{P}(A_2) \times \mathbb{P}_{A_2}([X=1]) \\
& = & \frac{1}{3} \times \frac{1}{2} + \frac{1}{3} \times 1 + \frac{1}{3} \times 0 \\
& = & \frac{1}{2}\n\end{array}
$$

$$
Conclusion: \mathbb{P}([X = 1]) = \frac{1}{2}
$$

#### 1.c. Montrer que :  $\forall n \in [2; +\infty[, \ \mathbb{P}(|X = n]) = \frac{1}{3}$  $\left( \right.$  1 2 *<sup>n</sup>* .

Soit *<sup>n</sup> <sup>∈</sup>* <sup>J</sup>2; +*∞*J. D'après la formule des probabilités totales avec le système complet d'évènements (*A*0*, A*1*, A*2), on a :

$$
\mathbb{P}([X = n]) = \mathbb{P}(A_0 \cap [X = n]) + \mathbb{P}(A_1 \cap [X = n]) + \mathbb{P}(A_2 \cap [X = n])
$$
  
=  $\mathbb{P}(A_0) \times \mathbb{P}_{A_0}([X = n]) + \mathbb{P}(A_1) \times \mathbb{P}_{A_1}([X = n]) + \mathbb{P}(A_2) \times \mathbb{P}_{A_2}([X = n])$ 

 $Or$ 

*•* la pièce 1 donne PILE dès le premier lancer et *<sup>n</sup> <sup>≥</sup>* 2, d'où <sup>P</sup>*A*<sup>1</sup> ([*X* = *n*]) = 0

• la pièce 2 ne donne jamais PILE, donc  $\mathbb{P}_{A_2}([X = n]) = 0$ 

Par conséquent :

$$
\mathbb{P}([X = n]) = \frac{1}{3} \times \mathbb{P}_{A_0}(F_1 \cap ... \cap F_{n-1} \cap P_n) + \frac{1}{3} \times 0 + \frac{1}{3} \times 0
$$
\n
$$
= \frac{1}{3} \times \mathbb{P}_{A_0}(F_1) \times ... \mathbb{P}_{A_0}(F_{n-1}) \times \mathbb{P}_{A_0}(P_n)
$$
\n
$$
= \frac{1}{3} \left(\frac{1}{2}\right)^n
$$
\n
$$
\text{par independence des lancers une fois } A_0 \text{ réalis} \text{ à pais pour P. Il suffirait pour cela de véritier que P}(P_1 \cap P_2) \neq \mathbb{P}(P_1) \times \mathbb{P}(P_2).
$$

Conclusion : *∀n* ∈ [[2; +∞[*,*  $\mathbb{P}([X = n]) = \frac{1}{3}$  $\left( 1\right)$ 2

#### 1.d. En déduire la valeur de  $\mathbb{P}(|X=0|)$ .

Puisque  $([X = n])_{n \in \mathbb{N}}$  est un système complet d'évènements, on a  $\sum_{n=1}^{+\infty}$ *n*=0  $P([X = n]) = 1.$  $Or$ X+*∞ n*=0  $\mathbb{P}([X = n]) = 1 \iff \mathbb{P}([X = 0]) + \mathbb{P}([X = 1]) + \sum_{k=0}^{+\infty}$ *n*=2  $P([X = n]) = 1$  $\iff$  **P**([*X* = 0]) +  $\frac{1}{2}$  +  $\sum_{n=1}^{+\infty} \frac{1}{3}$ *n*=2 3  $\left( 1\right)$ 2  $\Big)^n = 1$  $\iff$   $\mathbb{P}([X = 0]) = \frac{1}{2} - \frac{1}{3}$ 3 X+*∞* 1 *n*=2 2 *<sup>n</sup>* changement d'indice *i* = *n −* 2  $\iff$   $\mathbb{P}([X = 0]) = \frac{1}{2} - \frac{1}{3}$ 3 1  $\frac{1}{2^2}\sum_{i=0}^{+\infty}$ *i*=0  $\left(1\right)$ 2 *i*  $\iff \mathbb{P}([X = 0]) = \frac{1}{2} - \frac{1}{3}$ 3 1  $\frac{1}{2^2} \times 2$  $\iff$   $\mathbb{P}([X = 0]) =$ 3 **Conclusion** :  $\mathbb{P}([X = 0]) = \frac{1}{3}$ .

*<sup>n</sup>*

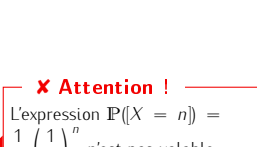

3 2 n'est pas valable quand  $n = 1$  !!

#### 2. Montrer que *X* admet une espérance et la calculer. Interpréter le résultat obtenu.

• On sait que

 $X$  admet une espérance  $-$  si, et seulement si,  $-$  la série  $-\sum_{i=1}^N\frac{1}{i}$  $nP([X = n])$  est absolument convergente

> *n∈X*(Ω) si, et seulement si,  $\quad$  la série  $\overline{\sum}$ *n≥*0 *n*P([*X* = *n*]) est convergente, car il s'agit d'une série à terme général positif si, et seulement si,  $\quad$  la série  $\overline{\sum}$ *n≥*2  $nP([X = n])$  est convergente

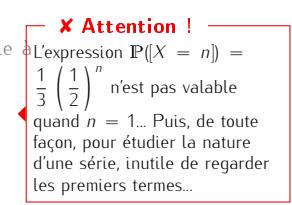

*•* Soit *N ∈* **N**, suffisamment proche de +*∞*. On a :

$$
\sum_{n=2}^{N} n \mathbb{P}([X = n]) = \sum_{n=2}^{N} \frac{1}{3} n \left(\frac{1}{2}\right)^{n}
$$

$$
= \frac{1}{6} \sum_{n=2}^{N} n \left(\frac{1}{2}\right)^{n-1}
$$

Or,  $\frac{1}{2} \in ]$  − 1; 1[, donc la série  $\sum_{n \geq 2}$ *n≥*2  $n\left(\frac{1}{2}\right)$ 2  $\int^{n-1}$  est une série géométrique dérivée convergente. Par conséquent, la série  $\overline{\sum}$ *n≥*2  $nP[|X = n]$  est convergente.

*•* On en déduit que *X* admet une espérance et :

$$
\mathbb{E}(X) = \sum_{n=0}^{+\infty} n \mathbb{P}([X = n])
$$
\n
$$
= 0 \times \mathbb{P}([X = 0]) + 1 \times \mathbb{P}([X = 1]) + \sum_{n=2}^{+\infty} n \mathbb{P}([X = n])
$$
\n
$$
= \frac{1}{2} + \frac{1}{6} \sum_{n=2}^{+\infty} n \left(\frac{1}{2}\right)^{n-1}
$$
\n
$$
= \frac{1}{2} + \frac{1}{6} \left(\sum_{n=0}^{+\infty} n \left(\frac{1}{2}\right)^{n-1} - 0 - 1\right)
$$
\n
$$
= \frac{1}{2} + \frac{1}{6} \left(\frac{1}{\left(1 - \frac{1}{2}\right)^2} - 1\right)
$$
\n
$$
= 1
$$

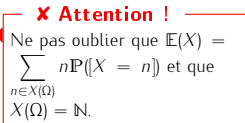

Conclusion : *X* possède une espérance et  $E(X) = 1$ . Interprétation : en moyenne, sur un grand nombre de répétitions de l'expérience, le joueur obtiendra son premier PILE au premier lancer.

#### 3. Montrer que *X* admet une variance et la calculer.

*•* Par théorème de transfert :

*X* 2

admet une espérance  $-$  si, et seulement si,  $-$  la série  $-\sqrt{-}$ *n∈X*(Ω)  $n^2 \mathbb{P}(|X = n|)$  est absolument convergente si, et seulement si,  $\quad$  la série  $\overline{\sum}$ *n≥*0  $n^2 \mathbb{P}([X = n])$  est convergente, car il s'agit d'une série à terme général positif si, et seulement si,  $\quad$  la série  $\overline{\sum}$ *n≥*2  $n^2 \mathbb{P}([X = n])$  est convergente, car il s'agit d'une série à terme général positif

*•* Soit *N ∈* **N**, suffisamment proche de +*∞*. On a :

X*N n n*=2

$$
{}^{2}\mathbb{P}([X=n]) = \sum_{n=2}^{N} \frac{1}{3} n^{2} \left(\frac{1}{2}\right)^{n}
$$
  
=  $\frac{1}{3} \sum_{n=2}^{N} (n(n-1) + n) \left(\frac{1}{2}\right)^{n}$   
=  $\frac{1}{12} \sum_{n=2}^{N} n(n-1) \left(\frac{1}{2}\right)^{n-2} + \frac{1}{6} \sum_{n=2}^{N} n \left(\frac{1}{2}\right)^{n-1}$ 

Or,  $\frac{1}{2}$  ∈] − 1; 1[, donc les séries  $\sum_{n \geq 2}$ *n≥*2  $n(n-1)$   $\left(\frac{1}{2}\right)$ 2  $\int_0^{n-2}$  et  $\sum$ *n≥*2  $n\left(\frac{1}{2}\right)$ 2 *n−*<sup>1</sup> sont des séries géométriques convergentes. Par conséquent, la série  $\overline{\sum}$ *n≥*2  $n^2 \mathbb{P}([X = n])$  est convergente.

 $\bullet$  On en déduit que  $X^2$  admet une espérance et :

**E**(*X*

$$
\begin{array}{rcl}\n\chi^2 & = & \sum_{n=0}^{+\infty} n^2 \mathbb{P}([X=n]) \\
& = & 0 \times \mathbb{P}([X=0]) + 1 \times \mathbb{P}([X=1]) + \sum_{n=2}^{+\infty} n^2 \mathbb{P}([X=n]) \\
& = & \frac{1}{12} \sum_{n=2}^{+\infty} n(n-1) \left(\frac{1}{2}\right)^{n-2} + \mathbb{P}([X=1]) + \frac{1}{6} \sum_{n=2}^{+\infty} n \left(\frac{1}{2}\right)^{n-1} \\
& = & \frac{1}{12} \frac{1}{\left(1-\frac{1}{2}\right)^3} + \mathbb{E}(X) \\
& = & \frac{4}{3} + 1\n\end{array}
$$

e la question précédente

*•* D'après la formule de Koenig-Huygens, *X* admet une variance et :

$$
\mathbb{V}(X) = \mathbb{E}(X^2) - (\mathbb{E}(X))^2
$$
  
=  $\frac{4}{3} + 1 - 1$   
=  $\frac{4}{3}$ 

**Conclusion** : *X* possède une variance et  $\mathbb{V}(X) = \frac{4}{3}$ 

#### 4. Justifier que *Y* suit la même loi que *X*.

Les rôles PILE et FACE sont symétriques ici (car équiprobabilité du choix de la pièce initiale, puis équiprobabilité sur la pièce 0). Donc il est équivalent de compter le rang du premier PILE ou le rang du premier FACE... Conclusion : *X* et *Y* suivent la même loi.

#### 5. 5.a. Montrer que pour tout  $j \in [\![2; +\infty[[, \mathbb{P}([X = 1] \cap [Y = j]) = \mathbb{P}([Y = j])\!]$ . Soit *<sup>j</sup> <sup>∈</sup>* <sup>J</sup>2; +*∞*ł.

Puisque *j ≥* 2, c'est la pièce 0 qui a été choisie... Ainsi :

$$
[Y = j] = A_0 \cap P_1 \cap \dots \cap P_{j-1} \cap F_j
$$

Or  $[X = 1] = P_1$ . D'où :

$$
[X = 1] \cap [Y = j] = P_1 \cap (A_0 \cap P_1 \cap .... \cap P_{j-1} \cap F_j)
$$
  
=  $A_0 \cap P_1 \cap .... \cap P_{j-1} \cap F_j$   
=  $[Y = j]$ 

Les évènements étant égaux, leurs probabilités sont ainsi égales. **Conclusion :** pour tout  $j \in [\![2; +\infty[$ ,  $\mathbb{P}\left[\lvert X = 1 \rvert \cap \lvert Y = j \rvert\right) = \mathbb{P}(Y = j).$ 

- 5.b. Montrer que pour tout  $i \in [\![2; +\infty[\![], \mathbb{P}([X = i] \cap [Y = 1]) = \mathbb{P}([X = i]).$ Raisonnement analogue.
- 5.c. Les variables aléatoires *X* et *Y* sont-elles indépendantes ?

Puisque  $\mathbb{P}([X = 1]) = \frac{1}{2}$  et que *X* et *Y* suivent la même loi :

$$
\mathbb{P}([X = 1]) \times \mathbb{P}([Y = 1]) = \frac{1}{4}
$$

Mais : [*X* = 1] *∩* [*Y* = 1] = ∅, car il est impossible d'avoir PILE et FACE au même lancer. D'où :

$$
\mathbb{P}([X = 1] \cap [Y = 1]) = \mathbb{P}(\emptyset) = 0
$$

Par conséquent

$$
\mathbb{P}([X = 1]) \times \mathbb{P}([Y = 1]) \neq \mathbb{P}([X = 1] \cap [Y = 1])
$$

Conclusion : les variables aléatoires *X* et *Y* ne sont pas indépendantes.

## 6. On considère la variable aléatoire  $Z = X + Y$ .

6.a. Expliquer pourquoi *Z* prend toutes les valeurs entières positives sauf 0 et 2.  $On a$ 

- $\bullet$  *X*(Ω) = *Y*(Ω) = *N*, donc *Z*(Ω) ⊂ M.
- *•* [*Z* = 0] = [*X* = 0] *∩* [*Y* = 0] = ∅ (impossible de n'obtenir aucune PILE et aucun FACE)
- *•* [*Z* = 2] = [*X* = 0] *∩* [*Y* = 2] *∪* [*X* = 2] *∩ Y* = 0] *∪* [*X* = 1] *∩ Y* = 1] et ces trois intersections sont vides (impossible de n'avoir aucun PILE et le premier FACE au second lancer... et impossible d'avoir le premier PILE et le premier FACE au premier lancer...). D'où  $[Z = 2] = \emptyset$ .
- Pour les autres valeurs : si  $|Z = 1|$  est possible (justification plus approfondie en question suivante) et si *<sup>i</sup> <sup>∈</sup>* <sup>J</sup>3; +*∞*J, toute issue de [*<sup>X</sup>* = 1] *<sup>∩</sup>* [*<sup>Y</sup>* <sup>=</sup> *<sup>i</sup> <sup>−</sup>* 1] permet de réaliser [*<sup>Z</sup>* <sup>=</sup> *<sup>i</sup>*]...

Conclusion :  $Z(\Omega) = \{1\} \cup [3; +\infty]$ l.

6.b. Montrer que 
$$
\mathbb{P}([Z = 1]) = \frac{2}{3}
$$
.

• On a : 
$$
[Z = 1] = ([X = 0] \cap [Y = 1]) \cup ([X = 1] \cap [Y = 0])
$$

*•* De plus, les évènements [*X* = 0] *∩* [*Y* = 1] et [*X* = 1] *∩* [*Y* = 0] sont incompatibles. D'où :

$$
\mathbb{P}([Z = 1]) = \mathbb{P}([X = 0] \cap [Y = 1]) + \mathbb{P}([X = 1] \cap [Y = 0])
$$
  
\n
$$
= \mathbb{P}([X = 0]) \times \mathbb{P}_{[X = 0]}([Y = 1]) + \mathbb{P}([Y = 0]) \times \mathbb{P}_{[Y = 0]}([X = 1])
$$
  
\n
$$
= \frac{1}{3} \times \mathbb{P}_{[X = 0]}([Y = 1]) + \frac{1}{3} \times \mathbb{P}_{[Y = 0]}([X = 1])
$$

Mais  $\mathbb{P}_{[X=0]}([Y=1]) = 1$ , car si  $[X=0]$  est réalisé, cela implique d'avoir FACE dès le premier lancer, et donc  $[Y = 1]$  est réalisé. De même pour l'autre probabilité conditionnelle.

Conclusion :  $\mathbb{P}(Z = 1) = \frac{2}{3}$ 

#### 6.c. Justifier que pour tout entier naturel *n* supérieur ou égal à 3, on a :

$$
[Z = n] = ([X = 1] \cap [Y = n - 1]) \cup ([Y = 1] \cap [X = n - 1])
$$

Soit *<sup>n</sup> <sup>∈</sup>* <sup>J</sup>3; +*∞*J. Puisque (*P*1*, F*1) est un système complet d'évènements, on a :

$$
[Z = n] = {P_1 \cap [Z = n]} \cup (F_1 \cap [Z = n])
$$
  
= 
$$
[(X = 1] \cap [X + Y = n]) \cup ([X = 1] \cap [X + Y = n])
$$
  
= 
$$
([X = 1] \cap [Y = n - 1]) \cup ([Y = 1] \cap [X = n - 1])
$$

Conclusion : *∀n* ∈  $[3; +∞[$ ,  $[Z = n] = ([X = 1] ∩ [Y = n - 1]) ∪ ([Y = 1] ∩ [X = n - 1])$ 

#### 6.d. En déduire que :

$$
\forall n \in \llbracket 3; +\infty \llbracket n, \mathbb{P}(\llbracket Z = n \rrbracket) = \frac{2}{3} \left( \frac{1}{2} \right)^{n-1}
$$

Soit  $n \in [3; +\infty[$ . D'après la question précédente

$$
\mathbb{P}([Z=n]) = \mathbb{P}\left(\left(\left[X=1\right]\cap\left[Y=n-1\right]\right)\cup\left(\left[Y=1\right]\cap\left[X=n-1\right]\right)\right)
$$
  
\n=  $\mathbb{P}\left(\left[X=1\right]\cap\left[Y=n-1\right]\right) + \mathbb{P}\left(\left[Y=1\right]\cap\left[X=n-1\right]\right)$   
\n=  $\mathbb{P}\left(\left[Y=n-1\right]\right) + \mathbb{P}\left(\left[X=n-1\right]\right)$   
\n=  $\frac{2}{3}\left(\frac{1}{2}\right)^{n-1}$   
\n=  $\frac{2}{3}\left(\frac{1}{2}\right)^{n-1}$ 

**Conclusion**: 
$$
\forall n \in [\![3; +\infty[\![], \ \mathbb{P}([Z = n]) = \frac{2}{3} \left(\frac{1}{2}\right)^{n-1}]
$$

7. Simulation informatique. On rappelle que, en Python, la commande rd. random() renvoie un réel aléatoire de  $[0; 1]$ , et que la commande rd.randint(a,b) renvoie un entier aléatoire de  $[a; b]$ .

7.a. Recopier et compléter les lignes manquantes du programme Python suivant afin que la fonction simulX renvoie une réalisation de la variable aléatoire *X*.

```
import numpy as np
\frac{2}{3} import numpy random as rd<br>\frac{2}{3} import matplotlib puplot
  import matplotlib.pyplot as plt
4
5 def simulX():
6 piece=rd randint (...,...)
7 \times 18 if piece ==0:
9 lancer=rd.random ()
10 w hil e . . . . . . . . . . . . . .
11 . . . . . . . . . . . . . .
12 . . . . . . . . . . . . . .
\begin{array}{c|c} 13 & \text{else} \end{array}if piece == 2:
15 . . . . . . . . . . . . . .
16 return (x)
```
7.b. Justifier que le cas où l'on joue la pièce numérotée 1 ne soit pas pris en compte dans le script précédent.

Dans le cas où la pièce 1 est jouée, le programme renverra 1, car x prend la valeur 1 dès la ligne 7. Si l'instruction x=1 avait été placée à l'intérieur du if piece==0, il aurait fallu traiter le cas de la pièce 1.

7.c. On souhaite obtenir un histogramme des fréquences des valeurs de *X* sur 10000 réalisations de l'expérience.

7.c.i. Créer une liste L contenant 10000 réalisations de la variable aléatoire *X* (on pourra faire appel à la fonction simulX précédente).

7.c.ii. A l'aide d'une écriture en compréhension, recopier et compléter les lignes manquantes du programme suivant afin que la liste Labs contiennent les valeurs *−*0*.*5*,* 0*.*5*, ...,* 9*.*5.

```
\lfloor \mathsf{Labs} = \ldots \ldots \ldots \ldots \ldots \ldots \ldots \ldots\frac{1}{2} plt . hist (L, Labs, density=True, edgecolor= 'k')
   plt. show ()
```
Voici le programme complet qui répond également aux questions précédentes :

```
import numpy as np
      import numpy random as rd
       import matplotlib . pyplot as plt
  4
       def simulX():
 \begin{bmatrix} 6 \\ 0 \end{bmatrix} piece=rd. randint (0,3)
 \overline{z} x=1\begin{array}{c|c} 8 & \text{if piece} == 0: \\ 9 & \text{large} == 0. \end{array}\begin{array}{c|c} 9 & \text{lancer} = \text{rd.random ()} \\ \hline 10 & \text{while} \text{lancer} < 1/2 \end{array}\begin{array}{c|c|c|c} \hline \text{10} & \text{while } \text{lancer} < 1/2 \\ \hline \text{11} & \text{lancer} = \text{rd} \text{.} \text{r} \end{array}l an c e r=r d . random ( )
x = x + 113 else
14 if piece == 2:<br>
x=0\begin{array}{c|c}\n\text{15} & \text{x=0} \\
\text{16} & \text{return } (x)\n\end{array}return(x)17
 _{18} \left| \textsf{L=}\right[ simul\textsf{X}\left( \right) for \textsf{k} in range (10000) \right]19
 else:<br>
\text{if } \text{piece} == 2:<br>
\times = 0<br>
return (x)<br>
l<br>
\text{let } \text{[simu]} \times (\text{[simu]} \times \text{[simu]} \times \text{[simu]}_{21} plt . h ist (L, Labs, density=True, edgecolor='k')
22 plt.show ()
```
7.c.iii. L'exécution des lignes précédentes permet d'obtenir le graphique suivant :

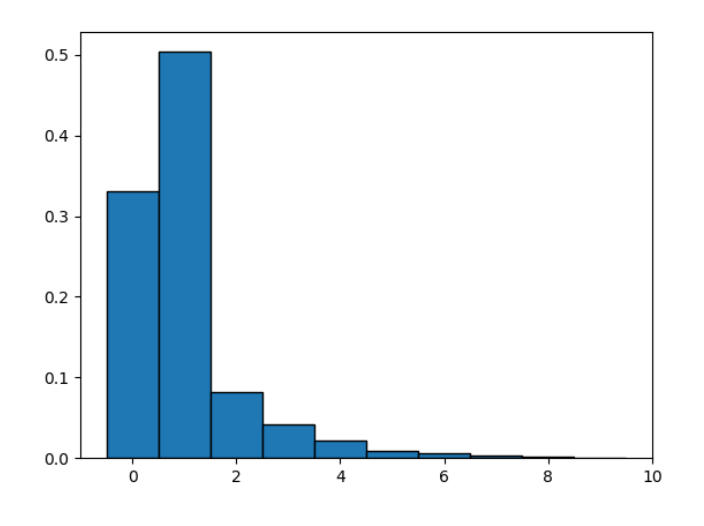

## Expliquer l'intérêt des options density=True et edgecolor='k'.

density=True permet d'obtenir un histogramme de fréquences, et pas un histogramme d'effectifs. edgecolor='k', c'est pour faire joli : on dessine les contours des rectangles pour plus de lisibilité...

# Ce graphique permet-il de confirmer la loi obtenue pour la variable aléatoire *X* ?

Mais carrément !! On vérifie en particulier que pour tout *n* ∈ [[0; 9], P( $|X = n|$ ) est très proche de la fréquence observée sur 10000 répétitions... C'est encore la loi faible des

grands nombres ! ☞ Pour info...

</u>

## Exercice 20 - EML 2018 E

Deux joueurs, *A* et *B*, décident de s'affronter dans un jeu de hasard.

- Le joueur *A* lance une pièce donnant PILE avec la probabilité  $\frac{2}{3}$ , et FACE avec la probabilité  $\frac{1}{3}$  jusqu'à l'apparition du second PILE. On note *X<sup>A</sup>* la variable aléatoire égale au nombre de FACE alors obtenues.
- *•* Le joueur *B* lance une pièce donnant PILE avec la probabilité *p* (*p ∈*]0; 1[), et FACE avec la probabilité *q* = 1 − *p* jusqu'à l'apparition du premier PILE. On note  $X_B$  la variable aléatoire égale au nombre de FACE alors obtenues.

Dans ces conditions de jeu, *X<sup>A</sup>* et *X<sup>B</sup>* sont indépendantes. Le gagnant est celui ayant obtenu le moins de FACE. En cas d'égalité, aucun des deux joueurs ne gagne : il y a match nul.

On note :

- *• G* l'événement "*A* gagne",
- *• H* l'événement "*B* gagne",

*• N* l'évènement "il y a match nul".

On admet que le jeu se termine presque-sûrement.

- 1. Loi de *XB*. On note *Y<sup>B</sup>* le nombre de lancers effectués par le joueur *B*.
	- 1.a. Reconnaître la loi de *Y<sub>B</sub>*. Préciser *Y<sub>B</sub>*(Ω),  $\mathbb{P}([Y_B = k])$  pour tout *k* ∈ *Y<sub>B</sub>*(Ω), puis rappeler son espérance et sa variance.
		- *•* Expérience : pour le joueur *B*, l'expérience consiste en une infinité de répétitions indépendantes de la même épreuve de Bernoulli dont le succès "obtenir PILE" est de probabilité *p*.
		- *•* Variable aléatoire : *Y<sup>B</sup>* prend alors comme valeur le rang de ce premier succès.

**Conclusion**: 
$$
Y_B \hookrightarrow \mathcal{G}(p)
$$
  
\n $Y_B(\Omega) = \mathbb{N}^* \; \forall n \in \mathbb{N}, \; \mathbb{P}([Y_B = n]) = q^{n-1}p$   
\n $E(Y_B) = \frac{1}{p} \; \mathcal{V}(Y_B) = \frac{q}{p^2}$ 

1.b. En déduire la loi de *X<sup>B</sup>* ainsi que son espérance et sa variance.

 $X_B$  renvoie le nombre de FACE obtenues avant le premier PILE; donc

 $X_B = Y_B - 1$ 

On en déduit :

• 
$$
X_B(\Omega) = \mathbb{N}
$$
 et, pour tout  $k \in \mathbb{N}$ :

$$
\mathbb{P}([X_B = k]) = \mathbb{P}([Y_B - 1 = k])
$$
  
=  $\mathbb{P}([Y_B = k + 1])$   
=  $q^k p$ 

• Puisque  $Y_B$  possède une espérance et une variance, et que  $X_B$  est une transformée affine de  $Y_B$ , on en déduit que  $X_B$  possède également une espérance et une variance et

$$
\mathbb{E}(X_B) = \mathbb{E}(Y_B - 1) \qquad \text{linéarité de l'espérance}
$$
\n
$$
= \frac{1 - p}{p}
$$
\n
$$
= \frac{q}{p}
$$

ainsi que :

$$
\mathbb{V}(X_B) = \mathbb{V}(Y_B - 1) \n= \mathbb{V}(Y_B) \n= \frac{q}{p^2}
$$

Conclusion :  $X_B(\Omega) = \mathbb{N}$ ;  $\forall k \in \mathbb{N}$ ,  $\mathbb{P}([X_B = k]) = q^k p$  $E(X_B) = \frac{q}{p}$ ;  $V(X_B) = \frac{q}{p^2}$ 

# 1.c. On note *E* l'évènement "le joueur *B* obtient un nombre pair de FACE". Calculer P(*E*).

On a

$$
E = \bigcup_{k=0}^{+\infty} [X_B = 2k]
$$

Il faut savoir écrire sans erreur cet évènement Important !

 $\mathbb{V}(aX + b) = a^2 \mathbb{V}(X)$ ☞ Rappel...

Or, la famille  $([X_B = 2k])_{k \in \mathbb{N}}$  est une famille constituée d'évènements deux à deux incompatibles, d'où :

$$
\mathbb{P}(E) = \sum_{\substack{k=0 \ k \neq 0}}^{+\infty} \mathbb{P}([X_B = 2k])
$$
  
\n
$$
= \sum_{\substack{k=0 \ k \neq 0}}^{+\infty} q^{2k} p
$$
  
\n
$$
= p \sum_{\substack{k=0 \ k \neq 1}}^{+\infty} (q^2)^k
$$
  
\n
$$
= p \frac{1}{1 - q^2}
$$
  
\n
$$
= \frac{1}{(1 - q)(1 + q)}
$$
  
\n
$$
= \frac{1}{1 + q}
$$
  
\n
$$
\mathbb{P}(E) = 1 - q
$$

Conclusion :  $P(E)$  $\overline{1+q}$ 

#### 2. Loi de *XA*.

- 2.a. Donner l'ensemble des valeurs prises par la variable aléatoire *XA*.  $X_A(\Omega) = \mathbb{N}$
- 2.b. Soit *n ∈ XA*(Ω). Écrire l'évènement [*X<sup>A</sup>* = *n*] comme union d'évènements deux à deux incompatibles. En déduire :

$$
\mathbb{P}([X_A = n]) = (n+1)\frac{4}{3^{n+2}}
$$

On note, pour tout *k ∈* **N** :

• 
$$
P_k
$$
 l'évènement : 'obtenir PILE au lancer k'

*• F<sup>K</sup>* l'évènement : "obtenir FACE au lancer *k*"

L'évènement [*X<sup>A</sup>* = *n*] est réalisé si, et seulement si, le tirage fournit *n* FACE et 2 PILE, dont un en dernière position (et l'autre peut se situer à toutes les places possibles entre 1 et  $n + 1$ ). Ainsi

$$
[X_A = n] = \bigcup_{k=1}^{n+1} \left( P_k \cap \left( \bigcap_{\substack{i=1 \\ i \neq k}}^n F_i \right) \cap P_{n+2} \right)
$$

Par incompatibilité, on obtient

$$
\mathbb{P}([X_A = n]) = \sum_{k=1}^{n+1} \mathbb{P}\left(P_k \cap \left(\bigcap_{\substack{i=1 \ i \neq k}}^n F_i\right) \cap P_{n+2}\right) \quad \text{par indépendance des lancers, donc indépendance multiple des } P_k \text{ et } F_k
$$
\n
$$
= \sum_{k=1}^{n+1} p^2 q^n
$$
\n
$$
= (n+1) \left(\frac{2}{3}\right)^2 \left(\frac{1}{3}\right)^n
$$
\n
$$
= (n+1) \frac{4}{3^{n+2}}
$$

$$
Conclusion: \forall n \in \mathbb{N}, \ \mathbb{P}([X_A = n]) = (n+1)\frac{4}{3^{n+2}}
$$

#### 2.c. Justifier que *X<sup>A</sup>* possède une espérance et la calculer. Interpréter le résultat obtenu.

*•* On sait que :

 $X_A$  admet une espérance  $-$  si, et seulement si,  $-$  la série  $-\sum$ *n∈XA*(Ω)  $nP([X_A = n])$  est absolument convergente si, et seulement si,  $\quad$  la série  $\overline{\sum}$ *n≥*0 *n*P([*X<sup>A</sup>* = *n*]) est convergente, car il s'agit d'une série à terme général positif

*•* Soit *N ∈* **N**, suffisamment proche de +*∞*. On a :

$$
\sum_{n=0}^{N} n \mathbb{P}([X_A = n]) = \sum_{\substack{n=0 \ k \neq 1}}^{N} n(n+1) \frac{4}{3^{n+2}}
$$
\n
$$
= \sum_{\substack{k=1 \ k \neq 1}}^{N+1} k(k-1) \frac{4}{3^{k+1}}
$$
\n
$$
= \frac{4}{3^3} \sum_{k=1}^{N+1} k(k-1) \left(\frac{1}{3}\right)^{k-2}
$$
\n(1, 1<sup>k-2</sup>)

Or,  $\frac{1}{3}$  ∈] — 1; 1[, donc la série  $\sum_{k>1}$ *k≥*1  $k(k-1)$   $\left(\frac{1}{2}\right)$ 3  $\int^{k-2}$  est une série géométrique convergente. Par conséquent, la série  $\overline{\sum}$ *n≥*0  $nP([X_A = n])$  est convergente.

*•* On en déduit que *X<sup>A</sup>* admet une espérance et :

$$
\mathbb{E}(X_A) = \frac{4}{3^3} \sum_{k=1}^{+\infty} k(k-1) \left(\frac{1}{3}\right)^{k-2}
$$
  

$$
\frac{4}{3^3} \frac{2}{\left(1-\frac{1}{3}\right)^3}
$$
  
= 1

Conclusion :  $E(X_A) = 1$ . Interprétation : sur un grand nombre de répétitions de cette expérience, le joueur *A* obtiendra en moyenne 1 FACE.

#### 3. Le jeu. L'objectif de cette question est d'étudier le jeu en question.

#### 3.a. Simulation informatique.

3.a.i. Écrire une fonction Python de sorte que la commande  $sim1XB(p)$  renvoie une réalisation de la variable aléatoire *X<sup>B</sup>* lorsque la probabilité d'obtenir PILE est *p*. On veut le nombre de FACE

#### ✘ Attention !

avant le premier PILE. Donc soit on compte, dans le pro-gramme, le nombre de FACE  $(d'$ où une initialisation à  $n = 0$ ) soit on compte le nombre de lancers et on retourne alors *n −* 1.<br><del>– Exercices de révisions - Page 72[/99](#page-98-0)</del>
```
import numpy random as rd
def simulXB(p):
    n=0while rd.random() > p:
       n=n+1return n
```
3.a.ii. Expliquer ce que permet d'obtenir la fonction mystere suivante :

```
import numpy.random as rd
2
    def mystere ():
\begin{array}{c|c}\n & & n=0 \\
\hline\n5 & & \text{whi}\n\end{array}while rd . random ( < 1/3:
\begin{array}{c|c}\n6 & n=n+1 \\
\hline\n7 & \text{while } rd\n\end{array}while rd . random () < 1/3:
\frac{1}{8} n=n+1
            return n
```
*n* commence à 0, puis il augmente de 1 tant que rd.random()<1/3, autrement dit, tant que le joueur *A* obtient FACE.

Il s'arrête ensuite (pour le premier PILE), avant de recommencer à augmenter de 1 à chaque nouveau FACE obtenu, jusqu'à l'apparition d'un nouveau PILE.

Par conséquent : à la fin de son exécution, le programme renvoie une réalisation de la variable aléatoire *XB*.

3.a.iii. Recopier et compléter les lignes manquantes de la fonction ci-dessous de sorte que les variables locales pG,pH,pN contiennent respectivement des valeurs approchées de P(*G*), P(*H*),  $P(N)$ .

```
1 def probas(p):
  \begin{array}{c|c} \text{2} & \text{nG} , nH , nN = 0 , 0 , 0
                   for k in range (10000):
                               XA=m y stere ()\begin{array}{c|c}\n5 & \times B = \text{simu} \times B \quad (p) \\
6 & \text{if} \\
1 & \text{if} \\
2 & \text{if} \\
3 & \text{if} \\
4 & \text{if} \\
5 & \text{if} \\
6 & \text{if} \\
7 & \text{if} \\
8 & \text{if} \\
9 & \text{if} \\
1 & \text{if} \\
1 & \text{if} \\
1 & \text{if} \\
2 & \text{if} \\
1 & \text{if} \\
2 & \text{if} \\
2 & \text{if} \\
3 & \text{if} \\
3 & \text{if} \\
4 & \text{if} \\
5 & \text{if} \\
1 & \text{if} \\
2 & \text{if} \\
3 & \text{\begin{array}{c|c|c|c|c} \hline \hline \end{array} if ......
 r \mid nG=nG+1
 8 e l i f . . . . . .
 9 . . . . . .
10 else:
 11 . . . . . .
pG, pH, pN = .13 return pG, pH, pN
```

```
import numpy random as rd
    def probas (p):
           nG , nH , nN\!=\!0 , \!0 , \!05 for k in range (10000):
                   XA=mustere (
\overline{z} XB=simu(XB(p))\begin{array}{c|c}\n\text{8} & \text{if } XA \ltimes B \\
\text{8} & \text{nG} = \text{n} \\
\end{array}\begin{array}{c|c}\n\hline\n9 \\
\hline\n10\n\end{array} nG=nG+1
\begin{array}{c|c}\n\text{10} & \text{e\,l\,i\,f} & \times A & \times B \\
\text{h\,H=nh+}\n\end{array}\left| \begin{array}{ccc} 11 \\ 12 \end{array} \right| nH=nH+1els e
nN=nN+114 pG, pH, pN=nG/10000, nH/10000, nN/10000
15 return pG, pH, pN
```
Le résultat est basé sur la loi faible des grands nombres (au programme de 2ème année) qui affirme que, pour un grand nombre de répétitions, la fréquence observée s'approche de la probabilité. Le voici, complet :  $\begin{bmatrix} 1 & 0 & 0 \\ 0 & 1 & 0 \\ 0 & 0 & 1 \end{bmatrix}$ 

3.a.iv. L'exécution de la commande probas(0.66) renvoie : (0.1911, 0.4344, 0.3745). Interpréter ces valeurs dans le contexte de l'exercice.

Quand  $p = 0$ , 66, on a :  $\mathbb{P}(G) \simeq 0, 2$ ;  $\mathbb{P}(H) \simeq 0, 43$  et  $\mathbb{P}(N) \simeq 0, 37$ .

3.a.v. Cette fonction nous permet de tracer, en fonction de *p*, une estimation de P(*G*) et P(*H*). On obtient le graphique suivant :

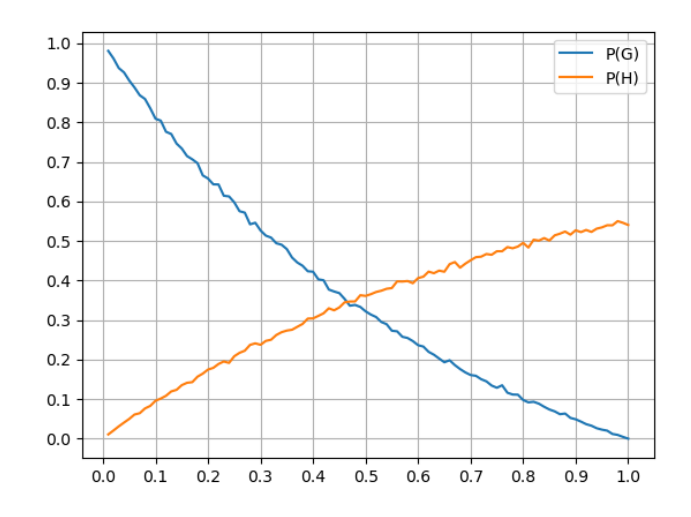

#### Interpréter, dans le contexte de l'exercice, l'abscisse du point d'intersection entre ces deux courbes.

Le point d'intersection correspond à une équité du jeu. Autrement dit, les joueurs *A* et *B* semblent avoir à peu près la même probabilité de victoire lorsque *p ≃* 0*,* 47.

3.b. Établir :  $\forall n \in \mathbb{N}$ ,  $\mathbb{P}([X_B > n]) = q^{n+1}$ Soit *n ∈* **N**.

Puisque  $X_B(\Omega) = \mathbb{N}^*$ , on a :

$$
\mathbb{P}([X_B > n]) = \sum_{\substack{k=n+1 \ k \to \infty}}^{+\infty} \mathbb{P}([X_B = k])
$$
\n
$$
= \sum_{\substack{k=n+1 \ k \to \infty}}^{+\infty} q^k p
$$
\n
$$
= p \sum_{i=0}^{+\infty} q^{i+n+1}
$$
\n
$$
= pq^{n+1} \sum_{i=0}^{+\infty} q^i
$$
\n
$$
= pq^{n+1} \frac{1}{1-q}
$$
\n
$$
= q^{n+1}
$$
\n
$$
= q^{n+1}
$$
\n
$$
= q^{n+1}
$$
\n
$$
= q^{n+1}
$$
\n
$$
= q^{n+1}
$$

On pouvait aussi démarrer de :<br> $\mathbb{P}([X_B > n]) = 1 - \mathbb{P}([X_B \le n]).$ Petite remarque

.

Conclusion :  $\forall n \in \mathbb{N}$ ,  $\mathbb{P}([X_B > n]) = q^{n+1}$ 

*n*=0

#### 3.c. Justifier l'égalité  $\mathbb{P}(G) = \sum_{k=0}^{+\infty}$ *n*=0  $\mathbb{P}([X_A = n])\mathbb{P}([X_B > n])$ . En déduire que  $\mathbb{P}(G) = \frac{4q}{(3-q)^2}$

 $P([X_A = n])P([X_B > n])$ .

.

*•* Remarquons déjà que :

$$
G=[X_A
$$

Ensuite, d'après la formule des probabilités totales, avec [*X<sup>A</sup>* = *n*] *n∈***N** comme système complet d'évènements, on a :

$$
\mathbb{P}([X_A < X_B]) = \sum_{\substack{n=0 \ n \neq 0}}^{+\infty} \mathbb{P}([X_A = n] \cap [X_A < X_B])
$$
\n
$$
= \sum_{\substack{n=0 \ n \neq 0}}^{+\infty} \mathbb{P}([X_A = n] \cap [n < X_B])
$$
\n
$$
= \sum_{\substack{n=0 \ n \neq 0}}^{+\infty} \mathbb{P}([X_A = n]) \mathbb{P}([X_B > n])
$$
\nConclusion: 
$$
\mathbb{P}(G) = \sum_{\substack{n=0 \ n \neq 0}}^{+\infty} \mathbb{P}([X_A = n]) \mathbb{P}([X_B > n]).
$$

\n- Petite remarque
\n- On peut aussi justifier que
\n- $$
[X_A < X_B] = \bigcup_{n \in \mathbb{N}} [X_A = n] \cap [X_B > n]
$$
\n- puis appliquer P sur cette union d'évènements deux à deux incomputibles... Mais le
\n- bon reflexe reste l'utilisation de la FPT, qui étite d'oublier l'arpour écrire l'union sur N\*...
\n

*•* Reprenons le calcul :

$$
\mathbb{P}(G) = \sum_{n=0}^{+\infty} \mathbb{P}([X_A = n]) \mathbb{P}([X_B > n])
$$
\n
$$
= \sum_{n=0}^{+\infty} (n+1) \frac{4}{3^{n+2}} q^{n+1}
$$
\n
$$
= \frac{4q}{9} \sum_{n=0}^{+\infty} (n+1) \left(\frac{q}{3}\right)^n
$$
\n
$$
= \frac{4q}{9} \sum_{k=1}^{+\infty} k \left(\frac{q}{3}\right)^{k-1}
$$
\n
$$
= \frac{4q}{9} \frac{1}{(1-\frac{q}{3})^2}
$$
\n
$$
= \frac{4q}{(3-q)^2}
$$
\n
$$
= \frac{4}{(3-q)^2}
$$

Conclusion :  $\mathbb{P}(G) = \frac{4q}{(3-q)^2}$ 

#### 3.d. Déterminer P(*N*).

Remarquons déjà que :

$$
N = [X_A = X_B]
$$

Ensuite, d'après la formule des probabilités totales, avec [*X<sup>A</sup>* = *n*] *n∈***N** comme système complet d'évènements, on a :

$$
\mathbb{P}([X_A = X_B]) = \sum_{\substack{n=0 \ n \to \infty}}^{+\infty} \mathbb{P}([X_A = n] \cap [X_A = X_B])
$$
\n
$$
= \sum_{\substack{n=0 \ n \to \infty}}^{+\infty} \mathbb{P}([X_A = n] \cap [X_B = n])
$$
\n
$$
= \sum_{\substack{n=0 \ n \to \infty}}^{+\infty} \mathbb{P}([X_A = n]) \mathbb{P}([X_B = n])
$$
\n
$$
= \sum_{\substack{n=0 \ n \to \infty}}^{+\infty} (n+1) \frac{4}{3^{n+2}} q^n p
$$
\n
$$
= \frac{4p}{9} \sum_{\substack{n=0 \ n \to 1}}^{+\infty} (n+1) (\frac{q}{3})^n
$$
\n
$$
= \frac{4p}{9} \frac{4p}{(1-\frac{q}{3})^2}
$$
\n
$$
= \frac{4p}{(3-q)^2}
$$
\nConclusion :  $\mathbb{P}(N) = \frac{4p}{(3-q)^2}$ .

On peut aussi justifier que  $[X_A = X_B] = \bigcup_{n \in \mathbb{N}} [X_A = n] \cap [X_B = n]$ puis appliquer P sur cette union d'évènements deux à deux incompatibles... Mais le bon réflexe reste l'utilisation de la FPT, qui évite d'oublier l'argument que  $X_2(\Omega) = \mathbb{N}^*$ pour écrire l'union sur **N** *∗* ...

- Petite remarque -

 $\star$ Subtile... $\star$  –

(*G, H, N*) n'est pas un système complet d'évènement, car l'is-sue conduisant à aucun PILE pour le joueur B et pas de 2ème PILE (ou aucun PILE) pour le joueur A n'appartient à aucun de ces trois évènements... En revanche, puisque le jeu a presque-sûrement une fin, on a bien  $\mathbb{P}(G) + \mathbb{P}(H) + \mathbb{P}(N) = 1$ :<br>autrement dit,  $(G, H, N)$  est un système quasi-complet d'évènements. C'est une condition suffisante pour appliquer, par exemple, la FPT (même si elle n'est au programme qu'avec des SCE)...

3.e. En déduire la valeur de *p* à choisir pour que le jeu soit équitable. Le jeu est équitable si, et seulement si, P(*G*) = P(*H*). Or : (G, H, N) est un système quasi-complet d'évènements, d'où

$$
\mathbb{P}(\mathcal{H}) = 1 - \mathbb{P}(G) - \mathbb{P}(\mathcal{N})
$$

le jeu est équitable si, et seulement si : P(*G*) = 1 *−* P(*G*) *−* P(*N*)

Par conséquent :

Or :

$$
\text{si, et seulement si : } 2\mathbb{P}(\hat{G}) + \mathbb{P}(N) = 1
$$
\n
$$
2\mathbb{P}(G) + \mathbb{P}(N) = 1 \iff \frac{8q + 4p}{(3-q)^2} = 1 \iff q^2 - 10q + 5 = 0
$$
\n
$$
\iff q^2 - 10q + 5 = 0
$$
\n
$$
\iff \begin{cases} q = 5 - 2\sqrt{5} \\ \text{ou} \\ q = 5 + 2\sqrt{5} \iff p = 2\sqrt{5} - 4 \end{cases} \quad \text{if } q = 2\sqrt{5} - 4
$$

Conclusion : le jeu est équitable lorsque *<sup>p</sup>* = 2*<sup>√</sup>* 5 *−* 4 *≃* 0*,* 47.

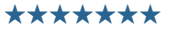

Cela confirme le graphique de la question 3.a.v.... Petite remarque -

Exercices de révisions - Page 75[/99](#page-98-0)

## Exercice 21 - Mélange EML 2010 E et EDHEC 2007 E

Une gare dispose de deux guichets. Trois clients notés *C*1, *C*2, *C*<sup>3</sup> arrivent en même temps. Les clients *C*<sup>1</sup> et *C*<sup>2</sup> se font servir tandis que le client *C*<sup>3</sup> attend puis effectue son opération dès que l'un des deux guichets se libère. On définit  $X_1$  et $X_2$  les variables aléatoires égales aux durées respectives des opérations des clients  $C_1$  et  $C_2$ . Ces durées sont mesurées en minutes et arrondies à l'unité supérieure ou égale. On suppose que les variables aléatoires *X*<sup>1</sup> et *X*<sup>2</sup> suivent la loi géométrique de paramètre *p*, avec *p ∈*]0; 1[ et qu'elles sont indépendantes. On note *q* = 1*−p*. Toutes les variables aléatoires de l'exercice sont supposées définies sur un même espace probabilisé (Ω*, A,* P).

1. 1.a. Rappeler la loi de la variable aléatoire  $X_1$  ainsi que son espérance et sa variance.

**Conclusion**: 
$$
X_1(\Omega) = \mathbb{N}^*
$$
;  $\forall k \in \mathbb{N}^*$ ,  $\mathbb{P}([X_1 = k]) = q^{k-1}p$ ;  $\mathbb{E}(X_1) = \frac{1}{p}$ ;  $\mathbb{V}(X_1) = \frac{q}{p^2}$ .

1.b. Établir :  $\forall n \in \mathbb{N}^*$ ,  $\mathbb{P}([X_1 \le n]) = 1 - q^n$ . Cette relation est-elle encore valable quand *n* = 0 ? • Soit  $n \in \mathbb{N}^*$ . Puisque  $X_1(\Omega) = \mathbb{N}^*$ , on a :

$$
\mathbb{P}([X_1 \le n]) = \sum_{\substack{k=1 \ n \text{ odd}}}^n \mathbb{P}([X_1 = k])
$$
\n
$$
= \sum_{\substack{k=1 \ n \text{ odd}}}^n q^{k-1} p \qquad \text{ changement d'indice } i = k-1
$$
\n
$$
= p \sum_{\substack{i=0 \ i \text{ odd}}}^n q^i \qquad \text{ given by } q \neq 1 \text{ car } p \neq 0
$$
\n
$$
= p \frac{1-q^n}{1-q^n} \qquad \text{ given by } p = 1-q
$$

On peut également faire ainsi • Puisque  $X_1(\Omega) = \mathbb{N}^*$ , on a :  $[X_1 \leq n] = \binom{n}{k}$ *k*=1 *•* par incompatibilité, on obtient... - Petite remarque -

*•* Ensuite, on sait que *X*1(Ω) = **N** *∗* , donc P([*X*<sup>1</sup> *≤* 0]) = 0. Et 1 *− q* <sup>0</sup> = 0. La relation est donc encore valable quand  $n = 0$ .

```
Conclusion : \forall n \in \mathbb{N}, \mathbb{P}([X_1 \leq n]) = 1 - q^n
```
- 2. On note *T* la variable aléatoire égale au temps d'attente du client *C*<sup>3</sup> avant de pouvoir se présenter à un quichet. De cette façon,  $T = min(X_1, X_2)$ .
	- 2.a. Sans utiliser la commande min, écrire une fonction Python telle que l'exécution de simulT(p) renvoie une réalisation de la variable aléatoire *T* dans le cas où  $X_1$  et  $X_2$  suivent des lois géométriques de paramètre *p*.

<sup>1</sup> i m p o r t numpy . random as r d 2 <sup>3</sup> d e f sim ul T ( p ) : <sup>4</sup> X1=r d . g e o m et r i c ( p ) <sup>5</sup> X2=r d . g e o m et r i c ( p ) <sup>6</sup> i f X1<X2 : <sup>7</sup> r e t u r n X1 <sup>8</sup> el s e : <sup>9</sup> r e t u r n X2

```
2.b. Déterminer, pour tout n \in \mathbb{N}, la probabilité \mathbb{P}(|T > n|).
        Soit n ∈ N. On a :
                   \mathbb{P}(|T > n|) = \mathbb{P}(\text{min}(X_1, X_2) > n)= P

[X1 > n] ∩ [X2 > n]

indépendance de X1 et X2 = P([X1 > n]) × P([X2 > n])
                                     =
                                           (1 - \mathbb{P}([X_1 \leq n])) (1 - \mathbb{P}([X_2 \leq n]))\int question 2.a., et X_1 et X_2 ont même loi
                                     =
                                           (1 - (1 - q^n))^2= q^{2n}
```
Conclusion :  $\forall n \in \mathbb{N}$ ,  $\mathbb{P}([T > n]) = q^{2n}$ 

#### 2.c. En déduire que *T* suit la loi géométrique de paramètre 1 *− q* 2 .

*•* Puisque *X*<sup>1</sup> et *X*<sup>2</sup> suivent des lois géométriques, on a déjà *T* (Ω) *⊂* **N** *∗ •* Soit *n ∈* **N** *∗* On a :

$$
[T \ge n] = [T = n] \cup [T > n]
$$
Or, les évènements  $[T = n]$  et  $[T > n]$  sont incompatibles, d'oi :

$$
\mathbb{P}([T \ge n]) = \mathbb{P}([T = n]) + \mathbb{P}([T > n])
$$

Et ainsi :

$$
\mathbb{P}([T = n]) = \mathbb{P}([T \ge n] - \mathbb{P}([T > n])
$$
\n
$$
= \mathbb{P}([T > n - 1]) - \mathbb{P}([T > n])
$$
\n
$$
= q^{2n-2} - q^{2n}
$$
\n
$$
= q^{2n-2}(1 - q^2)
$$
\n
$$
= (1 - (1 - q^2))^{n-1}(1 - q^2)
$$
\n
$$
= (1 - (1 - q^2))^{n-1}(1 - q^2)
$$

Conclusion : *T* suit la loi géométrique de paramètre 1 *− q* 2

3. On définit maintenant la variable aléatoire 
$$
\Delta
$$
 par  $\Delta = |X_1 - X_2|$ .

Si  $Z = \max(X, Y)$ , on travaille sur  $\mathbb{P}([T \leq x])$  (la fonction de répartition) pour ensuite avoir la loi de *T*.<br>Si *Z* = min(*X*, *Y*), on travaille sur  $\mathbb{P}([T > x])$  (ou  $\mathbb{P}([T \ge x])$ <br>pour ensuite avoir la loi de *T* (ou reconnaître sa fonction de

*♣* Méthode !

C'est bien ce que demande l'énoncé dans cet enchaînement

répartition).

de questions.

3.a. Calculer la probabilité  $\mathbb{P}([\Delta = 0])$ .  $On$ 

$$
\mathbb{P}([\Delta = 0]) = \mathbb{P}([\{X_1 = X_2\}])
$$
\n
$$
= \sum_{k=0}^{+\infty} \mathbb{P}([\{X_1 = X_2\} \cap [X_2 = k])
$$
\n
$$
= \sum_{k=0}^{+\infty} \mathbb{P}([\{X_1 = X_2\} \cap [X_2 = k])
$$
\n
$$
= \sum_{k=0}^{+\infty} \mathbb{P}([\{X_1 = X_2\} \cap [X_2 = k])
$$
\n
$$
= \sum_{k=0}^{+\infty} \mathbb{P}([\{X_1 = k\} \cap [X_2 = k])
$$
\n
$$
= \sum_{k=1}^{+\infty} \mathbb{P}([\{X_1 = k\} \cap [X_2 = k])
$$
\n
$$
= \sum_{k=1}^{+\infty} \mathbb{P}([\{X_1 = k\} \cap [X_2 = k])
$$
\n
$$
= \sum_{k=1}^{+\infty} \mathbb{P}([\{X_1 = k\} \cap [X_2 = k])
$$
\n
$$
= \sum_{k=1}^{+\infty} \mathbb{P}([\{X_1 = k\} \cap [X_2 = k])
$$
\n
$$
= \sum_{k=1}^{+\infty} \mathbb{P}([\{X_1 = k\} \cap [X_2 = k])
$$
\n
$$
= \sum_{k=1}^{+\infty} \mathbb{P}([\{X_1 = k\} \cap [X_2 = k])
$$
\n
$$
= \sum_{k=1}^{+\infty} (\frac{1}{2})^{k-1}
$$
\n
$$
= \sum_{k=1}^{+\infty} (\frac{1}{2})^{k-1}
$$
\n
$$
= \sum_{k=1}^{+\infty} (\frac{1}{2})^{k-1}
$$
\n
$$
= \sum_{k=1}^{+\infty} (\frac{1}{2})^{k-1}
$$
\n
$$
= \sum_{k=1}^{+\infty} \frac{1}{1-\frac{q^2}{1-\frac{q^2}{1-\frac{q^2}{1-\frac{q^2}{1-\frac{q^2}{1-\frac{q^2}{1-\frac{q^2}{1-\frac{q^2}{1-\frac{q^2}{1-\frac{q^2}{1-\frac{q^2}{1
$$

#### 3.b. Soit *n* un entier naturel non nul. Établir :

$$
\mathbb{P}([\Delta = n]) = 2\frac{pq^n}{1+q}
$$

On a :

$$
\begin{array}{rcl} [\Delta = n] & = & [[X_1 - X_2] = n] \\ & = & [X_1 - X_2 = n] \cup [X_2 - X_1 = n] \end{array}
$$

Or *n*  $\neq$  0, donc les évènements  $[X_1 - X_2 = n]$  et  $[X_2 - X_1 = n]$  sont incompatibles, d'où :

$$
\mathbb{P}([\Delta = n]) = \mathbb{P}([X_1 - X_2 = n]) + \mathbb{P}([X_2 - X_1 = n])
$$

Mais *X*<sup>1</sup> et *X*<sup>2</sup> suivent toutes deux la même loi, donc *X*<sup>1</sup> *− X*<sup>2</sup> et *X*<sup>2</sup> *− X*<sup>1</sup> également et ainsi : P([*X*<sup>2</sup> *− X*<sup>1</sup> = *n*]) =  $P([X_1 - X_2 = n]).$ Par conséquent

$$
\mathbb{P}([\Delta = n]) = 2\mathbb{P}([X_1 = X_2 + n])
$$
\n
$$
= 2\sum_{\substack{k=1 \ k \text{odd } k}}^{\infty} \mathbb{P}([X_2 = k] \cap [X_1 = X_2 + n])
$$
\n
$$
= 2\sum_{\substack{k=1 \ k \text{odd } k}}^{\infty} \mathbb{P}([X_2 = k] \cap [X_1 = k + n])
$$
\n
$$
= 2\sum_{\substack{k=1 \ k \text{odd } k}}^{\infty} \mathbb{P}([X_2 = k]) \mathbb{P}([X_1 = k + n])
$$
\n
$$
= 2\sum_{\substack{k=1 \ k \text{odd } k}}^{\infty} q^{k-1} \rho q^{k+n-1} \rho
$$
\n
$$
= 2\rho^2 q^k \sum_{\substack{k=1 \ k \text{odd } k}}^{\infty} q^{2k-2}
$$
\n
$$
= 2\rho^2 q^n \sum_{\substack{k=1 \ k \text{odd } k}}^{\infty} (q^2)^{k-1}
$$
\n
$$
= 2\rho^2 q^n \frac{1}{1 - q^2}
$$
\n
$$
= \frac{2\rho q^n k}{1 + q}
$$
\n
$$
= \frac{2\rho q^n k}{1 + q}
$$
\n
$$
= \frac{2\rho q^n k}{1 + q}
$$

Conclusion :  $\forall n \in \mathbb{N}^*$ ,  $\mathbb{P}([\Delta = k]) = 2 \frac{pq^n}{1+q}$ 

## 3.c. Justifier alors que  $\Delta(\Omega) = \mathbb{N}$ .

Par double-inclusion... *⊂* Immédiat *X*<sup>1</sup> et *X*<sup>2</sup> sont à valeurs entières et que ∆ = *|X*<sup>1</sup> *− X*2*|*. *⊃* Soit *n ∈* **N**. D'après les deux questions précédentes, on a P([∆ = *n*]) *̸*= 0, donc [∆ = *n*] *̸*= ∅. Ainsi, *n ∈* ∆(Ω). Conclusion :  $\Delta(\Omega) = \mathbb{N}$ .

#### 3.d. Montrer que ∆ admet une espérance et la calculer.

*•* On sait que :

 $\bigcup_{k=1}$   $[X_1 = k] \cap [X_2 =$ 

...

∆ admet une espérance si, et seulement si,

la série 
$$
\sum_{n \in \Delta(\Omega)} n \mathbb{P}([X = n])
$$
 est absolutment convergente  
la série  $\sum_{n \geq 0} n \mathbb{P}([\Delta = n])$  est convergente, car il s'agit d'une série à  
terme général positif

*•* Soit *N ∈* **N**, suffisamment proche de +*∞*. On a :

si, et seulement si,

$$
\sum_{n=0}^{N} n \mathbb{P}([\Delta = n]) = \sum_{n=0}^{N} n \frac{2pq^n}{1+q}
$$

$$
= \frac{2pq}{1+q} \sum_{n=0}^{N} nq^{n-1}
$$

Or *q* ∈] – 1; 1[, donc la série  $\sum$ *n≥*0 *nqn−*<sup>1</sup> est une série géométrique convergente. Par conséquent, la série

- $\sqrt{2}$ *n≥*0  $nP([\Delta = n])$  est convergente.
- *•* On en déduit que ∆ admet une espérance et :

$$
\mathbb{E}(\Delta) = \sum_{n=0}^{+\infty} n \mathbb{P}([\Delta = n])
$$
  
= 
$$
\frac{2pq}{1+q} \sum_{n=0}^{+\infty} nq^{n-1}
$$
  
= 
$$
\frac{2pq}{1+q} \frac{1}{(1-q)^2}
$$
  $\downarrow p = 1-q$   
= 
$$
\frac{2q}{1-q^2}
$$

**Conclusion**: 
$$
\Delta
$$
 admet une espérance et  $\mathbb{E}(\Delta) = \frac{2q}{1-q^2}$ 

4. Dans cette question, on suppose que  $p=\frac{1}{2}$  $\frac{1}{2}$ . Ainsi, d'après le résultat de la question 2.c. la variable aléatoire

*T* suit la loi géométrique de paramètre  $\frac{3}{4}$ . Afin de compenser son attente, le client *C*<sub>3</sub> se voit proposer une réduction sur son prochain billet de train.

Si *n ∈* **N** *∗* désigne l'attente subie par *C*<sup>3</sup> (représentée par la variable aléatoire *T* ), alors celui-ci pioche au hasard un jeton dans une urne composée de *n* jetons numérotés de 1 à *n*.

Pour tout  $k$  ∈ [1; *n*], le tirage du jeton numéro *k* entraînera une réduction de *k* euros. On note *R* la variable aléatoire égale au montant de la réduction obtenue par le client *C*3.

4.a. Soient  $(n, k) \in \mathbb{N}^* \times \mathbb{N}^*$ . Déterminer  $\mathbb{P}_{|T=n|}([R = k])$ . *On distinguera les cas*  $k > n$  *et*  $k ≤ n$ . Soit  $(n, k) \in \mathbb{N}^* \times \mathbb{N}^*$ 

Supposons l'évènement [*T* = *n*] réalisé. Dans ce cas, l'urne est composée de *n* jetons numérotés de 1 à *k*. *•* Si *k > n* :

Puisque  $k > n$ , il est impossible de tirer un jeton dont le numéro est  $k$ . D'où

$$
\mathbb{P}_{[T=n]}([R=k])=0
$$

*•* Si *k ≤ n* : L'évènement [*R* = *k*] est ainsi réalisé si, et seulement si, on tire le jeton numéro *k* parmi les *n* jetons possibles. Par équiprobabilité du choix des jetons dans l'urne, on a alors :

$$
\mathbb{P}_{[T=n]}([R=k]) = \frac{1}{n}
$$

**Conclusion**: pour tout 
$$
(n, k) \in \mathbb{N}^* \times \mathbb{N}^*
$$
,  $\mathbb{P}_{[T=n]}([R = k]) = \begin{cases} 0 & \text{si } k > n \\ \frac{1}{n} & \text{si } k \le n \end{cases}$ .

#### *4*.b. En déduire que, pour tout  $k \in \mathbb{N}^*$ ,  $\mathbb{P}([R = k]) = 3 \sum_{k=1}^{+\infty} k_k^k$ *n*=*k* 1 *n*  $\left( \begin{array}{c} 1 \end{array} \right)$ 4 *<sup>n</sup>* .

Soit *k ∈* **N** *∗* . D'après la formule des probabilités totales, avec [*T* = *n*] *n∈***N***<sup>∗</sup>* comme système complet d'évènements, la série  $\overline{\sum}$  $\mathbb{P}([T = n] \cap [R = k])$  est convergente et :

$$
\overline{n \geq 1}
$$

$$
\mathbb{P}(|R = k|) = \sum_{\substack{n=1 \ n \to \infty}}^{+\infty} \mathbb{P}([T = n] \cap [R = k]) \qquad \qquad \downarrow \forall k \in \mathbb{N}^*, \ \mathbb{P}([T = n] \neq 0
$$
  
\n
$$
= \sum_{\substack{n=1 \ n \to \infty}}^{+\infty} \mathbb{P}([T = n]) \mathbb{P}_{[T = n]}([R = k]) \qquad \qquad \downarrow \mathbb{P}_{[T = n]}([R = k]) = 0 \text{ si } n < k
$$
  
\n
$$
= \sum_{\substack{n=k \ n \to \infty}}^{+\infty} \mathbb{P}([T = n]) \mathbb{P}_{[T = n]}([R = k]) \qquad \qquad \downarrow \text{ question preéédente}
$$
  
\n
$$
= \sum_{\substack{n=k \ n \to \infty}}^{+\infty} \frac{3}{4} \left(\frac{1}{4}\right)^{n-1} \frac{1}{n}
$$
  
\n
$$
= 3 \sum_{n=k}^{+\infty} \frac{1}{n} \left(\frac{1}{4}\right)^n
$$

**Conclusion**: pour tout  $k \in \mathbb{N}^*$ ,  $\mathbb{P}([R = k]) = 3 \sum_{k=0}^{+\infty} k_k^k$ 1 *n*  $\left(1\right)$ 

4.c. Écrire une fonction Python telle que l'exécution de simulR() renvoie une réalisation de la variable aléatoire *R*.

4 *<sup>n</sup>*

*n*=*k*

import numpy random as rd  $_3$  def simulR():  $\overline{1}$  T=simul T (1/2)  $return$   $rd$   $.$   $randint(1, T+1)$ 

4.d. Écrire un programme Python dont l'exécution permettrait d'obtenir le graphique ci-dessous, représentant l'histogramme des fréquences sur 10000 réalisations de la variable aléatoire *R*.

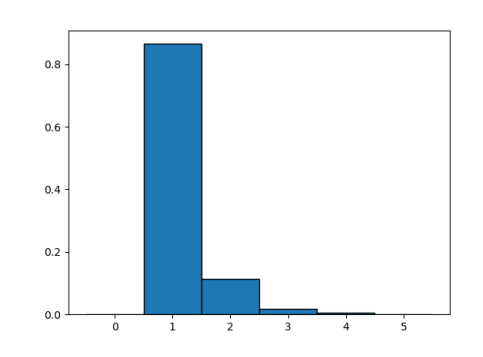

```
import numpy random as rd
3 LR=[simulR() for k in range (10000)]
\frac{1}{2} import numpy.random as rd<br>\frac{1}{2} LR=[simulR() for k in range (1000<br>\frac{1}{4} Labs=[-0.5+k for k in range (0,7)]
5 p l t . h i s t ( LR , Labs , e d g e c o l o r= ' k ' , d e n s i t y=T r ue )
   p l t . show ( )
```
4.e. On considère la fonction mystere écrite en Python :

```
def mystere ():
2 LE = []3 for n in range (1, 501):
\vert 4 \vert LR=[simulR() for k in range (n)]
5 E=sum (LR) / n
6 LE. append (E)\vert z \vert plt.plot (range (500), LE)
8 plt . show ()
```
L'exécution de mystere() affiche le graphique ci-dessous :

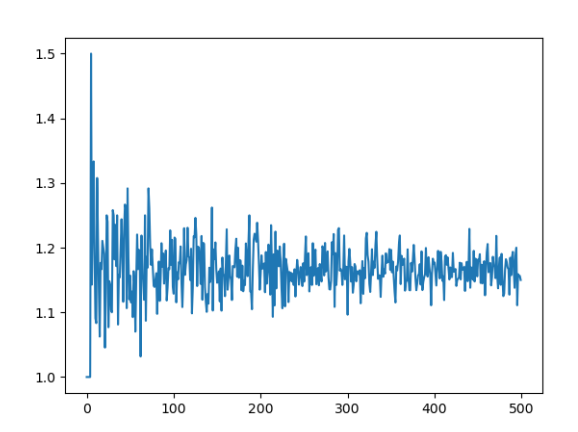

#### Interpréter ce graphique. On veillera en particulier à décrire le contenu de la liste LE après l'exécution de mystere().

- Ici, *n* parcourt [1; 1000]. Pour chaque  $n \in [1; 1000]$ , LR sera une liste de *n* réalisations de la variable aléatoire *R* ; et E sera la moyenne des valeurs de *R* sur ces *n* réalisations.
- *•* Ainsi, la liste LE contient 1000 moyennes de réalisations de *R* sur des répétitions de plus en plus nombreuses.

Le graphique permet alors d'observer que la *moyenne empirique* semble se stabiliser autour de 1*,* 15. D'après la loi faible des grands nombres, on peut donc penser que *X* possède une espérance environ égale à 1*,* 15.

Ni l'expression *moyenne empirique*, ni la mention de la *loi faible des grands nombres* ne<br>  $\stackrel{\mathsf{st}}{=} \mathsf{F} \stackrel{\mathsf{st}}{=} \mathsf{P} \mathsf{our} \mathsf{info} \dots$  $\stackrel{\mathsf{sc}}{=}$   $\blacksquare$  Pour info... Petite remarque

On trouve  $\mathbb{E}(R) = \frac{7}{6}$  calcul qui peut être fait d'ailleurs, en admettant simplement la permu-tation des sommes nécessaire... Exercices de révisions - Page 79[/99](#page-98-0)après avoir justifié l'existence

#### 4.f. 4.f.i. Soient  $n \in \mathbb{N}^*$  et  $x \in \mathbb{R} \setminus \{1\}$ . Écrire explicitement en fonction de  $x$  et  $n$  la somme  $\sum_{k=1}^{n} x^{k-1}$ *k*=1 .

On a, en commençant par le changement d'indice *i* = *k −* 1 :

$$
\sum_{k=1}^{n} x^{k-1} = \sum_{\substack{i=0 \ i-1 \ -x^n}}^{n-1} x^i \qquad \text{if } x \neq 1
$$

**Conclusion**: 
$$
\forall n \in \mathbb{N}^*, \ \forall x \in \mathbb{R} \setminus \{1\}, \ \sum_{k=1}^{n} x^{k-1} = \frac{1-x^n}{1-x}.
$$

4.f.ii. En déduire : 
$$
\forall n \in \mathbb{N}^*
$$
,  $\sum_{k=1}^{n} \frac{1}{k} \left(\frac{1}{4}\right)^k = \ln(4) - \ln(3) - \int_0^{\frac{1}{4}} \frac{x^n}{1-x} dx$ .  
Soit  $n \in \mathbb{N}^*$ . D'après la question précédente :

 $\forall x \in \left[0;\frac{1}{4}\right]$  $\left| \int_{0}^{n} \right|$ *k*=1  $x^{k-1} = \frac{1-x^n}{1-x^n}$ 1 *− x*

D'où, en intégrant de 0 à  $\frac{1}{4}$  $\frac{1}{4}$ , licite car les fonctions en jeu sont continue sur le segment  $\left[0;\frac{1}{4}\right]$ :

$$
\int_0^{\frac{1}{4}} \sum_{k=1}^n x^{k-1} dx = \int_0^{\frac{1}{4}} \frac{1-x^n}{1-x} dx
$$

Par linéarité de l'intégrale, on obtient :

$$
\sum_{k=1}^{n} \int_{0}^{\frac{1}{4}} x^{k-1} dx = \int_{0}^{\frac{1}{4}} \frac{1}{1-x} dx - \int_{0}^{\frac{1}{4}} \frac{x^{n}}{1-x} dx
$$

Autrement dit :

$$
\sum_{k=1}^{n} \left[ \frac{x^{k}}{k} \right]_{0}^{\frac{1}{4}} = \left[ -\ln(1-x) \right]_{0}^{\frac{1}{4}} - \int_{0}^{\frac{1}{4}} \frac{x^{n}}{1-x} dx
$$

Et ainsi :

$$
\sum_{k=1}^{n} \frac{1}{k} \left(\frac{1}{4}\right)^k = -\ln\left(\frac{3}{4}\right) - \int_0^{\frac{1}{4}} \frac{x^n}{1-x} dx
$$

**Conclusion** : 
$$
\forall n \in \mathbb{N}^*, \ \sum_{k=1}^n \frac{1}{k} \left(\frac{1}{4}\right)^k = \ln(4) - \ln(3) - \int_0^{\frac{1}{4}} \frac{x^n}{1-x} dx.
$$

4.1.iii. Démontrer que 
$$
\lim_{n \to +\infty} \int_0^{\frac{1}{4}} \frac{x^n}{1-x} dx = 0.
$$
  
\n• Soit  $n \in \mathbb{N}$ .  
\n• Soit  $x \in [0, \frac{1}{n}]$  On a ainsi :

$$
\diamond \text{ Soit } x \in \left[0; \frac{1}{4}\right]. \text{ On a ainsi :}
$$

4 *≤* 1 *− x ≤* 1 D'où, par décroissance de la fonction inverse sur **R** + *∗* :

$$
\frac{4}{3} \ge \frac{1}{1-x} \ge 1
$$

Puis, comme  $x^n \geq 0$  :

$$
\frac{4}{3}x^n \ge \frac{x^n}{1-x} \ge x^n
$$

3

On a donc établi, par transitivité :

$$
\forall x \in \left[0; \frac{1}{4}\right], \ 0 \le \frac{x^n}{1-x} \le \frac{4}{3}x^n
$$

*<sup>⋄</sup>* Par croissance de l'intégrale, licite car <sup>1</sup> 4 *≥* 0 (les fonctions en jeu sont continues sur le segment  $\left[0;\frac{1}{4}\right]$  $\Big\}$  :  $0 \leq \int_{0}^{\frac{\pi}{4}} \frac{x^n}{1-x} dx \leq \int_{0}^{\frac{\pi}{4}} \frac{4}{2} x^n dx$ 

Or :

Or :

$$
\leq \int_0^{\frac{1}{4}} \frac{4}{3} x^n dx = \frac{4}{3(n+1)}
$$

*•* On a ainsi démontré :

$$
\forall n \in \mathbb{N}, \ 0 \le \int_0^{\frac{1}{4}} \frac{x^n}{1 - x} dx \le \frac{4}{3(n + 1)}
$$

$$
\lim_{n \to +\infty} \frac{4}{3(n + 1)} = 0
$$

Conclusion : par théorème d'encadrement, lim *n→*+*∞*  $\int \frac{1}{4}$  $\sqrt{a}$ *x n*  $\frac{1}{1-x}dx = 0.$  **■Réflexe** ! -

L'intégrande est positive... On cherche donc à encadrer l'intégrale (et donc l'intégrande auparavant) par une expression de limite nulle quand *n* →  $+∞$ ...<br>Ce *x<sup>n</sup>* nous fait de l'œil !

### 4.f.iv. Établir alors que  $\mathbb{P}(|R = 1) = 3(|\ln(4) - \ln(3)|)$  puis donner la valeur de  $\mathbb{P}(|R = 2|)$ .

*•* D'après la question 4.b. :

$$
\mathbb{P}([R=1]) = 3 \sum_{n=1}^{+\infty} \frac{1}{n} \left(\frac{1}{4}\right)^n
$$

Mais, d'après les deux questions précédentes :

$$
\sum_{n=1}^{+\infty} \frac{1}{n} \left(\frac{1}{4}\right)^n = \ln(4) - \ln(3)
$$

Conclusion :  $\mathbb{P}([R = 1]) = 3(\ln(4) - \ln(3))$ .

*•* De la même façon :

$$
\mathbb{P}([R = 2]) = 3 \sum_{n=2}^{+\infty} \frac{1}{n} \left(\frac{1}{4}\right)^n
$$
  
=  $3 \left(3 \sum_{n=1}^{+\infty} \frac{1}{n} \left(\frac{1}{4}\right)^n - \frac{1}{4}\right)$   
=  $3\mathbb{P}([R = 1]) - \frac{3}{4}$   
=  $3 \left(\ln(4) - \ln(3)\right) - \frac{3}{4}$ 

**Conclusion** : 
$$
\mathbb{P}([R = 2]) = 3\mathbb{P}([R = 1]) - \frac{3}{4} = 3(\ln(4) - \ln(3)) - \frac{3}{4}.
$$

4.f.v. Utiliser les résultats précédents pour donner une valeur approchée de P([*R ≥* 3]). *On donne :*  $P([R = 1]) \simeq 0,86.$ 

Puisque  $R(Ω) = N^*$  on a :

$$
\mathbb{P}([R \ge 3]) = 1 - (\mathbb{P}([R = 1]) + \mathbb{P}([R = 2])
$$
  
= 1 - (2 $\mathbb{P}([R = 1]) - \frac{3}{4}$ )  
=  $\frac{7}{4} - 2\mathbb{P}([R = 1])$   
 $\approx 1, 75 - 2 \times 0, 86$ 

Conclusion :  $\mathbb{P}([R \geq 3]) \simeq 0,03$ .

⋆⋆⋆⋆⋆⋆⋆

Vous pensiez vraiment pouvoir obtenir une grosse réduction à la SNCF ?! - Petite remarque -

## EXERCICE 22 - EDHEC 2019 E

#### Soit *n* un entier naturel supérieur ou égal à 3.

Une urne contient une balle noire non numérotée et *n −* 1 balles blanches, dont *n −* 2 portent le numéro 0 et une porte le numéro 1. On extrait ces balles au hasard, une à une, sans remise, jusqu'à l'apparition de la balle noire. Pour tout *i* ∈ [1, *n* − 1], on note *B*<sub>*i*</sub> l'événement : "le *i-*ème tirage donne une balle blanche", on pose  $N_i = B_i$  et on<br>pote Y-le verieble aléateire égale au rang d'apparition de la balle poire note *X<sup>n</sup>* la variable aléatoire égale au rang d'apparition de la balle noire.

# 1. Donner l'ensemble  $X_n(\Omega)$  des valeurs que peut prendre la variable  $X_n$ .<br>  $X_n(\Omega) = [1; n]$ .

*X<sub>n</sub>(*Ω) = [[1; *n*]].<br>Justifions ce résultat (même si ce n'était ici pas demandé). Il s'agit d'établir l'égalité de deux ensembles, raisonnons pas double inclusion.

*⊂* Puisque *X<sup>n</sup>* est le rang d'apparition de la balle noire, on a déjà *Xn*(Ω) *⊂* **N** *∗* . Mais, puisque les tirages sont effectués sans remise et qu'il y a *n* balles dans l'urne, on a en fait :

$$
X_n(\Omega) \subset [\![1;n]\!]
$$

 $S$ oit  $k \in [1; n].$ 

*⋄* L'évènement [*X<sup>n</sup>* = 1] est réalisé en tirant la balle noire dès le premier tirage.

*⋄* L'évènement [*X<sup>n</sup>* = *k*] est par exemple réalisé par l'issue (le *k*-uplet) (*B, ..., B, N*), contenant *k −* 1 balles blanches puis la noire.

Ainsi,  $[X_n = k] \neq \emptyset$ . D'où :

 $\llbracket 1; n \rrbracket \subset X_n(\Omega)$ 

Conclusion :  $X_n(\Omega) = [1; n]$ 

# 2. 2.a. Pour tout *i*  $\in$  [2; *n* − 1], déterminer  $\mathbb{P}_{B_1 \cap \dots \cap B_{i-1}}(B_i)$ .

Soit  $i \in [2; n-1]$ .

Supposons l'évènement *B*<sub>1</sub> ∩ ... ∩ *B*<sub>*i*−1</sub> réalisé. Les *i* − 1 premier tirages ont ainsi tous donné une balle blanche. Par conséquent, les tirages étant effectués sans remise : pour le *i*-ème tirage, l'urne est composée de *n −* (*i −* 1) balles, dont toujours la noire. Mais :

l'évènement *B*<sub>*i*</sub> est réalisé si, et seulement si, au *i*-ème tirage, on pioche une balle blanche si, et seulement si, au *i*-ème tirage, on pioche une des  $n - i$  bal si, et seulement si, au *i*-ème tirage, on pioche une des *n − i* balles blanches restantes parmi les *n − i* + 1 balles restantes Ainsi, par équiprobabilité du choix des balles dans l'urne, on a :

$$
\mathbb{P}_{B_1 \cap \dots \cap B_{i-1}}(B_i) = \frac{n-i}{n-i+1}
$$

**Conclusion :** pour tout *i* ∈  $[2; n - 1]$ ,  $\mathbb{P}_{B_1 \cap \dots \cap B_{i-1}}(B_i) = \frac{n - i}{n - i + 1}$ .

#### 2.b. Établir alors :

$$
\forall k \in X_n(\Omega), \ \mathbb{P}([X_n = k]) = \frac{1}{n}
$$

Soit  $k \in [\![1; n]\!]$ .  $\bullet$  Si  $k = 1$  :

> L'évènement  $[X_n = 1]$  est réalisé si, et seulement si, on pioche directement la balle noire. Ainsi :

Et alors :

$$
\mathbb{P}([X_n = 1]) = \mathbb{P}(N_1)
$$
\n
$$
= \frac{1}{n}
$$
\n
$$
\downarrow
$$
 équiprobabilité du choix des balles

• Si  $k \in [2; n]$  :

L'évènement [*X<sup>n</sup>* = *k*] est réalisé si, et seulement si, les *k −* 1 premiers tirages ont donné des balles blanches et la balle noire a été tirée au *k*-ième. D'où :

 $[X_n = 1] = N_1$ 

$$
\begin{array}{rcl} [X_n = k] & = & \left( \bigcap_{i=1}^{k-1} B_i \right) \cap N_k \\ & = & B_1 \cap B_2 \cap \ldots \cap B_{k-1} \cap N_k \end{array}
$$

Ainsi, d'après la formule des probabilités composées (puisque P(*B*<sup>1</sup> *∩ ... ∩ Bk−*1) *̸*= 0) :

$$
\mathbb{P}([X_n = k]) = \mathbb{P}(B_1 \cap B_2 \cap ... \cap B_{k-1} \cap N_k)
$$
  
=  $\mathbb{P}(B_1) \times \mathbb{P}_{B_1}(B_2) \times ... \times \mathbb{P}_{B_1 \cap ... \cap B_{k-2}}(B_{k-1}) \times \mathbb{P}_{B_1 \cap ... \cap B_{k-1}}(N_k)$ 

 $Or:$ 

 $\Diamond \mathbb{P}(B_1) = \frac{n-1}{n}$ 

*⋄* et, par un raisonnement analogue à ce qui a été fait en question précédente :

$$
\mathbb{P}_{B_1 \cap \ldots \cap B_{k-1}}(N_k) = \frac{1}{n-k+1}
$$

D'où, d'après la question précédente (licite, car  $k \le n$ , donc  $k - 1 \in [2; n - 1]$ ) :

$$
\mathbb{P}([X_n = k]) = \frac{n-1}{n} \times \frac{n-2}{n-1} \times \dots \times \frac{n-(k-1)}{n-(k-1)+1} \times \frac{1}{n-k+1}
$$
  
=  $\frac{n-1}{n} \times \frac{n-2}{n-1} \times \dots \times \frac{n-k+1}{n-k+2} \times \frac{1}{n-k+1}$  {télesconage}  
=  $\frac{1}{n} \times 1$ 

En prêtant un peu attention à l'énoncé, on remarque que l'évènement *N<sup>n</sup>* n'est pas défini. Simple oubli semble-t-il, utilisons-le quand-même, sa Petite remarque

définition est implicite.

*L'*énoncé sous-entend ici que<br>**P**(*B*<sub>1</sub> ∩ ... ∩ *B*<sub>*i*−1</sub>)  $\neq$  0.

Petite remarque

Conclusion :  $\forall k \in X_n(\Omega)$ ,  $\mathbb{P}([X_n = k]) = \frac{1}{n}$ 

2.c. En déduire l'espérance et la variance de  $X_n$ , notées respectivement  $\mathbb{E}(X_n)$  et  $\mathbb{V}(X_n)$ .

D'après la question précédente, on voit que  $X_n$  suit la loi uniforme sur  $\llbracket 1; n \rrbracket$ .

**Conclusion** :  $X_n$  possède une espérance et une variance et :  $\mathbb{E}(X_n) = \frac{n+1}{2}$  et  $\mathbb{V}(X_n) = \frac{n^2 - 1}{12}$ .

3. On note *Y* la variable aléatoire qui vaut 1 si la balle numérotée 1 a été piochée lors de l'expérience précédente, et qui vaut 0 sinon.

3.a. Pour tout  $k \in X_n(\Omega)$ , montrer que :

$$
\mathbb{P}\left(\left[X_n = k\right] \cap \left[Y = 0\right]\right) = \frac{n - k}{n(n - 1)}
$$

Soit  $k \in [\![1; n]\!]$ 

L'évènement [*X<sup>n</sup>* = *k*] *∩* [*Y* = 0] est réalisé si, et seulement si, la balle noire est tirée au *k*-ième tirage et la balle numéro 1 n'a pas été tirée si, et seulement si, les tirages 1 à *k −* 1 ont donné une balle blanche numérotée 0 et le *k*-ième tirage la noire

En notant, pour tout *i* ∈ [1; *n* − 1],  $B_{i,0}$  : "le *i*-ème tirage donne une balle blanche numérotée 0", on a ainsi

$$
[X_n = k] \cap [Y = 0] = B_{1,0} \cap B_{2,0} \cap ... \cap B_{k-1,0} \cap N_k
$$

D'où, d'après la formule des probabilités composées (puisque P(*B*1*,*<sup>0</sup> *∩ ... ∩ Bk−*1*,*0) *̸*= 0) :

$$
\mathbb{P}([X_n = k] \cap [Y = 0]) = \mathbb{P}(B_{1,0} \cap B_{2,0} \cap ... \cap B_{k-1,0} \cap N_k)
$$
  
=  $\mathbb{P}(B_{1,0}) \times \mathbb{P}_{B_{1,0}}(B_{2,0}) \times ... \times \mathbb{P}_{B_{1,0} \cap ... \cap B_{k-2,0}}(B_{k-1,0}) \times \mathbb{P}_{B_{1,0} \cap ... \cap B_{k-1,0}}(N_k)$ 

 $Or$ 

- *•* par équiprobabilité du choix des balles dans l'urne : <sup>P</sup>(*B*1*,*0) = *<sup>n</sup> <sup>−</sup>* <sup>2</sup> *n*
- $\mathbb{P}_{B_{1,0}\cap...\cap B_{k-1,0}}(N_k) = \frac{1}{n-k+1}$ : en effet, si  $B_{1,0}\cap...\cap B_{k-1,0}$  est réalisé, alors, au tirage  $k$ , l'urne est composée de  $n-(k-1)$  balles, dont une seule noire... Dans ce cas, par équiprobabilité du choix des la probabilité de tirer la noire au *k*−ième tirage est  $\frac{1}{n-k+1}$ .
- pour tout  $i \in [\![2; n-1]\!]$ ,  $\mathbb{P}_{B_{1,0}\cap \ldots \cap B_{i-1,0}}(B_{i,0}) = \frac{n-i-1}{n-i+1}$ : en effet, si  $B_{1,0}\cap \ldots \cap B_{i-1,0}$  est réalisé, alors, au tirage *i*, l'urne est composée de  $n-(i-1)$  balles, dont la noire, la blanche numéro des blanches numérotées 0 (il y en a donc *n −* (*i −* 1) *−* 2 = *n − i −* 1). Dans ce cas, par équiprobabilité du choix des balles, la probabilité de tirer une blanche au *i*-ième tirage est  $\frac{n-i-1}{n-i+1}$ .

Par conséquent

$$
\mathbb{P}\left[\left[X_{n} = k\right] \cap \left[Y = 0\right]\right] = \frac{n-2}{n} \times \frac{n-3}{n-1} \times \dots \times \frac{n-(k-1)-1}{n-(k-1)+1} \times \frac{1}{n-k+1} \n= \frac{n-2}{n} \times \frac{n-3}{n-1} \times \frac{n-4}{n-2} \times \dots \times \frac{n-k+1}{n-k+3} \times \frac{n-k}{n-k+2} \times \frac{1}{n-k+1} \quad \text{télescopage avec décalage de 2} \n= \frac{1}{n} \frac{n-1}{n-k} \times (n-k) \times 1 \n= \frac{n-k}{n(n-1)}
$$

Conclusion : *∀k* ∈ *X*(Ω),  $\mathbb{P}([X_n = k] \cap [Y = 0]) = \frac{n - k}{n(n - 1)}$ .

## 3.b. En déduire, grâce à la formule des probabilités totales, la valeur de P([*Y* = 0]). D'après la formule des probabilités totales, avec  $([X_n = k])_{k \in [1;n]}$  comme système complet d'évènements, on a :

Grâce à la question précédente, on connaît tous les  $\dot{P}(A_i \cap B)$ , et on veut P(*B*) : FPT !! Est-ce <u>➡ Réflexe !</u>

$$
\mathbb{P}([Y = 0]) = \sum_{k=1}^{n} \mathbb{P}([X_n = k] \cap [Y = 0]) \qquad \text{question précédente}
$$
\n
$$
= \sum_{k=1}^{n} \frac{n-k}{n(n-1)} \qquad \text{Unéarité de la somme, changement d'indice } i = n - k
$$
\n
$$
= \frac{1}{n(n-1)} \sum_{\substack{i=0 \ n(n-1) \ 2}}^{n-1} i
$$
\n
$$
= \frac{1}{n(n-1)} \frac{(n-1)n}{2}
$$

que (*A<sup>i</sup>* )*<sup>i</sup>* est bien un sce ?

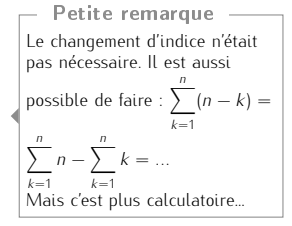

Conclusion :  $\mathbb{P}([Y = 0]) =$ 2

#### 3.c. Déduire alors la loi de *Y* .

On sait que *Y*(Ω) = {0; 1}. Or, d'après la question précédente :  $\mathbb{P}([Y = 0]) = \frac{1}{2}$ D'où :

$$
\mathbb{P}([Y=1]) = \frac{1}{2}
$$

.

**Conclusion :** *Y* suit la loi de Bernoulli de paramètre  $\frac{1}{2}$ 

2

4. 4.a. Recopier et compléter le script Python suivant de sorte que l'exécution de simul\_X(n) simule une réalisation de l'expérience décrite ci-dessus, où *n* est le nombre total de balles, et renvoie la valeur de *X<sup>n</sup>* associée. *On admettra que la balle noire est codée tout au long de ce script par le nombre* N*.*

```
import numpy random as rd
2 import matplotlib . puplot as plt
3
4 def simul X(n):
5 N=n
6 u=rd . r and int (1, N+1)7 \times 1|8| while u!=N:
9 N = ...10 u = \ldots11 X = ..
12 return X
```

```
import numpy random as rd
 \frac{1}{2} import matplotlib . puplot as plt
 3
  4 \mid \mathsf{def} \mid \mathsf{simul}\_\mathsf{X}(\mathsf{n}) :
 5 N=n
 6 u=rd . r and int (1, N+1)X=1\begin{array}{c|c} \n\text{8} & \text{while } \mathsf{u} != \mathbb{N}: \\
\hline\n\text{9} & \mathbb{N} = \mathbb{N} - 1\n\end{array}\begin{array}{c}\n\text{import matplotlib} \\
\text{def} \text{simu} \times (\text{n} \\
\text{def} \text{sumu} \times (\text{n} \\
\text{sumu} \times \text{and} \\
\text{while} \text{u} = \text{d} \\
\text{s} \\
\text{while} \text{u} = \text{d} \\
\text{in} \text{N} = \text{N} \end{array}10 u=rd . r a n d i n t (1, N+1)11 X=X+1r e turn X
```
4.b. En utilisant la fonction créée à la question précédente, écrire une fonction Python telle que l'exécution

```
En utilisant la fonction créée à la question précédente, écrire une fonction Py<br>
de esp_var_X(n) renvoie une valeur approchée de E(X_n) et une de V(X_n).<br>
1 def simul_esp_var(n):<br>
L=[simul_X(n) for k in range (10000)]<br>
L
    def simul_esp_var(n)
2 L=[simul X(n) for k in range (10000)]<br>2 L2=[x**2 for x in L] # liste p
3 L2 = [x**2 for x in L ] # liste pour the de transfert
4 E=sum ( L ) / len ( L )V = sum(L2)/len(L2) - E**2<br>return E, V
```
4.c. Recopier et compléter le programme suivant afin que son exécution affiche l'histogramme obtenu à partir de 10000 réalisations de la variable aléatoire *Xn*, où *n* est saisi par l'utilisateur.

```
1 n=i n t ( i n p u t ( " n=? " ) )
2 Labs=
3 \vert LX=
4 \mid \text{plt}. hist (LX, Labs, edgecolor='k', density=True)
5 | p l t \cdot show ( )
```

```
|n=i n t ( in p u t ( n=?" ) )
2 |Labs=[-0.5+k for k in range (1, n+2)3 | LX = [simul_X(10) for k in range (10000)]4 \vert \text{plt} \cdot \text{hist} \left( \text{LX} \right), Labs, edgecolor='k', density=True)
   p l t . show ( )
```
4.d. On a exécuté le programme de la question précédente en saisissant  $n = 10$  et on a obtenu le graphique qui suit. Expliquer en quoi le graphique est cohérent avec la loi de *X<sup>n</sup>* obtenue en question 2.b.

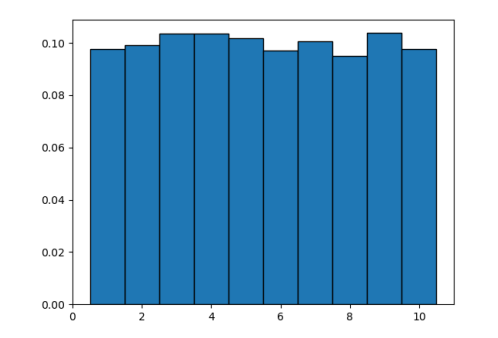

C'est un histogramme de fréquences, et non de probabilités !! ✘ Attention !

Puisque cet histogramme de fréquences est obtenu sur un grand nombre de réalisations de la variable aléatoire *X*10, on peut légitimement penser qu'il se rapproche de la distribution de probabilité de la variable aléatoire *X*10. Or, on avait trouvé : *X*<sub>10</sub>(Ω) = [[1; 10]] et ∀*k* ∈ [[1; 10]],  $\mathbb{P}([X_{10} = k]) = \frac{1}{10}$ . Ceci est bien cohérent avec l'histogramme des fréquences obtenu.

C'est la loi faible des grands nombres qui justifie cela. Pourquoi ?

4.e. Écrire une fonction de sorte que l'exécution de simul\_XY(n) simule une réalisation de l'expérience décrite ci-dessus, où *n* est le nombre total de balles, et renvoie les valeurs de *X<sup>n</sup>* et *Y* associées.

```
1 import numpy random as rd
2
\frac{1}{3} def simul_XY(n):
4 N=n
5 u=rd . r and int (1, N+1)\begin{array}{c|c}\n6 & & X=1 \\
7 & & Y=0\n\end{array}Y=0\overline{\textbf{8}} while u!=N:
 9 if u = = 1:
10 Y=1
4 N=n<br>
5 u=rd. rand<br>
6 X=1<br>
7 Y=0<br>
8 while u! =<br>
9 if u =<br>
11 N=N-112 u=rd . r and int (1, N+1)13 X=X+1\begin{array}{c|c} \hline 14 & \text{return } X, Y \end{array}
```
Le numéro N correspond tou-jours à la balle noire ; et le numéro 1 à la balle blanche numérotée 1. - Petite remarque -

★★★★★★★

## Exercice 23 - EML 2018 S

Un mobile se déplace aléatoirement sur un axe dont l'origine est le point O d'abscisse 0.

Au départ (instant 0), le mobile est situé sur le point O. Le mobile se déplace selon la règle suivante : à l'instant *n* (*n ∈* **N** *∗* ), il se place de façon équiprobable, sur l'un des points d'abscisse 0*,* 1*, . . . , n*.

Pour tout entier naturel *n*, on note  $X_n$  l'abscisse de ce point à l'instant *n* (on a donc  $X_0 = 0$ ).

On admet que, pour tout entier naturel *n*, *X<sup>n</sup>* est une variable aléatoire définie sur un espace probabilisé (Ω*, A,* P) que l'on ne cherchera pas à déterminer. On admet aussi que (*Xn*)*n∈***<sup>N</sup>** est une suite de variables aléatoires mutuellement indépendantes.

- 1. Soit *n ∈* **N** *∗* . Reconnaître la loi de *X<sup>n</sup>* puis donner son espérance et sa variance. Soit *n ∈* **N** *∗*
	- On a déjà, d'après l'énoncé :  $X_n(\Omega) = [0; n].$
	- *•* Et, puisqu'à l'instant *n*, le mobile se place de façon équiprobable sur l'un des points d'abscisse 0,1,...,*n*, on a :

$$
\forall k \in [\![0; n]\!], \; \mathbb{P}([X_n = k]) = \frac{1}{\text{Card}([\![0; n]\!])}
$$

**Conclusion** :  $X_n$  suit la loi uniforme sur  $[0; n]$  et on a ainsi :  $\mathbb{E}(X_n) = \frac{n}{2}$  et  $\mathbb{V}(X_n) = \frac{(n+1)^2 - 1}{12} = \frac{n(n+2)}{12}$ .

2. On note *Y* l'instant auquel le mobile se trouve pour la première fois à l'origine (sans compter son positionnement initial), et on attribue à *Y* la valeur 0 si le mobile ne revient jamais à l'origine. On admet que *Y* est une variable aléatoire définie sur (Ω*, A,* P).

2.a. Justifier que 
$$
Y(\Omega) = \mathbb{N}
$$
.

Raisonnons pas double-inclusion...

*⊂ Y* désigne l'instant auquel le mobile revient à l'origine, donc on a *Y* (Ω) *⊂* **N**.

- *⊃ ⋄* D'après l'énoncé, 0 *∈ Y* (Ω).
- *⋄* Ensuite, on remarque que l'issue consistant à rester sur l'origine à l'instant 1 réalise l'évènement [*Y* = 1], donc  $[Y = 1] \neq \emptyset$ Par conséquent, 1 *∈ Y* (Ω).
- *<sup>⋄</sup>* Soit *<sup>j</sup> <sup>∈</sup>* <sup>J</sup>2; +*∞*J. L'issue consistant à être au point d'abscisse 1 des instants 1 à *j −* 1, puis à l'origine à l'instant *j* réalise l'évènement  $[Y = j]$ . Ainsi,  $[Y = j] \neq \emptyset$ . Par conséquent :  $j \in Y(\Omega)$ . On a ainsi établi : **N** *⊂ Y* (Ω).

```
Conclusion : Y(\Omega) = N.
```
#### 2.b. Pour tout entier naturel *i* non nul, exprimer l'événement [*Y* = *i*] à l'aide des variables aléatoires  $X_1, X_2, \ldots, X_i$ . Soit *i ∈* **N** *∗*

 $•$  Si  $i = 1$ 

L'évènement [*Y* = 1] est réalisé si, et seulement si, le mobile reste à l'origine à l'instant 1. D'où :

$$
\boxed{[Y=1]=[X_1=0]}
$$

*•* Si *i ≥* 2 :

[*Y* = *i*] est réalisé si, et seulement si, le mobile revient pour la première fois à l'origine à l'instant

*n* si, et seulement si, des instants 1 à *i −* 1 le mobile ne va jamais à l'origine, puis il y retourne à l'instant *i*

Par conséquent :

$$
[Y = i] = \left(\bigcap_{k=1}^{i-1} [X_k \neq 0]\right) \cap [X_i = 0]
$$

2.c. En déduire :  $\forall i \in \mathbb{N}^*, \, \mathbb{P}([Y = i]) = \frac{1}{(i+1)^2}$  $\frac{1}{i(i+1)}$ .

Soit *i ∈* **N** *∗*

 $•$  Si  $i = 1$ D'après la question précédente, on a alors :

$$
\mathbb{P}([Y = 1]) = \mathbb{P}([X_1 = 0])
$$
\n
$$
= \frac{1}{2}
$$
\nQuestion 1.a.

*•* Si *i ≥* 2 :

#### J'ai envie de dire que l'on raisonne toujours pas doubleinclusion pour ce type de question. Il faut au moins en être conscient et le rédiger dans ce Important !

sens.

Pour que cette phrase ait bien du sens, il faut que *i −* 1 *≥* 1, donc que  $i > 2$  : cas dans lequel nous nous sommes bien placés et ça en est même la raison. ✓ Rigueur !

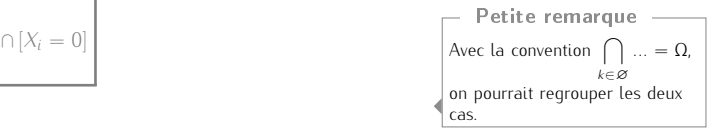

D'après la question précédente, on a alors :

$$
\mathbb{P}(|Y = i]) = \mathbb{P}\left(\left(\bigcap_{k=1}^{i-1} [X_k \neq 0]\right) \cap [X_i = 0]\right)
$$
\n
$$
= \left(\bigcap_{k=1}^{i-1} \mathbb{P}([X_k \neq 0])\right) \mathbb{P}([X_i = 0])
$$
\n
$$
= \left(\bigcap_{k=1}^{i-1} (1 - \mathbb{P}([X_k = 0])\right) \mathbb{P}([X_i = 0])
$$
\n
$$
= \left(\bigcap_{k=1}^{i-1} \left(1 - \frac{1}{k+1}\right)\right) \frac{1}{i+1}
$$
\n
$$
= \left(\bigcap_{k=1}^{i-1} \frac{k}{k+1}\right) \frac{1}{i+1}
$$
\n
$$
= \frac{1}{i} \frac{1}{i+1}
$$
\n
$$
= \frac{1}{i} \frac{1}{i+1}
$$
\n
$$
= \frac{1}{i} \frac{1}{i+1}
$$
\n
$$
= \frac{1}{i} \frac{1}{i+1}
$$
\n
$$
= \frac{1}{i} \frac{1}{i+1}
$$

Les deux cas peuvent se regrouper.

**Conclusion**: 
$$
\forall i \in \mathbb{N}^*, \mathbb{P}([Y = i]) = \frac{1}{i(i+1)}
$$
.

2.d. Vérifier par le calcul que l'on a : <sup>X</sup><sup>+</sup>*<sup>∞</sup> i*=1  $P([Y = i]) = 1.$ Soit *N ∈* **N** *∗* . On a :

$$
\sum_{i=1}^{N} \mathbb{P}([Y = i]) = \sum_{\substack{i=1 \ i \neq j}}^{N} \frac{1}{i(i+1)}
$$
  
= 
$$
\sum_{\substack{i=1 \ i \neq j}}^{N} \left(\frac{1}{i} - \frac{1}{i+1}\right)
$$
  $\downarrow$  linéarité de la somme  
= 
$$
\sum_{i=1}^{N} \frac{1}{i} - \sum_{i=1}^{N} \frac{1}{i+1}
$$
  $\downarrow$  télescopage  
= 
$$
1 - \frac{1}{N+1}
$$

Or :

Conclusion : la

$$
\lim_{N \to +\infty} \left(1 - \frac{1}{N+1}\right) = 1
$$
  
 
$$
\text{série } \sum_{i \ge 1} \mathbb{P}([Y = i]) \text{ est convergente et } \sum_{i=1}^{+\infty} \mathbb{P}([Y = i]) = 1.
$$

#### 2.e. Déterminer alors  $\mathbb{P}([Y = 0])$  et interpréter le résultat.

On sait que  $Y(\Omega) = \mathbb{N}$ , donc la série  $\overline{\sum_{i=1}^{n} X_i}$ *i≥*0  $\mathbb{P}([Y = i])$  est convergente et  $\sum_{i=1}^{+\infty}$ *i*=0  $P([Y = i]) = 1$ . Mais, d'après la question

précédente, <sup>X</sup>+*<sup>∞</sup> i*=1  $P([Y = i]) = 1$ . Par conséquent :

 $P([Y = 0]) = 0$ 

Conclusion :  $\mathbb{P}([Y = 0]) = 0$ . Le mobile reviendra presque-sûrement au moins une fois à l'origine.

#### 2.f. Démontrer que la variable aléatoire *Y* n'admet pas d'espérance.

*•* On sait que :

*Y* admet une espérance si, et seulement si, la série  $\sum$ *i∈Y* (Ω)  $i\mathbb{P}([Y = i])$  est absolument convergente si, et seulement si,  $\quad$  la série  $\sum$ *i≥*0 *i*P([*Y* = *i*]) est convergente, car il s'agit d'une série à terme général positif

*•* Soit *N ∈* **N**, suffisamment proche de +*∞*. On a :

$$
\sum_{i=0}^{N} i \mathbb{P}([Y = i]) = \sum_{\substack{i=1 \ i \neq j}}^{N} i \mathbb{P}([Y = i])
$$
  
= 
$$
\sum_{\substack{i=1 \ i \neq j}}^{N} \frac{i}{i(i+1)}
$$
  
= 
$$
\sum_{\substack{i=1 \ i \neq j}}^{N} \frac{1}{i+1}
$$
 *l changement d'indice*  $k = i + 1$   
= 
$$
\sum_{k=2}^{N+1} \frac{1}{k}
$$

Or, la série  $\overline{\sum}$ *k≥*2 1 *k* est une troncature d'une série de Riemann divergente (exposant *α* = 1). Par conséquent, la série  $\overline{\sum}$ *i≥*0  $i\mathbb{P}([Y = i])$  est divergente.

Il n'est pas nécessaire de mentionner la convergence de la série  $\sum P([Y = i])$ , pour deux *i≥*1 raisons : *•* ce n'est pas demandé, *•* elle est une conséquence directe du fait que  $Y(\Omega) = \mathbb{N}$ et de la convergence de la série  $\sum_{i} \mathbb{P}([Y = i]).$ *i≥*0 Petite remarque -

 $X_1, X_2, ..., X_i$ 

L'argument "la série  $\overline{\sum}$ *k≥*2 1  $\frac{1}{k}$  est une troncature de la série harmonique, qui est divergente" convient parfaitement également. Petite remarque

Conclusion : la variable aléatoire *Y* n'admet pas d'espérance.

- 3. On note *Z* l'instant auquel le mobile se trouve pour la deuxième fois à l'origine (sans compter son positionnement initial), et on attribue à *Z* la valeur 0 si le mobile revient au plus une fois à l'origine. On admet que *Z* est une variable aléatoire, définie, elle aussi, sur  $(Ω, A, P)$  et que  $P([Z = 0]) = 0$ .
	- 3.a. Sans justifier, donner *Z*(Ω).

$$
Z(\Omega)=\mathbb{N}\setminus\{1\}.
$$

3.b. Soient  $(i, j) \in \mathbb{N}^* \times [\![2; +\infty[\![]$  tel que *i* ≥ *j*. Déterminer la probabilité  $\mathbb{P}_{[Y=i]}([Z=j])$ .<br>Le second retaur à l'origine devant avoir lieu à un instant strictement supérieur à celui du premi Le second retour à l'origine devant avoir lieu à un instant strictement supérieur à celui du premier retour à l'origine, on a :

$$
\mathbb{P}_{[Y=i]}([Z=j])=0
$$

Conclusion : pour tout  $(i, j) \in \mathbb{N}^* \times \llbracket 2; +\infty \llbracket$  tel que  $i \geq j$ ,  $\mathbb{P}_{[Y=i]}(\llbracket Z=j \rrbracket) = 0$ .

# 3.c. Soient  $(i, j) \in \mathbb{N}^* \times [\![2; +\infty[\![$  tel que  $i \leq j-1$ . Établir :  $\mathbb{P}_{[Y=i]}([Z=j]) = \frac{i+1}{j(j+1)}$ .

Supposons l'évènement [*Y* = *i*] réalisé. • Si  $j = i + 1$  :

Dans ce cas (sachant [*Y* = *i*] réalisé) l'évènement [*Z* = *j*] est réalisé si, et seulement si, le mobile reste à l'origine à l'instant *i* + 1. Par conséquent :

$$
\mathbb{P}_{[Y=i]}([Z=j]) = \mathbb{P}([X_{i+1} = 0])
$$
  
=  $\mathbb{P}([X_j = 0])$   
=  $\frac{1}{j+1}$ 

*•* Si *j ≥ i* + 2 :

Dans ce cas (sachant  $[Y = i]$  réalisé)

 $[Z = j]$  est réalisé si, et seulement si, le mobile revient pour la seconde fois à l'origine à l'instant *j*<br>si, et seulement si, des instants  $i + 1$  à  $j - 1$  le mobile ne va jamais à l'origine, si, des instants *i* + 1 à *j* − 1 le mobile ne va jamais à l'origine, puis il y retourne à l'instant *j*

Par conséquent :

$$
\mathbb{P}_{[Y=i]}([Z=j]) = \mathbb{P}\left(\left(\bigcap_{k=i+1}^{j-1} [X_k \neq 0]\right) \cap [X_j = 0]\right)
$$
  
\n
$$
= \left(\bigcap_{k=i+1}^{j-1} \mathbb{P}([X_k \neq 0])\right) \mathbb{P}([X_j = 0])
$$
  
\n
$$
= \left(\bigcap_{k=i+1}^{j-1} [1 - \mathbb{P}([X_k = 0])\right) \mathbb{P}([X_j = 0])
$$
  
\n
$$
= \left(\bigcap_{k=i+1}^{j-1} \left(1 - \frac{1}{k+1}\right)\right) \frac{1}{j+1}
$$
  
\n
$$
= \left(\bigcap_{k=i+1}^{j-1} \frac{k}{k+1}\right) \frac{1}{j+1}
$$
  
\n
$$
= \frac{\left(\bigcap_{k=i+1}^{j-1} \frac{k}{k+1}\right) \frac{1}{j+1}}{j+1}
$$
  
\n
$$
= \frac{i+1}{j} \frac{1}{j+1}
$$
  
\n
$$
\left(\bigcap_{k=i+1}^{j-1} \frac{k}{k+1}\right) \frac{1}{j+1}
$$
  
\n
$$
= \frac{i+1}{j} \frac{1}{j+1}
$$
  
\n
$$
\left(\bigcap_{k=i+1}^{j-1} \frac{k}{k+1}\right) \frac{1}{j+1}
$$
  
\n
$$
\left(\bigcap_{k=i+1}^{j-1} \frac{1}{k+1}\right) \frac{1}{j+1}
$$

Les deux cas se regroupent.

**Conclusion :** pour tout  $(i, j) \in \mathbb{N}^* \times [\![2; +\infty[\![$  tel que  $i \leq j-1$ ,  $\mathbb{P}_{[Y=i]}([Z=j]) = \frac{i+1}{j(j+1)}$ .

#### 3.d. Écrire, pour tout entier naturel *j* supérieur ou égal à 2, la probabilité P([*Z* = *j*]) comme une somme finie.

Soit *<sup>j</sup> <sup>∈</sup>* <sup>J</sup>2; +*∞*J. D'après la formule des probabilités totales, avec [*Y* = *i*] *i∈***N** comme système complet d'évènements, la série  $\overline{\sum}$  $\mathbb{P}([Y = i] ∩ [Z = j])$  est convergente et :

$$
\mathbb{P}([Z=j]) = \sum_{i=0}^{j-1} \mathbb{P}([Y=i] \cap [Z=j])
$$
\n
$$
= \sum_{i=1}^{j-1} \mathbb{P}([Y=i] \cap [Z=j]) + \sum_{i=1}^{j-1} \mathbb{P}([Y=i] \cap [Z=j])
$$
\n
$$
= \sum_{i=1}^{j-1} \mathbb{P}([Y=i] \cap [Z=j]) + \sum_{i=j}^{+\infty} \mathbb{P}([Y=i] \cap [Z=j])
$$
\n
$$
= \sum_{i=1}^{j-1} \mathbb{P}([Y=i] \cap [Z=j]) + \sum_{i=j}^{+\infty} \mathbb{P}([Y=i] \cap [Z=j])
$$
\n
$$
= \sum_{i=1}^{j-1} \mathbb{P}([Y=i] \mathbb{P}[Y=i] (|Z=j]) + \sum_{i=j}^{+\infty} \mathbb{P}([Y=i] \cap [Z=j])
$$
\n
$$
= \sum_{i=1}^{j-1} \frac{1}{i(i+1)} \frac{i+1}{j(j+1)}
$$
\n
$$
= \sum_{i=1}^{j-1} \frac{1}{i(j+1)}
$$
\n
$$
= \sum_{i=1}^{j-1} \frac{1}{i(j+1)}
$$
\n
$$
= \sum_{i=1}^{j-1} \frac{1}{i(j+1)}
$$
\n
$$
= \sum_{i=1}^{j-1} \frac{1}{i^j(j+1)}
$$
\n
$$
= \sum_{i=1}^{j-1} \frac{1}{i^j(j+1)}
$$

Conclusion : pour tout  $j \in [\![2; +\infty[\![], \ \mathbb{P}([\![Z = j]\!]) = \sum_{i=1}^{j-1}$ *i*=1  $\frac{1}{ij(j+1)}$ 

## $\sim$  Rigueur !  $-$

**■Réflexe** ! -

Pour que cette phrase ait bien du sens, il faut que *j −*1 *≥ i*+1, donc que *j ≥ i* + 2 : cas dans lequel nous nous sommes bien placés et ça en est même la raison.

#### 3.e. La variable aléatoire *Z* admet-elle une espérance ?

• On sait que

*Z* admet une espérance si,

si, et seulement si, la série 
$$
\sum_{j \in Z(\Omega)} j \mathbb{P}([Z = j])
$$
 est absolutment convergente  
si, et seulement si, la série  $\sum_{j \in \mathbb{N} \setminus \{1\}} j \mathbb{P}([Z = j])$  est convergente, car il s'agit d'une série à  
terme général positif

*•* Soit *N ∈* **N**, suffisamment proche de +*∞*. On a :

$$
\sum_{j=0, j\neq 1}^{N} j \mathbb{P}([Z=j]) = \sum_{\substack{j=2 \ j\geq 2}}^{N} j \mathbb{P}([Z=j]) \qquad \text{question preéedente}
$$
\n
$$
= \sum_{\substack{j=2 \ j\geq 1}}^{N} \sum_{i=1}^{j-1} \frac{1}{i j (j+1)} \qquad \text{Unéarité de la somme}
$$
\n
$$
= \sum_{\substack{j=2 \ j\geq 1}}^{N} \frac{1}{j+1} \sum_{i=1}^{j-1} \frac{1}{i}
$$

Or :

*<sup>⋄</sup>* pour tout *<sup>j</sup> <sup>∈</sup>* <sup>J</sup>2; +*∞*J*,* X *j−*1 *i*=1 1 *i ≥* 1, d'où :

$$
\forall j \in [\![ 2; + \infty[\![ ,\; \frac{1}{j+1} \sum_{i=1}^{j-1} \frac{1}{i} \geq \frac{1}{j+1} > 0
$$

◇ et,la série  $\overline{\sum}$ *j≥*2  $\displaystyle{\frac{1}{j+1}}$  est (à décalage d'indice près) une troncature de la série harmonique. Par conséquent, la série  $\overline{\sum}$ *j≥*2  $\frac{1}{j + 1}$  est divergente.

Ainsi, par critère de comparaison sur les séries à terme général positif, la série  $\overline{\sum}$ *j≥*2 1 *j* + 1 X *j−*1 *i*=1 1 *i* est divergente. Par conséquent, la série  $\sum$ *j∈***N***\{*1*} j*P([*Z* = *j*]) est divergente.

Conclusion : la variable aléatoire *Z* n'admet pas d'espérance.

4. 4.a. Recopier et compléter le programme suivant de sorte que l'exécution de simulYZ() renvoie une réalisation de *Y* et *Z*.

```
import numpy random as rd
\frac{2}{3} def simulYZ():
\begin{array}{c|c}\n3 & n=1 \\
\hline\n4 & \text{whi}\n\end{array}4 w hil e . . . . . . . . . . . . . . . :
                 n = \ldots \ldots6 Y = . . . . . .
7 \mid n=n+18 w hil e . . . . . . . . . . . . . . . :
\begin{array}{c|c} 9 \\ 10 \end{array} \begin{array}{c} n = \ldots \ldots \end{array}Z = \ldots \ldots11 return Y, Z
```

```
import numpy random as rd
2 import matplotlib . pyplot as plt
3
4 def simul YZ():
5 \mid n=16 while rd . r and int (0, n+1)! = 0:
7 \, n=n+1
8 Y=n
9 \mid n=n+110 while rd . randint (0, n+1)! = 0:
11 n=n+112 Z=n
13 return Y, Z
```
4.b. En utilisant la fonction de la question précédente, écrire un programme Python dont l'exécution permettrait d'obtenir l'histogramme des fréquences sur 10000 réalisations de la variable aléatoire *Y* .

```
import matplotlib . pyplot as plt
2
En utilisant la fonction de la question pr<br>permettrait d'obtenir l'histogramme des fréq<br>1 import matplotlib.pyplot as plt<br>2 \frac{1}{3} Labs =[-0.5+k for k in range (0,20)]
_{4} LY=[simulYZ()[0] for k in range(10000)]
5 p l t . h i s t ( LY , Labs , d e n s i t y=T rue , e d g e c o l o r= ' k ' )
   | p l t . show ()
```
simulYZ(), il faut extraire le terme indexé 0 de la liste... Autrement dit : simulYZ()[0]

★★★★★★★

#### Exercice 24 - Inspiré d'exercices de concours

Un objet se déplace sur les sommets d'un triangle, nommés *A, B, C*, selon le schéma suivant :

- si l'objet est en *A*, il y reste avec une probabilité  $\frac{3}{8}$ , ou il se dirige vers *B* avec une probabilité  $\frac{3}{8}$ , sinon il se dirige vers  $C$  avec une probabilité  $\frac{1}{4}$ .
- $\bullet$  si l'objet est en *B*, il y reste avec une probabilité  $\frac{1}{4}$ , ou il se dirige vers *A* avec une probabilité  $\frac{1}{2}$ , sinon il se dirige vers  $C$  avec une probabilité  $\frac{1}{4}$ .
- *•* si l'objet est en *C*, il y reste.

Initialement, l'objet se situe au sommet *A*.

On note, pour *n ∈* **N**, *A<sup>n</sup>* l'évènement "l'objet est en *A* à l'étape *n*" et *a<sup>n</sup>* = P(*An*). Ainsi, *a*<sup>0</sup> = 1. On définit de la même façon les notations *Bn, C<sup>n</sup>* et *bn, cn*.

#### Partie A.

1. Donner  $a_1$  puis calculer  $a_2$ .

- $a_1 = \frac{3}{8}$ 8
- *•* D'après la formule des probabilités totales, avec (*A*1*, B*1*, C*1) comme système complet d'évènements :

$$
\begin{array}{rcl}\n\mathbb{P}(A_2) & = & \mathbb{P}(A_2 \cap A_1) + \mathbb{P}(A_2 \cap B_1) + \mathbb{P}(A_2 \cap C_1) \\
& = & \mathbb{P}(A_1) \times \mathbb{P}_{A_1}(A_2) + \mathbb{P}(B_1) \times \mathbb{P}_{B_1}(A_2) + \mathbb{P}(C_1) \times \mathbb{P}_{C_1}(A_2) \\
& = & \frac{3}{8} \times \frac{3}{8} + \frac{3}{8} \times \frac{1}{2} + \frac{1}{4} \times 0 \\
& = & \frac{21}{64}\n\end{array}
$$

Conclusion :  $a_1 = \frac{3}{8}$  $\frac{3}{8}$  et  $a_2 = \frac{21}{64}$ .

2. Si à l'étape 2, l'objet était en *B*, quelle est alors la probabilité qu'il ait été en *A* à l'étape 1? Cela revient à calculer  $\mathbb{P}_{B_2}(A_1)$ . Et on a :

$$
\mathbb{P}_{B_2}(A_1) = \frac{\mathbb{P}(A_1 \cap B_2)}{\mathbb{P}(B_2)} = \dots
$$
  
= 
$$
\frac{9}{\frac{9}{64}} = \frac{9}{\frac{9}{64} + \frac{3}{32}} = \frac{9}{\frac{9}{64} \times \frac{64}{15}} = \frac{3}{5}
$$

3. En utilisant la formule des probabilités totales, démontrer que pour tout *n ∈* **N** :

$$
\begin{cases}\n a_{n+1} = \frac{3}{8}a_n + \frac{1}{2}b_n \\
 b_{n+1} = \frac{3}{8}a_n + \frac{1}{4}b_n \\
 c_{n+1} = \frac{1}{4}a_n + \frac{1}{4}b_n + c_n\n\end{cases}
$$

*•* Soit *n ∈* **N**. Distinguons deux cas :

*⋄* Si *n ≥* 1 :  $O<sub>f</sub>$ 

a:  
\n
$$
a_{n+1} = P(A_{n+1} \cap A_n) + P(A_{n+1} \cap B_n) + P(A_{n+1} \cap C_n)
$$
\n
$$
= P(A_{n+1} \cap A_n) + P(A_{n+1} \cap B_n) + 0
$$
\n
$$
= P(A_{n+1} \cap A_n) + P(A_{n+1} \cap B_n) + 0
$$
\n
$$
= P(A_n) \times P(A_n \cap B_n) + P(B_n) \times P_{B_n}(A_{n+1}) + 0
$$
\n
$$
= \frac{3}{8}a_n + \frac{1}{2}b_n
$$
\n
$$
a_n = 0
$$
\n
$$
a_n = 0
$$
\n
$$
a_n = 0
$$
\n
$$
a_n = 0
$$
\n
$$
a_n = 0
$$
\n
$$
a_n = 0
$$
\n
$$
a_n = 0
$$
\n
$$
a_n = 0
$$
\n
$$
a_n = 0
$$
\n
$$
a_n = 0
$$
\n
$$
a_n = 0
$$
\n
$$
a_n = 0
$$
\n
$$
a_n = 0
$$
\n
$$
a_n = 0
$$
\n
$$
a_n = 0
$$
\n
$$
a_n = 0
$$
\n
$$
a_n = 0
$$
\n
$$
a_n = 0
$$
\n
$$
a_n = 0
$$
\n
$$
a_n = 0
$$
\n
$$
a_n = 0
$$
\n
$$
a_n = 0
$$
\n
$$
a_n = 0
$$
\n
$$
a_n = 0
$$
\n
$$
a_n = 0
$$
\n
$$
a_n = 0
$$
\n
$$
a_n = 0
$$
\n
$$
a_n = 0
$$
\n
$$
a_n = 0
$$
\n
$$
a_n = 0
$$
\n
$$
a_n = 0
$$
\n
$$
a_n = 0
$$
\n
$$
a_n = 0
$$
\n
$$
a_n = 0
$$
\n
$$
a_n = 0
$$
\n
$$
a_n = 0
$$
\n
$$
a_n = 0
$$

*⋄* Si *n* = 0 :

*•* De même, on obtient :

3  $\frac{3}{8}a_0 + \frac{1}{2}$  $\frac{1}{2}b_0 = \frac{3}{8}$  $\frac{3}{8}$  × 1  $=$   $a_1$ 

La relation établie précédemment est donc encore valable si  $n = 0$ . Par conséquent :

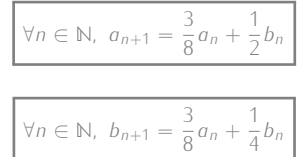

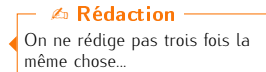

On utilise la FPT pour calculer  $P(B_2)$ ... Pourquoi ?

*•* Et également :

$$
\forall n \in \mathbb{N}, \ c_{n+1} = \frac{1}{4}a_n + \frac{1}{4}b_n + c_n
$$

4. 4.a. Déduire de la question précédente que pour tout *n* ∈ N,  $c_{n+1} = \frac{3}{4}$  $\frac{3}{4}c_n + \frac{1}{4}$ 4 .

Soit *n ∈* **N**. On a :

$$
c_{n+1} = \frac{1}{4}a_n + \frac{1}{4}b_n + c_n
$$
  
\n
$$
= \frac{1}{4}(a_n + b_n) + c_n \qquad \qquad \text{(A}_n, B_n, C_n) \text{ est un see}
$$
  
\n
$$
= \frac{1}{4}(1 - c_n) + c_n
$$
  
\n
$$
= \frac{3}{4}c_n + \frac{1}{4}
$$
  
\nConclusion : pour tout  $n \in \mathbb{N}$ ,  $c_{n+1} = \frac{3}{4}c_n + \frac{1}{4}$ .

4

#### 4.b. Déterminer alors le terme général de (*cn*)*n∈***<sup>N</sup>**.

- D'après la question précédente, (*cn*)*n∈***<sup>N</sup>** est une suite arithmético-géométrique.
	- *•* Soit *x ∈* **R**. On a :

$$
x = \frac{3}{4}x + \frac{1}{4} \quad \iff \quad \frac{1}{4}x = \frac{1}{4}
$$

$$
\iff \quad x = 1
$$

• On a ainsi les informations suivantes

$$
\begin{cases} \forall n \in \mathbb{N}, \ c_{n+1} = \frac{3}{4}c_n + \frac{1}{4} \\ 1 = \frac{3}{4} \times 1 + \frac{1}{4} \end{cases}
$$

En soustrayant L2 à L1, on obtient :

$$
\forall n \in \mathbb{N}, \ C_{n+1} - 1 = \frac{3}{4}(c_n - 1)
$$

Par conséquent, la suite *c<sup>n</sup> −* 1 *n∈***N** est géométrique de raison <sup>3</sup> 4 et de premier terme *c*<sup>0</sup> *−* 1 = *−*1.  $D'$ où

$$
\forall n \in \mathbb{N}, \ c_n - 1 = -1 \left(\frac{3}{4}\right)^n
$$

**Conclusion :** pour tout  $n \in \mathbb{N}$ ,  $c_n = 1 - \left(\frac{3}{4}\right)$ 4 *<sup>n</sup>*

## 4.c. En déduire la limite de la suite (*cn*)*n∈***<sup>N</sup>** et interpréter ce résultat.

Puisque  $\frac{3}{4}$  ∈ *−* 1; 1[, on obtient :  $\lim_{n \to +\infty} c_n = 1$ .

Interprétation : au bout d'un certain nombre d'étapes, l'objet arrivera sur le sommet C (et y restera donc).

5. 5.a. Établir :  $\forall n \in \mathbb{N}$ ,  $b_{n+2} = \frac{5}{8}$  $\frac{5}{8}b_{n+1} + \frac{3}{32}b_n$ Soit *n ∈* **N**. On a :

$$
b_{n+2} = \frac{3}{8}a_{n+1} + \frac{1}{4}b_{n+1}
$$
  
=  $\frac{3}{8}$  $\left(b_{n+1} + \frac{1}{4}b_n\right) + \frac{1}{4}b_{n+1}$   
=  $\frac{5}{8}b_{n+1} + \frac{3}{32}b_n$   $\downarrow a_{n+1} = b_{n+1} + \frac{1}{4}b_n$ 

**Conclusion :** pour tout  $n \in \mathbb{N}$ ,  $b_{n+2} = \frac{5}{8}$  $\frac{5}{8}b_{n+1} + \frac{3}{32}b_n$ .

#### 5.b. Déterminer alors le terme général de la suite (*bn*)*n∈***<sup>N</sup>**.

D'après la question précédente, (*bn*)*n∈***<sup>N</sup>** est une suite récurrente linéaire d'ordre 2 d'équation caractéristique  $x^2 - \frac{5}{5}$  $\frac{5}{8}x - \frac{3}{32} = 0$ , dont les solutions sont  $\frac{3}{4}$  et  $\frac{-1}{8}$ 8 32 d'août les solations soint 4 ct 8<br>Par conséquent :

$$
\exists! \lambda, \mu \in \mathbb{R} \mid \forall n \in \mathbb{N}, b_n = \lambda \left(\frac{3}{4}\right)^n + \mu \left(\frac{-1}{8}\right)^n
$$

Or : 
$$
b_0 = 0
$$
 et  $b_1 = \frac{3}{8}$ . Et de surcroît :

$$
\begin{cases}\n b_0 = 0 \\
 b_1 = \frac{3}{8}\n \end{cases}\n \Leftrightarrow\n \begin{cases}\n \frac{\lambda + \mu}{4} = 0 \\
 \frac{3}{4}\lambda - \frac{1}{8}\mu = \frac{3}{8}\n \end{cases}
$$
\n
$$
\Leftrightarrow\n \begin{cases}\n \frac{\lambda + \mu}{4} = 0 \\
 \frac{\lambda + \mu}{4} = 0 \\
 6\lambda - \mu = 3\n \end{cases}
$$
\n
$$
\Leftrightarrow\n \begin{cases}\n \frac{\lambda + \mu}{4} = 0 \\
 \frac{\lambda + \mu}{6} = 0 \\
 6\lambda - \mu = 3\n \end{cases}
$$
\n
$$
\Leftrightarrow\n \begin{cases}\n \frac{\lambda + \mu}{4} = 0 \\
 6\lambda - \mu = 3\n \end{cases}
$$
\n
$$
\Leftrightarrow\n \begin{cases}\n \frac{\lambda + \mu}{4} = 0 \\
 6\lambda - \mu = 3\n \end{cases}
$$
\n
$$
\Leftrightarrow\n \begin{cases}\n \frac{\lambda + \mu}{4} = 0 \\
 6\lambda - \mu = 3\n \end{cases}
$$
\n
$$
\Leftrightarrow\n \begin{cases}\n \frac{\lambda + \mu}{4} = 0 \\
 6\lambda - \mu = 3\n \end{cases}
$$
\n
$$
\Leftrightarrow\n \begin{cases}\n \frac{\lambda + \mu}{4} = 0 \\
 6\lambda - \mu = 3\n \end{cases}
$$
\n
$$
\Leftrightarrow\n \begin{cases}\n \frac{\lambda + \mu}{4} = 0 \\
 \frac{\lambda + \mu}{7} = 0\n \end{cases}
$$
\n
$$
\Leftrightarrow\n \begin{cases}\n \frac{\lambda + \mu}{4} = 0 \\
 \frac{\lambda + \mu}{7} = 0\n \end{cases}
$$
\n
$$
\Leftrightarrow\n \begin{cases}\n \frac{\lambda + \mu}{4} = 0 \\
 \frac{\lambda + \mu}{7} = 0\n \end{cases}
$$

7

D'où :

**Conclusion :** pour tout  $n \in \mathbb{N}$ ,  $b_n = \frac{3}{7}$ 7 3 4 *<sup>n</sup> −* 3 7  $\sqrt{ }$ *−*1 *<sup>n</sup>* 8

6. Déduire des questions précédentes le terme général de la suite (*an*)*n∈***<sup>N</sup>**.

Soit  $n \in \mathbb{N}$ . Puisque  $(A_n, B_n, C_n)$  est un système complet d'évènements, on a :  $a_n + b_n + c_n = 1$  et donc  $a_n = 1 - b_n - c_n$ . En utilisant les résultats des questions 4.b. et 5.b., on obtient le terme général de (*an*).

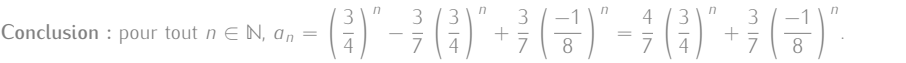

- 7. On considère le programme incomplet suivant :
	- 7.a. Compléter les lignes manquantes du programme suivant de sorte que la commande simulation(n) renvoie une liste contenant la simulation des sommets parcourus par l'objet lors des étapes 0 à *n* du jeu.

```
import numpy random as rd
2
3 def simulation (n):
\begin{array}{c|c} 4 & \text{object} = "A \\ 5 & \text{Tobiet} = 1 \end{array}\begin{array}{c|c} 5 & \text{Lobjet} = [\text{object}] \ \hline 6 & \text{for } k \text{ in range} \end{array}for k in range (1, n+1):<br> p=rd rand () #
\begin{array}{ccc} \hline 7 & \quad & \quad \text{p=rd.random)} \end{array}8 if objet==^{\circ}A^{\circ}:
9 if p < 3/8:
10 o b j e t = ^{\circ}B ^{\circ}11 elif p>=3/8 and p < 5/8:
12 o b j e t=" C "
13 e l i f . . . . . . . . . .
14 . . . . . . . . . .
15 . . . . . . . . . .
\begin{array}{c|c|c|c|c|c} \hline 16 & & & \ddots & \ddots & \ddots & \ddots & \ & & & & & 17 \end{array}17 . . . . . . . . . .
18 | Lobjet . append ( objet )
19 return (...........)
2021 def mystere (L, x):
\begin{array}{c|c} 22 \overline{22} & \text{for } k \text{ in range (0, len (L)) :} \\ 23 & \text{if } L[k]=x: \end{array}if L [ k ] == x:
24 return k
   L13 elif objet=="B":
   L14 if n < 1/2:
```

```
L15 objet="A"
L16 elif p>=1/2 and p<3/4:
L17 objet="C"
L19 return(Lobjet)
```
7.b. On exécute successivement les deux instructions suivantes : L=simulation(15) et mystere(L,"C"). Voici le résultat obtenu :

```
>>> L=simulation(15)
>>> mystere(L,"C")
\overline{a}
```
Interpréter ce résultat dans le contexte de l'exercice.

Pour la simulation réalisée, le premier C est apparu au 4ème rang dans la liste L. Autrement dit, pour cette simulation, l'objet a atteint le sommet C lors de la 4ème étape.

### Partie B.

*Le contexte de cette partie est le même qu'au début de l'exercice ; et les résultats de la partie A pourront être utilisés.*

A chaque déplacement de l'objet, on définit des points de la façon suivante :

- *•* chaque fois que l'objet arrive en *A*, 1 point est crédité
- *•* chaque fois que l'objet arrive en *B*, 1 point est débité
- *•* aucun point n'est attribué quand l'objet arrive en *C*

Pour tout *n ∈* **N** *∗* , on note *X<sup>n</sup>* la variable aléatoire égale au nombre de points accumulés jusqu'à l'étape *n (aucun point n'est attribué pour le point de départ en A)*.

Notons également *Y<sup>n</sup>* et *Z<sup>n</sup>* les variables aléatoires définies par :

$$
Y_n(\omega) = \begin{cases} 1 & \text{si } \omega \in A_n \\ 0 & \text{si non} \end{cases} \qquad ; \qquad Z_n(\omega) = \begin{cases} 1 & \text{si } \omega \in B_n \\ 0 & \text{si non} \end{cases}
$$

Les variables *Y<sup>n</sup>* et *Z<sup>n</sup>* sont les variables indicatrices des évènements *Y<sup>n</sup>* et *Zn*. On rencontrera parfois la notation **1***<sup>A</sup>* pour désigner l'indicatrice d'un évènement *A*... ☞ Pour info...

Important !

A ce stade de l'exercice, il est important de vérifier ce résultat (pour se rassurer !). On vérifie cette expression en prenant  $n = 0, n = 1$  et même  $n = 2$ . Ca fonctionne : OUF !

8. Variable aléatoire *X*1.

#### 8.a. Donner *X*<sub>1</sub>(Ω).

On a

*•*

Sans difficulté :  $X_1(\Omega) = \{-1; 0; 1\}.$ 

#### 8.b. Déterminer la loi de *X*1.

Il suffit de regarder les points nossibles en 1 étape. Pourquoi ?

3 8

$$
\mathbb{P}([X_1 = -1]) = b_1 = \frac{3}{8} \quad ; \quad \mathbb{P}([X_1 = 0]) = c_1 = \frac{1}{4} \quad ; \quad \mathbb{P}([X_1 = 1]) = a_1 =
$$

### 8.c. En déduire  $\mathbb{E}(X_1)$  et  $\mathbb{V}(X_1)$ .

Puisque *X*1(Ω) est fini, la variable aléatoire *X*<sup>1</sup> admet une espérance et une variance et :

$$
\mathbb{E}(X_1) = -1 \times \mathbb{P}([X_1 = -1]) + 0 \times \mathbb{P}([X_1 = 0]) + 1 \times \mathbb{P}([X_1 = 1])
$$

*•* D'après la formule de Koenig-Huygens :

$$
\mathbb{V}(X_1) = \mathbb{E}(X_1^2) - E(X_1)^2
$$
  
=  $\mathbb{E}(X_1^2)$   
=  $(-1)^2 \times \mathbb{P}([X_1 = -1]) + 0^2 \times \mathbb{P}([X_1 = 0]) + 1^2 \times \mathbb{P}([X_1 = 1]) \qquad \downarrow$  théorème de transfert  
=  $\frac{3}{4}$ 

#### 9. Donner *X*<sub>2</sub>(Ω).

Sans difficulté : *X*2(Ω) = *{−*2; *−*1; 0;1; 2*}*.

#### 10. 10.a. Soit *n* ∈  $\mathbb{N}^*$ . Exprimer  $X_{n+1}$  en fonction de  $X_n$ ,  $Y_{n+1}$  et  $Z_{n+1}$ .

*Xn*+1 étant le gain cumulé jusqu'à l'étape *n* + 1, il s'obtient en ajoutant au gain cumulé jusqu'à l'étape *n* (c'est à dire *Xn*) soit 1 si l'évènement *An*+1 est réalisé, soit *−*1 si l'évènement *Bn*+1 est réalisé, soit 0 sinon.

Conclusion :  $X_{n+1} = X_n + Y_{n+1} - Z_{n+1}$ .

# 10.b. Démontrer par récurrence que pour tout *n* ∈ N<sup>∗</sup>,  $X_n$ (Ω) = [*−n*; *n*].

- Initialisation. Pour  $n = 1$ 
	- C'est le résultat de la question 8.a..
- $\bullet$  Hérédité. Soit *n* ∈ N<sup>\*</sup>. Supposons que *X<sub>n</sub>*(Ω) =  $[-n; n]$  et montrons que *X<sub>n+1</sub>*(Ω) =  $[-n-1; n+1]$ .<br>Baisonnons par double-inclusion Raisonnons par double-inclusion.

*⊂* Soit *ω ∈* Ω. D'après la question précédente :

 $X_{n+1}(\omega) = X_n(\omega) + Y_{n+1}(\omega) - Z_{n+1}(\omega)$ 

- On sait que (*An, Bn, Cn*) est un système complet d'évènements ; distinguons donc trois cas :
- $\rightarrow$  Si *ω* ∈ *A*<sub>*n*</sub>, alors *Y*<sub>*n*+1</sub>(*ω*) = 1 et *Z*<sub>*n*+1</sub>(*ω*) = 0. D'où :

$$
X_{n+1}(\omega) = X_n(\omega) + 1
$$

Et comme, par hypothèse de récurrence,  $X_n$ (Ω) =  $[-n; n]$ , on obtient

$$
X_{n+1}(\omega) \in \llbracket -n+1; n+1 \rrbracket
$$

⇝ Si *ω ∈ Bn*, on obtient de la même façon :

 $X_{n+1}(\omega) \in [-n-1; n-1]$ 

 $\rightarrow$  Si  $\omega \in C_n$ , alors  $X_{n+1}(\omega) = X_n(\omega)$  et donc :

 $X_{n+1}(\omega) \in [-n; n]$ 

Dans tous les cas :

$$
X_{n+1}(\omega) \in \llbracket -n-1; n+1 \rrbracket
$$

*<sup>⊃</sup>* Soit *<sup>k</sup> <sup>∈</sup>* <sup>J</sup>*−n <sup>−</sup>* 1; *<sup>n</sup>* + 1K. Distinguons trois cas :

⇝ Si *k* = *−n −* 1 : L'issue consistant à être en B des instants 1 à *n* + 1 réalise l'évènement [*Xn*+1 = *−n −* 1]. Donc :

$$
[X_{n+1}=-n-1]\neq\varnothing
$$

⇝ Si *k* = *n* + 1 : L'issue consistant à être en A des instants 1 à  $n + 1$  réalise l'évènement  $[X_{n+1} = n + 1]$ . Donc :

$$
[X_{n+1}=n+1]\neq\emptyset
$$

→ Si  $k \in [-n:n]$ Alors, par hypothèse de récurrence,  $[X_n = k] \neq \emptyset$ . A l'instant *n*, l'objet se situe donc à un endroit tel que *X<sup>n</sup>* soit égale à *k*. En considérant ensuite que l'objet va en C (ou y reste), la variable aléatoire *Xn*+1 prendra également la valeur *k*.

$$
[X_{n+1} = k] \neq \emptyset
$$

Dans tous les cas :

 $D'$ où :

 $[X_{n+1} = k] \neq \emptyset$ 

Autrement dit :  $k \in X_{n+1}(\Omega)$ , et ainsi :

 $\llbracket -n-1; n+1 \rrbracket \subset X_{n+1}(\Omega)$ 

On a donc démontré :

```
X_{n+1}(\Omega) = \llbracket -n-1; n+1 \rrbracket
```
L'hérédité est ainsi établie.

**Conclusion :** pour tout  $n \in \mathbb{N}^*$ ,  $X_n(\Omega) = [-n; n].$ 

 $[X_n = n]$  est réalisé si, et seulement si, on a gagné *n* points en *n* étapes si, et seulement si, chacune des étapes 1 à *n* a perm si, et seulement significant significant significant significant significant experiences chacune des étapes 1 à *n* a permis de gagner 1 point (car on ne peut gagner plus d'un point à la fois)

D'où :

 $[X = n] = \bigcap^{n}$ *k*=1

On a ainsi :

$$
\mathbb{P}([X_n = n]) = \mathbb{P}\left(\bigcap_{k=1}^n A_k\right)
$$
  
\n=  $\mathbb{P}(A_1)\mathbb{P}_{A_1}(A_2)\dots\mathbb{P}_{A_1\cap\dots A_{n-1}}(A_n)$   
\n=  $\left(\frac{3}{8}\right)^n$  *Conclusion* :  $\mathbb{P}([X_n = n]) = \left(\frac{3}{8}\right)^n$ .

*Ak*

8 10.d. Soit *<sup>n</sup> <sup>∈</sup>* <sup>J</sup>3; +*∞*J. Donner deux évènements inclus dans l'évènement [*X<sup>n</sup>* = 0].

L'évènement *C*<sub>1</sub> ∩ *C*<sub>2</sub> ∩ *...* ∩ *C*<sub>*n*</sub> = *C*<sub>1</sub> est toujours inclus dans  $[X_n = 0]$ . De plus, si *n ≥* 3, l'évènement *A*<sup>1</sup> *∩ B*<sup>2</sup> *∩ C*<sup>3</sup> *∩ ... ∩ C<sup>n</sup>* = *A*<sup>1</sup> *∩ B*<sup>2</sup> *∩ C*<sup>3</sup> l'est également.

**10.e.** Justifier que pour tout 
$$
n \in \mathbb{N}^*
$$
,  $\mathbb{E}(X_{n+1}) = \mathbb{E}(X_n) + a_{n+1} - b_{n+1}$ . Soit  $n \in \mathbb{N}^*$ . D'après la question **10.a.** :

$$
X_{n+1} = X_n + Y_{n+1} - Z_{n+1}
$$

Or, toutes les variables aléatoires en jeu sont finies ; elles admettent donc toutes une espérance, et par linéarité de l'espérance

$$
\mathbb{E}(X_{n+1}) = \mathbb{E}(X_n) + \mathbb{E}(Y_{n+1}) - \mathbb{E}(Z_{n+1})
$$

Ensuite :

$$
\mathbb{E}(Y_{n+1}) = 1 \times \mathbb{P}(A_{n+1}) + 0 \times \mathbb{P}(\overline{A_{n+1}})
$$
  
=  $a_{n+1}$ 

et :

$$
\mathbb{E}(Z_{n+1}) = b_{n+1}
$$

**Conclusion :** pour tout *n* ∈  $\mathbb{N}^*$ ,  $\mathbb{E}(X_{n+1}) = \mathbb{E}(X_n) + a_{n+1} - b_{n+1}$ .

#### 10.f. Soit *n* ∈  $\mathbb{N}^*$ . En déduire que  $\mathbb{E}(X_n) = \sum_{n=1}^n$ *k*=1 (*a<sup>k</sup> −b<sup>k</sup>* ) puis déterminer une expression simplifiée de **E**(*Xn*).

*•* D'après la question précédente, et par récurrence immédiate, on a :

$$
\forall n \in \mathbb{N}^*, \ \mathbb{E}(X_n) = \sum_{k=1}^n (a_k - b_k)
$$

*•* On en déduit, d'après les questions 5.b. et 6. :

$$
\mathbb{E}(X_n) = \sum_{k=1}^n \frac{1}{7} \left( \frac{3}{4} \right)^n + \frac{6}{7} \left( \frac{-1}{8} \right)^n \\
= \sum_{k=1}^n \left( 1 - \left( \frac{3}{4} \right)^n \right) - \frac{2}{21} \left( 1 - \left( \frac{-1}{8} \right)^n \right)
$$

**Conclusion :** pour tout  $n \in \mathbb{N}^*$ ,  $E(X_n) = \frac{3}{7}$  $\left(1 - \frac{3}{4}\right)$ 4  $\binom{n}{2}$   $-\frac{2}{21}$   $\left(1 - \left(\frac{-1}{8}\right)$ 8  $\left\langle \right\rangle$ <sup>*n*</sup> On vérifie pour  $n = 1$  pour se rassurer... Important !

⋆⋆⋆⋆⋆⋆⋆

### Exercice 25 - Oral HEC, ESSEC 2016 E II

### Soit *X* une variable aléatoire à valeurs dans **N** *∗* définie sur un espace probabilisé (Ω*, A,* P).

1. 1.a. Montrer que pour tout entier naturel *j* non nul :  $\mathbb{P}(X = j) = \mathbb{P}(X > j - 1) - \mathbb{P}(X > j)$ . Soit *j* ∈ **N**<sup>\*</sup>. Puisque *X* est à valeurs entières :  $[X > j - 1] = [X \ge j]$ . Or :

$$
[X \ge j] = [X = k] \cup [X > j]
$$

D'où :

$$
[X > j - 1] = [X = j] \cup [X > j]
$$

Mais  $[X = j]$  et  $[X > j]$  sont incompatibles, donc :

 $\mathbb{P}(X > j - 1) = \mathbb{P}(X = j) + \mathbb{P}(X > j)$ 

D'où :

$$
\mathbb{P}(X=j) = \mathbb{P}(X > j - 1) - \mathbb{P}(X > j)
$$

Conclusion :  $\forall j \in \mathbb{N}^*$ ,  $\mathbb{P}(X = j) = \mathbb{P}(X > j - 1) - \mathbb{P}(X > j)$ .

#### 1.b. Soit  $p$  un entier naturel non nul. Montrer que :  $\sum_{i=1}^{p}$ *j*=1  $jP(X = j) = \sum_{i=1}^{p-1}$ *j*=0  $\mathbb{P}(X > j) - p\mathbb{P}(X > p).$

D'après la question précédente :  $\forall j \in \mathbb{N}^*$ ,  $\mathbb{P}(X = j) = \mathbb{P}(X > j - 1) - \mathbb{P}(X > j)$ . D'où :

$$
\sum_{j=1}^{n} j \mathbb{P}(X = j) = \sum_{\substack{j=1 \ p-1}}^{p} j (\mathbb{P}(X > j - 1) - \mathbb{P}(X > j))
$$
\n
$$
= \sum_{\substack{j=1 \ p-1}}^{p} j \mathbb{P}(X > j - 1) - \sum_{\substack{j=1 \ p-1}}^{p} j \mathbb{P}(X > j)
$$
\n
$$
= \sum_{\substack{i=0 \ p-1}}^{p-1} (i + 1) \mathbb{P}(X > i) - \sum_{j=1}^{p} j \mathbb{P}(X > j)
$$
\n
$$
= \sum_{\substack{i=0 \ p-1}}^{p-1} i \mathbb{P}(X > i) + \sum_{\substack{i=0 \ p-1}}^{p-1} \mathbb{P}(X > i) - \sum_{j=1}^{p} j \mathbb{P}(X > j)
$$
\n
$$
= \sum_{\substack{i=0 \ p-1}}^{p-1} \mathbb{P}(X > i) - p \mathbb{P}(X > p) + 0 \mathbb{P}(X > 0) - p \mathbb{P}(X > p)
$$
\n
$$
= \sum_{\substack{i=0 \ p-1}}^{p-1} \mathbb{P}(X > i) - p \mathbb{P}(X > p)
$$

**Conclusion**: 
$$
\forall p \in \mathbb{N}^*, \ \sum_{j=1}^p j \mathbb{P}(X = j) = \sum_{j=0}^{p-1} \mathbb{P}(X > j) - p \mathbb{P}(X > p).
$$

## 2. 2.a. On suppose que *X* admet une espérance  $E(X) = \mu$ .

### 2.a.i. Justifier la convergence de la série de terme général *k*P(*X* = *k*).

Par hypothèse, *X* admet une espérance. Donc la série  $\sum nP(X = n)$  est absolument convergente.

*n∈X*(Ω) Comme X est à valeurs dans  $\mathbb{N}^*$ , on en déduit que la série  $\sum \mathbb{P}(X = n)$  est absolument convergente; elle *n≥*1

est donc convergente

Conclusion : la série de terme général  $k\mathbb{P}(X = k)$  est convergente.

#### 2.a.ii. Montrer que :

$$
\lim_{p \to +\infty} \sum_{k=p+1}^{+\infty} k \mathbb{P}(X = k) = 0
$$

• Soit  $p \in \mathbb{N}^*$ . Puisque la série  $\overline{\sum}$ *k≥*1 *k*P(*X* = *k*) est convergente, d'après la relation de Chasles, on a :

$$
\sum_{k=1}^{+\infty} k \mathbb{P}(X = k) = \sum_{k=1}^{p} k \mathbb{P}(X = k) + \sum_{k=p+1}^{+\infty} k \mathbb{P}(X = k)
$$

D'où :

$$
\sum_{k=1}^{p+1} k \mathbb{P}(X = k) = \sum_{k=1}^{+\infty} k \mathbb{P}(X = k) - \sum_{k=1}^{p} k \mathbb{P}(X = k)
$$

• Or,  $\overline{\smash{\big)}\ }$ *k≥*1  $k\mathbb{P}(X = k)$  est convergente, donc :

$$
\lim_{p \to +\infty} \sum_{k=+1}^p k \mathbb{P}(X = k) = \sum_{k=1}^{+\infty} k \mathbb{P}(X = k)
$$

 $\frac{+\infty}{p\rightarrow+\infty}$   $\sum_{p\rightarrow+\infty}^{+\infty}$ *k*=*p*+1  $k\mathbb{P}(X = k) = 0.$  Il s'agit du reste d'une série convergente... Si (*Sn*) désigne la suite des sommes partielles d'une série convergente et *S* sa somme, alors on a toujours : lim *n→*+*∞ S −*  $S_n = 0...$  $\infty$  Pour info...  $-$ 

#### 2.a.iii. En déduire que

$$
\lim_{p \to +\infty} p \mathbb{P}(X > p) = 0
$$

Soit  $p \in \mathbb{N}^*$ 

*•* Puisque *X*(Ω) *⊂* **N** *∗* , on a :

$$
\rho \mathbb{P}([X > \rho]) = \rho \sum_{\substack{k = \rho + 1 \\ +\infty \\ k = \rho + 1}}^{+\infty} \mathbb{P}(X = k)
$$

*•* Or :

$$
\forall k \in [p+1; +\infty[, \ n \le k
$$

D'où (une probabilité étant positive) :

$$
\forall k \in [p+1; +\infty[, \; n\mathbb{P}(X=k) \le k\mathbb{P}(X=k)
$$

Puis, en sommant de  $p + 1$  à  $+\infty$ , licite car les séries  $\sum$ *k≥p*+1  $\mathbb{P}(X = k)$  et  $\sum$ *k≥p*+1  $k\mathbb{P}(X = k)$  sont des

troncatures de séries convergentes, la deuxième puisque *X* admet une espérance, on obtient :

$$
\sum_{k=p+1}^{+\infty} p \mathbb{P}([X=k]) \le \sum_{k=p+1}^{+\infty} k \mathbb{P}([X=k])
$$

On a donc établi :

$$
\forall p \in \mathbb{N}^*, \ 0 \le p \mathbb{P}(X > p) \le \sum_{k=p+1}^{+\infty} k \mathbb{P}([X = k])
$$

Mais, d'après la question précédente :

$$
\lim_{p \to +\infty} \sum_{k=p+1}^{+\infty} k \mathbb{P}(X = k) = 0
$$

**Conclusion :** par théorème d'encadrement, on obtient :  $\lim_{p \to +\infty} p \mathbb{P}(X > p) = 0$ .

### 2.a.iv. Montrer que la série de terme général P(*X > j*) converge et que sa somme est *µ*.

D'après la question 1.b. :

$$
\forall p \in \mathbb{N}^*, \ \sum_{j=0}^{p-1} \mathbb{P}(X > j) = \sum_{j=1}^p j \mathbb{P}(X = j) + p \mathbb{P}(X > p)
$$

 $Or$ 

*•* d'après le résultat précédent :

$$
\lim_{n \to +\infty} p \mathbb{P}([X > p]) = 0
$$

*•* puisque *X* admet une espérance, et que *X*(Ω) *⊂* **N** *∗* :

$$
\lim_{p \to +\infty} \sum_{j=1}^{p} j \mathbb{P}([X=j]) = \mathbb{E}(X)
$$

Par conséquent, la série  $\overline{\sum}$ *j≥*0  $\mathbb{P}([X > j])$  est convergente et :

$$
\sum_{j=0}^{+\infty} \mathbb{P}([X > j]) = \mathbb{E}(X)
$$

**Conclusion**: la série 
$$
\sum_{j\geq 0} \mathbb{P}([X > j])
$$
 est convergente et  $\sum_{j=0}^{+\infty} \mathbb{P}([X > k]) = \mathbb{E}(X)$ .

2.b. On suppose que  $\overline{\sum}$ *j≥*0  $P(X > j)$  converge.

2.b.i. Déterminer le sens de variation de la suite (*vp*)*p≥*<sup>1</sup> définie par

$$
\forall p \in \mathbb{N}^*, \ v_p = \sum_{j=0}^{p-1} \mathbb{P}(X > j)
$$

Soit *p ∈* **N** *∗* . On a :

$$
v_{p+1} - v_p = \sum_{\substack{j=0 \ p(X > j)}}^p P(X > j) - \sum_{j=0}^{p-1} P(X > j)
$$
  
= 
$$
P(X > p)
$$
  
\$\geq\$ 0

Conclusion : la suite (*vp*)*p∈***N***<sup>∗</sup>* est croissante.

Nul besoin d'avoir *X*(Ω) = **N** *∗* pour dire que  $\mathbb{E}(X) =$ X+*∞ k*P([*X* = *k*]) ; l'information *k*=1 *X*(Ω) *⊂* **N** *∗* suffit. En effet, cer-taines probabilités P([*X* = *k*]) seraient nulles si *k ̸∈ X*(Ω). **★Subtile...★** –

2.b.ii. Compare 
$$
\sum_{j=1}^{p} j\mathbb{P}(X = j)
$$
 et  $\sum_{j=0}^{+\infty} \mathbb{P}(X > j)$ .  
\n• Soit *p* ∈  $\mathbb{N}^n$ .  
\nDapres la question 1.b.:  
\n
$$
\sum_{j=1}^{p} j\mathbb{P}(X = j) = \sum_{j=0}^{p-1} \mathbb{P}(X > j) - p\mathbb{P}(X > p)
$$
\nOr :  $p\mathbb{P}(X > p) \ge 0$ , d'ou :  
\n
$$
\sum_{j=1}^{p} j\mathbb{P}(X = j) \le \sum_{j=0}^{p-1} \mathbb{P}(X > j)
$$
\n• Enstitute, puisque la série  $\sum_{j=0}^{p} \mathbb{P}(X > j)$  converge, la suite  $(v_p)_{p \in \mathbb{N}^n}$  converge vers  $\sum_{j=0}^{+\infty} \mathbb{P}(X > j)$   
\nconverge. Mais, d'apres la question précédente, la suite  $(v_p)_{p \in \mathbb{N}^n}$  est croissante; elle est donc majorée par sa limite. Autrement dit :  
\n
$$
\forall p \in \mathbb{N}^*, v_p \le \sum_{j=0}^{+\infty} \mathbb{P}(X > j).
$$
  
\n2.b.iii. En déduire que *X* admet une espérance.  
\n• On sat que :  
\n
$$
X
$$
 admet une espérance  $\Rightarrow$  si, et seulement si, la série  $\sum_{j \in \mathbb{N}} j\mathbb{P}([X = j])$  est absolute, car il s'agit d'une série à   
\nterme général positif  
\n• Or, la suite  $\left(\sum_{j=1}^{p} j\mathbb{P}(X = j)\right)_{p \in \mathbb{N}^n}$  est croissante (immédiat) et, d'après la question précédente, elle   
\nest majorée par  $\sum_{j=0}^{+\infty} \mathbb{P}(X > j)$ .

D'après le théorème de convergence monotone, la suite  $\sqrt{ }$  $\left(\frac{p}{\sum_{i=1}^{p}}\right)$ *j*=1  $jP(X = j)$  $\setminus$  $\frac{1}{2}$ *p∈***N***∗* est donc convergente. Conclusion : *X* admet une espérance.

2.c. Conclure des questions précédentes que *X* admet une espérance si et seulement si la série de terme général P(*X > j*) converge.

Il s'agit de démontrer une équivalence, raisonnons donc par double-implication.

$$
\implies \boxed{\text{implication } \text{étable en question 2.a. (et on a même } \mathbb{E}(X) = \sum_{j=0}^{+\infty} \mathbb{P}(X > j)}.
$$

*⇐*= implication établie en question 2.b.

3. Une application. On dispose d'une urne contenant *N* balles indiscernables au toucher, numérotées de 1 à *N*. On effectue *n* tirages successifs et avec remise d'une balle ; et on note *X<sup>n</sup>* la variable aléatoire égale au maximum des nombres obtenus sur ces *n* tirages.

Pour *i* ∈ [[1; *n*], on note Y<sub>i</sub> la variable aléatoire égale au numéro obtenu lors du *i*-ème tirage.<br>- 3 a - Soit *i ∈* [[1: n]]. Dopper la loi de Y

3.a. Soit *i* ∈  $[[1; n]]$ . Donner la loi de  $Y_i$ . .

Les tirages étant effectués avec remise, on a : *Y<sub>i</sub>*(Ω) = [[1; *N*]], et par équiprobabilité du choix des balles dans<br>L'urne : l'urne

$$
\forall k \in [1; N], \mathbb{P}([Y_i = k]) = \frac{1}{N}
$$

**Conclusion :** pour tout  $i \in [\![1; n]\!], Y_i \hookrightarrow \mathcal{U}(\llbracket 1; n \rrbracket)$ 

#### 3.b. Déterminer, pour tout  $k \in [1; N]$ ,  $\mathbb{P}([X_n \leq k])$ . On a :

 $X_n = \max(Y_1, Y_2, ..., Y_n)$ 

Soit  $k \in [1; N]$ .

$$
[X_n \le k] \text{ est réalisé} \quad \text{si, et seulement si,} \quad [\max(Y_1, Y_2, ..., Y_n) \le k] \text{ est réalisé} \\ \text{si, et seulement si,} \quad \text{pour tout } i \in [\![1; n]\!], [Y_i \le k] \text{ est réalisé}
$$

D'où :

$$
[X_n \le n] = \bigcap_{i=1}^n [Y_i \le k]
$$

Les tirages étant effectués avec remise, ils sont indépendants. Par conséquent, les variables aléatoires  $Y_1, Y_2, ..., Y_n$ sont mutuellement indépendantes. D'où :

$$
\mathbb{P}([X_n \le k]) = \bigcap_{i=1}^n \mathbb{P}([Y_i \le k])
$$

<span id="page-98-0"></span> $Or$ 

Pour tout  $i \in [\![1;n]\!]$ , d'après la question précédente :  $\forall j \in [\![1;n]\!]$ ,  $\mathbb{P}([Y_i = j]) = \frac{1}{N}$ D'où, pour tout  $i \in [\![1;n]\!]$ , pour tout  $k \in [\![1;n]\!]$  :

On en déduit :

$$
= \frac{k}{N}
$$
  

$$
\mathbb{P}([X_n \le k]) = \prod_{\substack{i=1 \ i \neq j}}^n \frac{k}{N}
$$
  

$$
= \left(\frac{k}{N}\right)^n
$$

 $\mathbb{P}([Y_i \le k]) = \sum_{i=1}^k k_i$ 

*j*=1 1 *N*

Conclusion :  $\forall k \in [\![1; \mathcal{N}]\!]$ ,  $\mathbb{P}([X_n \leq k]) = \left(\frac{k}{\mathcal{N}}\right)$ *N <sup>n</sup>*

Puisque  $X_n(\Omega) = [1; N]$ , on vérifie que  $\mathbb{P}([X_n \leq N]) = 1$ ... Vérification -

## 3.c. En déduire que *X<sup>n</sup>* possède une espérance et l'exprimer sous forme d'une somme.

Puisque X<sub>n</sub>(Ω) = [[1; N]] est fini, la variable aléatoire X<sub>n</sub> possède une espérance.<br>Ainsi, d'après la question **1.c.**, la série ∑ P([X<sub>n</sub> > k]) est convergente et :  $\mathbb{P}([X_n > k])$  est convergente et :

$$
k \ge 0
$$
  
\n
$$
\mathbb{E}(X_n) = \sum_{\substack{k=0 \ k \ge 0}}^{+\infty} \mathbb{P}([X_n > k]) \qquad \qquad \downarrow X_n(\Omega) = [\![1; N]\!]
$$
  
\n
$$
= \sum_{k=0}^{N-1} \mathbb{P}(X > k) \qquad \qquad \downarrow X(\Omega) = [\![1; n]\!], \text{ donc } \mathbb{P}(X > 0) = 1
$$
  
\n
$$
= 1 + \sum_{\substack{k=1 \ k \ge 1}}^{N-1} \mathbb{P}([X > k])
$$
  
\n
$$
= 1 + N - 1 - \sum_{k=1}^{N-1} \left(\frac{k}{N}\right)^n
$$
  
\n
$$
= N - \sum_{k=1}^{N-1} \left(\frac{k}{N}\right)^n
$$
  
\n
$$
= N - \sum_{k=1}^{N-1} \left(\frac{k}{N}\right)^n
$$

</u>